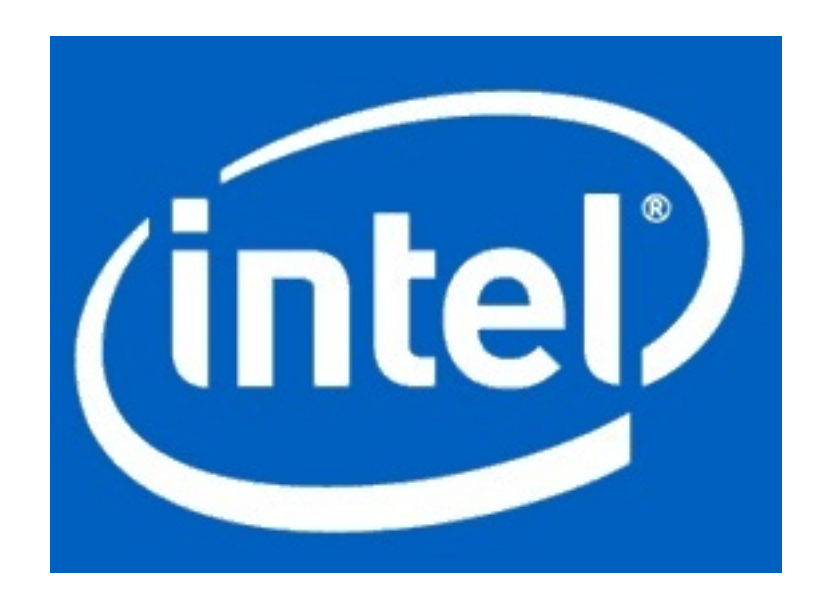

CannonLake Intel(R) Firmware Support Package (FSP) Integration Guide

Tue Dec 19 2017 21:12:37

By using this document, in addition to any agreements you have with Intel, you accept the terms set forth below. You may not use or facilitate the use of this document in connection with any infringement or other legal analysis concerning Intel products described herein. You agree to grant Intel a non-exclusive, royalty-free license to any patent claim thereafter drafted which includes subject matter disclosed herein.

INFORMATION IN THIS DOCUMENT IS PROVIDED IN CONNECTION WITH INTEL PRODUCTS. NO LICENSE, EXPRESS OR IMPLIED, BY ESTOPPEL OR OTHERWISE, TO ANY INTELLECTUAL PROPERTY RIGHTS IS GRANTED BY THIS DOCUMENT.

Intel may make changes to specifications and product descriptions at any time, without notice. Designers must not rely on the absence or characteristics of any features or instructions marked "reserved" or "undefined." Do not finalize a design with this information.

The products described in this document may contain design defects or errors known as errata which may cause the product to deviate from published specifications. Current characterized errata are available on request.

Contact your local Intel sales office or your distributor to obtain the latest specifications and before placing your product order.

Copies of documents which have an order number and are referenced in this document, or other Intel literature, may be obtained by calling 1-800-548-4725, or go to: <http://www.intel.com/design/literature.htm>

Any software source code reprinted in this document is furnished for informational purposes only and may only be used or copied and no license, express or implied, by estoppel or otherwise, to any of the reprinted source code is granted by this document.

[When the doc contains software source code for a special or limited purpose (such as informational purposes only), use the conditionalized Software Disclaimer tag. Otherwise, use the generic software source code disclaimer from the Legal page and include a copy of the software license or a hyperlink to its permanent location.]

This document contains information on products in the design phase of development. Intel processor numbers are not a measure of performance. Processor numbers differentiate features within each processor family, not across different processor families. Go to: [http://www.intel.com/products/processor\\_number/](http://www.intel.com/products/processor_number/)

Code Names are only for use by Intel to identify products, platforms, programs, services, etc. ("products") in development by Intel that have not been made commercially available to the public, i.e., announced, launched or shipped. They are never to be used as "commercial" names for products. Also, they are not intended to function as trademarks.

Intel, Intel Atom, [include any Intel trademarks which are used in this document] and the Intel logo are trademarks of Intel Corporation in the U.S. and/or other countries.

\*Other names and brands may be claimed as the property of others.

Copyright ©Intel Corporation. All rights reserved.

# **Contents**

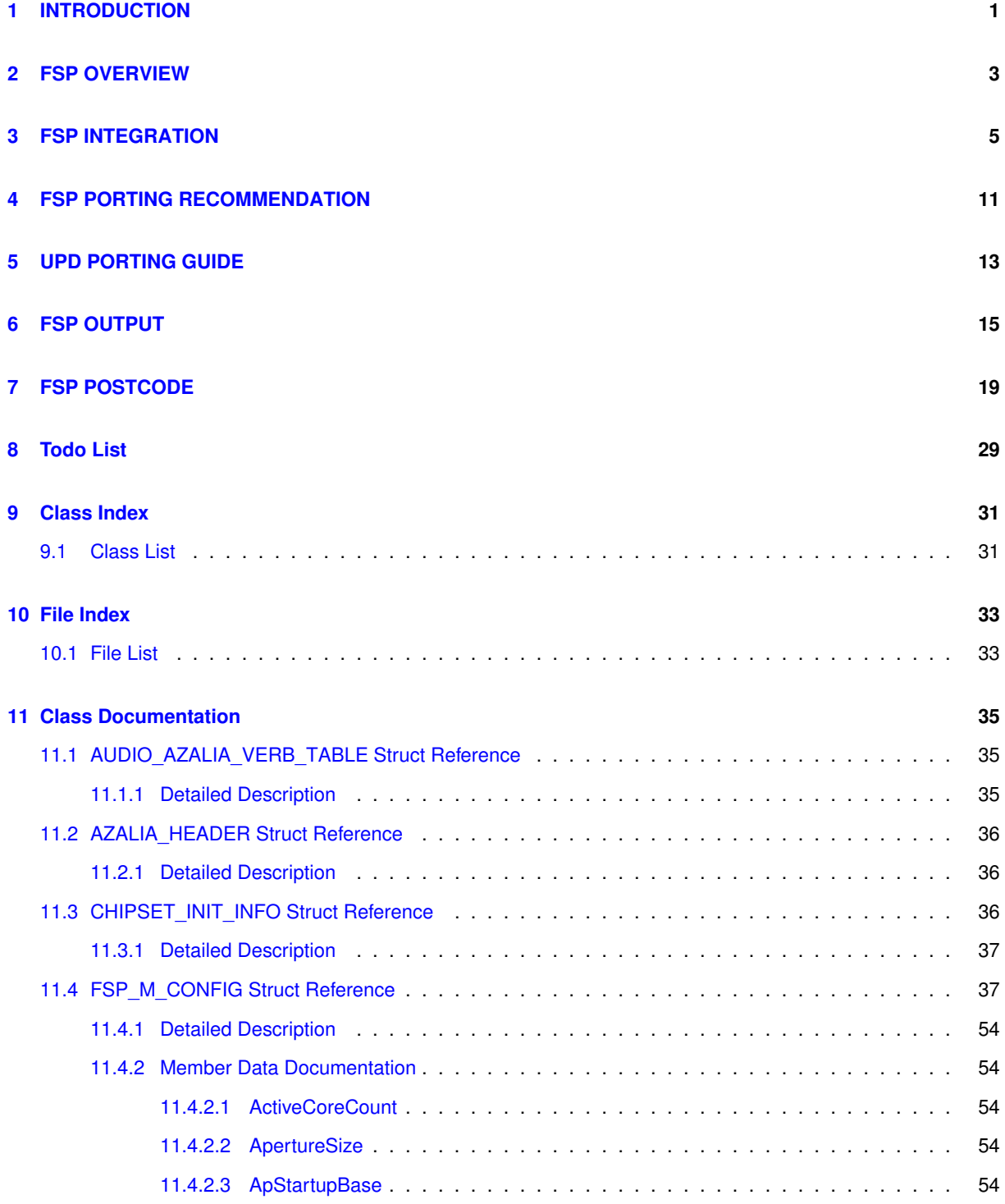

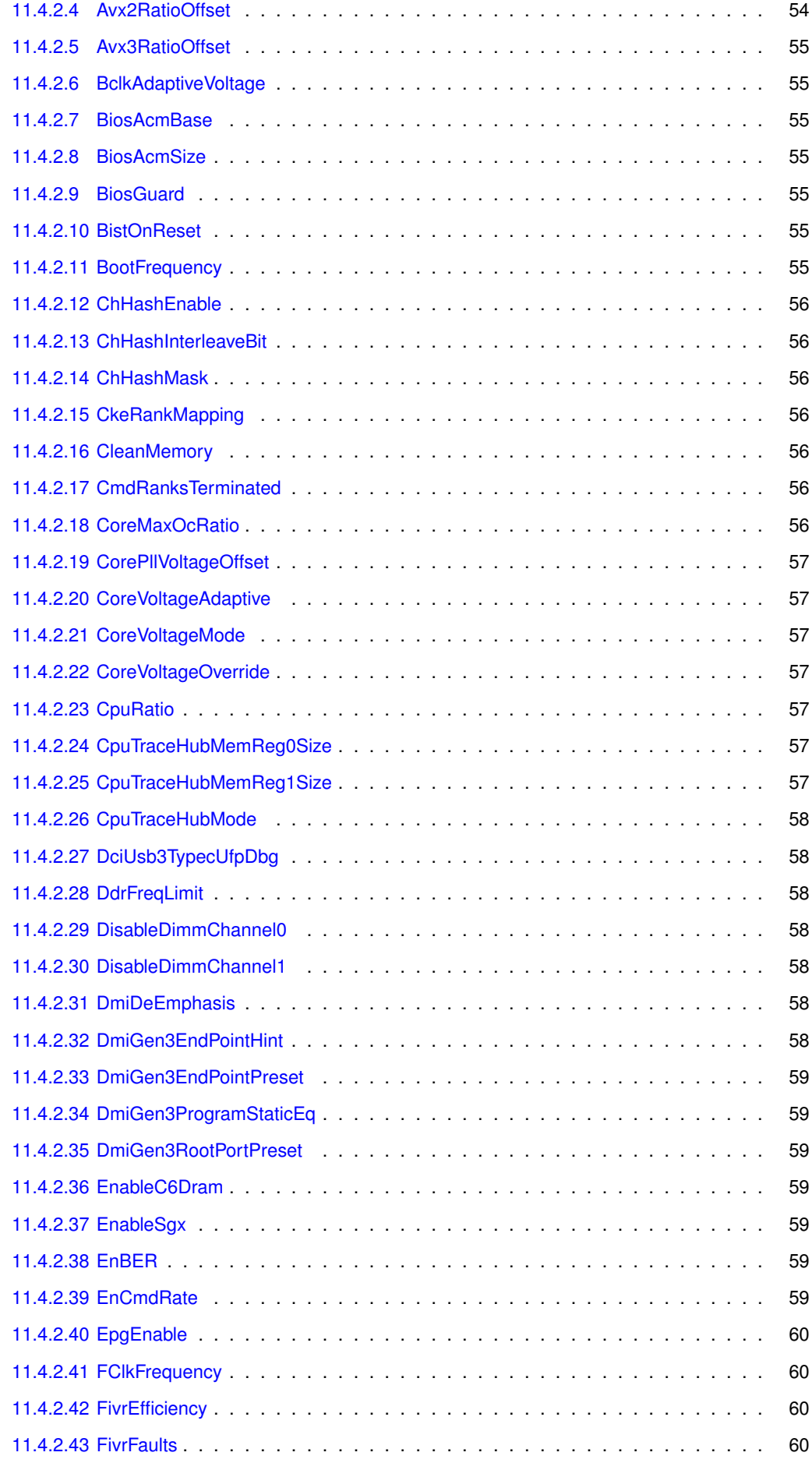

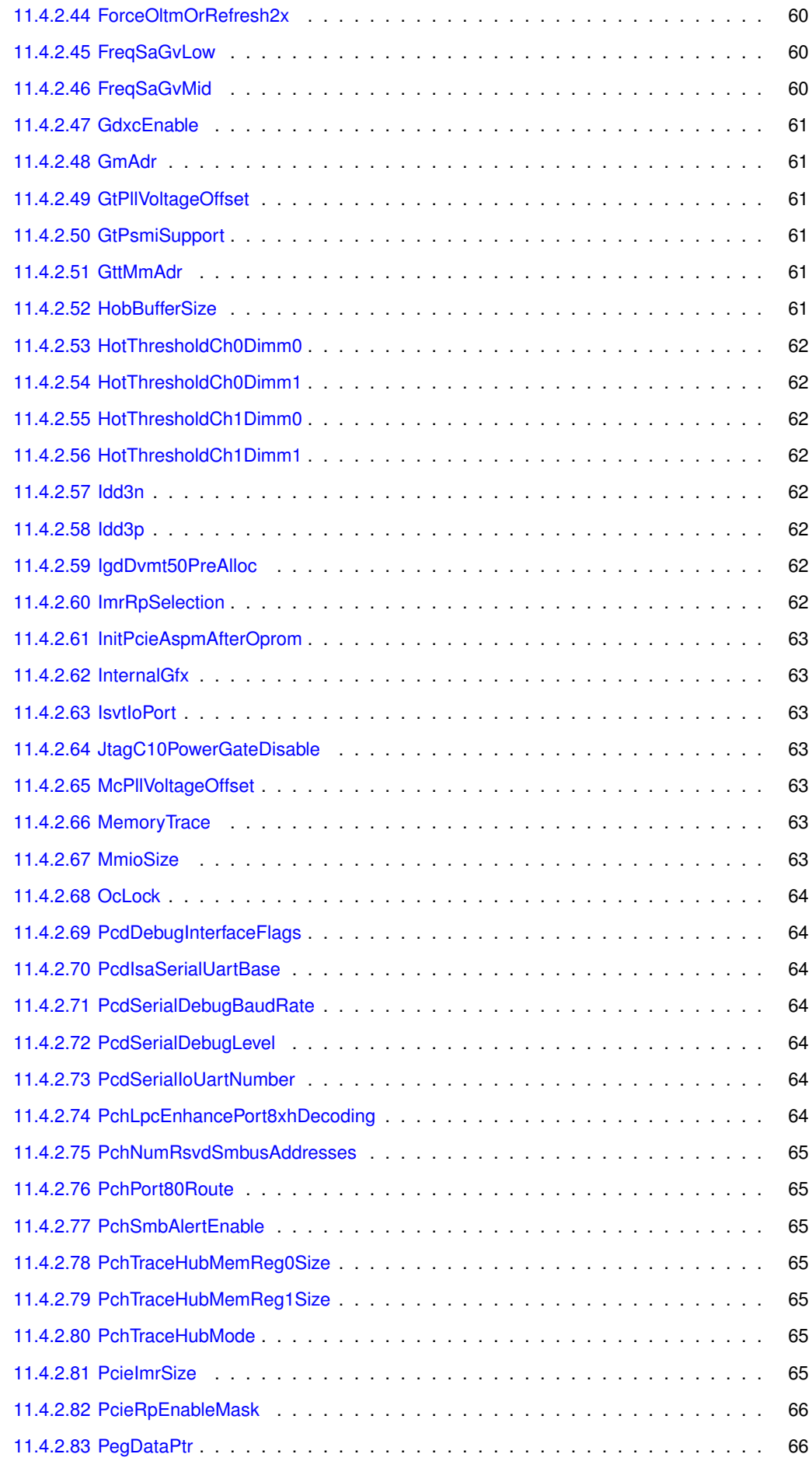

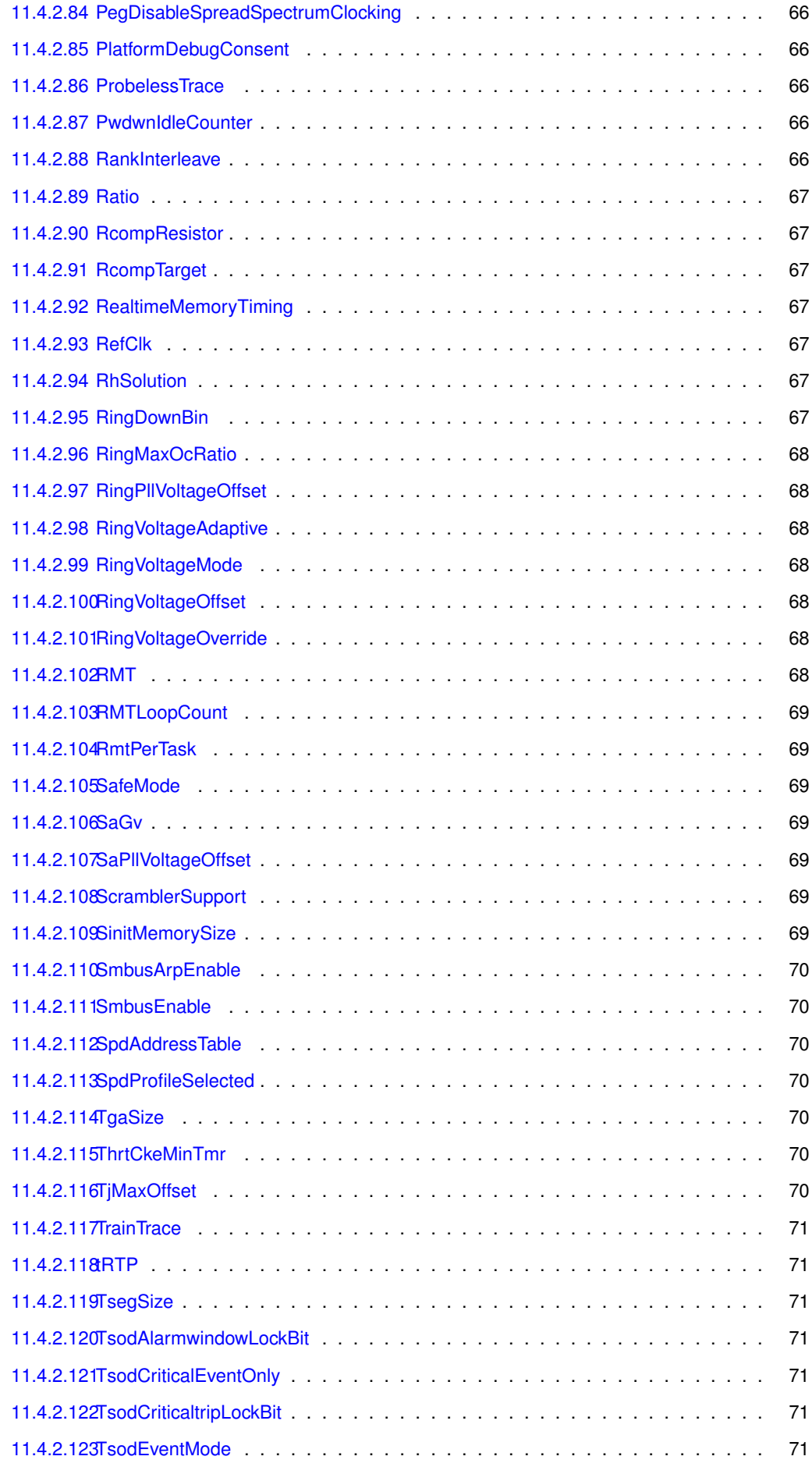

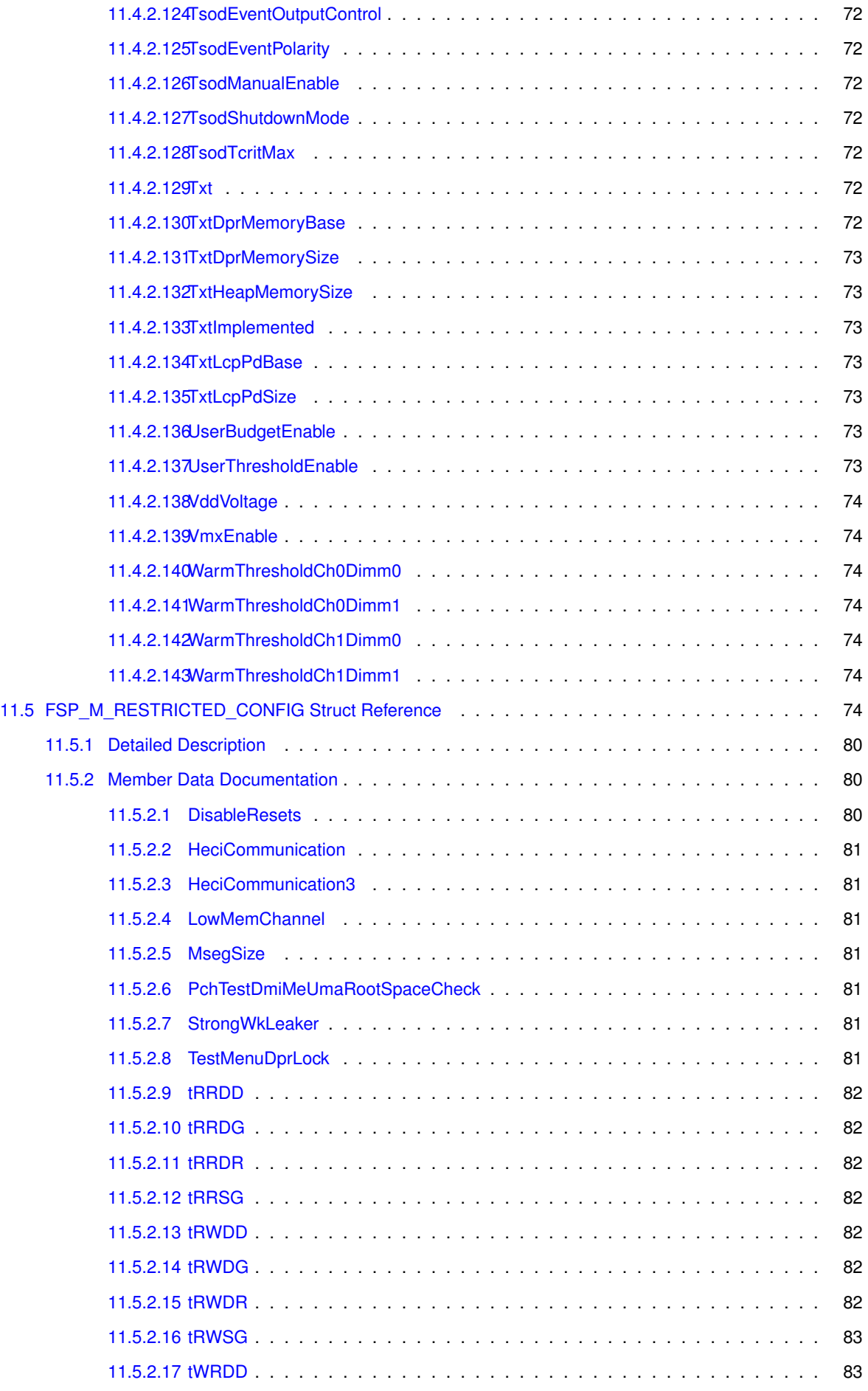

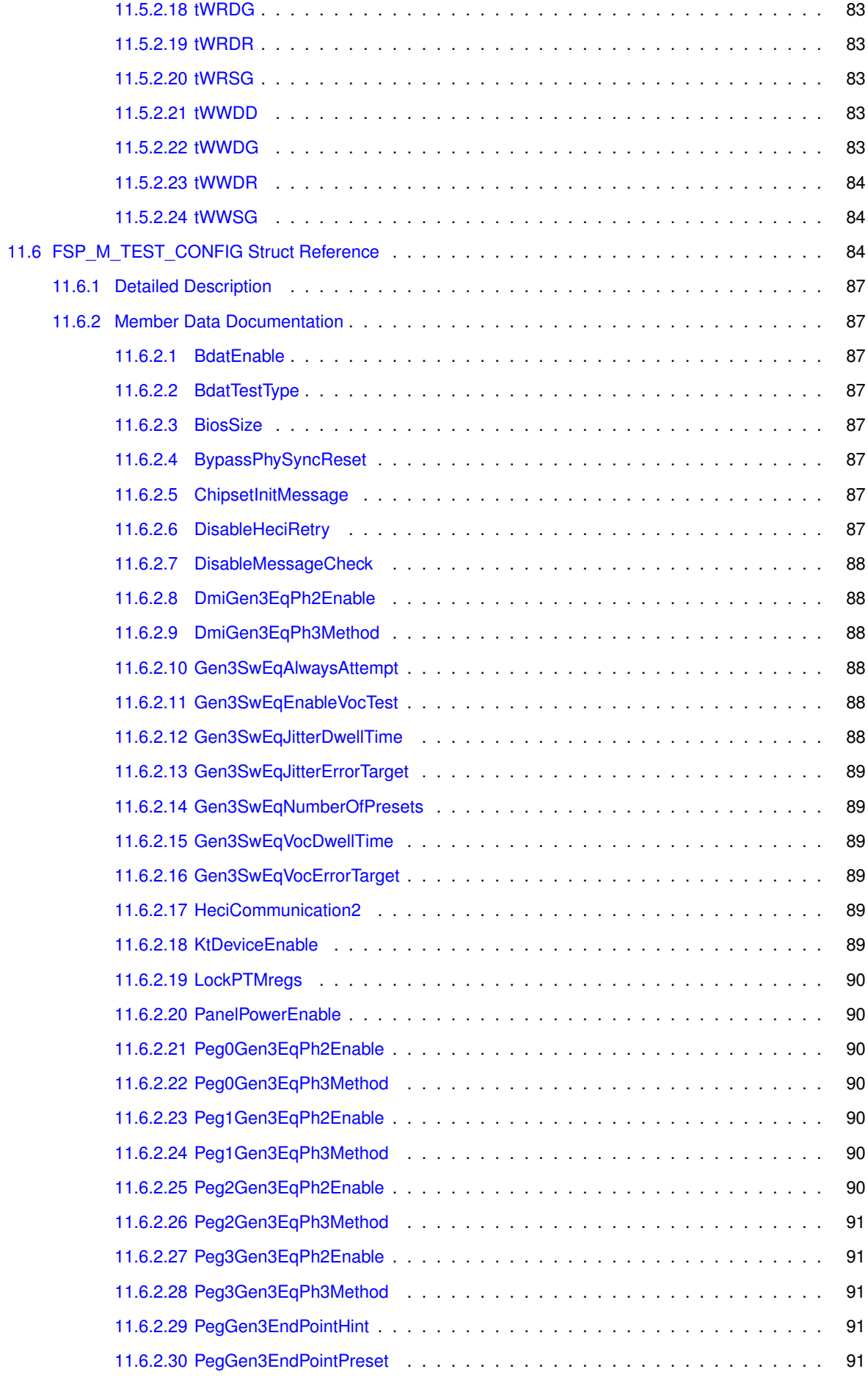

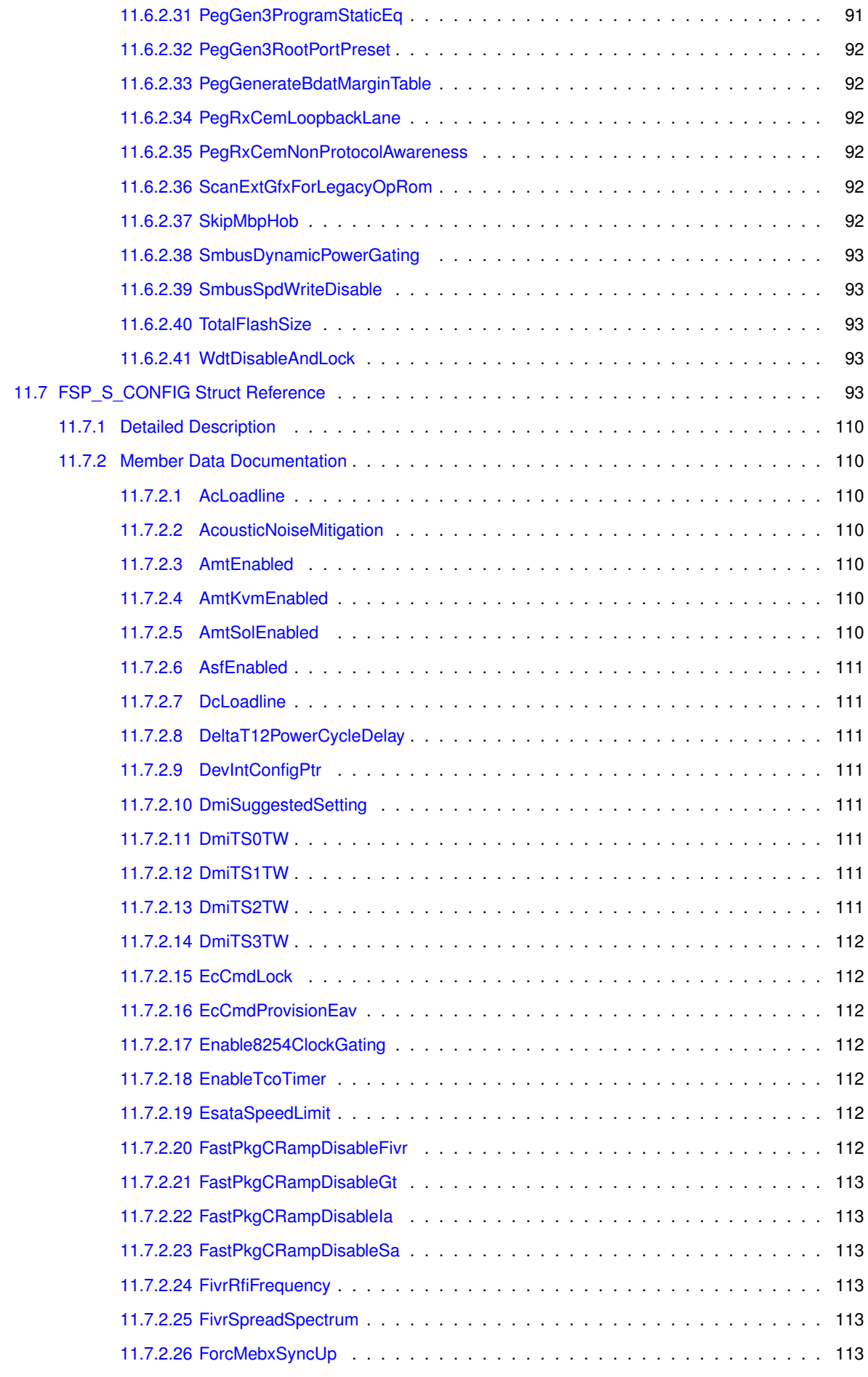

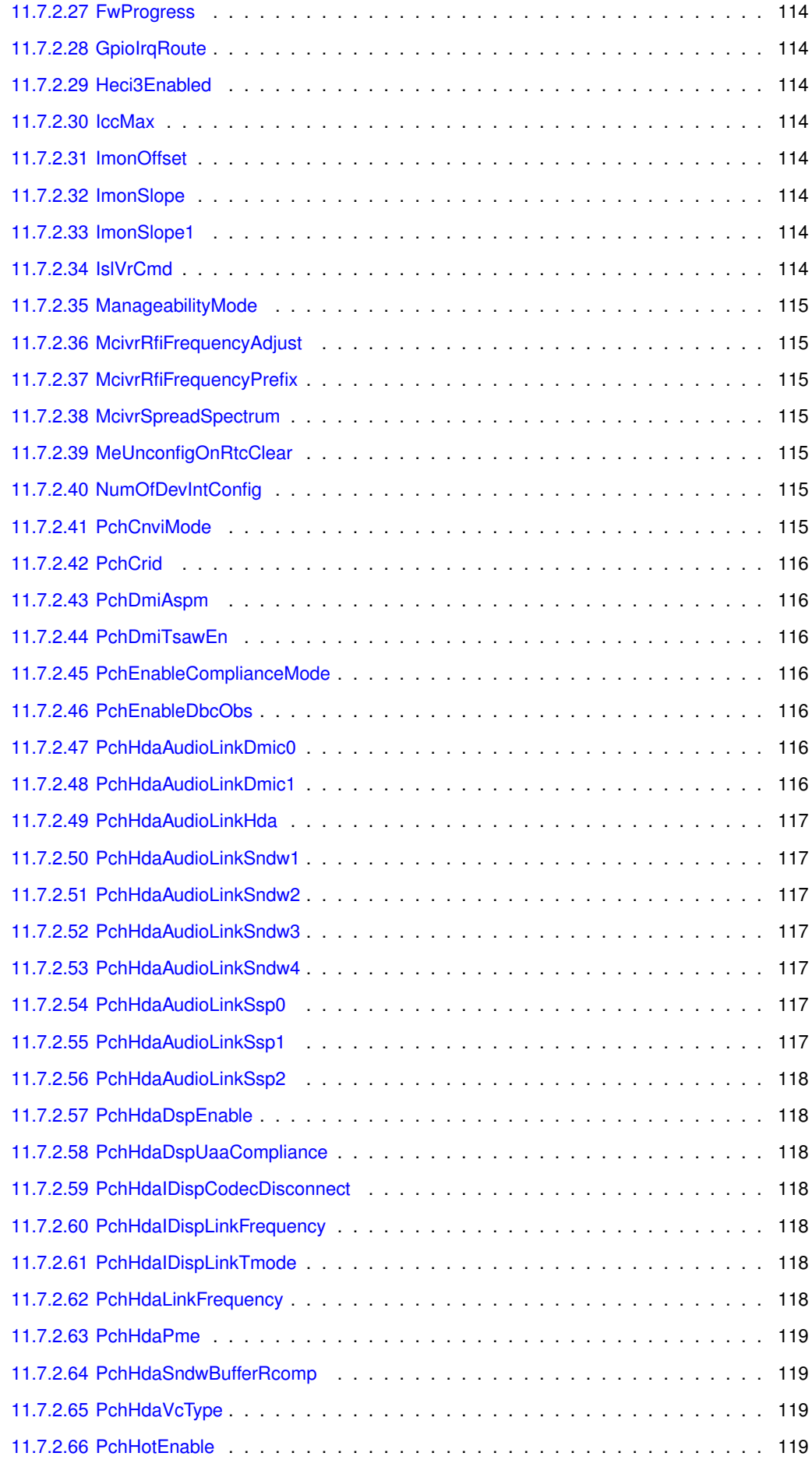

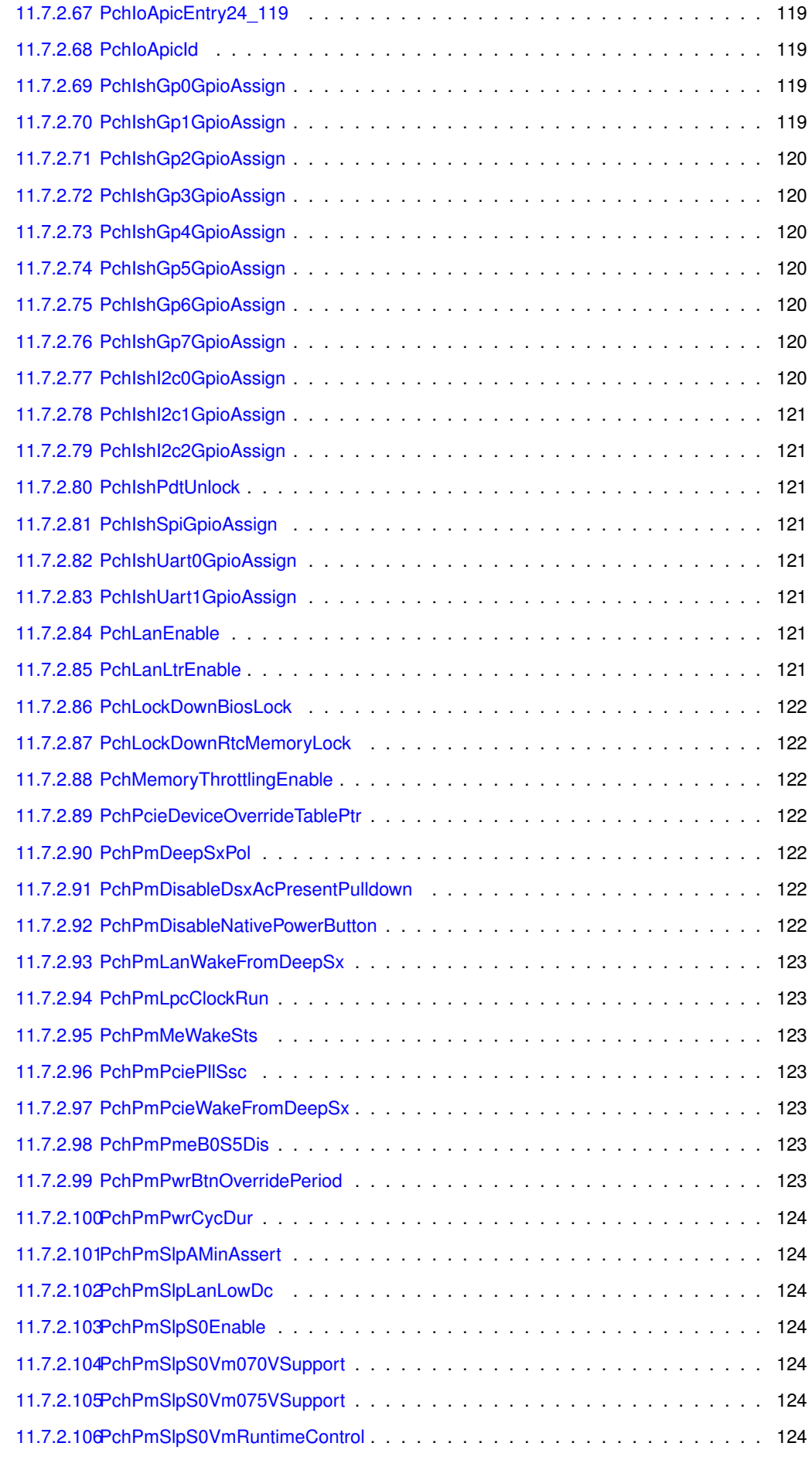

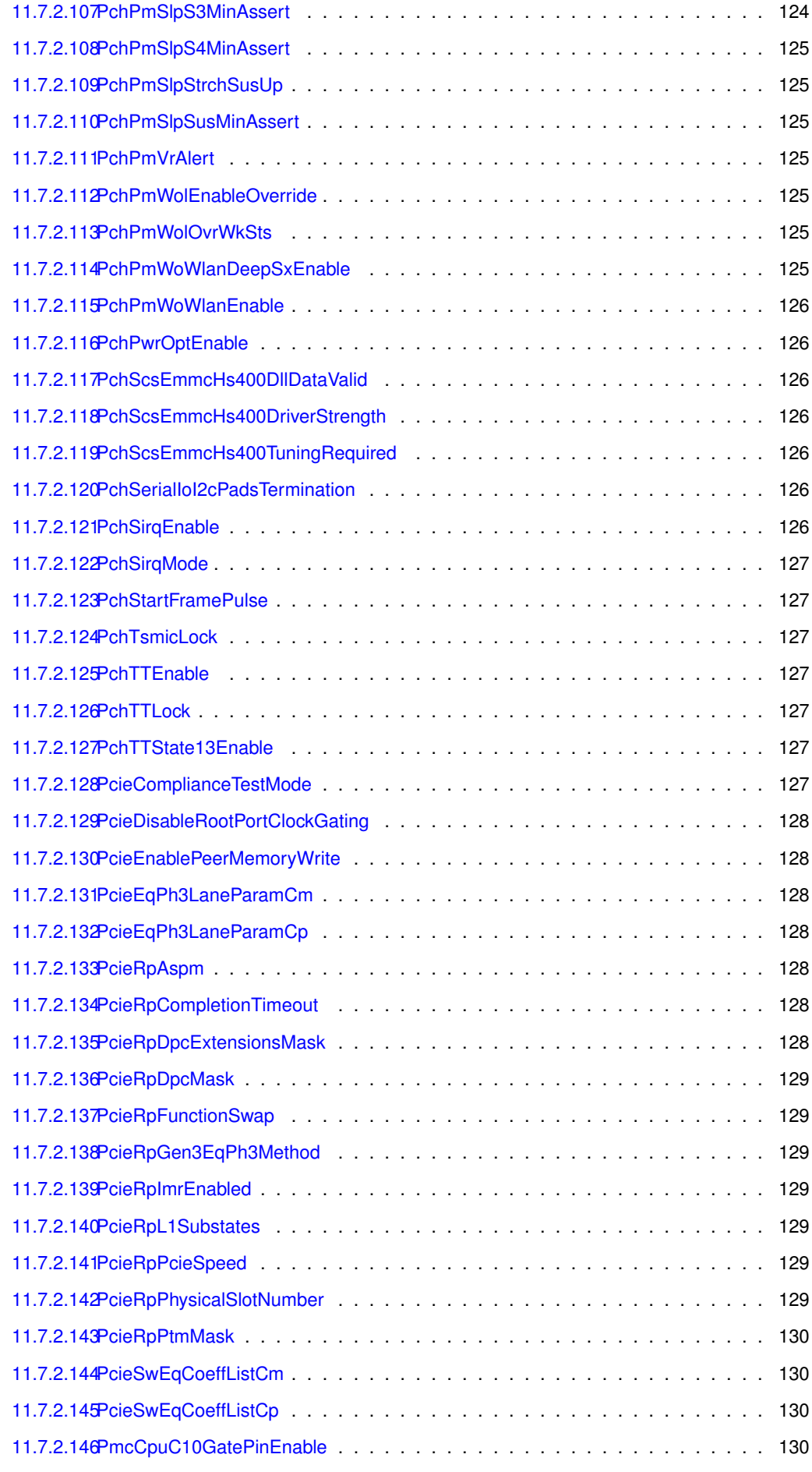

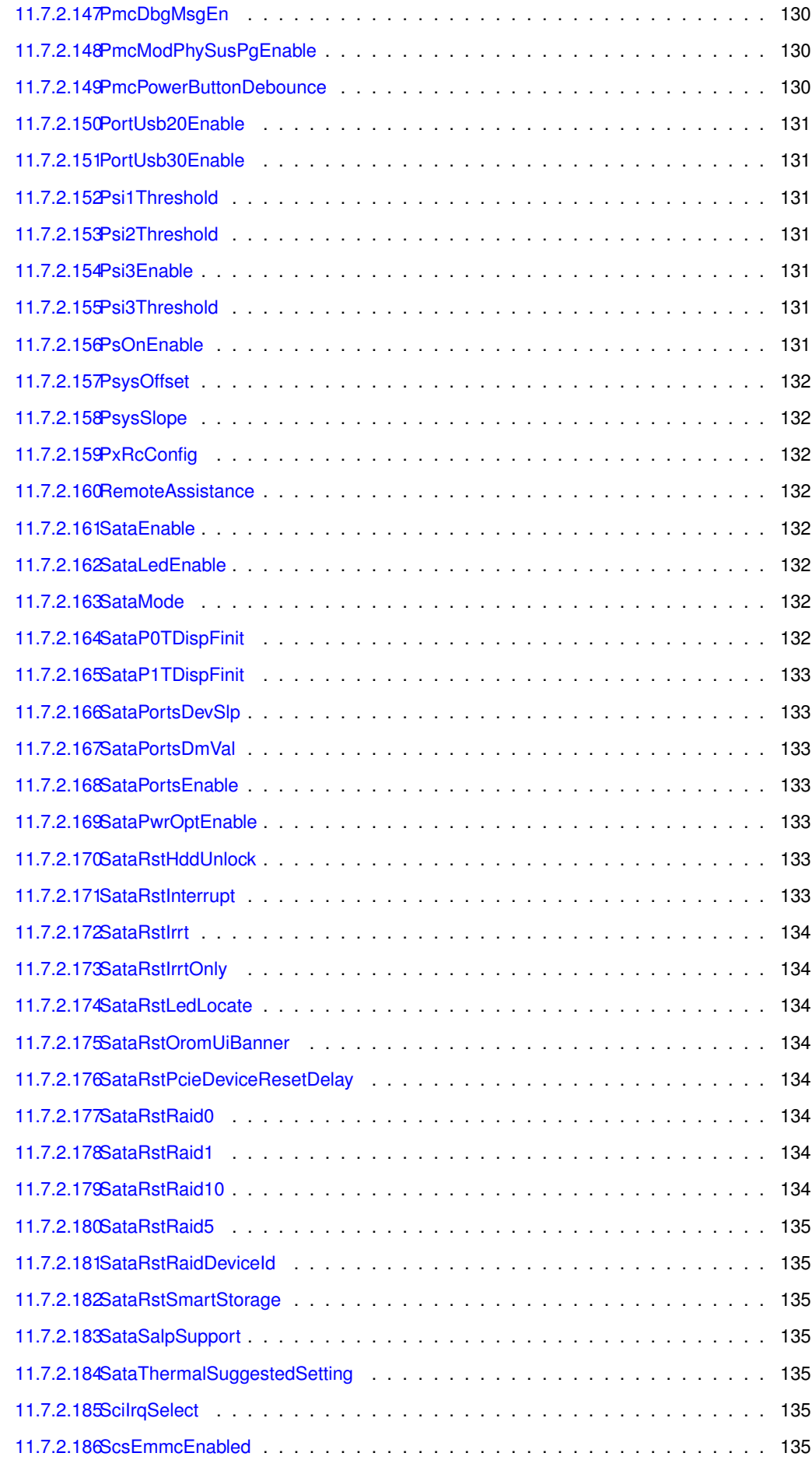

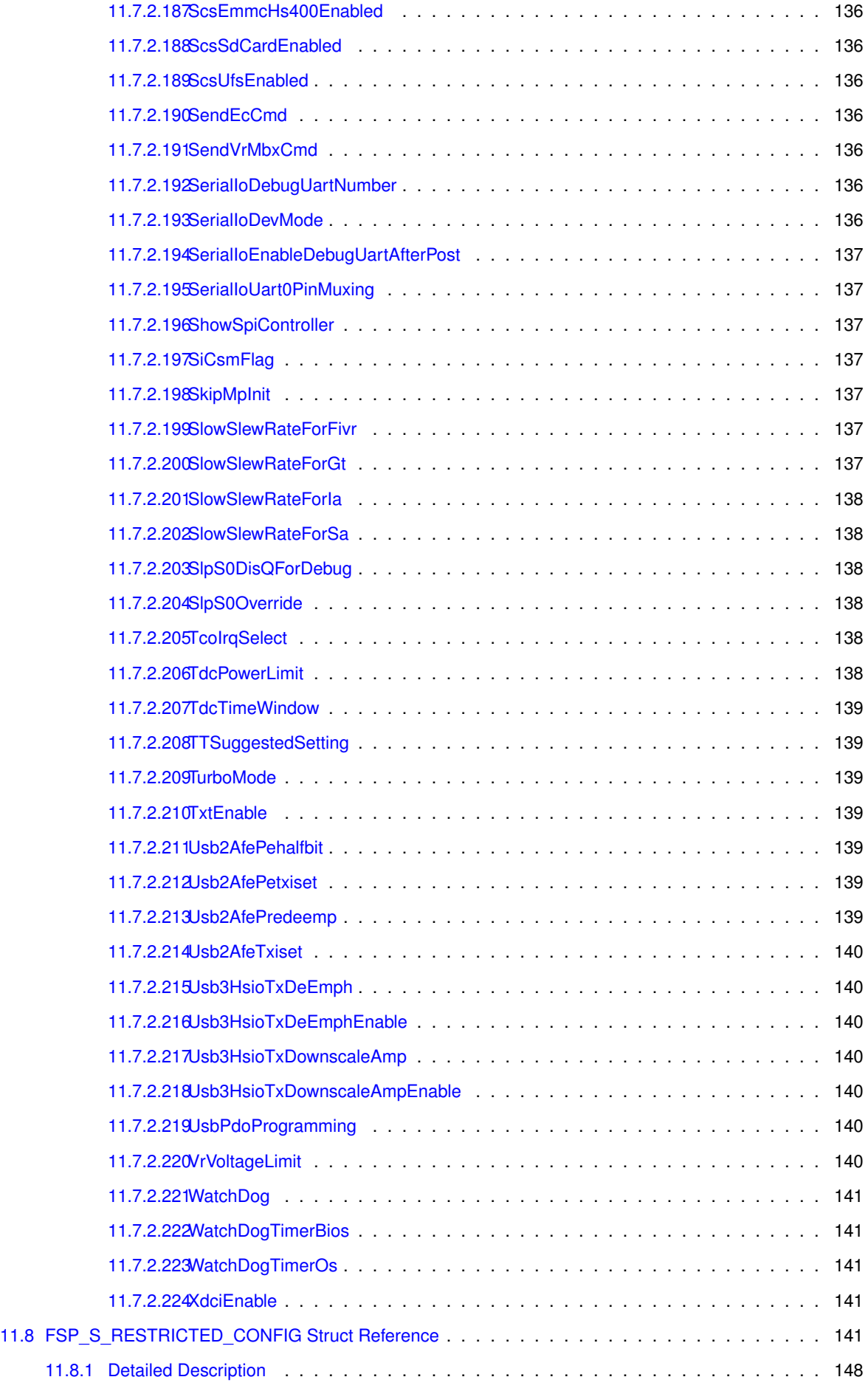

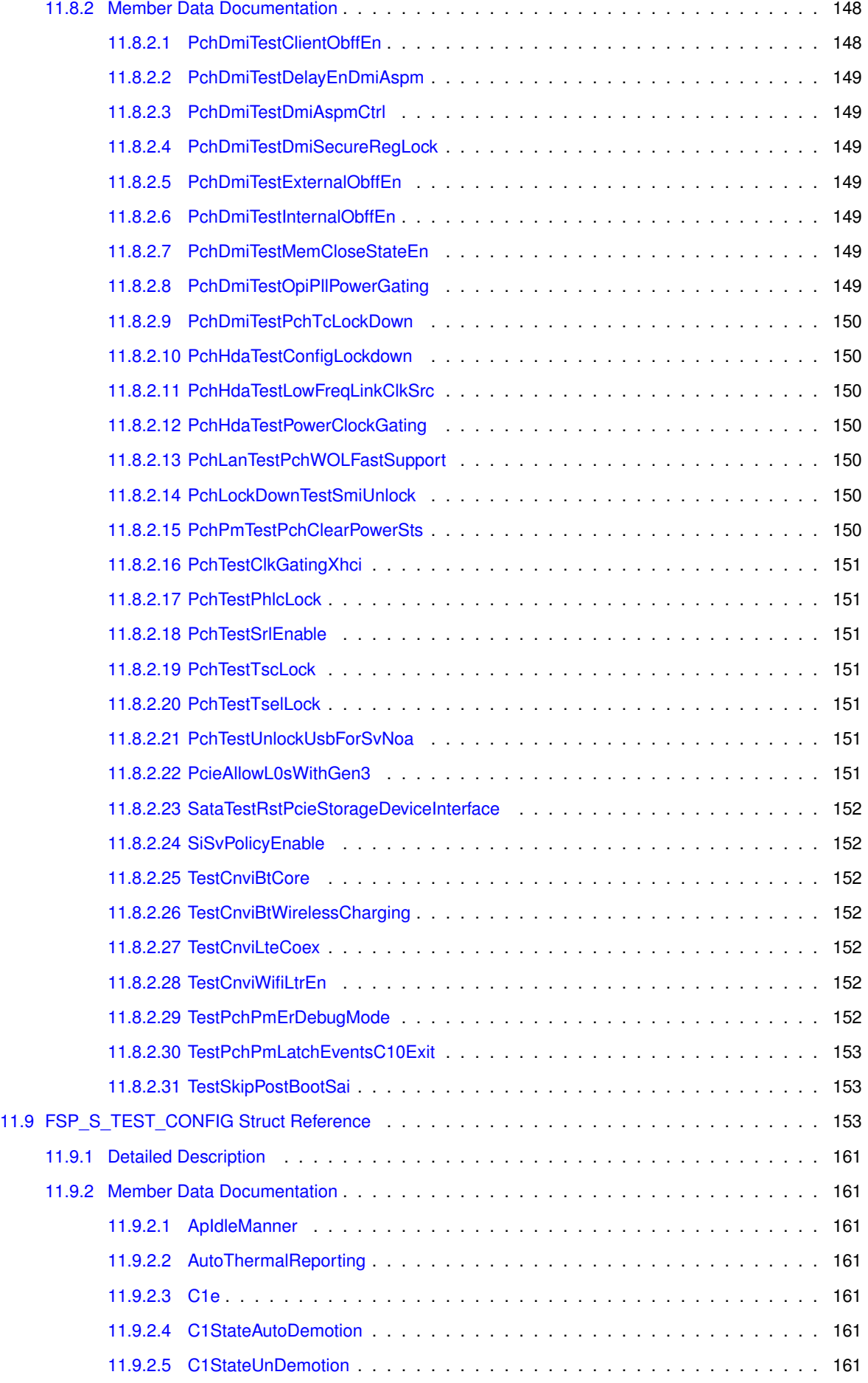

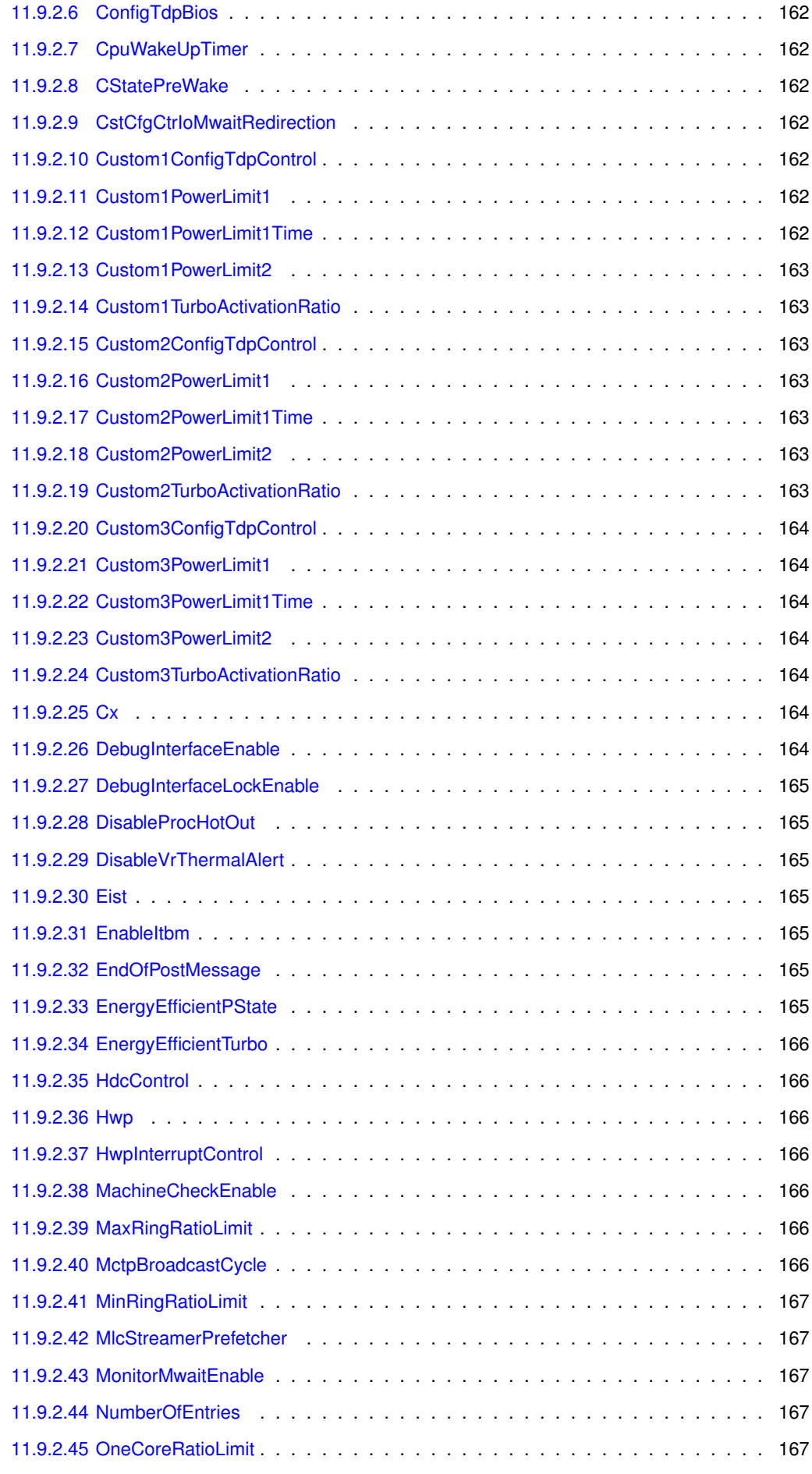

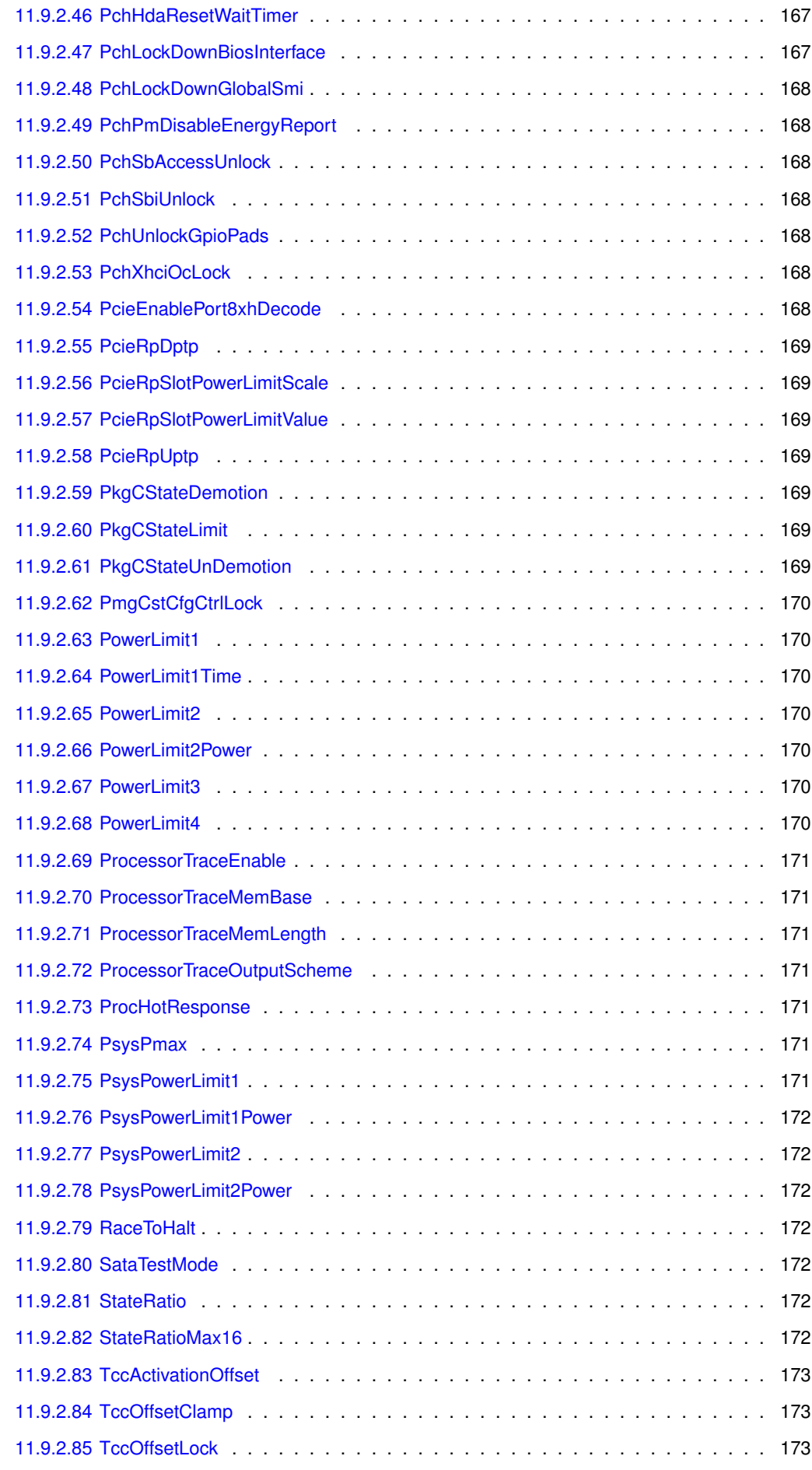

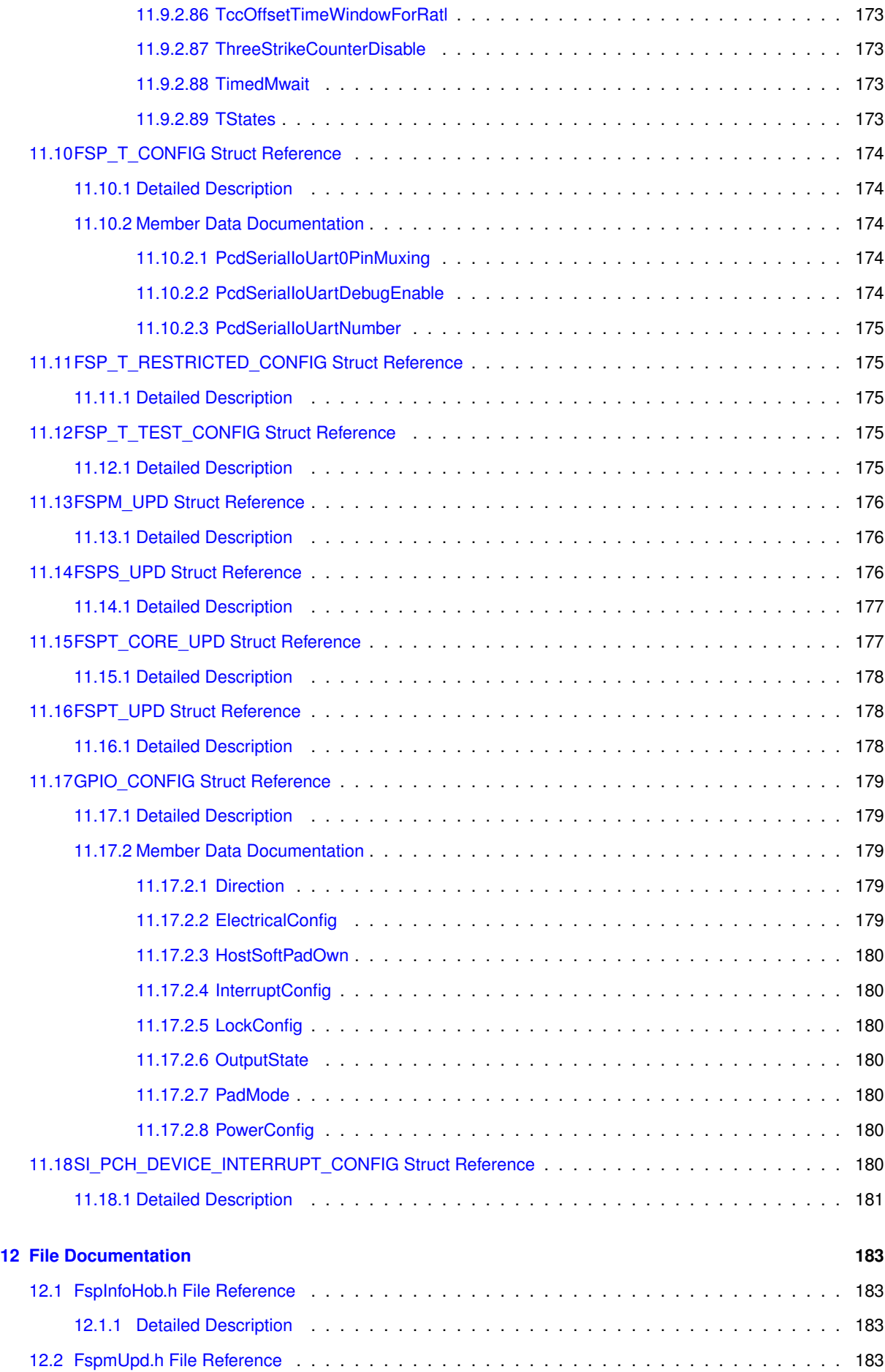

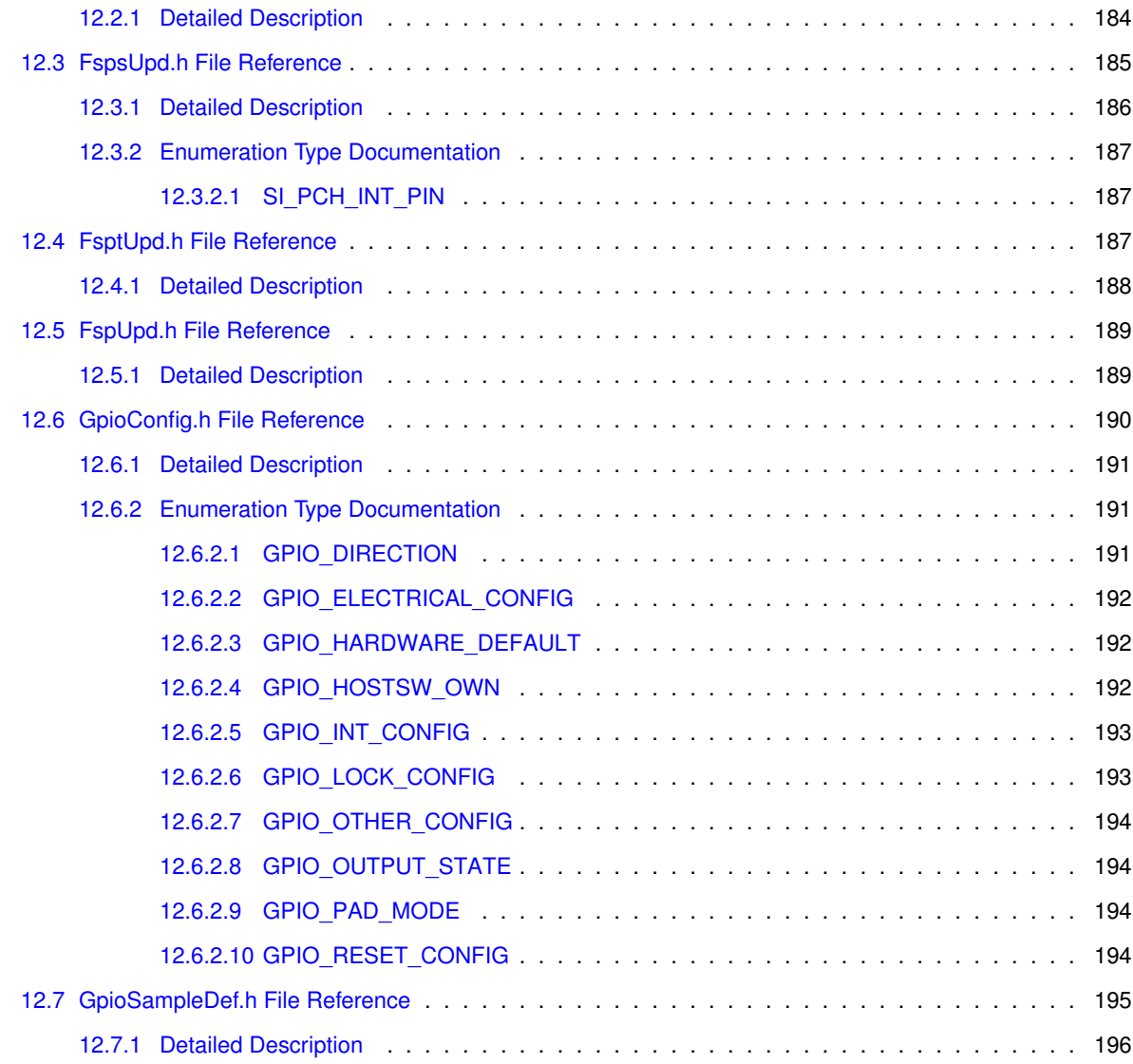

**[Index](#page-216-0) 197**

# <span id="page-20-0"></span>**INTRODUCTION**

## **1 Introduction**

## **1.1 Purpose**

The purpose of this document is to describe the steps required to integrate the Intel® Firmware Support Package (FSP) into a boot loader solution. It supports CannonLake platforms with CannonLake processor and CannonLake Platform Controller Hub (PCH).

## **1.2 Intended Audience**

This document is targeted at all platform and system developers who need to consume FSP binaries in their boot loader solutions. This includes, but is not limited to: system BIOS developers, boot loader developers, system integrators, as well as end users.

## **1.3 Related Documents**

- *Platform Initialization (PI) Specification v1.4* located at <http://www.uefi.org/specifications>
- Intel® Firmware Support Package: External Architecture Specification (EAS) v2.0 located at [http](http://www.intel.com/content/dam/www/public/us/en/documents/technical-specifications/fsp-architecture-spec-v2.pdf)← [://www.intel.com/content/dam/www/public/us/en/documents/technical-specif](http://www.intel.com/content/dam/www/public/us/en/documents/technical-specifications/fsp-architecture-spec-v2.pdf)ications/fsp [pdf](http://www.intel.com/content/dam/www/public/us/en/documents/technical-specifications/fsp-architecture-spec-v2.pdf)
- *Boot Setting File Specification (BSF) v1.0* [https://firmware.intel.com/sites/default/file](https://firmware.intel.com/sites/default/files/BSF_1_0.pdf)s/<sup>←</sup> [BSF\\_1\\_0.pdf](https://firmware.intel.com/sites/default/files/BSF_1_0.pdf)
- *Binary Configuration Tool for Intel® Firmware Support Package* available at [http://www.intel.](http://www.intel.com/fsp)<sup>←</sup> [com/fsp](http://www.intel.com/fsp)

## **1.4 Acronyms and Terminology**

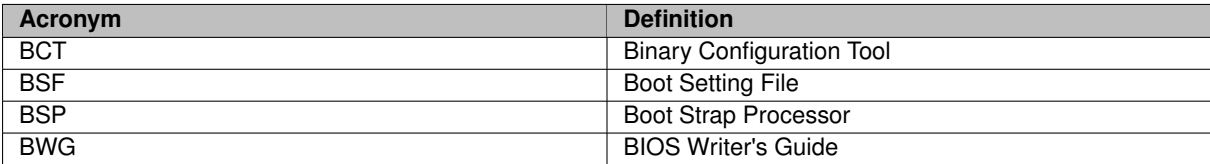

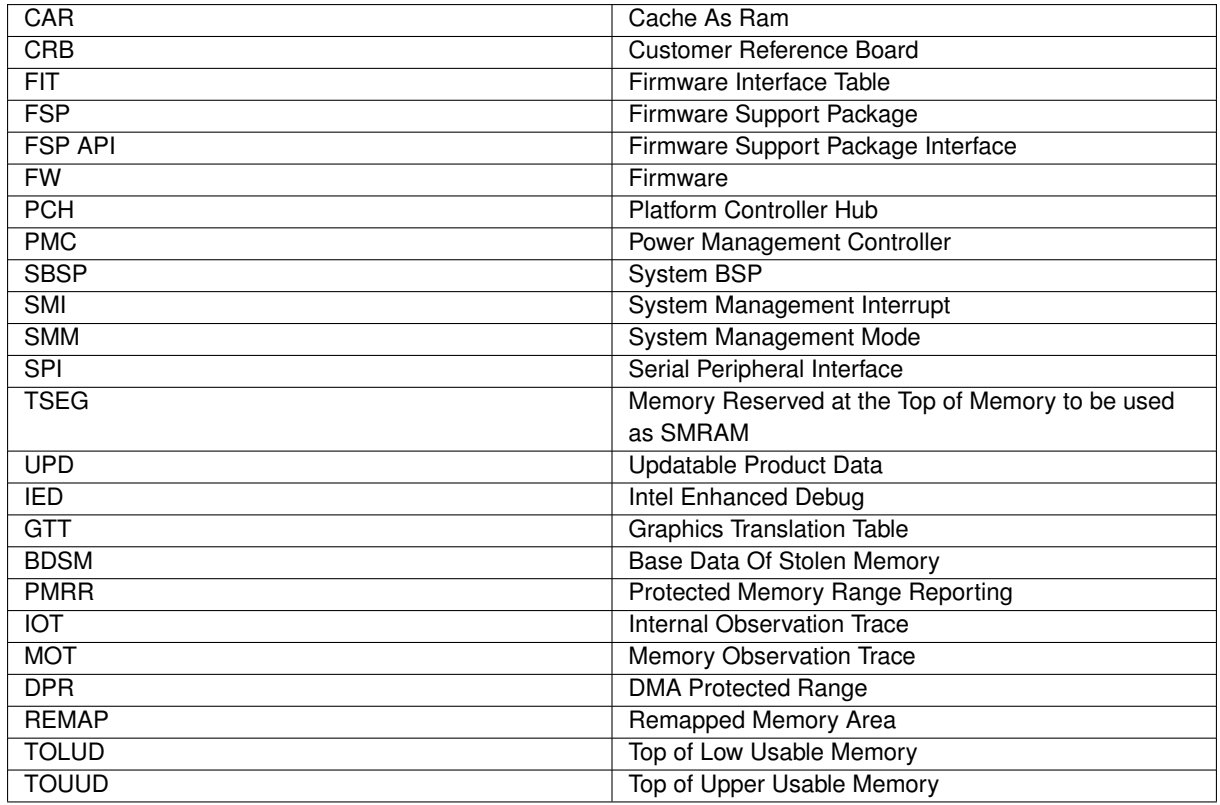

# <span id="page-22-0"></span>**FSP OVERVIEW**

## **FSP Overview**

## **2.1 Technical Overview**

The *Intel® Firmware Support Package (FSP)* provides chipset and processor initialization in a format that can easily be incorporated into many existing boot loaders.

The FSP will perform the necessary initialization steps as documented in the BWG including initialization of the CPU, memory controller, chipset and certain bus interfaces, if necessary.

FSP is not a stand-alone boot loader; therefore it needs to be integrated into a host boot loader to carry out other boot loader functions, such as: initializing non-Intel components, conducting bus enumeration, and discovering devices in the system and all industry standard initialization.

The FSP binary can be integrated easily into many different boot loaders, such as Coreboot, EDKII etc. and also into the embedded OS directly.

Below are some required steps for the integration:

- **Customizing** The static FSP configuration parameters are part of the FSP binary and can be customized by external tools that will be provided by Intel.
- **Rebasing** The FSP is not Position Independent Code (PIC) and the whole FSP has to be rebased if it is placed at a location which is different from the preferred address during build process.
- **Placing** Once the FSP binary is ready for integration, the boot loader build process needs to be modified to place this FSP binary at the specific rebasing location identified above.
- **Interfacing** The boot loader needs to add code to setup the operating environment for the FSP, call the FSP with correct parameters and parse the FSP output to retrieve the necessary information returned by the FSP.

## **2.2 FSP Distribution Package**

- The FSP distribution package contains the following:
	- **–** FSP Binary
	- **–** FSP Integration Guide
	- **–** BSF Configuration File
	- **–** Data Structure Header File
- The FSP configuration utility called BCT is available as a separate package. It can be downloaded from link mentioned in Section 1.3.

## **2.2.1 Package Layout**

- **Docs (Auto generated)**
	- **–** CannonLake\_FSP\_Integration\_Guide.pdf
	- **–** CannonLake\_FSP\_Integration\_Guide.chm
- **Include**
	- **–** [FsptUpd.h,](#page-206-3) [FspmUpd.h](#page-202-4) and [FspsUpd.h](#page-204-1) (FSP UPD structure and related definitions)
	- **–** [GpioSampleDef.h](#page-214-1) (Sample enum definitions for Gpio table)
- CannonLakeFspBinPkg.dec (EDKII declaration file for package)
- Fsp.bsf (BSF file for configuring the data using BCT tool)
- Fsp.fd (FSP Binary)

# <span id="page-24-0"></span>**FSP INTEGRATION**

## **3 FSP Integration**

## **3.1 Assumptions Used in this Document**

The FSP for the CannonLake platform is built with a preferred base address given by PcdFspAreaBaseAddress and so the reference code provided in the document assumes that the FSP is placed at this base address during the final boot loader build. Users may rebase the FSP binary at a different location with Intel's Binary Configuration Tool (BCT) before integrating to the boot loader.

For other assumptions and conventions, please refer section 8 in the FSP External Architecture Specification version 2.0.

## **3.2 Boot Flow**

Please refer Chapter 7 in the FSP External Architecture Specification version 2.0 for Boot flow chart.

## **3.3 FSP INFO Header**

The FSP has an Information Header that provides critical information that is required by the bootloader to successfully interface with the FSP. The structure of the FSP Information Header is documented in the FSP External Architecture Specification version 2.0 with a HeaderRevision of 3.

## **3.4 FSP Image ID and Revision**

FSP information header contains an Image ID field and an Image Revision field that provide the identification and revision information of the FSP binary. It is important to verify these fields while integrating the FSP as AP← I parameters could change over different FSP IDs and revisions. All the FSP FV segments(FSP-T, FSP-M and FSP-S) must have same FSP Image ID and revision number, using FV segments with different revision numbers in a single FSP image is not valid. The FSP API parameters documented in this integration guide are applicable for the Image ID and Revision specified as below.

The FSP ImageId string in the FSP information header is given by PcdFsplmageIdString and the ImageRevision field is given by SiliconInitVersionMajor|Minor|FspVersionRevision|FspVersionBuild (Ex:0x07020110).

## **3.5 FSP Global Data**

FSP uses some amount of TempRam area to store FSP global data which contains some critical data like pointers to FSP information headers and UPD configuration regions, FSP/Bootloader stack pointers required for stack switching etc. HPET Timer register(2) PcdGlobalDataPointerAddress is reserved to store address of this global data, and hence boot loader should not use this register for any other purpose. If TempRAM initialization is done by boot loader, then HPET has to be initialized to the base so that access to the register will work fine.

#### **3.6 FSP APIs**

This release of the CannonLake FSP supports the all APIs required by the FSP External Architecture Specification version 2.0. The FSP information header contains the address offset for these APIs. Register usage is described in the FSP External Architecture Specification version 2.0. Any usage not described by the specification is described in the individual sections below.

The below sections will highlight any changes that are specific to this FSP release.

#### **3.6.1 TempRamInit API**

Please refer Chapter 8.5 in the FSP External Architecture Specification version 2.0 for complete details including the prototype, parameters and return value details for this API.

TempRamInit does basic early initialization primarily setting up temporary RAM using cache. It returns ECX pointing to beginning of temporary memory and EDX pointing to end of temporary memory + 1. The total temporary ram currently available is given by PcdTemporaryRamSize starting from the base address of PcdTemporaryRam← Base. Out of total temporary memory avaiable, last PcdFspReservedBufferSize bytes of space reserved by FSP for TempRamInit if temporary RAM initialization is done by FSP and remaining space from **TemporaryRamBase**(ECX) to **TemporaryRamBase+TemporaryRamSize-FspReservedBufferSize** (EDX) is avaiable for both bootloader and FSP binary.

TempRamInit∗∗ also sets up the code caching of the region passed CodeCacheBase and CodeCacheLength, which are input parameters to TempRamInitApi. if 0 is passed in for CodeCacheBase, the base used will be 4 GB - 1 length to be code cached instead of starting from CodeCacheBase.

**Note**

: when programming MTRR CodeCacheLength will be reduced, if SKU LLC size is smaller than the requested.

It is a requirement for Firmware to have Firmware Interface Table (FIT), which contains pointers to each microcode update. The microcode update is loaded for all logical processors before reset vector. If more than microcode update for the CPU is present, the microcode update with the latest revision is loaded.

FSPT\_UPD.MicrocodeRegionBase∗∗ and **FSPT\_UPD.MicrocodeRegionLength** are input parameters to Temp←- RamInit API. If these values are 0, FSP will not attempt to update microcode. If a region is passed, then if a newer microcode update revision is in the region, it will be loaded by the FSP.

MTRRs are programmed to the default values to have the following memory map:

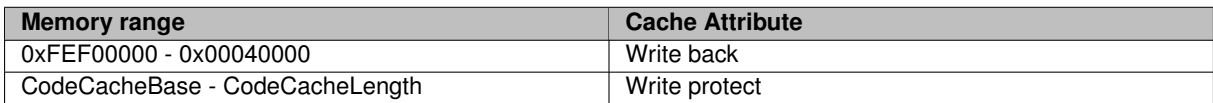

#### **3.6.2 FspMemoryInit API**

Please refer to Chapter 8.6 in the FSP external Architecture Specification version 2.0 for the prototype, parameters and return value details for this API.

The **FspmUpdPtr** is pointer to **[FSPM\\_UPD](#page-195-3)** structure which is described in header file [FspmUpd.h.](#page-202-4)

Boot Loader must pass valid CAR region for FSP stack use through **FSPM\_UPD.FspmArchUpd.StackBase** and **FSPM\_UPD.FspmArchUpd.StackSize** UPDs.

The minimum FSP stack size required for this revision of FSP is 160KB, stack base is 0xFEF17F00 by default.

The base address of HECI device (Bus 0, Device 22, Function 0) is required to be initialized prior to perform Fsp $\leftrightarrow$ MemoryInit flow. The default address is programmed to 0xFED1A000.

Calculate memory map determining memory regions TSEG, IED, GTT, BDSM, ME stolen, Uncore PMRR, IOT, MOT, DPR, REMAP, TOLUD, TOUUD. Programming will be done at a different time.

#### **3.6.3 TempRamExit API**

Please refer to Chapter 8.7 in the FSP external Architecture Specification version 2.0 for the prototype, parameters and return value details for this API.

If Boot Loader initializes the Temporary RAM (CAR) and skip calling **TempRamInit API**, it is expected that bootloader must skip calling this API and bootloader will tear down the temporary memory area setup in the cache and bring the cache to normal mode of operation.

This revision of FSP doesn't have any fields/structure to pass as parameter for this API. Pass Null for *TempRam*←- *ExitParamPtr*.

At the end of *TempRamExit* the original code and data caching are disabled. FSP will reconfigure all MTRRs as described in the table below for performance optimization.

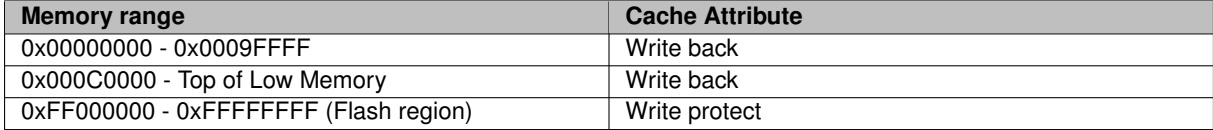

**[Todo](#page-48-1)** program 0x1000000000 - Top of High Memory | Write back

If the boot loader wish to reconfigure the MTRRs differently, it can be overridden immediately after this API call.

#### **3.6.4 FspSiliconInit API**

Please refer to Chapter 8.8 in the FSP external Architecture Specification version 2.0 for the prototype, parameters and return value details for this API.

The *FspsUpdPtr* is pointer to **[FSPS\\_UPD](#page-195-4)** structure which is described in header file [FspsUpd.h.](#page-204-1)

It is expected that boot loader will program MTRRs for SBSP as needed after **TempRamExit** but before entering **FspSiliconInit**. If MTRRs are not programmed properly, the boot performance might be impacted.

The region of 0x5 8000 - 0x5 8FFF is used by FspSilicionInit for starting APs. If this data is important to bootloader, then bootloader needs to preserve it before calling FspSilicionInit.

It is a requirement for bootloader to have Firmware Interface Table (FIT), which contains pointers to each microcode. The microcode is loaded for all cores before reset vector. If more than one microcode update for the CPU is present, the latest revision is loaded.

MicrocodeRegionBase and MicrocodeRegionLength are both input parameters to TempRamInit and UPD for SiliconInit API. UPD has priority and will be searched for a later revision than TempRamInit. If MicrocodeRegion← Base and MicrocodeRegionLength values are 0, FSP will not attempt to update the microcode. If a microcode region is passed, and if a later revision of microcode is present in this region, FSP will load it.

FSP initializes PCH audio including selecting HD Audio verb table and initializes Codec.

PCH required initialization is done for the following HECI, USB, HSIO, Integrated Sensor Hub, Camera, PCI Express, Vt-d.

FSP initializes CPU features: XD, VMX, AES, IED, HDC, x(2)Apic, Intel® Processor Trace, Three strike counter, Machine check, Cache pre-fetchers, Core PMRR, Power management.

Initializes HECI, DMI, Internal Graphics. Publish EFI\_PEI\_GRAPHICS\_INFO\_HOB during normal boot but this HOB will not be published during S3 resume as FSP will not launch the PEI Graphics PEIM during S3 resume.

Programs SA Bars: MchBar, DmiBar, EpBar, GdxcBar, EDRAM (if supported). Please refer to section 2.← 8 (MemoryMap) for the corresponding Bar values. GttMmadr (0xDF000000) and GmAdr(0xC0000000) are temporarily programmed and cleared after use in FSP.

#### **3.6.5 NotifyPhase API**

Please refer Chapter 8.9 in the FSP External Architecture Specification version 2.0 for the prototype, parameters and return value details for this API.

**3.6.5.1 PostPciEnumeration Notification**

This phase *EnumInitPhaseAfterPciEnumeration* is to be called after PCI enumeration but before execution of third party code such as option ROMs. Currently, nothing is done in this phase, but in the future updates, programming may be done in this phase.

**3.6.5.2 ReadyToBoot Notification**

This phase *EnumInitPhaseReadyToBoot* is to be called before giving control to boot. It includes some final initialization steps recommended by the BWG, including power management settings, Send ME Message EOP (End of Post).

**3.6.5.3 EndOfFirmware Notification**

This phase *EnumInitEndOfFirmware* is to be called before the firmware/preboot environment transfers management of all system resources to the OS or next level execution environment. It includes final locking of chipset registers

#### **3.7 Memory Map**

Below diagram represents the memory map allocated by FSP including the FSP specific regions.

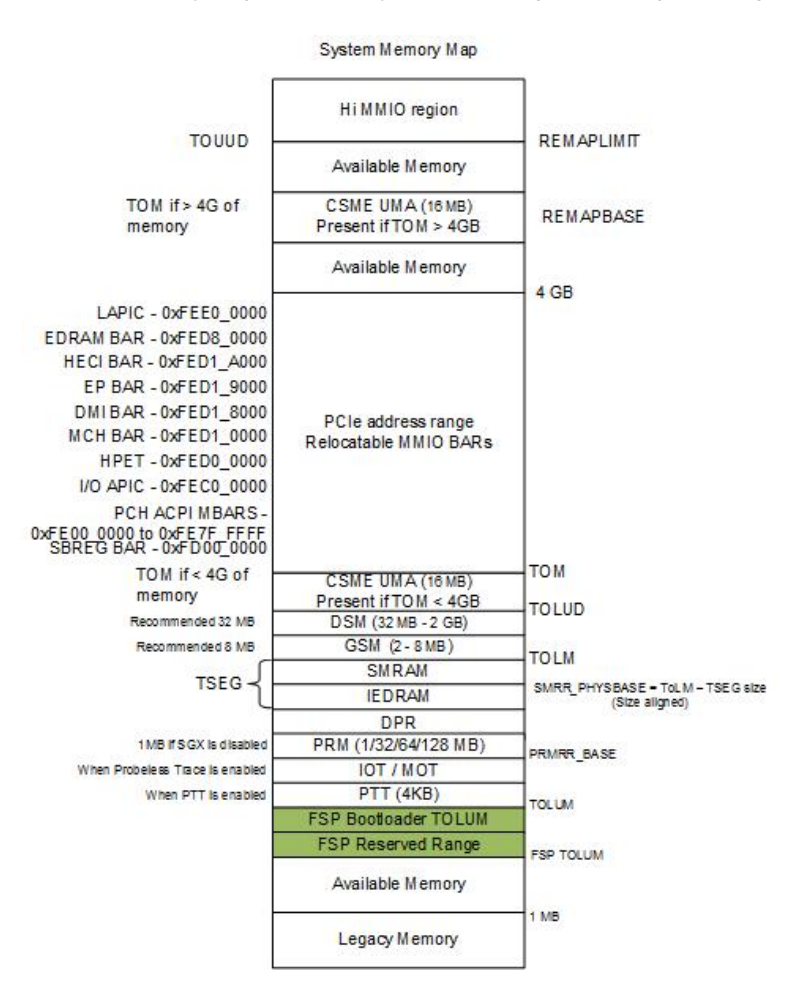

Figure 3.1: System Memory Map

 $/**$ 

## <span id="page-30-0"></span>**FSP PORTING RECOMMENDATION**

## **4 FSP Porting Recommendation**

Here listed some notes or recommendation when porting with FSP.

#### **4.1 Locking PAM register**

FSP 2.0 introduced EndOfFirmware Notify phase callback which is a recommended place for locking PAM registers so FSP by default implemented this way. If it is still too early to lock PAM registers then the PAM locking code inside FSP can be disabled by UPD -> [FSP\\_S\\_TEST\\_CONFIG](#page-172-3) -> SkipPamLock or SA policy -> \_SI\_PREMEM\_PO← LICY\_STRUCT -> SA\_MISC\_PEI\_CONFIG -> SkipPamLock, and platform or wrapper code should do the PAM locking right before booting OS (so do it outside FSP instead) by programming one PCI config space register as below.

This PAM locking step has to been applied in all boot paths including S3 resume. To lock PAM regsiter:

MmioOr32 (B0: D0: F0: Register 0x80, BIT0)

#### **4.2 Locking SMRAM register**

Since SMRAM locking is recommended to be locked before any 3rd party OpROM execution and highly depending on platform code implementation, the FSP code by default will not lock it. The platform or FSP Wrapper code should lock SMRAM by below programming step before any 3rd partiy OpRom execution (and should be locked in S3 resume right before OS waking vector).

PciOr8 (B0: D0: F0: Register 0x88, BIT4); Note: it must be programmed by CF8/CFC Standard PCI access mechanism. (MMIO access will not work)

## **4.3 Locking SMI register**

Global SMI bit is recommended to be locked before any 3rd party OpROM execution and highly depending on platform code implementation after SMM configuration. FSP by default will not lock it. Boot loader is responsible for locking below regsiters after SMM configuration. Set AcpiBase + 0x30[0] to 1b to enable global SMI. Set PMC PCI offset  $A0h[4] = 1b$  to lock SMI.

#### **4.4 Verify below settings are correct for your platforms**

PMC PciCfgSpace is not PCI compliant.FSP will hide the PMC controller to avoid external software or OS from corrupting the BAR addresses. FSP will program the PMC controller IO and MMIO BAR's with below addresses. Please use this addrerss in the wrapper code instead of reading from PMC controller.

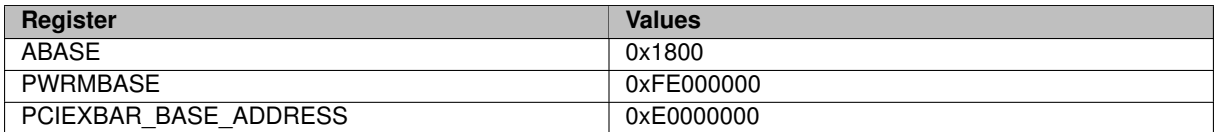

**Note**

:

- Boot Loader can use different value for PCIEXBAR\_BASE\_ADDRESS either by modifying the UPD (under FSP-T) or by overriding the PCIEXBAR (B0:D0:F0:R60h) before calling FspMemoryInit Api.
- Boot Loader should avoid using conflicting address when reprogramming PCIEXBAR\_BASE\_ADDR← ESS than the recommended one.

## **4.5 FSP\_STATUS\_RESET\_REQUIRED**

As per FSP External Architecture Specification version 2.0, Any reset required in the FSP flow will be reported as return status FSP\_STATUS\_RESET\_REQUIREDx by the API.It is the bootloader responsibility to reset the system according to the reset type requested.

Below table specifies the return status returned by FSP API and the requested reset type.

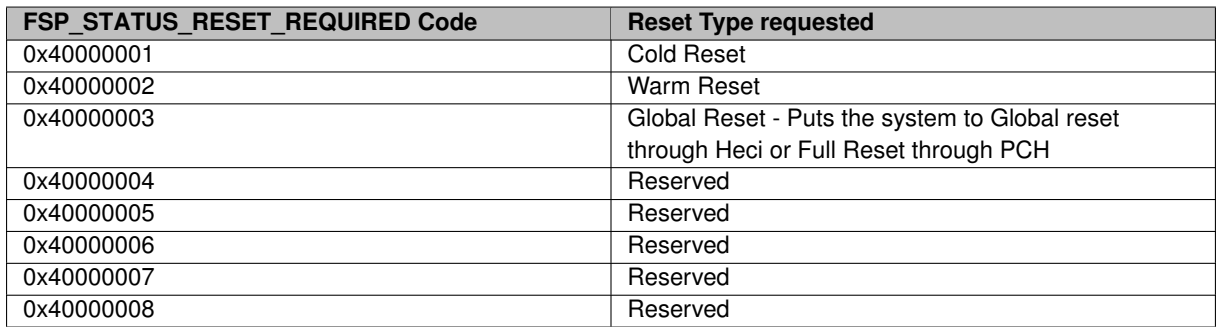

# <span id="page-32-0"></span>**UPD PORTING GUIDE**

## **5 UPD porting guide**

UPD porting guide:

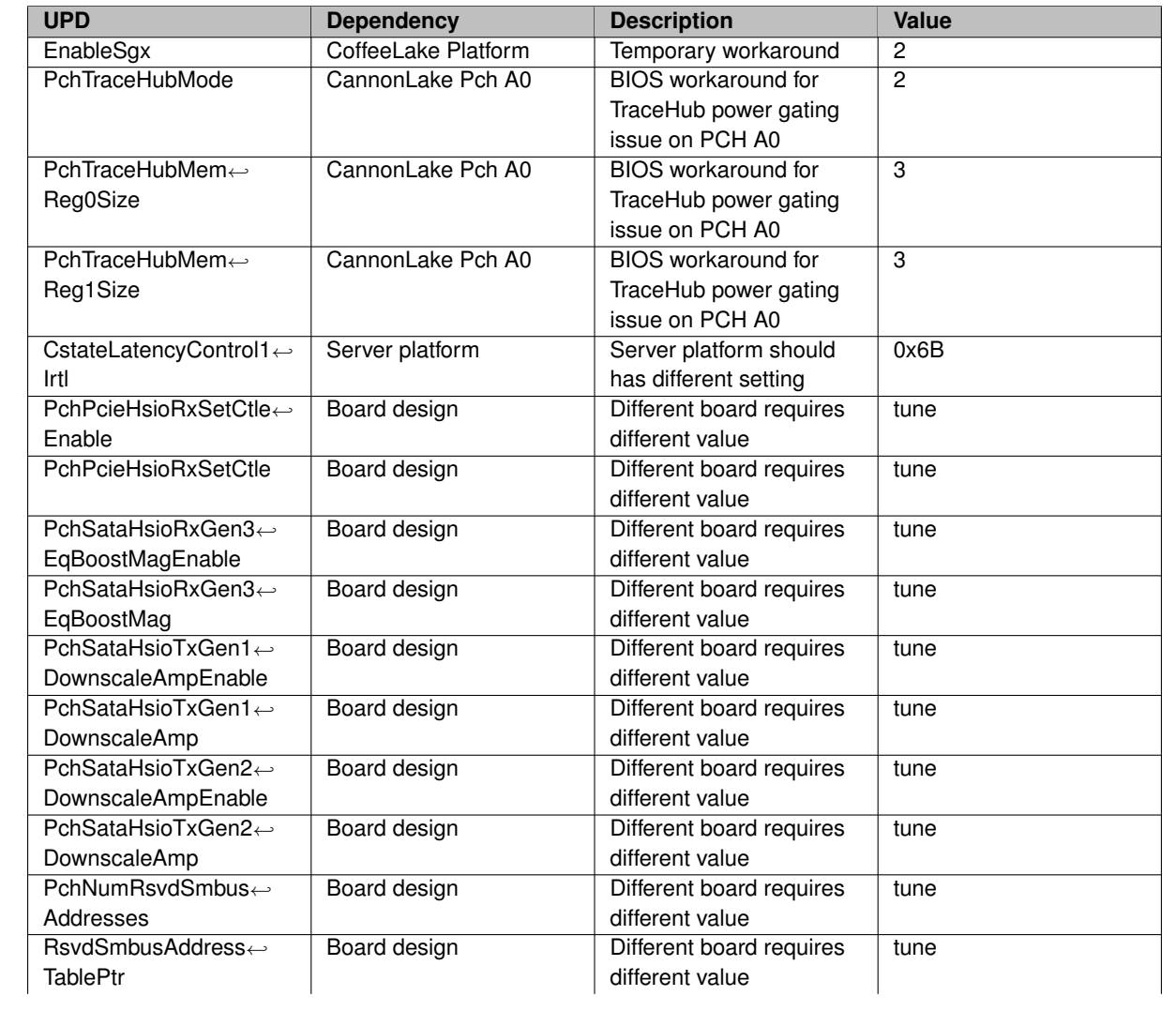

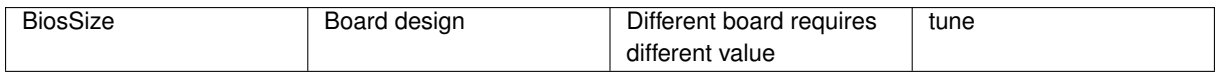

## <span id="page-34-0"></span>**FSP OUTPUT**

## **6 FSP Output**

The FSP builds a series of data structures called the Hand-Off-Blocks (HOBs) as it progresses through initializing the silicon.

Please refer to the Platform Initialization (PI) Specification - Volume 3: Shared Architectural Elements specification for PI Architectural HOBs. Please refer Chapter 9 in the FSP External Architecture Specification version 2.0 for details about FSP Architectural HOBs.

Below section describe the HOBs not covered in the above two specifications.

## **6.1 SMRAM Resource Descriptor HOB**

The FSP will report the system SMRAM T-SEG range through a generic resource HOB if T-SEG is enabled. The owner field of the HOB identifies the owner as T-SEG.

```
#define FSP_HOB_RESOURCE_OWNER_TSEG_GUID \
{ 0xd038747c, 0xd00c, 0x4980, { 0xb3, 0x19, 0x49, 0x01, 0x99, 0xa4, 0x7d, 0x55 } }
```
## **6.2 SMBIOS INFO HOB**

The FSP will report the SMBIOS through a HOB with below GUID. This information can be consumed by the bootloader to produce the SMBIOS tables. These structures are included as part of MemInfoHob.h , Smbios← CacheInfoHob.h, SmbiosProcessorInfoHob.h & FirmwareVersionInfoHob.h

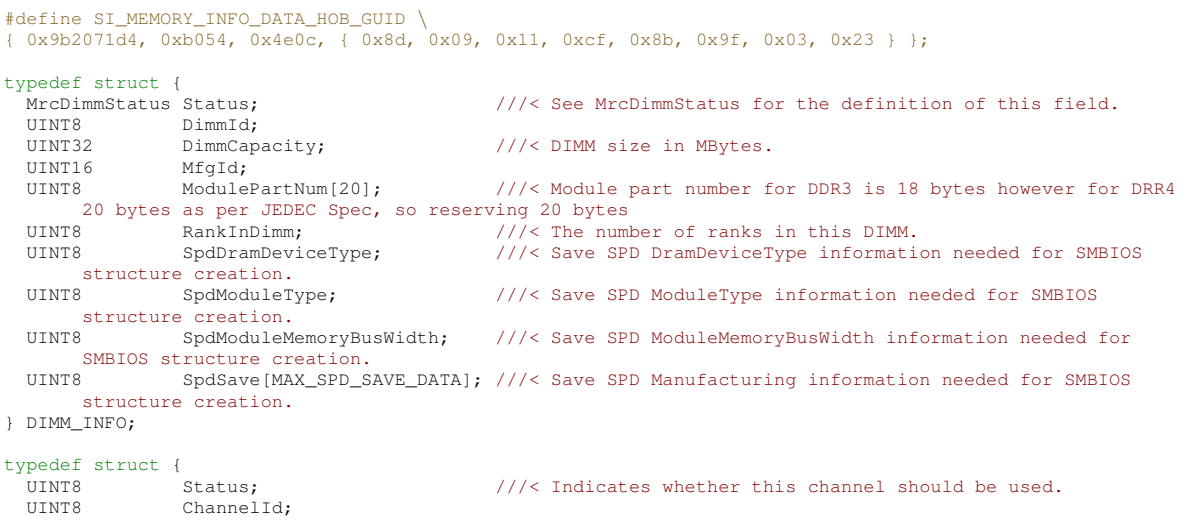

```
UINT8 DimmCount; \frac{1}{2} DimmCount; \frac{1}{2} DimmCount; \frac{1}{2} DimmCount; \frac{1}{2} DimmCount; \frac{1}{2} DimmCount; \frac{1}{2} DimmCount; \frac{1}{2} DimmCount; \frac{1}{2} DimmCount; \frac{1}{2} Dimmcount; \frac{1}{2} Dimmc
  MRC_CH_TIMING Timing[MAX_PROFILE];<br>DIMM_INFO Dimm[MAX_DIMM];
                                                              ///< Save the DIMM output characteristics.
} CHANNEL_INFO;
typedef struct {
   UINT8 Status; \frac{1}{2} Status; \frac{1}{2} ///< Indicates whether this controller should be used.<br>UINT16 DeviceId; \frac{1}{2} ///< The PCI device id of this memory controller.
  UINT16 DeviceId; \frac{1}{2} DeviceId; \frac{1}{2} DeviceId; \frac{1}{2} DevisionId: \frac{1}{2} DevisionId: \frac{1}{2} DevisionId: \frac{1}{2} DevisionId:
                          RevisionId; /// The PCI revision id of this memory controller<br>ChannelCount: ///< Number of valid channels that exist on the co
   UINT8 ChannelCount; ///< Number of valid channels that exist on the controller.
CHANNEL_INFO Channel[MAX_CH]; ///< The following are channel level definitions.
} CONTROLLER_INFO;
typedef struct {
   EFI_HOB_GUID_TYPE EfiHobGuidType;
   UINT8 Revision;
   UINT16 DataWidth;
/// As defined in SMBIOS 3.0 spec
/// Section 7.18.2 and Table 75
  UINT8 DdrType; ///< DDR type: DDR3, DDR4, or LPDDR3
                                                              11/5 The system's common memory controller frequency in MT/s.
   /// As defined in SMBIOS 3.0 spec
/// Section 7.17.3 and Table 72
   UINT8 ErrorCorrectionType;
   SiMrcVersion Version;<br>UINT32 FreaMax:
   UINT32 FreqMax;<br>POOLEAN FOOSUPPS
                            EccSupport;
  UINT8 MemoryProfile;<br>
UINT32 TotalPhysicalM
                            TotalPhysicalMemorySize:
   BOOLEAN XmpProfileEnable;<br>
Hatio:
  UINT8 Ratio;<br>UINT8 RefClk
                            RefClk;UINT32 VddVoltage[MAX_PROFILE];
  CONTROLLER_INFO Controller[MAX_NODE];
} MEMORY_INFO_DATA_HOB;
#define SI_MEMORY_PLATFORM_DATA_HOB \
   { 0 \times 6210d62f, 0 \times 418d, 0 \times 4999, \overline{()} 0 \times a2, 0 \times 45, 0 \times 22, 0 \times 10, 0 \times 0a, 0 \times 5d, 0 \times 44 } }
typedef struct {
  UINT8 Revision;<br>UINT8 Reserved
   UINT8 Reserved[3];<br>UINT32 BootMode:
                            BootMode;
  UINT32 TsegSize;<br>
UINT32 TsegBase:
  UINT32 TsegBase;<br>UINT32 PrmrrSize
                            PrmrrSize;
  UINT32 PrmrrBase;
  UINT32 GttBase;
  UINT32 MmioSize;<br>UINT32 PciEBasel
                            PciEBaseAddress;
} MEMORY_PLATFORM_DATA;
typedef struct {
  .<br>EFI_HOB_GUID_TYPE EfiHobGuidType:
   MEMORY_PLATFORM_DATA Data;<br>UINT8 *Buffer
UINT8 *Buffer;
} MEMORY_PLATFORM_DATA_HOB;
#define SMBIOS_CACHE_INFO_HOB_GUID \
 { 0xd805b74e, 0x1460, 0x4755, {0xbb, 0x36, 0x1e, 0x8c, 0x8a, 0xd6, 0x78, 0xd7} }
///
/// SMBIOS Cache Info HOB Structure
///
typedef struct {
   UINT16 ProcessorSocketNumber;<br>UINT16 NumberOfCacheLevels;
   UINT16 NumberOfCacheLevels; ///< Based on Number of Cache Types L1/L2/L3<br>UINT8 SocketDesignationStrIndex; ///< String Index in the string Buffer. Exam
   UINT8 SocketDesignationStrIndex; ///< String Index in the string Buffer. Example "L1-CACHE"<br>UINT16 CacheConfiguration; ///< Format defined in SMBIOS Spec v3.0 Section7.8 Table36
  UINT16 CacheConfiguration; ///< Format defined in SMBIOS Spec v3.0 Section7.8 Table36<br>UINT16 MaxCacheSize; ///< Format defined in SMBIOS Spec v3.0 Section7.8.1
                                                           ///< Format defined in SMBIOS Spec v3.0 Section7.8.1
  UINT16 InstalledSize; \frac{1}{3} ///< Format defined in SMBIOS Spec v3.0 Section7.8.1
  UINT16 SupportedSramType; \frac{1}{5} ///< Format defined in SMBIOS Spec v3.0 Section7.8.2<br>UINT16 CurrentSramType; \frac{1}{5} ///< Format defined in SMBIOS Spec v3.0 Section7.8.2
                                                           ///< Format defined in SMBIOS Spec v3.0 Section7.8.2
   UINT8 CacheSpeed; \frac{1}{1} ///< Cache Speed in nanoseconds. 0 if speed is unknown.<br>UINT8 ErrorCorrectionType; ///< ENUM Format defined in SMBIOS Spec v3.0 Section 7.8.3
UINT8 ErrorCorrectionType; ///< ENUM Format defined in SMBIOS Spec v3.0 Section 7.8.3<br>UINT8 SystemCacheType; ///< ENUM Format defined in SMBIOS Spec v3.0 Section 7.8.4<br>UINT8 Associativity; ///< ENUM Format defined in SMBIO
#define SMBIOS_PROCESSOR_INFO_HOB_GUID \
   { 0xe6d73d92, 0xff56, 0x4146, {0xaf, 0xac, 0x1c, 0x18, 0x81, 0x7d, 0x68, 0x71} }
///
/// SMBIOS Processor Info HOB Structure
```
/// typedef struct { TotalNumberOfSockets; UINT16 CurrentSocketNumber;<br>UINT8 ProcessorTvpe: ProcessorType;  $\frac{1}{5}$  ///< ENUM defined in SMBIOS Spec v3.0 Section 7.5.1 ///This info is used for both ProcessorFamily and ProcessorFamily2 fields ///See ENUM defined in SMBIOS Spec v3.0 Section 7.5.2 UINT16 ProcessorFamily;<br>UINT8 ProcessorManufact ProcessorManufacturerStrIndex; ///< Index of the String in the String Buffer UINT64 ProcessorId; ///< ENUM defined in SMBIOS Spec v3.0 Section 7.5.3 UINT8 ProcessorVersionStrIndex; ///< Index of the String in the String Buffer UINT8 Voltage;  $\frac{1}{2}$  ///< Format defined in SMBIOS Spec v3.0 Section 7.5.4<br>UINT16 ExternalClockInMHz;  $\frac{1}{2}$  ///< External Clock Frequency. Set to 0 if unknown. UINT16 ExternalClockInMHz;  $\frac{1}{2}$  ///< External Clock Frequency. Set to 0 if unknown.<br>UINT16 CurrentSpeedInMHz; ///< Snapshot of current processor speed during boot UINT16 CurrentSpeedInMHz;<br>UINT8 Status: ///< Snapshot of current processor speed during boot<br>UINT8 Status: ///< Format defined in the SMBIOS Spec v3.0 Table 21 Status;  $\frac{1}{12}$  ///< Format defined in the SMBIOS Spec v3.0 Table 21 UINT8 ProcessorUpgrade;  $\frac{1}{5}$  ///< ENUM defined in SMBIOS Spec v3.0 Section 7.5.5 ///This info is used for both CoreCount & CoreCount2 fields /// See detailed description in SMBIOS Spec v3.0 Section 7.5.6 CoreCount; ///This info is used for both CoreEnabled & CoreEnabled2 fields ///See detailed description in SMBIOS Spec v3.0 Section 7.5.7<br>UINT16 EnabledCoreCount: EnabledCoreCount; ///This info is used for both ThreadCount & ThreadCount2 fields /// See detailed description in SMBIOS Spec v3.0 Section 7.5.8 UINT16 ThreadCount;<br>UINT16 ProcessorCharacteristics; ///< Format defined in SMBIOS Spec v3.0 Section 7.5.9 /// String Buffer - each string terminated by NULL "0x00" /// String buffer terminated by double NULL "0x0000" } SMBIOS\_PROCESSOR\_INFO; #define SMBIOS\_FIRMWARE\_VERSION\_INFO\_HOB\_GUID \ { 0x947c974a, 0xc5aa, 0x48a2, {0xa4, 0x77, 0x1a, 0x4c, 0x9f, 0x52, 0xe7, 0x82} } /// /// Firmware Version Structure /// typedef struct { UINT8 MajorVersion;<br>UINT8 MinorVersion: UINT8 MinorVersion;<br>
UINT8 Peutsion; UINT8<br>
UINT16<br>
RuildNumb BuildNumber: } FIRMWARE\_VERSION; /// /// Firmware Version Information Structure /// typedef struct { UINT8 ComponentNameIndex; ///< Offset 0 Index of Component Name UINT8 VersionStringIndex; ///< Offset 1 Index of Version String FIRMWARE\_VERSION Version; ///< Offset 2-6 Firmware version } FIRMWARE\_VERSION\_INFO; /// /// Firmware Version Information HOB Structure /// typedef struct { EFRICAL Header;<br>  $\frac{1}{2}$  ///< Offset 0-23 The header of FVI HOB Count; UINT8 Count; ///< Offset 24 Number of FVI elements included. /// /// FIRMWARE\_VERSION\_INFO structures followed by the null terminated string buffer /// } FIRMWARE\_VERSION\_INFO\_HOB;

### **6.3 CHIPSETINIT INFO HOB**

The FSP will report the ChipsetInit CRC through a HOB with below GUID. This information can be consumed by the bootloader to check if ChipsetInit CRC is matched between BIOS and ME. These structures are included as part of [FspsUpd.h](#page-204-0)

```
#define CHIPSETINIT_INFO_HOB_GUID \
{ 0xc1392859, 0x1f65, 0x446e, { 0xb3, 0xf5, 0x84, 0x35, 0xfc, 0xc7, 0xd1, 0xc4 }}
///
/// The ChipsetInit Info structure provides the information of ME ChipsetInit CRC and BIOS ChipsetInit CRC.
///
typedef struct {
                     Revision:
 UINT8 Rsvd[3];<br>UINT16 MeChipIn
 UINT16 MeChipInitCrc;<br>UINT16 BiosChipInitCr
                     BiosChipInitCrc;
} CHIPSET_INIT_INFO;
```
### **6.4 HOB USAGE INFO HOB**

The FSP will report the Hob memory usage through a HOB with below GUID. This information can be consumed by the bootloader to check how many the temporary ram left.

```
#define HOB_USAGE_DATA_HOB_GUID \
{0xc764a821, 0xec41, 0x450d, { 0x9c, 0x99, 0x27, 0x20, 0xfc, 0x7c, 0xe1, 0xf6 }}
typedef struct {
    EFI_PHYSICAL_ADDRESS EfiMemoryTop;<br>EFI_PHYSICAL_ADDRESS EfiMemoryBottom;<br>EFI_PHYSICAL_ADDRESS EfiFreeMemoryTop;<br>EFI_PHYSICAL_ADDRESS EfiFreeMemoryBottom;
   UINTN FreeMemory;
} HOB_USAGE_DATA_HOB;
```
# **FSP POSTCODE**

## **7 FSP PostCode**

The FSP outputs 16 bit postcode to indicate which API and in which module the execution is happening.

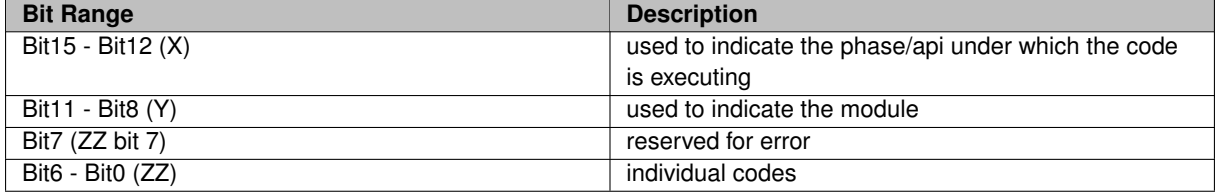

### **7.1 PostCode Info**

Below diagram represents the 16 bit PostCode usage in FSP.

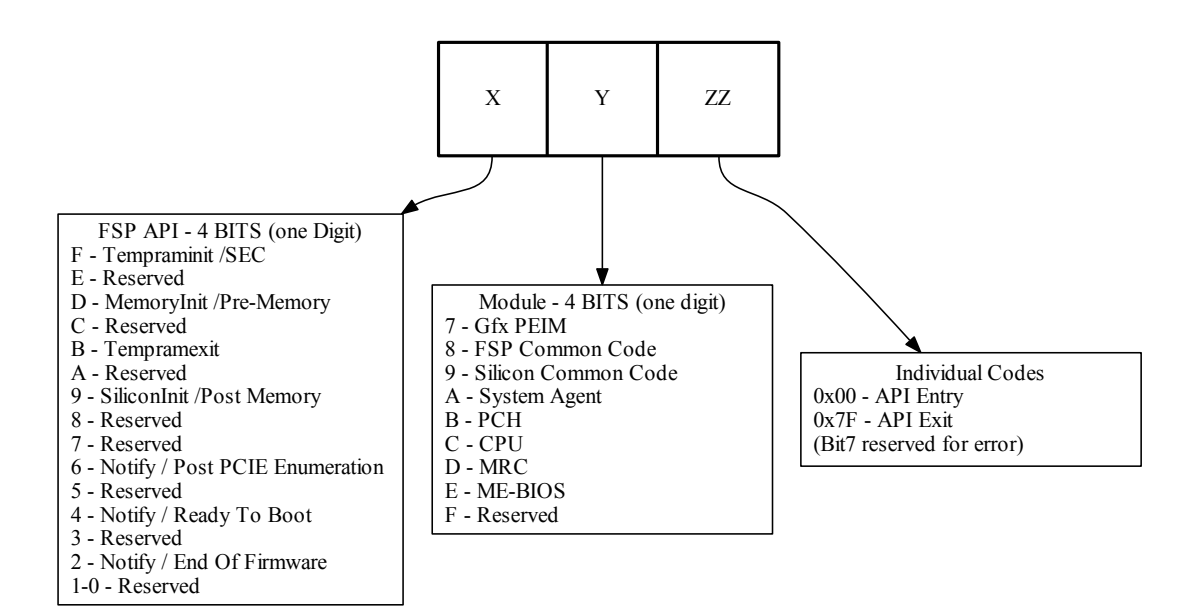

**7.1.1 TempRamInit API Status Codes (0xFxxx)**

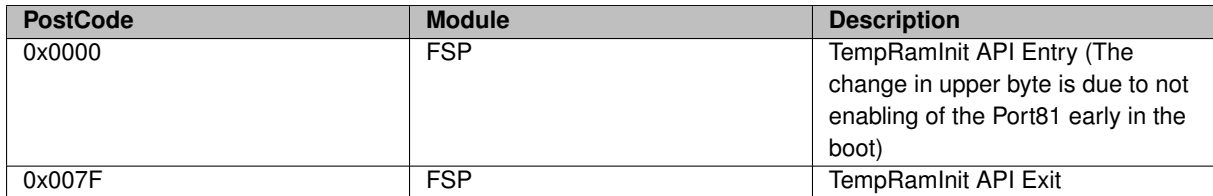

**7.1.2 FspMemoryInit API Status Codes (0xDxxx)**

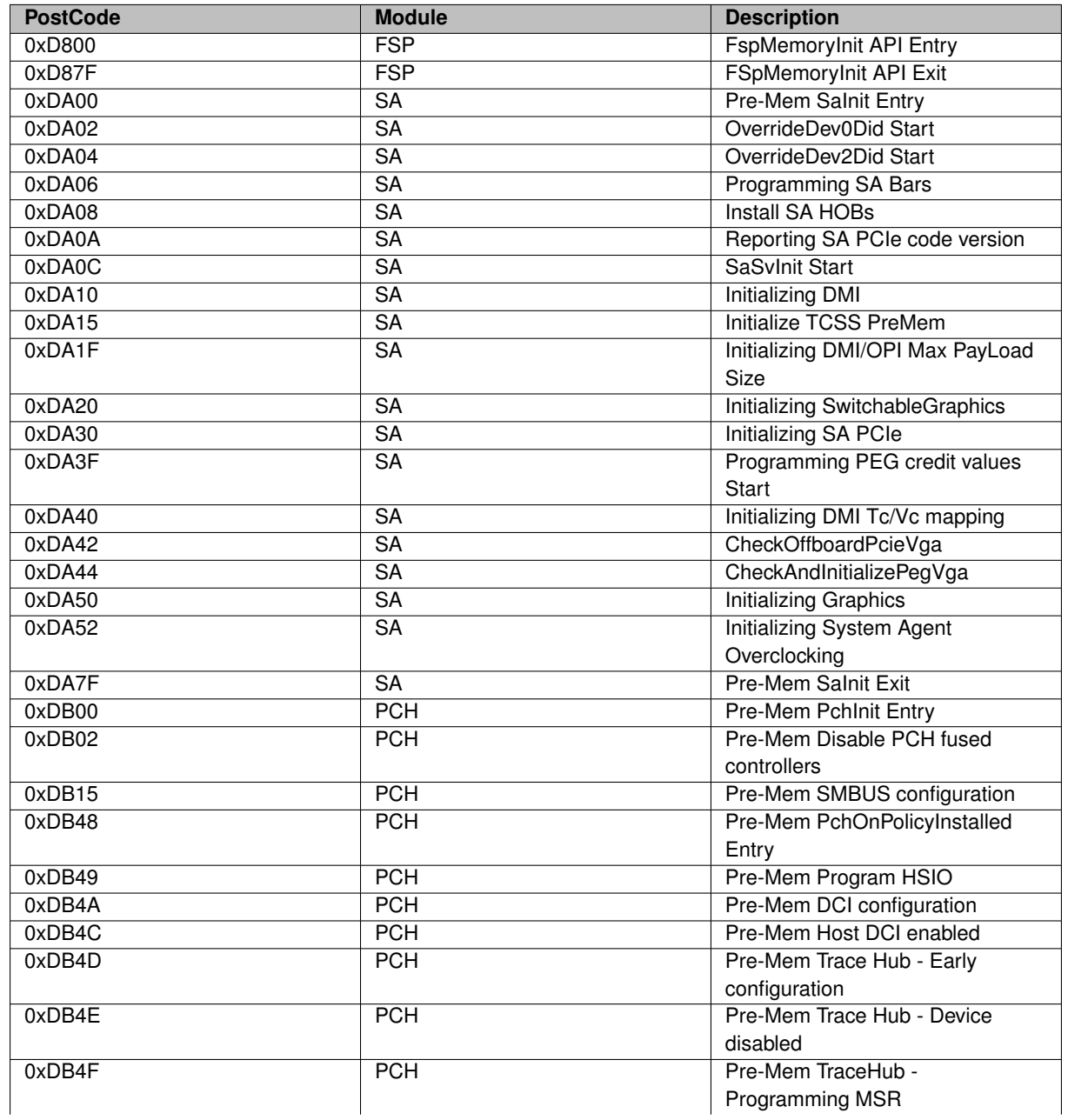

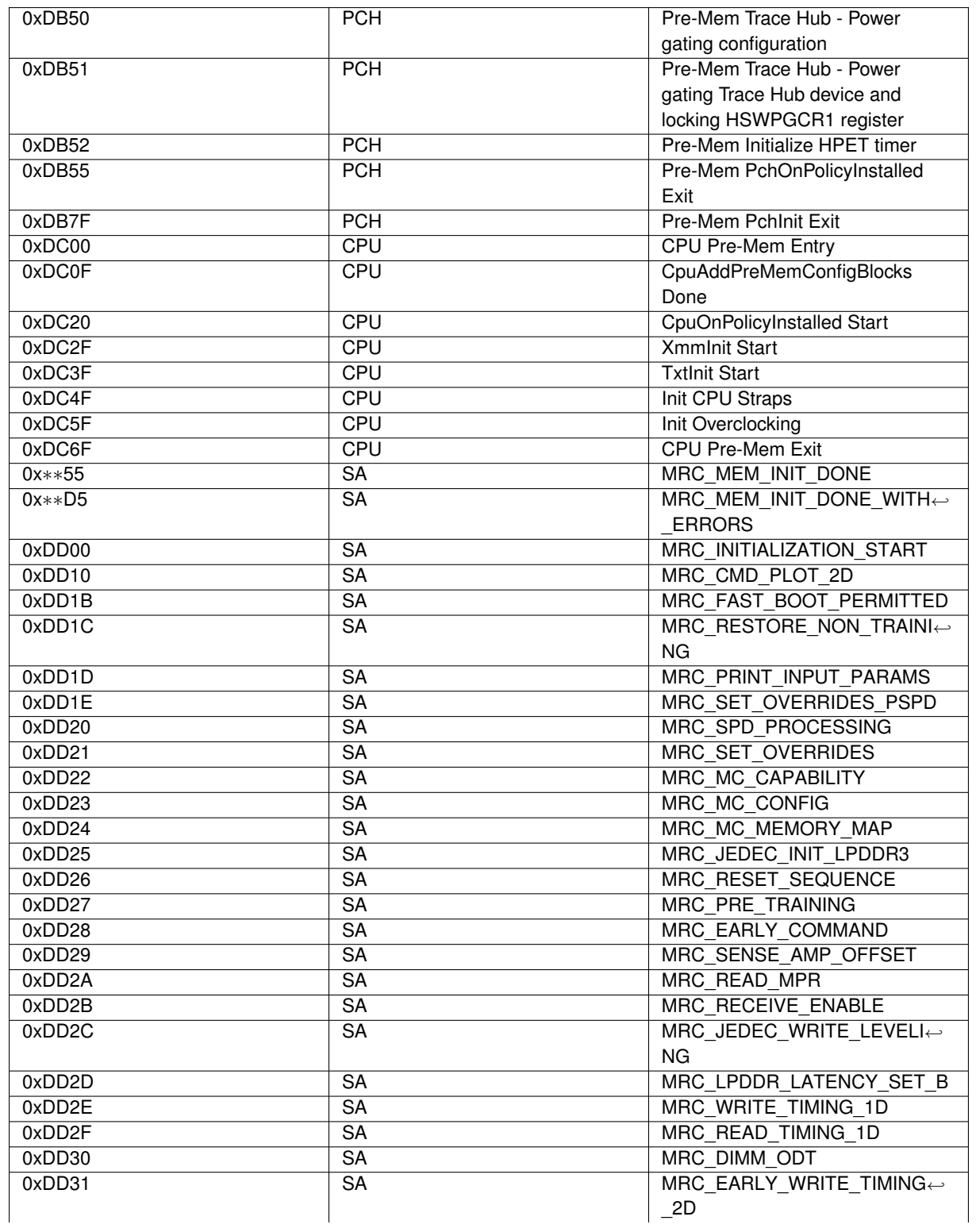

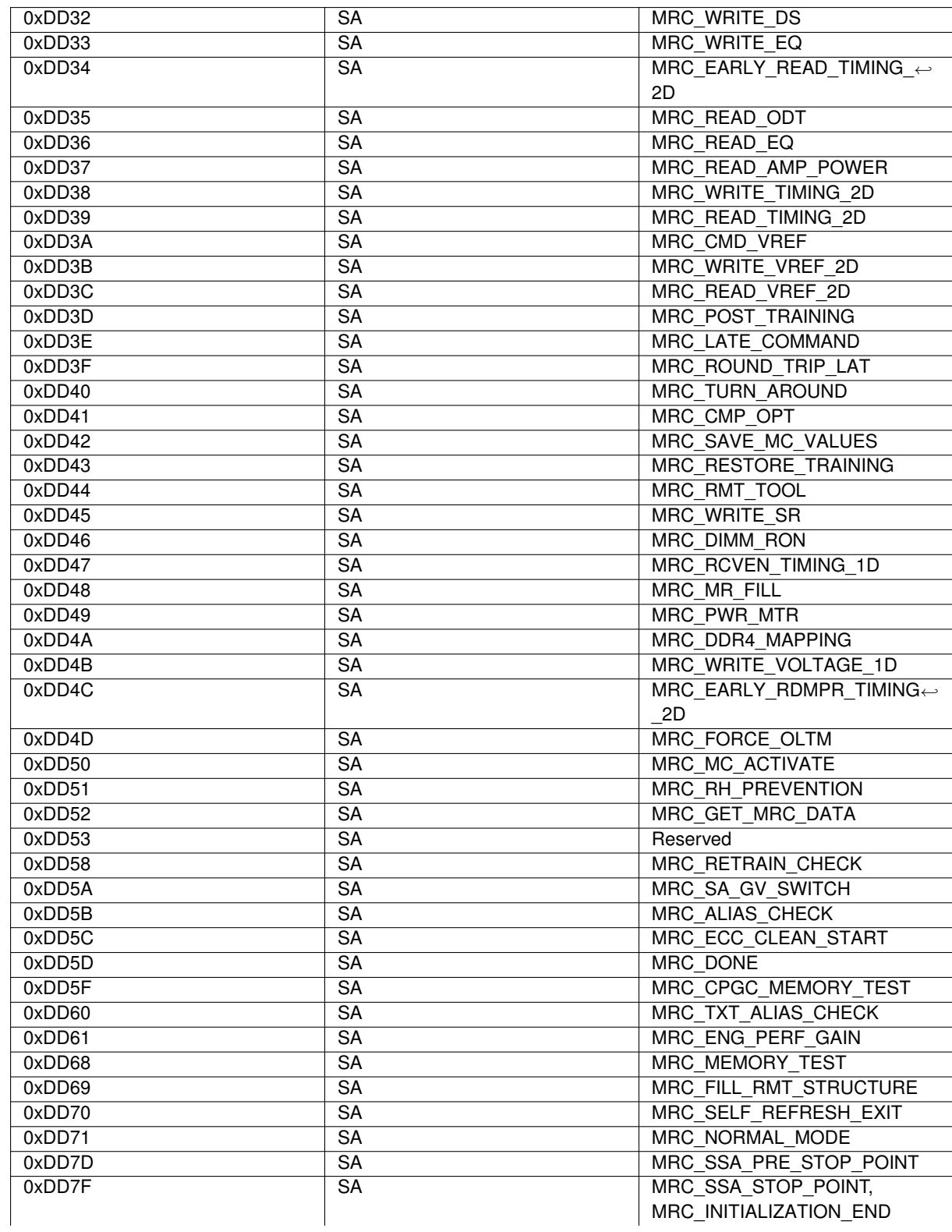

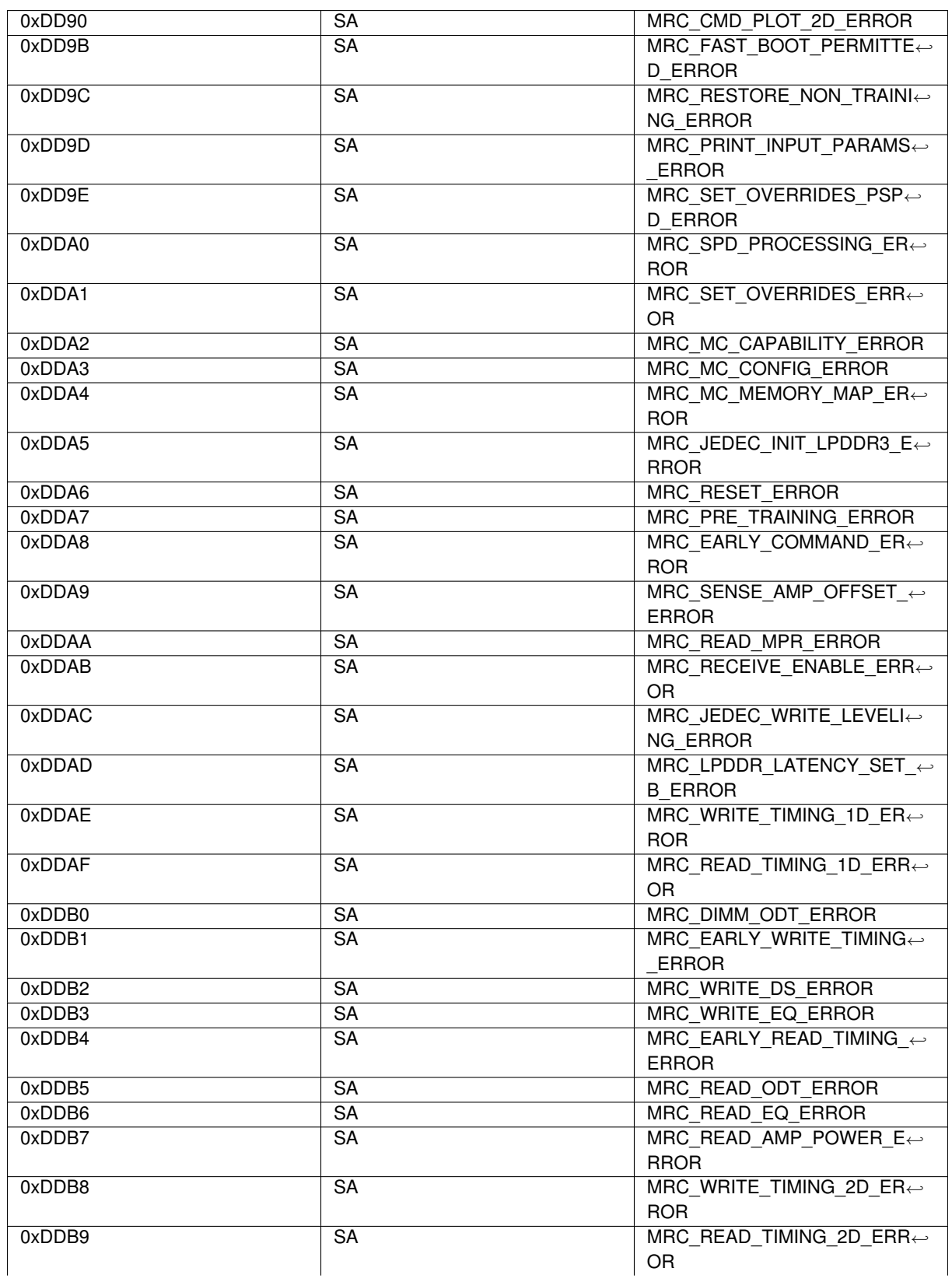

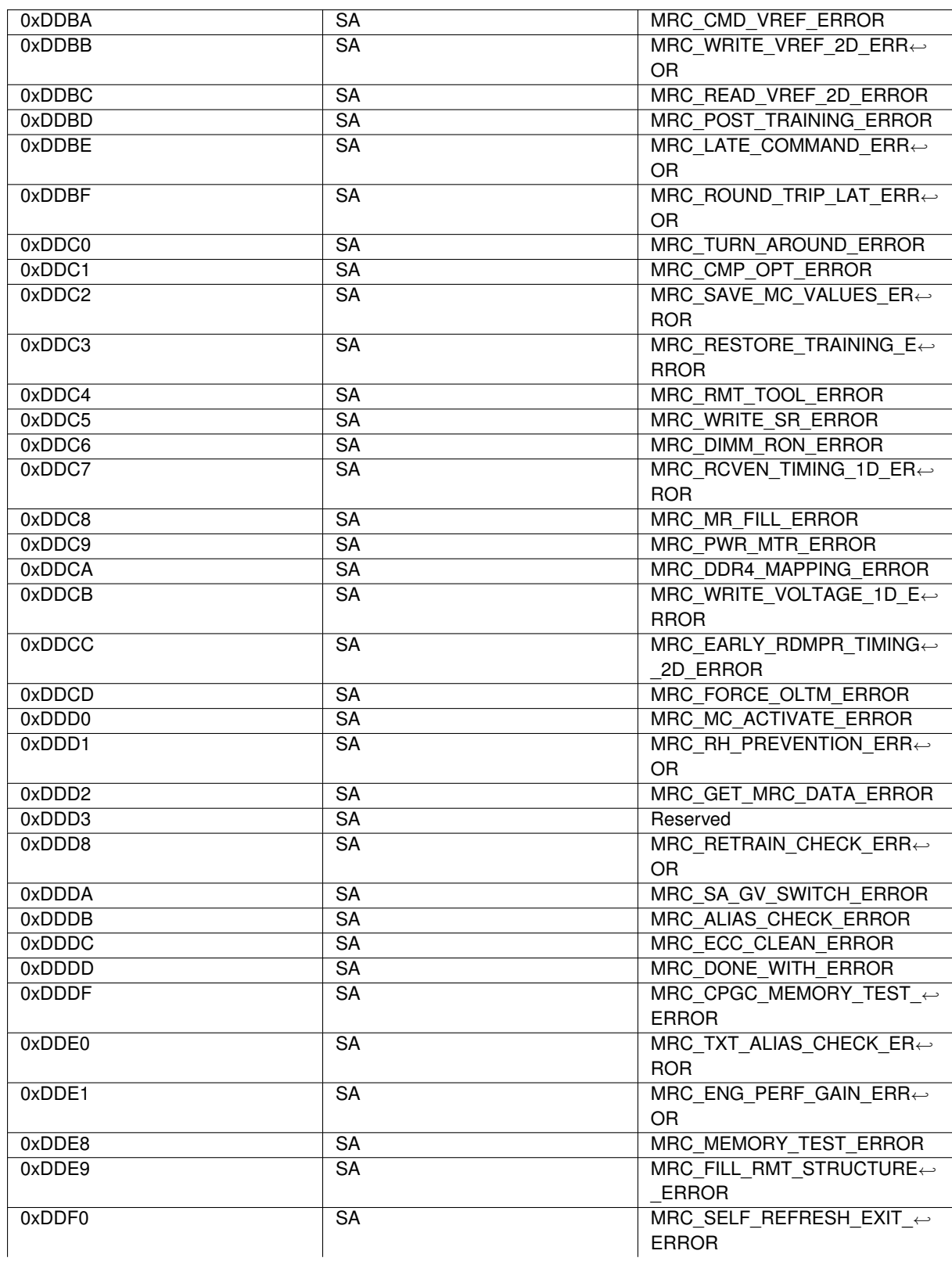

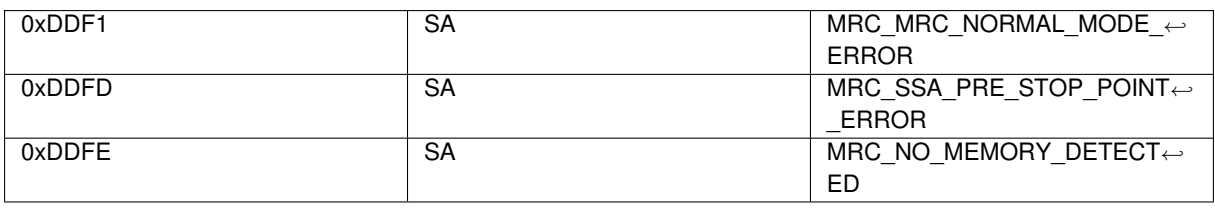

**7.1.3 TempRamExit API Status Codes (0xBxxx)**

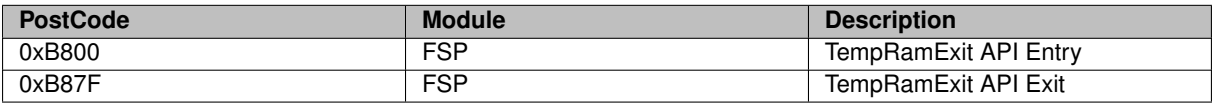

### **7.1.4 FspSiliconInit API Status Codes (0x9xxx)**

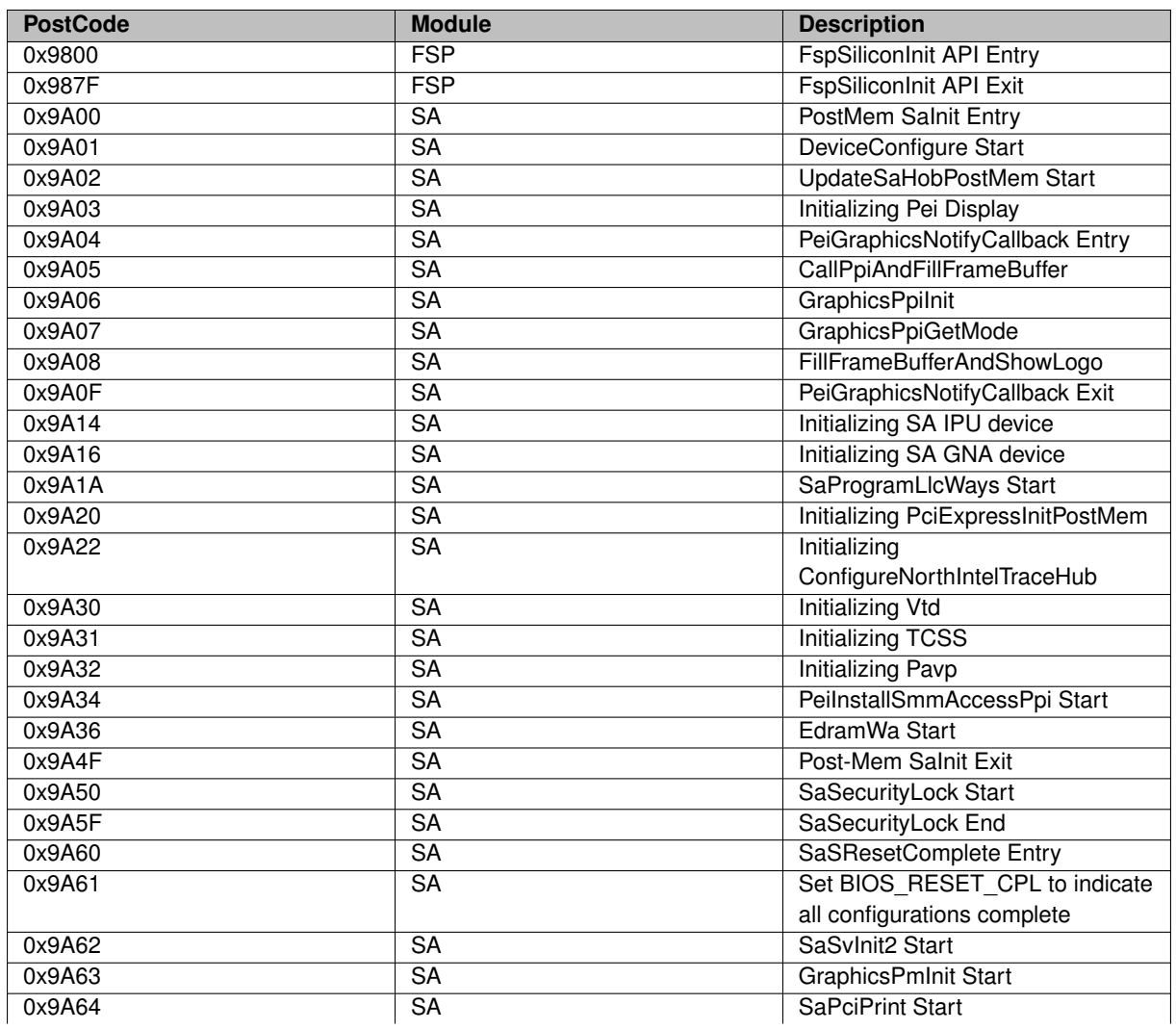

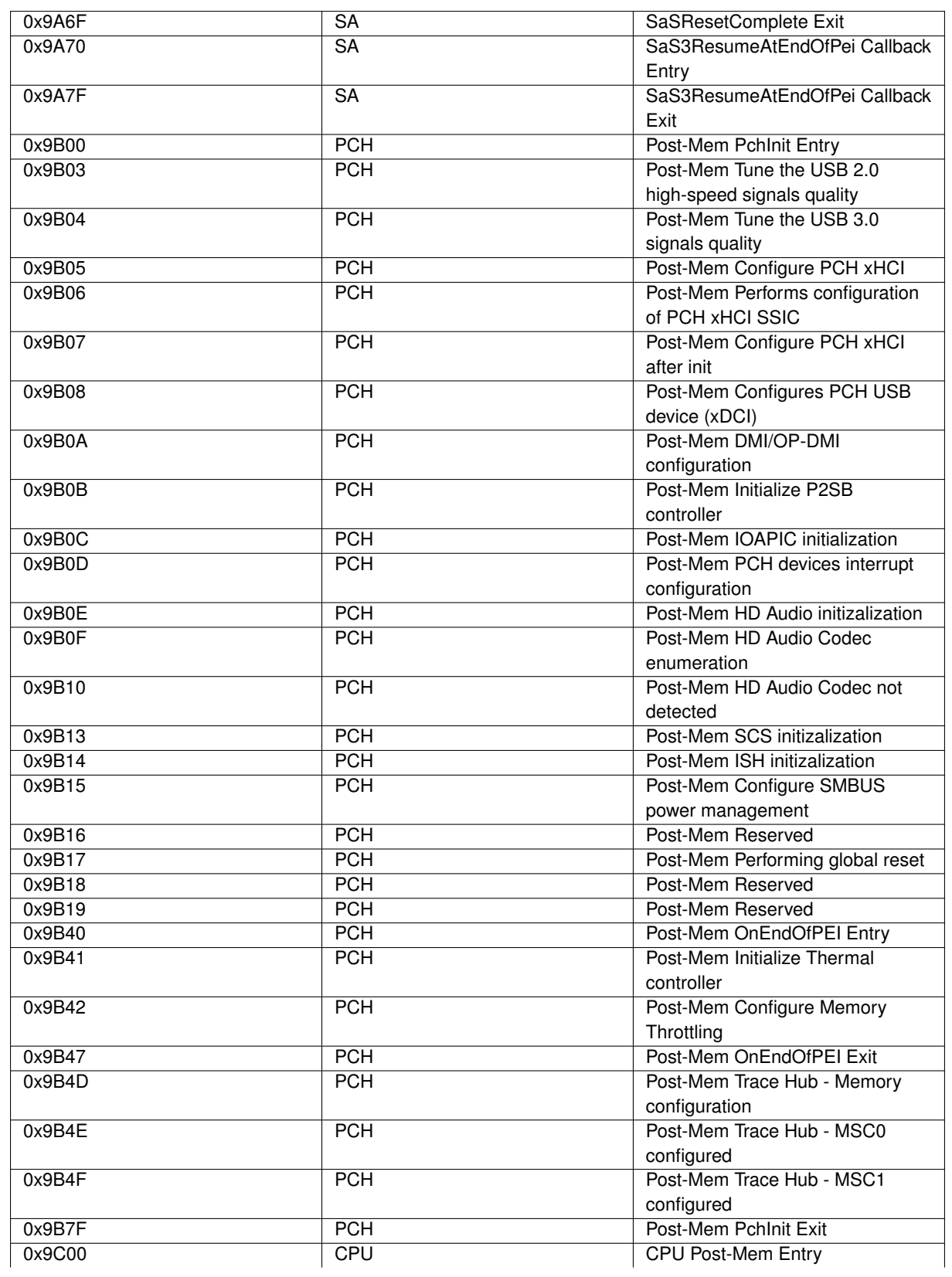

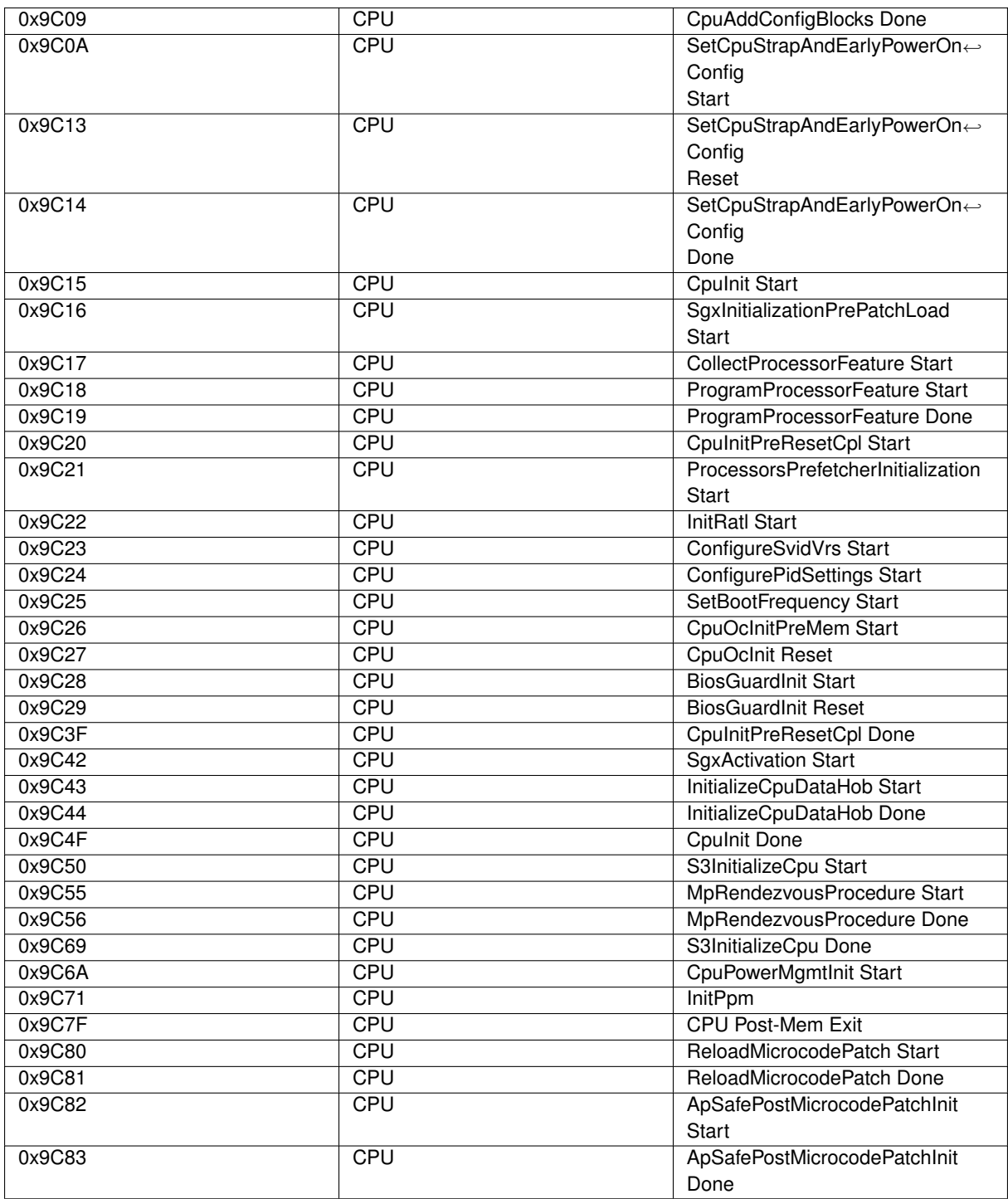

## **7.1.5 NotifyPhase API Status Codes (0x6xxx)**

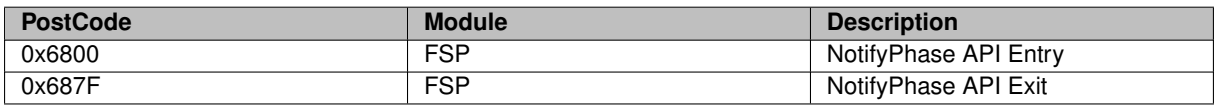

# **Todo List**

### **Page [FSP INTEGRATION](#page-24-0)**

program 0x1000000000 - Top of High Memory | Write back

**Member [FSP\\_S\\_RESTRICTED\\_CONFIG::PchPmTestPchClearPowerSts](#page-169-0)** ADD DESCRIPTION. Policy for SV usage. NO USE..

# **Class Index**

## **9.1 Class List**

Here are the classes, structs, unions and interfaces with brief descriptions:

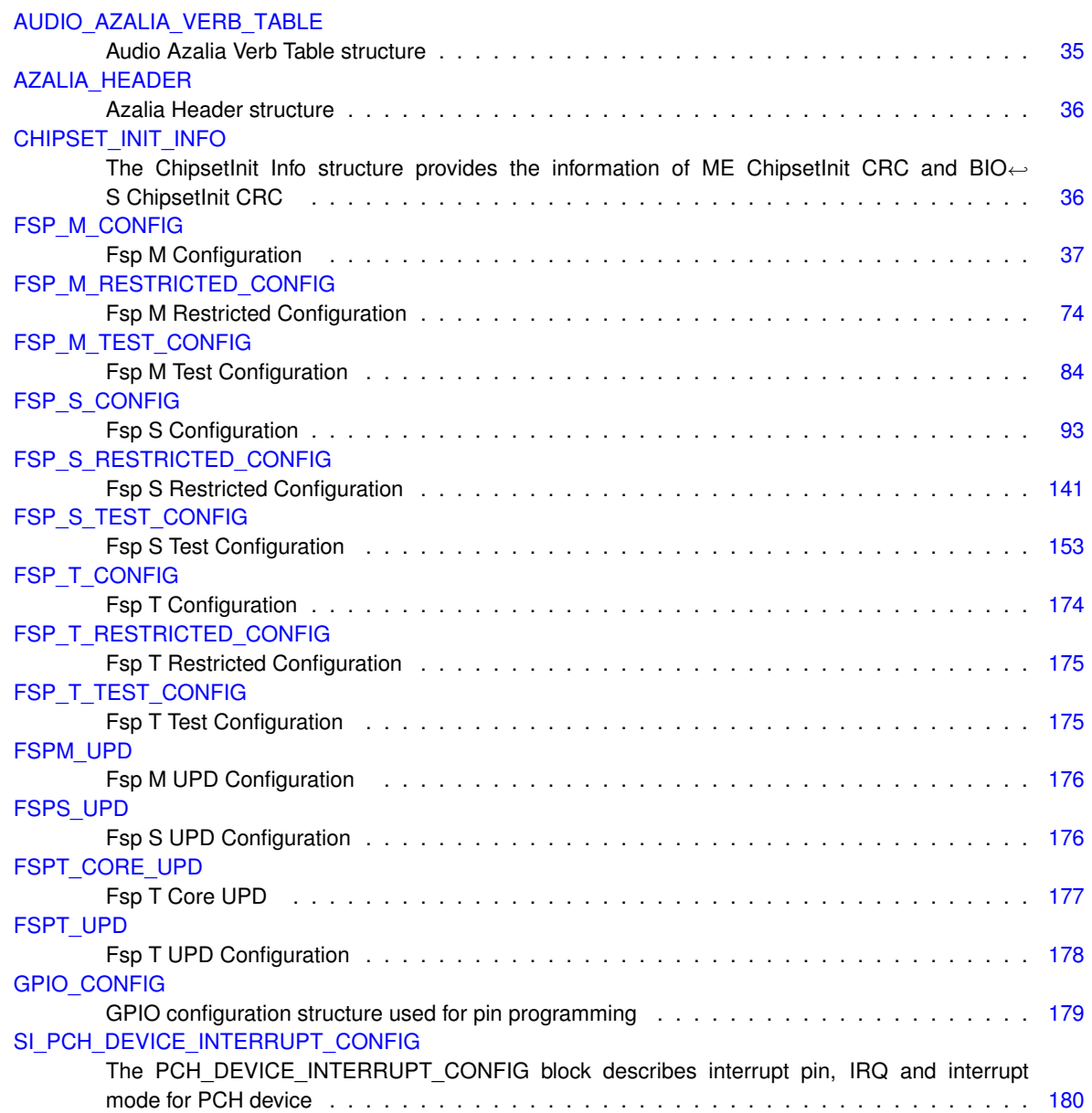

# **File Index**

## **10.1 File List**

Here is a list of all documented files with brief descriptions:

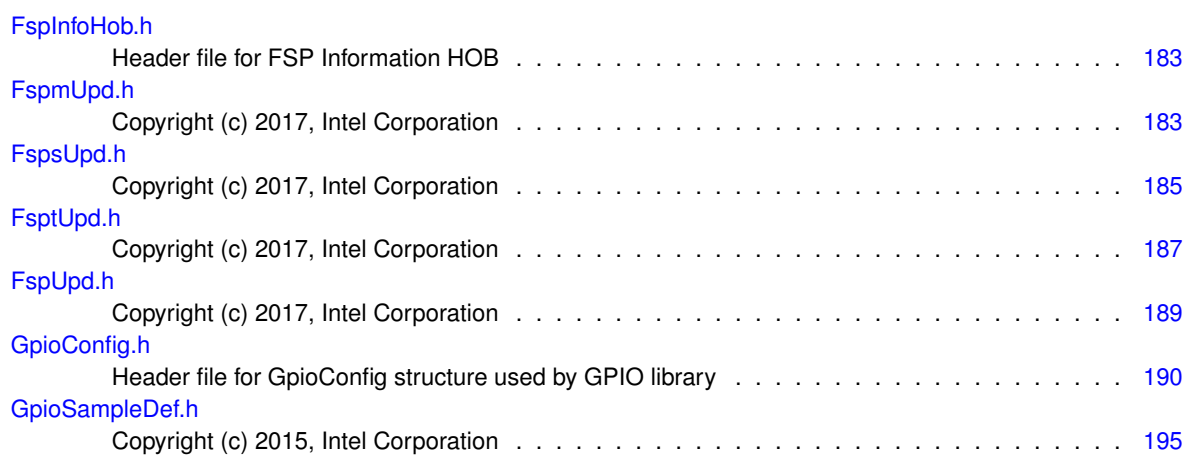

# **Class Documentation**

## <span id="page-54-0"></span>**11.1 AUDIO\_AZALIA\_VERB\_TABLE Struct Reference**

Audio Azalia Verb Table structure.

#include <FspsUpd.h>

Collaboration diagram for AUDIO\_AZALIA\_VERB\_TABLE:

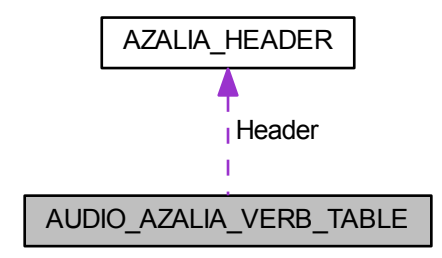

<span id="page-54-2"></span>**Public Attributes**

• [AZALIA\\_HEADER](#page-54-1) [Header](#page-54-2)

*AZALIA PCH header.*

<span id="page-54-3"></span>• UINT32 ∗ [Data](#page-54-3)

*Pointer to the data buffer. Its length is specified in the header.*

### **11.1.1 Detailed Description**

Audio Azalia Verb Table structure.

Definition at line 56 of file FspsUpd.h.

The documentation for this struct was generated from the following file:

<span id="page-54-1"></span>• [FspsUpd.h](#page-204-0)

## <span id="page-55-1"></span>**11.2 AZALIA\_HEADER Struct Reference**

Azalia Header structure.

```
#include <FspsUpd.h>
```
### <span id="page-55-3"></span>**Public Attributes**

- UINT16 [VendorId](#page-55-3)
	- *Codec Vendor ID.*
- <span id="page-55-4"></span>• UINT16 [DeviceId](#page-55-4)

*Codec Device ID.*

<span id="page-55-5"></span>• UINT8 [RevisionId](#page-55-5)

*Revision ID of the codec. 0xFF matches any revision.*

<span id="page-55-6"></span>• UINT8 [SdiNum](#page-55-6)

*SDI number, 0xFF matches any SDI.*

<span id="page-55-7"></span>• UINT16 [DataDwords](#page-55-7)

*Number of data DWORDs pointed by the codec data buffer.*

<span id="page-55-8"></span>• UINT32 [Reserved](#page-55-8)

*Reserved for future use. Must be set to 0.*

### **11.2.1 Detailed Description**

Azalia Header structure.

Definition at line 44 of file FspsUpd.h.

The documentation for this struct was generated from the following file:

• [FspsUpd.h](#page-204-0)

## <span id="page-55-2"></span><span id="page-55-0"></span>**11.3 CHIPSET\_INIT\_INFO Struct Reference**

The ChipsetInit Info structure provides the information of ME ChipsetInit CRC and BIOS ChipsetInit CRC.

#include <FspmUpd.h>

### <span id="page-55-9"></span>**Public Attributes**

• UINT8 [Revision](#page-55-9)

*Chipset Init Info Revision.*

<span id="page-55-10"></span>• UINT8 [Rsvd](#page-55-10) [3]

*Reserved.*

<span id="page-55-11"></span>• UINT16 [MeChipInitCrc](#page-55-11)

*16 bit CRC value of MeChipInit Table*

<span id="page-55-12"></span>• UINT16 [BiosChipInitCrc](#page-55-12)

*16 bit CRC value of PchChipInit Table*

#### **11.3.1 Detailed Description**

The ChipsetInit Info structure provides the information of ME ChipsetInit CRC and BIOS ChipsetInit CRC.

Definition at line 46 of file FspmUpd.h.

The documentation for this struct was generated from the following file:

• [FspmUpd.h](#page-202-1)

### <span id="page-56-1"></span><span id="page-56-0"></span>**11.4 FSP\_M\_CONFIG Struct Reference**

#### Fsp M Configuration.

#include <FspmUpd.h>

### <span id="page-56-2"></span>**Public Attributes**

• UINT64 [PlatformMemorySize](#page-56-2)

*Offset 0x0040 - Platform Reserved Memory Size The minimum platform memory size required to pass control into DXE.*

<span id="page-56-3"></span>• UINT32 [MemorySpdPtr00](#page-56-3)

*Offset 0x0048 - Memory SPD Pointer Channel 0 Dimm 0 Pointer to SPD data, will be used only when SpdAddress*←- *Table SPD Address are marked as 00.*

<span id="page-56-4"></span>• UINT32 [MemorySpdPtr01](#page-56-4)

*Offset 0x004C - Memory SPD Pointer Channel 0 Dimm 1 Pointer to SPD data, will be used only when SpdAddress*←- *Table SPD Address are marked as 00.*

<span id="page-56-5"></span>• UINT32 [MemorySpdPtr10](#page-56-5)

*Offset 0x0050 - Memory SPD Pointer Channel 1 Dimm 0 Pointer to SPD data, will be used only when SpdAddress*←- *Table SPD Address are marked as 00.*

<span id="page-56-6"></span>• UINT32 [MemorySpdPtr11](#page-56-6)

*Offset 0x0054 - Memory SPD Pointer Channel 1 Dimm 1 Pointer to SPD data, will be used only when SpdAddress*←- *Table SPD Address are marked as 00.*

<span id="page-56-7"></span>• UINT16 [MemorySpdDataLen](#page-56-7)

*Offset 0x0058 - SPD Data Length Length of SPD Data 0x100:256 Bytes, 0x200:512 Bytes.*

<span id="page-56-8"></span>• UINT8 [DqByteMapCh0](#page-56-8) [12]

*Offset 0x005A - Dq Byte Map CH0 Dq byte mapping between CPU and DRAM, Channel 0: board-dependent.*

<span id="page-56-9"></span>• UINT8 [DqByteMapCh1](#page-56-9) [12]

*Offset 0x0066 - Dq Byte Map CH1 Dq byte mapping between CPU and DRAM, Channel 1: board-dependent.*

<span id="page-56-10"></span>• UINT8 [DqsMapCpu2DramCh0](#page-56-10) [8]

*Offset 0x0072 - Dqs Map CPU to DRAM CH 0 Set Dqs mapping relationship between CPU and DRAM, Channel 0: board-dependent.*

<span id="page-56-11"></span>• UINT8 [DqsMapCpu2DramCh1](#page-56-11) [8]

*Offset 0x007A - Dqs Map CPU to DRAM CH 1 Set Dqs mapping relationship between CPU and DRAM, Channel 1: board-dependent.*

• UINT16 [RcompResistor](#page-86-0) [3]

*Offset 0x0082 - RcompResister settings Indicates RcompReister settings: CNL - 0's means MRC auto configured based on Design Guidelines, otherwise input an Ohmic value per segment.*

• UINT16 [RcompTarget](#page-86-1) [5]

*Offset 0x0088 - RcompTarget settings RcompTarget settings: CNL - 0's mean MRC auto configured based on Design Guidelines, otherwise input an Ohmic value per segment.*

<span id="page-56-12"></span>• UINT8 DaPinsInterleaved

*Offset 0x0092 - Dqs Pins Interleaved Setting Indicates DqPinsInterleaved setting: board-dependent \$EN\_DIS.*

<span id="page-56-13"></span>• UINT8 [CaVrefConfig](#page-56-13)

*Offset 0x0093 - VREF\_CA CA Vref routing: board-dependent 0:VREF\_CA goes to both CH\_A and CH\_B, 1: VRE*←- *F\_CA to CH\_A and VREF\_DQ\_A to CH\_B, 2:VREF\_CA to CH\_A and VREF\_DQ\_B to CH\_B.*

<span id="page-57-0"></span>• UINT8 [SmramMask](#page-57-0)

*Offset 0x0094 - Smram Mask The SMM Regions AB-SEG and/or H-SEG reserved 0: Neither, 1:AB-SEG, 2:H-SEG, 3: Both.*

<span id="page-57-1"></span>• UINT8 [MrcFastBoot](#page-57-1)

*Offset 0x0095 - MRC Fast Boot Enables/Disable the MRC fast path thru the MRC \$EN\_DIS.*

• UINT8 [RmtPerTask](#page-88-0)

*Offset 0x0096 - Rank Margin Tool per Task This option enables the user to execute Rank Margin Tool per major training step in the MRC.*

• UINT8 [TrainTrace](#page-89-0)

*Offset 0x0097 - Training Trace This option enables the trained state tracing feature in MRC.*

<span id="page-57-2"></span>• UINT32 [IedSize](#page-57-2)

*Offset 0x0098 - Intel Enhanced Debug Intel Enhanced Debug (IED): 0=Disabled, 0x400000=Enabled and 4MB S*←- *MRAM occupied 0 : Disable, 0x400000 : Enable.*

• UINT32 [TsegSize](#page-90-0)

*Offset 0x009C - Tseg Size Size of SMRAM memory reserved.*

• UINT16 [MmioSize](#page-82-0)

*Offset 0x00A0 - MMIO Size Size of MMIO space reserved for devices.*

• UINT8 [ProbelessTrace](#page-85-0)

*Offset 0x00A2 - Probeless Trace Probeless Trace: 0=Disabled, 1=Enable.*

- <span id="page-57-3"></span>• UINT8 [UnusedUpdSpace0](#page-57-3) [2]
	- *Offset 0x00A3.*
- UINT8 [SmbusEnable](#page-89-1)

*Offset 0x00A5 - Enable SMBus Enable/disable SMBus controller.*

• UINT8 [SpdAddressTable](#page-89-2) [4]

*Offset 0x00A6 - Spd Address Tabl Specify SPD Address table for CH0D0/CH0D1/CH1D0&CH1D1.*

• UINT8 [PlatformDebugConsent](#page-85-1)

*Offset 0x00AA - Platform Debug Consent To 'opt-in' for debug, please select 'Enabled' with the desired debug probe type.*

• UINT8 [DciUsb3TypecUfpDbg](#page-77-0)

*Offset 0x00AB - USB3 Type-C UFP2DFP Kernel/Platform Debug Support This BIOS option enables kernel and platform debug for USB3 interface over a UFP Type-C receptacle, select 'No Change' will do nothing to UFP2DFP setting.*

• UINT8 [PchTraceHubMode](#page-84-0)

*Offset 0x00AC - PCH Trace Hub Mode Select 'Host Debugger' if Trace Hub is used with host debugger tool or 'Target Debugger' if Trace Hub is used by target debugger software or 'Disable' trace hub functionality.*

• UINT8 [PchTraceHubMemReg0Size](#page-84-1)

*Offset 0x00AD - PCH Trace Hub Memory Region 0 buffer Size Specify size of Pch trace memory region 0 buffer, the size can be 0, 1MB, 8MB, 64MB, 128MB, 256MB, 512MB.*

• UINT8 [PchTraceHubMemReg1Size](#page-84-2)

*Offset 0x00AE - PCH Trace Hub Memory Region 1 buffer Size Specify size of Pch trace memory region 1 buffer, the size can be 0, 1MB, 8MB, 64MB, 128MB, 256MB, 512MB.*

<span id="page-57-4"></span>• UINT8 [PchPreMemRsvd](#page-57-4) [9]

*Offset 0x00AF - PchPreMemRsvd Reserved for PCH Pre-Mem Reserved \$EN\_DIS.*

• UINT8 [IgdDvmt50PreAlloc](#page-81-0)

*Offset 0x00B8 - Internal Graphics Pre-allocated Memory Size of memory preallocated for internal graphics.*

• UINT8 [InternalGfx](#page-82-1)

*Offset 0x00B9 - Internal Graphics Enable/disable internal graphics.*

• UINT8 [ApertureSize](#page-73-0)

*Offset 0x00BA - Aperture Size Select the Aperture Size.*

<span id="page-57-5"></span>• UINT8 [UserBd](#page-57-5)

*Offset 0x00BB - Board Type MrcBoardType, Options are 0=Mobile/Mobile Halo, 1=Desktop/DT Halo, 5=ULT/ULX/*←- *Mobile Halo, 7=UP Server 0:Mobile/Mobile Halo, 1:Desktop/DT Halo, 5:ULT/ULX/Mobile Halo, 7:UP Server.*

### • UINT8 [SaGv](#page-88-1)

*Offset 0x00BC - SA GV System Agent dynamic frequency support and when enabled memory will be training at two different frequencies.*

<span id="page-58-0"></span>• UINT8 [UnusedUpdSpace1](#page-58-0)

*Offset 0x00BD.*

• UINT16 [DdrFreqLimit](#page-77-1)

*Offset 0x00BE - DDR Frequency Limit Maximum Memory Frequency Selections in Mhz.*

• UINT16 [FreqSaGvLow](#page-79-0)

*Offset 0x00C0 - Low Frequency SAGV Low Frequency Selections in Mhz.*

• UINT16 [FreqSaGvMid](#page-79-1)

*Offset 0x00C2 - Mid Frequency SAGV Mid Frequency Selections in Mhz.*

• UINT8 [RMT](#page-87-0)

*Offset 0x00C4 - Rank Margin Tool Enable/disable Rank Margin Tool.*

• UINT8 [DisableDimmChannel0](#page-77-2)

*Offset 0x00C5 - Channel A DIMM Control Channel A DIMM Control Support - Enable or Disable Dimms on Channel A.*

• UINT8 [DisableDimmChannel1](#page-77-3)

*Offset 0x00C6 - Channel B DIMM Control Channel B DIMM Control Support - Enable or Disable Dimms on Channel B.*

• UINT8 [ScramblerSupport](#page-88-2)

*Offset 0x00C7 - Scrambler Support This option enables data scrambling in memory.*

<span id="page-58-1"></span>• UINT8 [UnusedUpdSpace2](#page-58-1) [16]

*Offset 0x00C8.*

• UINT8 [SpdProfileSelected](#page-89-3)

*Offset 0x00D8 - SPD Profile Selected Select DIMM timing profile.*

• UINT8 [RefClk](#page-86-2)

*Offset 0x00D9 - Memory Reference Clock 100MHz, 133MHz.*

• UINT16 [VddVoltage](#page-92-0)

*Offset 0x00DA - Memory Voltage Memory Voltage Override (Vddq).*

• UINT8 [Ratio](#page-86-3)

*Offset 0x00DC - Memory Ratio Automatic or the frequency will equal ratio times reference clock.*

<span id="page-58-2"></span>• UINT8 [OddRatioMode](#page-58-2)

*Offset 0x00DD - QCLK Odd Ratio Adds 133 or 100 MHz to QCLK frequency, depending on RefClk \$EN\_DIS.*

<span id="page-58-3"></span>• UINT8 [tCL](#page-58-3)

*Offset 0x00DE - tCL CAS Latency, 0: AUTO, max: 31.*

<span id="page-58-4"></span>• UINT8 [tCWL](#page-58-4)

*Offset 0x00DF - tCWL Min CAS Write Latency Delay Time, 0: AUTO, max: 34.*

<span id="page-58-5"></span>• UINT8 [tRCDtRP](#page-58-5)

*Offset 0x00E0 - tRCD/tRP RAS to CAS delay time and Row Precharge delay time, 0: AUTO, max: 63.*

<span id="page-58-6"></span>• UINT8 [tRRD](#page-58-6)

*Offset 0x00E1 - tRRD Min Row Active to Row Active Delay Time, 0: AUTO, max: 15.*

<span id="page-58-7"></span>• UINT16 [tFAW](#page-58-7)

*Offset 0x00E2 - tFAW Min Four Activate Window Delay Time, 0: AUTO, max: 63.*

<span id="page-58-8"></span>• UINT16 [tRAS](#page-58-8)

*Offset 0x00E4 - tRAS RAS Active Time, 0: AUTO, max: 64.*

<span id="page-58-9"></span>• UINT16 [tREFI](#page-58-9)

*Offset 0x00E6 - tREFI Refresh Interval, 0: AUTO, max: 65535.*

<span id="page-58-10"></span>• UINT16 [tRFC](#page-58-10)

*Offset 0x00E8 - tRFC Min Refresh Recovery Delay Time, 0: AUTO, max: 1023.*

• UINT8 [tRTP](#page-90-1)

*Offset 0x00EA - tRTP Min Internal Read to Precharge Command Delay Time, 0: AUTO, max: 15.*

<span id="page-59-6"></span><span id="page-59-5"></span><span id="page-59-4"></span><span id="page-59-3"></span><span id="page-59-2"></span><span id="page-59-1"></span><span id="page-59-0"></span>**40 Class Documentation** • UINT8 [tWR](#page-59-0) *Offset 0x00EB - tWR Min Write Recovery Time, 0: AUTO, legal values: 5, 6, 7, 8, 10, 12, 14, 16, 18, 20, 24, 30, 34, 40 0:Auto, 5:5, 6:6, 7:7, 8:8, 10:10, 12:12, 14:14, 16:16, 18:18, 20:20, 24:24, 30:30, 34:34, 40:40.* • UINT8 [tWTR](#page-59-1) *Offset 0x00EC - tWTR Min Internal Write to Read Command Delay Time, 0: AUTO, max: 28.* • UINT8 [NModeSupport](#page-59-2) *Offset 0x00ED - NMode System command rate, range 0-2, 0 means auto, 1 = 1N, 2 = 2N.* • UINT8 DIIBwEn0 *Offset 0x00EE - DllBwEn[0] DllBwEn[0], for 1067 (0..7)* • UINT8 DIIBwEn1 *Offset 0x00EF - DllBwEn[1] DllBwEn[1], for 1333 (0..7)* • UINT8 DIIBwEn2 *Offset 0x00F0 - DllBwEn[2] DllBwEn[2], for 1600 (0..7)* • UINT8 DIIBwEn3 *Offset 0x00F1 - DllBwEn[3] DllBwEn[3], for 1867 and up (0..7)* • UINT8 [IsvtIoPort](#page-82-2) *Offset 0x00F2 - ISVT IO Port Address ISVT IO Port Address.* • UINT8 [CpuTraceHubMode](#page-76-0) *Offset 0x00F3 - CPU Trace Hub Mode Select 'Target Debugger' if Trace Hub is used by target debugger software or 'Disable' trace hub functionality.* • UINT8 [CpuTraceHubMemReg0Size](#page-76-1) *Offset 0x00F4 - CPU Trace Hub Memory Region 0 CPU Trace Hub Memory Region 0, The avaliable memory size is : 0MB, 1MB, 8MB, 64MB, 128MB, 256MB, 512MB.* • UINT8 [CpuTraceHubMemReg1Size](#page-76-2) *Offset 0x00F5 - CPU Trace Hub Memory Region 1 CPU Trace Hub Memory Region 1.* • UINT8 [UnusedUpdSpace3](#page-59-7) [6] *Offset 0x00F6.* • UINT8 [PchHdaEnable](#page-59-8) *Offset 0x00FC - Enable Intel HD Audio (Azalia) 0: Disable, 1: Enable (Default) Azalia controller \$EN\_DIS.* • UINT8 [PchIshEnable](#page-59-9) *Offset 0x00FD - Enable PCH ISH Controller 0: Disable, 1: Enable (Default) ISH Controller \$EN\_DIS.* • UINT8 [HeciTimeouts](#page-59-10) *Offset 0x00FE - HECI Timeouts 0: Disable, 1: Enable (Default) timeout check for HECI \$EN\_DIS.* • UINT8 [UnusedUpdSpace4](#page-59-11) *Offset 0x00FF.* • UINT32 [Heci1BarAddress](#page-59-12) *Offset 0x0100 - HECI1 BAR address BAR address of HECI1.* • UINT32 [Heci2BarAddress](#page-59-13) *Offset 0x0104 - HECI2 BAR address BAR address of HECI2.* • UINT32 [Heci3BarAddress](#page-59-14) *Offset 0x0108 - HECI3 BAR address BAR address of HECI3.* • UINT16 [SgDelayAfterPwrEn](#page-59-15) *Offset 0x010C - SG dGPU Power Delay SG dGPU delay interval after power enabling: 0=Minimal, 1000=Maximum, default is 300=300 microseconds.* • UINT16 [SgDelayAfterHoldReset](#page-59-16)

<span id="page-59-16"></span><span id="page-59-15"></span><span id="page-59-14"></span><span id="page-59-13"></span><span id="page-59-12"></span><span id="page-59-11"></span><span id="page-59-10"></span><span id="page-59-9"></span><span id="page-59-8"></span><span id="page-59-7"></span>*Offset 0x010E - SG dGPU Reset Delay SG dGPU delay interval for Reset complete: 0=Minimal, 1000=Maximum, default is 100=100 microseconds.*

<span id="page-59-17"></span>• UINT16 [MmioSizeAdjustment](#page-59-17)

*Offset 0x0110 - MMIO size adjustment for AUTO mode Positive number means increasing MMIO size, Negative value means decreasing MMIO size: 0 (Default)=no change to AUTO mode MMIO size.*

• UINT8 [DmiGen3ProgramStaticEq](#page-78-0)

*Offset 0x0112 - Enable/Disable DMI GEN3 Static EQ Phase1 programming Program DMI Gen3 EQ Phase1 Static Presets.*

<span id="page-60-0"></span>• UINT8 [Peg0Enable](#page-60-0)

*Offset 0x0113 - Enable/Disable PEG 0 Disabled(0x0): Disable PEG Port, Enabled(0x1): Enable PEG Port (If Silicon SKU permits it), Auto(0x2)(Default): If an endpoint is present, enable the PEG Port, Disable otherwise 0:Disable, 1:Enable, 2:AUTO.*

<span id="page-60-1"></span>• UINT8 [Peg1Enable](#page-60-1)

*Offset 0x0114 - Enable/Disable PEG 1 Disabled(0x0): Disable PEG Port, Enabled(0x1): Enable PEG Port (If Silicon SKU permits it), Auto(0x2)(Default): If an endpoint is present, enable the PEG Port, Disable otherwise 0:Disable, 1:Enable, 2:AUTO.*

<span id="page-60-2"></span>• UINT8 [Peg2Enable](#page-60-2)

*Offset 0x0115 - Enable/Disable PEG 2 Disabled(0x0): Disable PEG Port, Enabled(0x1): Enable PEG Port (If Silicon SKU permits it), Auto(0x2)(Default): If an endpoint is present, enable the PEG Port, Disable otherwise 0:Disable, 1:Enable, 2:AUTO.*

<span id="page-60-3"></span>• UINT8 [Peg3Enable](#page-60-3)

*Offset 0x0116 - Enable/Disable PEG 3 Disabled(0x0): Disable PEG Port, Enabled(0x1): Enable PEG Port (If Silicon SKU permits it), Auto(0x2)(Default): If an endpoint is present, enable the PEG Port, Disable otherwise 0:Disable, 1:Enable, 2:AUTO.*

<span id="page-60-4"></span>• UINT8 [Peg0MaxLinkSpeed](#page-60-4)

*Offset 0x0117 - PEG 0 Max Link Speed Auto (Default)(0x0): Maximum possible link speed, Gen1(0x1): Limit Link to Gen1 Speed, Gen2(0x2): Limit Link to Gen2 Speed, Gen3(0x3):Limit Link to Gen3 Speed 0:Auto, 1:Gen1, 2:Gen2, 3:Gen3.*

<span id="page-60-5"></span>• UINT8 [Peg1MaxLinkSpeed](#page-60-5)

*Offset 0x0118 - PEG 1 Max Link Speed Auto (Default)(0x0): Maximum possible link speed, Gen1(0x1): Limit Link to Gen1 Speed, Gen2(0x2): Limit Link to Gen2 Speed, Gen3(0x3):Limit Link to Gen3 Speed 0:Auto, 1:Gen1, 2:Gen2, 3:Gen3.*

<span id="page-60-6"></span>• UINT8 [Peg2MaxLinkSpeed](#page-60-6)

*Offset 0x0119 - PEG 2 Max Link Speed Auto (Default)(0x0): Maximum possible link speed, Gen1(0x1): Limit Link to Gen1 Speed, Gen2(0x2): Limit Link to Gen2 Speed, Gen3(0x3):Limit Link to Gen3 Speed 0:Auto, 1:Gen1, 2:Gen2, 3:Gen3.*

<span id="page-60-7"></span>• UINT8 [Peg3MaxLinkSpeed](#page-60-7)

*Offset 0x011A - PEG 3 Max Link Speed Auto (Default)(0x0): Maximum possible link speed, Gen1(0x1): Limit Link to Gen1 Speed, Gen2(0x2): Limit Link to Gen2 Speed, Gen3(0x3):Limit Link to Gen3 Speed 0:Auto, 1:Gen1, 2:Gen2, 3:Gen3.*

<span id="page-60-8"></span>• UINT8 [Peg0MaxLinkWidth](#page-60-8)

*Offset 0x011B - PEG 0 Max Link Width Auto (Default)(0x0): Maximum possible link width, (0x1): Limit Link to x1, (0x2): Limit Link to x2, (0x3):Limit Link to x4, (0x4): Limit Link to x8 0:Auto, 1:x1, 2:x2, 3:x4, 4:x8.*

<span id="page-60-9"></span>• UINT8 [Peg1MaxLinkWidth](#page-60-9)

*Offset 0x011C - PEG 1 Max Link Width Auto (Default)(0x0): Maximum possible link width, (0x1): Limit Link to x1, (0x2): Limit Link to x2, (0x3):Limit Link to x4 0:Auto, 1:x1, 2:x2, 3:x4.*

<span id="page-60-10"></span>• UINT8 [Peg2MaxLinkWidth](#page-60-10)

*Offset 0x011D - PEG 2 Max Link Width Auto (Default)(0x0): Maximum possible link width, (0x1): Limit Link to x1, (0x2): Limit Link to x2 0:Auto, 1:x1, 2:x2.*

<span id="page-60-11"></span>• UINT8 [Peg3MaxLinkWidth](#page-60-11)

*Offset 0x011E - PEG 3 Max Link Width Auto (Default)(0x0): Maximum possible link width, (0x1): Limit Link to x1, (0x2): Limit Link to x2 0:Auto, 1:x1, 2:x2.*

<span id="page-60-12"></span>• UINT8 [Peg0PowerDownUnusedLanes](#page-60-12)

*Offset 0x011F - Power down unused lanes on PEG 0 (0x0): Do not power down any lane, (0x1): Bios will power down unused lanes based on the max possible link width 0:No power saving, 1:Auto.*

<span id="page-60-13"></span>• UINT8 [Peg1PowerDownUnusedLanes](#page-60-13)

*Offset 0x0120 - Power down unused lanes on PEG 1 (0x0): Do not power down any lane, (0x1): Bios will power down unused lanes based on the max possible link width 0:No power saving, 1:Auto.*

<span id="page-60-14"></span>• UINT8 [Peg2PowerDownUnusedLanes](#page-60-14)

*Offset 0x0121 - Power down unused lanes on PEG 2 (0x0): Do not power down any lane, (0x1): Bios will power down unused lanes based on the max possible link width 0:No power saving, 1:Auto.*

<span id="page-60-15"></span>• UINT8 [Peg3PowerDownUnusedLanes](#page-60-15)

*Offset 0x0122 - Power down unused lanes on PEG 3 (0x0): Do not power down any lane, (0x1): Bios will power down unused lanes based on the max possible link width 0:No power saving, 1:Auto.*

• UINT8 [InitPcieAspmAfterOprom](#page-82-3)

*Offset 0x0123 - PCIe ASPM programming will happen in relation to the Oprom Select when PCIe ASPM programming will happen in relation to the Oprom.*

• UINT8 [PegDisableSpreadSpectrumClocking](#page-85-2)

*Offset 0x0124 - PCIe Disable Spread Spectrum Clocking PCIe Disable Spread Spectrum Clocking.*

<span id="page-61-0"></span>• UINT8 [UnusedUpdSpace5](#page-61-0) [3]

*Offset 0x0125.*

• UINT8 [DmiGen3RootPortPreset](#page-78-1) [8]

*Offset 0x0128 - DMI Gen3 Root port preset values per lane Used for programming DMI Gen3 preset values per lane.* • UINT8 [DmiGen3EndPointPreset](#page-77-4) [8]

*Offset 0x0130 - DMI Gen3 End port preset values per lane Used for programming DMI Gen3 preset values per lane.*

• UINT8 [DmiGen3EndPointHint](#page-77-5) [8]

*Offset 0x0138 - DMI Gen3 End port Hint values per lane Used for programming DMI Gen3 Hint values per lane.*

<span id="page-61-1"></span>• UINT8 [DmiGen3RxCtlePeaking](#page-61-1) [4]

*Offset 0x0140 - DMI Gen3 RxCTLEp per-Bundle control Range: 0-15, 0 is default for each bundle, must be specified based upon platform design.*

<span id="page-61-2"></span>• UINT8 [UnusedUpdSpace6](#page-61-2) [4]

*Offset 0x0144.*

<span id="page-61-3"></span>• UINT8 [PegGen3RxCtlePeaking](#page-61-3) [10]

*Offset 0x0148 - PEG Gen3 RxCTLEp per-Bundle control Range: 0-15, 12 is default for each bundle, must be specified based upon platform design.*

• UINT32 [PegDataPtr](#page-85-3)

*Offset 0x0152 - Memory data pointer for saved preset search results The reference code will store the Gen3 Preset Search results in the SaDataHob's PegData structure (SA\_PEG\_DATA) and platform code can save/restore this data to skip preset search in the following boots.*

<span id="page-61-4"></span>• UINT8 [PegGpioData](#page-61-4) [28]

*Offset 0x0156 - PEG PERST# GPIO information The reference code will use the information in this structure in order to reset PCIe Gen3 devices during equalization, if necessary.*

<span id="page-61-5"></span>• UINT8 [PegRootPortHPE](#page-61-5) [4]

*Offset 0x0172 - PCIe Hot Plug Enable/Disable per port 0(Default): Disable, 1: Enable.*

• UINT8 [DmiDeEmphasis](#page-77-6)

*Offset 0x0176 - DeEmphasis control for DMI DeEmphasis control for DMI.*

<span id="page-61-6"></span>• UINT8 [PrimaryDisplay](#page-61-6)

*Offset 0x0177 - Selection of the primary display device 0=iGFX, 1=PEG, 2=PCIe Graphics on PCH, 3(Default)=AUTO, 4=Switchable Graphics 0:iGFX, 1:PEG, 2:PCIe Graphics on PCH, 3:AUTO, 4:Switchable Graphics.*

<span id="page-61-7"></span>• UINT16 [GttSize](#page-61-7)

*Offset 0x0178 - Selection of iGFX GTT Memory size 1=2MB, 2=4MB, 3=8MB, Default is 3 1:2MB, 2:4MB, 3:8MB.*

• UINT32 [GmAdr](#page-80-0)

*Offset 0x017A - Temporary MMIO address for GMADR The reference code will use this as Temporary MMIO address space to access GMADR Registers.Platform should provide conflict free Temporary MMIO Range: GmAdr to (GmAdr + ApertureSize).*

• UINT32 [GttMmAdr](#page-80-1)

*Offset 0x017E - Temporary MMIO address for GTTMMADR The reference code will use this as Temporary MM*←- *IO address space to access GTTMMADR Registers.Platform should provide conflict free Temporary MMIO Range: GttMmAdr to (GttMmAdr + 2MB MMIO + 6MB Reserved + GttSize).*

<span id="page-61-8"></span>• UINT8 [PsmiRegionSize](#page-61-8)

*Offset 0x0182 - Selection of PSMI Region size 0=32MB, 1=288MB, 2=544MB, 3=800MB, 4=1024MB Default is 0 0:32MB, 1:288MB, 2:544MB, 3:800MB, 4:1024MB.*

<span id="page-61-9"></span>• UINT8 [SaRtd3Pcie0Gpio](#page-61-9) [24]

*Offset 0x0183 - Switchable Graphics GPIO information for PEG 0 Switchable Graphics GPIO information for PEG 0, for Reset, power and wake GPIOs.*

<span id="page-61-10"></span>• UINT8 [SaRtd3Pcie1Gpio](#page-61-10) [24]

*Offset 0x019B - Switchable Graphics GPIO information for PEG 1 Switchable Graphics GPIO information for PEG 1, for Reset, power and wake GPIOs.*

<span id="page-62-0"></span>• UINT8 [SaRtd3Pcie2Gpio](#page-62-0) [24]

*Offset 0x01B3 - Switchable Graphics GPIO information for PEG 2 Switchable Graphics GPIO information for PEG 2, for Reset, power and wake GPIOs.*

<span id="page-62-1"></span>• UINT8 [SaRtd3Pcie3Gpio](#page-62-1) [24]

*Offset 0x01CB - Switchable Graphics GPIO information for PEG 3 Switchable Graphics GPIO information for PEG 3, for Reset, power and wake GPIOs.*

• UINT8 [TxtImplemented](#page-92-1)

*Offset 0x01E3 - Enable/Disable MRC TXT dependency When enabled MRC execution will wait for TXT initialization to be done first.*

<span id="page-62-2"></span>• UINT8 [SaOcSupport](#page-62-2)

*Offset 0x01E4 - Enable/Disable SA OcSupport Enable: Enable SA OcSupport, Disable(Default): Disable SA Oc*←- *Support \$EN\_DIS.*

<span id="page-62-3"></span>• UINT8 [GtVoltageMode](#page-62-3)

*Offset 0x01E5 - GT slice Voltage Mode 0(Default): Adaptive, 1: Override 0: Adaptive, 1: Override.*

<span id="page-62-4"></span>• UINT8 [GtMaxOcRatio](#page-62-4)

*Offset 0x01E6 - Maximum GTs turbo ratio override 0(Default)=Minimal/Auto, 60=Maximum.*

<span id="page-62-5"></span>• UINT16 [GtVoltageOffset](#page-62-5)

*Offset 0x01E7 - The voltage offset applied to GT slice 0(Default)=Minimal, 1000=Maximum.*

<span id="page-62-6"></span>• UINT16 [GtVoltageOverride](#page-62-6)

*Offset 0x01E9 - The GT slice voltage override which is applied to the entire range of GT frequencies 0(Default)=Minimal, 2000=Maximum.*

<span id="page-62-7"></span>• UINT16 [GtExtraTurboVoltage](#page-62-7)

*Offset 0x01EB - adaptive voltage applied during turbo frequencies 0(Default)=Minimal, 2000=Maximum.*

<span id="page-62-8"></span>• UINT16 [SaVoltageOffset](#page-62-8)

*Offset 0x01ED - voltage offset applied to the SA 0(Default)=Minimal, 1000=Maximum.*

<span id="page-62-9"></span>• UINT8 [RootPortIndex](#page-62-9)

*Offset 0x01EF - PCIe root port Function number for Switchable Graphics dGPU Root port Index number to indicate which PCIe root port has dGPU.*

• UINT8 [RealtimeMemoryTiming](#page-86-4)

*Offset 0x01F0 - Realtime Memory Timing 0(Default): Disabled, 1: Enabled.*

<span id="page-62-10"></span>• UINT8 [SaIpuEnable](#page-62-10)

*Offset 0x01F1 - Enable/Disable SA IPU Enable(Default): Enable SA IPU, Disable: Disable SA IPU \$EN\_DIS.*

<span id="page-62-11"></span>• UINT8 SalpuImrConfiguration

*Offset 0x01F2 - IPU IMR Configuration 0:IPU Camera, 1:IPU Gen Default is 0 0:IPU Camera, 1:IPU Gen.*

• UINT8 [GtPsmiSupport](#page-80-2)

*Offset 0x01F3 - Selection of PSMI Support On/Off 0(Default) = FALSE, 1 = TRUE.*

<span id="page-62-12"></span>• UINT8 [SaPreMemProductionRsvd](#page-62-12) [12]

*Offset 0x01F4 - SaPreMemProductionRsvd Reserved for SA Pre-Mem Production \$EN\_DIS.*

• UINT8 [BistOnReset](#page-74-0)

*Offset 0x0200 - BIST on Reset Enable or Disable BIST on Reset; 0: Disable; 1: Enable.*

<span id="page-62-13"></span>• UINT8 [SkipStopPbet](#page-62-13)

*Offset 0x0201 - Skip Stop PBET Timer Enable/Disable Skip Stop PBET Timer; 0: Disable; 1: Enable \$EN\_DIS.*

• UINT8 [EnableC6Dram](#page-78-2)

*Offset 0x0202 - C6DRAM power gating feature This policy indicates whether or not BIOS should allocate PRMRR memory for C6DRAM power gating feature.*

<span id="page-62-14"></span>• UINT8 [OcSupport](#page-62-14)

*Offset 0x0203 - Over clocking support Over clocking support; 0: Disable; 1: Enable \$EN\_DIS.*

• UINT8 [OcLock](#page-83-0)

*Offset 0x0204 - Over clocking Lock Over clocking Lock Enable/Disable; 0: Disable; 1: Enable.*

• UINT8 [CoreMaxOcRatio](#page-75-0)

*Offset 0x0205 - Maximum Core Turbo Ratio Override Maximum core turbo ratio override allows to increase CPU core frequency beyond the fused max turbo ratio limit.*

• UINT8 [CoreVoltageMode](#page-76-3)

*Offset 0x0206 - Core voltage mode Core voltage mode; 0: Adaptive; 1: Override.*

<span id="page-63-0"></span>• UINT8 [UnusedUpdSpace7](#page-63-0)

*Offset 0x0207.*

• UINT8 [RingMaxOcRatio](#page-87-1)

*Offset 0x0208 - Maximum clr turbo ratio override Maximum clr turbo ratio override allows to increase CPU clr frequency beyond the fused max turbo ratio limit.*

<span id="page-63-1"></span>• UINT8 [HyperThreading](#page-63-1)

*Offset 0x0209 - Hyper Threading Enable/Disable Enable or Disable Hyper Threading; 0: Disable; 1: Enable \$EN\_*←- *DIS.*

• UINT8 [CpuRatio](#page-76-4)

*Offset 0x020A - CPU ratio value CPU ratio value.*

• UINT8 [BootFrequency](#page-74-1)

*Offset 0x020B - Boot frequency Sets the boot frequency starting from reset vector.*

• UINT8 [ActiveCoreCount](#page-73-1)

*Offset 0x020C - Number of active cores Number of active cores(Depends on Number of cores).*

• UINT8 [FClkFrequency](#page-79-2)

*Offset 0x020D - Processor Early Power On Configuration FCLK setting 0: 800 MHz (ULT/ULX).*

• UINT8 [JtagC10PowerGateDisable](#page-82-4)

*Offset 0x020E - Set JTAG power in C10 and deeper power states False: JTAG is power gated in C10 state.*

• UINT8 [VmxEnable](#page-93-2)

*Offset 0x020F - Enable or Disable VMX Enable or Disable VMX; 0: Disable; 1: Enable.*

• UINT8 [Avx2RatioOffset](#page-73-2)

*Offset 0x0210 - AVX2 Ratio Offset 0(Default)= No Offset.*

• UINT8 [Avx3RatioOffset](#page-73-3)

*Offset 0x0211 - AVX3 Ratio Offset 0(Default)= No Offset.*

• UINT8 [BclkAdaptiveVoltage](#page-74-2)

*Offset 0x0212 - BCLK Adaptive Voltage Enable When enabled, the CPU V/F curves are aware of BCLK frequency when calculated.*

• UINT8 [CorePllVoltageOffset](#page-75-1)

*Offset 0x0213 - Core PLL voltage offset Core PLL voltage offset.*

• UINT16 [CoreVoltageOverride](#page-76-5)

*Offset 0x0214 - core voltage override The core voltage override which is applied to the entire range of cpu core frequencies.*

• UINT16 [CoreVoltageAdaptive](#page-76-6)

*Offset 0x0216 - Core Turbo voltage Adaptive Extra Turbo voltage applied to the cpu core when the cpu is operating in turbo mode.*

<span id="page-63-2"></span>• UINT16 [CoreVoltageOffset](#page-63-2)

*Offset 0x0218 - Core Turbo voltage Offset The voltage offset applied to the core while operating in turbo mode.Valid Range 0 to 1000.*

• UINT8 [RingDownBin](#page-86-5)

*Offset 0x021A - Ring Downbin Ring Downbin enable/disable.*

• UINT8 [RingVoltageMode](#page-87-2)

*Offset 0x021B - Ring voltage mode Ring voltage mode; 0: Adaptive; 1: Override.*

• UINT16 [RingVoltageOverride](#page-87-3)

*Offset 0x021C - Ring voltage override The ring voltage override which is applied to the entire range of cpu ring frequencies.*

• UINT16 [RingVoltageAdaptive](#page-87-4)

*Offset 0x021E - Ring Turbo voltage Adaptive Extra Turbo voltage applied to the cpu ring when the cpu is operating in turbo mode.*

• UINT16 [RingVoltageOffset](#page-87-5)

*Offset 0x0220 - Ring Turbo voltage Offset The voltage offset applied to the ring while operating in turbo mode.*

• UINT8 [TjMaxOffset](#page-89-4)

*Offset 0x0222 - TjMax Offset TjMax offset.Specified value here is clipped by pCode (125 - TjMax Offset) to support TjMax in the range of 62 to 115 deg Celsius.*

• UINT8 [BiosGuard](#page-74-3)

*Offset 0x0223 - BiosGuard Enable/Disable.*

<span id="page-64-0"></span>• UINT8 [BiosGuardToolsInterface](#page-64-0)

*Offset 0x0224.*

• UINT8 [EnableSgx](#page-78-3)

*Offset 0x0225 - EnableSgx Enable/Disable.*

• UINT8 [Txt](#page-91-0)

*Offset 0x0226 - Txt Enable/Disable.*

<span id="page-64-1"></span>• UINT8 [UnusedUpdSpace8](#page-64-1)

*Offset 0x0227.*

<span id="page-64-2"></span>• UINT32 [PrmrrSize](#page-64-2)

*Offset 0x0228 - PrmrrSize 0=Invalid, 32MB=0x2000000, 64MB=0x4000000, 128MB=0x8000000, 256M*←- *B=0x10000000.*

• UINT32 [SinitMemorySize](#page-88-3)

*Offset 0x022C - SinitMemorySize Enable/Disable.*

• UINT32 [TxtHeapMemorySize](#page-92-2)

*Offset 0x0230 - TxtHeapMemorySize Enable/Disable.*

• UINT32 [TxtDprMemorySize](#page-91-1)

*Offset 0x0234 - TxtDprMemorySize Enable/Disable.*

• UINT64 [TxtDprMemoryBase](#page-91-2)

*Offset 0x0238 - TxtDprMemoryBase Enable/Disable.*

• UINT32 [BiosAcmBase](#page-74-4)

*Offset 0x0240 - BiosAcmBase Enable/Disable.*

• UINT32 [BiosAcmSize](#page-74-5)

*Offset 0x0244 - BiosAcmSize Enable/Disable.*

• UINT32 [ApStartupBase](#page-73-4)

*Offset 0x0248 - ApStartupBase Enable/Disable.*

• UINT32 [TgaSize](#page-89-5)

*Offset 0x024C - TgaSize Enable/Disable.*

• UINT64 [TxtLcpPdBase](#page-92-3)

*Offset 0x0250 - TxtLcpPdBase Enable/Disable.*

• UINT64 [TxtLcpPdSize](#page-92-4)

*Offset 0x0258 - TxtLcpPdSize Enable/Disable.*

<span id="page-64-3"></span>• UINT8 [IsTPMPresence](#page-64-3)

*Offset 0x0260 - IsTPMPresence IsTPMPresence default values.*

<span id="page-64-4"></span>• UINT8 [ReservedSecurityPreMem](#page-64-4) [15]

*Offset 0x0261 - ReservedSecurityPreMem Reserved for Security Pre-Mem \$EN\_DIS.*

<span id="page-64-5"></span>• UINT8 [PchPcieHsioRxSetCtleEnable](#page-64-5) [24]

*Offset 0x0270 - Enable PCH HSIO PCIE Rx Set Ctle Enable PCH PCIe Gen 3 Set CTLE Value.*

<span id="page-64-6"></span>• UINT8 [PchPcieHsioRxSetCtle](#page-64-6) [24]

*Offset 0x0288 - PCH HSIO PCIE Rx Set Ctle Value PCH PCIe Gen 3 Set CTLE Value.*

<span id="page-64-7"></span>• UINT8 [PchPcieHsioTxGen1DownscaleAmpEnable](#page-64-7) [24]

*Offset 0x02A0 - Enble PCH HSIO PCIE TX Gen 1 Downscale Amplitude Adjustment value override 0: Disable; 1: Enable.*

<span id="page-64-8"></span>• UINT8 [PchPcieHsioTxGen1DownscaleAmp](#page-64-8) [24]

*Offset 0x02B8 - PCH HSIO PCIE Gen 2 TX Output Downscale Amplitude Adjustment value PCH PCIe Gen 2 TX Output Downscale Amplitude Adjustment value.*

<span id="page-65-0"></span>• UINT8 [PchPcieHsioTxGen2DownscaleAmpEnable](#page-65-0) [24]

*Offset 0x02D0 - Enable PCH HSIO PCIE TX Gen 2 Downscale Amplitude Adjustment value override 0: Disable; 1: Enable.*

<span id="page-65-1"></span>• UINT8 [PchPcieHsioTxGen2DownscaleAmp](#page-65-1) [24]

*Offset 0x02E8 - PCH HSIO PCIE Gen 2 TX Output Downscale Amplitude Adjustment value PCH PCIe Gen 2 TX Output Downscale Amplitude Adjustment value.*

<span id="page-65-2"></span>• UINT8 [PchPcieHsioTxGen3DownscaleAmpEnable](#page-65-2) [24]

*Offset 0x0300 - Enable PCH HSIO PCIE TX Gen 3 Downscale Amplitude Adjustment value override 0: Disable; 1: Enable.*

<span id="page-65-3"></span>• UINT8 [PchPcieHsioTxGen3DownscaleAmp](#page-65-3) [24]

*Offset 0x0318 - PCH HSIO PCIE Gen 3 TX Output Downscale Amplitude Adjustment value PCH PCIe Gen 3 TX Output Downscale Amplitude Adjustment value.*

<span id="page-65-4"></span>• UINT8 [PchPcieHsioTxGen1DeEmphEnable](#page-65-4) [24]

*Offset 0x0330 - Enable PCH HSIO PCIE Gen 1 TX Output De-Emphasis Adjustment Setting value override 0: Disable; 1: Enable.*

<span id="page-65-5"></span>• UINT8 [PchPcieHsioTxGen1DeEmph](#page-65-5) [24]

*Offset 0x0348 - PCH HSIO PCIE Gen 1 TX Output De-Emphasis Adjustment value PCH PCIe Gen 1 TX Output De-Emphasis Adjustment Setting.*

<span id="page-65-6"></span>• UINT8 [PchPcieHsioTxGen2DeEmph3p5Enable](#page-65-6) [24]

*Offset 0x0360 - Enable PCH HSIO PCIE Gen 2 TX Output -3.5dB De-Emphasis Adjustment Setting value override 0: Disable; 1: Enable.*

<span id="page-65-7"></span>• UINT8 [PchPcieHsioTxGen2DeEmph3p5](#page-65-7) [24]

*Offset 0x0378 - PCH HSIO PCIE Gen 2 TX Output -3.5dB De-Emphasis Adjustment value PCH PCIe Gen 2 TX Output -3.5dB De-Emphasis Adjustment Setting.*

<span id="page-65-8"></span>• UINT8 [PchPcieHsioTxGen2DeEmph6p0Enable](#page-65-8) [24]

*Offset 0x0390 - Enable PCH HSIO PCIE Gen 2 TX Output -6.0dB De-Emphasis Adjustment Setting value override 0: Disable; 1: Enable.*

<span id="page-65-9"></span>• UINT8 [PchPcieHsioTxGen2DeEmph6p0](#page-65-9) [24]

*Offset 0x03A8 - PCH HSIO PCIE Gen 2 TX Output -6.0dB De-Emphasis Adjustment value PCH PCIe Gen 2 TX Output -6.0dB De-Emphasis Adjustment Setting.*

<span id="page-65-10"></span>• UINT8 [PchSataHsioRxGen1EqBoostMagEnable](#page-65-10) [8]

*Offset 0x03C0 - Enable PCH HSIO SATA Receiver Equalization Boost Magnitude Adjustment Value override 0*←- *: Disable; 1: Enable.*

<span id="page-65-11"></span>• UINT8 [PchSataHsioRxGen1EqBoostMag](#page-65-11) [8]

*Offset 0x03C8 - PCH HSIO SATA 1.5 Gb/s Receiver Equalization Boost Magnitude Adjustment value PCH HSIO SATA 1.5 Gb/s Receiver Equalization Boost Magnitude Adjustment value.*

<span id="page-65-12"></span>• UINT8 [PchSataHsioRxGen2EqBoostMagEnable](#page-65-12) [8]

*Offset 0x03D0 - Enable PCH HSIO SATA Receiver Equalization Boost Magnitude Adjustment Value override 0*←- *: Disable; 1: Enable.*

<span id="page-65-13"></span>• UINT8 [PchSataHsioRxGen2EqBoostMag](#page-65-13) [8]

*Offset 0x03D8 - PCH HSIO SATA 3.0 Gb/s Receiver Equalization Boost Magnitude Adjustment value PCH HSIO SATA 3.0 Gb/s Receiver Equalization Boost Magnitude Adjustment value.*

<span id="page-65-14"></span>• UINT8 [PchSataHsioRxGen3EqBoostMagEnable](#page-65-14) [8]

*Offset 0x03E0 - Enable PCH HSIO SATA Receiver Equalization Boost Magnitude Adjustment Value override 0*←- *: Disable; 1: Enable.*

<span id="page-65-15"></span>• UINT8 [PchSataHsioRxGen3EqBoostMag](#page-65-15) [8]

*Offset 0x03E8 - PCH HSIO SATA 6.0 Gb/s Receiver Equalization Boost Magnitude Adjustment value PCH HSIO SATA 6.0 Gb/s Receiver Equalization Boost Magnitude Adjustment value.*

<span id="page-65-16"></span>• UINT8 [PchSataHsioTxGen1DownscaleAmpEnable](#page-65-16) [8]

*Offset 0x03F0 - Enable PCH HSIO SATA 1.5 Gb/s TX Output Downscale Amplitude Adjustment value override 0: Disable; 1: Enable.*

<span id="page-65-17"></span>• UINT8 [PchSataHsioTxGen1DownscaleAmp](#page-65-17) [8]

*Offset 0x03F8 - PCH HSIO SATA 1.5 Gb/s TX Output Downscale Amplitude Adjustment value PCH HSIO SATA 1.5 Gb/s TX Output Downscale Amplitude Adjustment value.*

<span id="page-66-0"></span>• UINT8 [PchSataHsioTxGen2DownscaleAmpEnable](#page-66-0) [8]

*Offset 0x0400 - Enable PCH HSIO SATA 3.0 Gb/s TX Output Downscale Amplitude Adjustment value override 0: Disable; 1: Enable.*

<span id="page-66-1"></span>• UINT8 [PchSataHsioTxGen2DownscaleAmp](#page-66-1) [8]

*Offset 0x0408 - PCH HSIO SATA 3.0 Gb/s TX Output Downscale Amplitude Adjustment value PCH HSIO SATA 3.0 Gb/s TX Output Downscale Amplitude Adjustment value.*

<span id="page-66-2"></span>• UINT8 [PchSataHsioTxGen3DownscaleAmpEnable](#page-66-2) [8]

*Offset 0x0410 - Enable PCH HSIO SATA 6.0 Gb/s TX Output Downscale Amplitude Adjustment value override 0: Disable; 1: Enable.*

<span id="page-66-3"></span>• UINT8 [PchSataHsioTxGen3DownscaleAmp](#page-66-3) [8]

*Offset 0x0418 - PCH HSIO SATA 6.0 Gb/s TX Output Downscale Amplitude Adjustment value PCH HSIO SATA 6.0 Gb/s TX Output Downscale Amplitude Adjustment value.*

<span id="page-66-4"></span>• UINT8 [PchSataHsioTxGen1DeEmphEnable](#page-66-4) [8]

*Offset 0x0420 - Enable PCH HSIO SATA 1.5 Gb/s TX Output De-Emphasis Adjustment Setting value override 0: Disable; 1: Enable.*

<span id="page-66-5"></span>• UINT8 [PchSataHsioTxGen1DeEmph](#page-66-5) [8]

*Offset 0x0428 - PCH HSIO SATA 1.5 Gb/s TX Output De-Emphasis Adjustment Setting PCH HSIO SATA 1.5 Gb/s TX Output De-Emphasis Adjustment Setting.*

<span id="page-66-6"></span>• UINT8 [PchSataHsioTxGen2DeEmphEnable](#page-66-6) [8]

*Offset 0x0430 - Enable PCH HSIO SATA 3.0 Gb/s TX Output De-Emphasis Adjustment Setting value override 0: Disable; 1: Enable.*

<span id="page-66-7"></span>• UINT8 [PchSataHsioTxGen2DeEmph](#page-66-7) [8]

*Offset 0x0438 - PCH HSIO SATA 3.0 Gb/s TX Output De-Emphasis Adjustment Setting PCH HSIO SATA 3.0 Gb/s TX Output De-Emphasis Adjustment Setting.*

<span id="page-66-8"></span>• UINT8 [PchSataHsioTxGen3DeEmphEnable](#page-66-8) [8]

*Offset 0x0440 - Enable PCH HSIO SATA 6.0 Gb/s TX Output De-Emphasis Adjustment Setting value override 0: Disable; 1: Enable.*

<span id="page-66-9"></span>• UINT8 [PchSataHsioTxGen3DeEmph](#page-66-9) [8]

*Offset 0x0448 - PCH HSIO SATA 6.0 Gb/s TX Output De-Emphasis Adjustment Setting PCH HSIO SATA 6.0 Gb/s TX Output De-Emphasis Adjustment Setting.*

• UINT8 [PchLpcEnhancePort8xhDecoding](#page-83-1)

*Offset 0x0450 - PCH LPC Enhance the port 8xh decoding Original LPC only decodes one byte of port 80h.*

• UINT8 [PchPort80Route](#page-84-3)

*Offset 0x0451 - PCH Port80 Route Control where the Port 80h cycles are sent, 0: LPC; 1: PCI.*

• UINT8 [SmbusArpEnable](#page-88-4)

*Offset 0x0452 - Enable SMBus ARP support Enable SMBus ARP support.*

• UINT8 [PchNumRsvdSmbusAddresses](#page-83-2)

*Offset 0x0453 - Number of RsvdSmbusAddressTable.*

<span id="page-66-10"></span>• UINT16 [PchSmbusIoBase](#page-66-10)

*Offset 0x0454 - SMBUS Base Address SMBUS Base Address (IO space).*

• UINT16 PcielmrSize

*Offset 0x0456 - Size of PCIe IMR.*

<span id="page-66-11"></span>• UINT32 [RsvdSmbusAddressTablePtr](#page-66-11)

*Offset 0x0458 - Point of RsvdSmbusAddressTable Array of addresses reserved for non-ARP-capable SMBus devices.*

• UINT32 [PcieRpEnableMask](#page-84-5)

*Offset 0x045C - Enable PCIE RP Mask Enable/disable PCIE Root Ports.*

<span id="page-66-12"></span>• UINT8 [PcieImrEnabled](#page-66-12)

*Offset 0x0460 - Enable PCIe IMR 0:Disable, 1:Enable \$EN\_DIS.*

• UINT8 [ImrRpSelection](#page-81-1)

*Offset 0x0461 - Root port number for IMR.*

• UINT8 [PchSmbAlertEnable](#page-84-6)

*Offset 0x0462 - Enable SMBus Alert Pin Enable SMBus Alert Pin.*

<span id="page-66-13"></span>• UINT8 [ReservedPchPreMem](#page-66-13) [13]

<span id="page-67-2"></span><span id="page-67-1"></span><span id="page-67-0"></span>*Offset 0x0463 - ReservedSecurityPreMem Reserved for Security Pre-Mem \$EN\_DIS.* • UINT8 [PcdDebugInterfaceFlags](#page-83-3) *Offset 0x0470 - Debug Interfaces Debug Interfaces.* • UINT8 [PcdSerialIoUartNumber](#page-83-4) *Offset 0x0471 - PcdSerialIoUartNumber Select SerialIo Uart Controller for debug.* • UINT8 [PcdIsaSerialUartBase](#page-83-5) *Offset 0x0472 - ISA Serial Base selection Select ISA Serial Base address.* • UINT8 [GtPllVoltageOffset](#page-80-3) *Offset 0x0473 - GT PLL voltage offset Core PLL voltage offset.* • UINT8 [RingPllVoltageOffset](#page-87-6) *Offset 0x0474 - Ring PLL voltage offset Core PLL voltage offset.* • UINT8 [SaPllVoltageOffset](#page-88-5) *Offset 0x0475 - System Agent PLL voltage offset Core PLL voltage offset.* • UINT8 [McPllVoltageOffset](#page-82-5) *Offset 0x0476 - Memory Controller PLL voltage offset Core PLL voltage offset.* • UINT8 [MrcSafeConfig](#page-67-0) *Offset 0x0477 - MRC Safe Config Enables/Disable MRC Safe Config \$EN\_DIS.* • UINT8 [PcdSerialDebugBaudRate](#page-83-6) *Offset 0x0478 - PcdSerialDebugBaudRate Baud Rate for Serial Debug Messages.* • UINT8 [HobBufferSize](#page-80-4) *Offset 0x0479 - HobBufferSize Size to set HOB Buffer.* • **I IINT8 FCT** *Offset 0x047A - Early Command Training Enables/Disable Early Command Training \$EN\_DIS.* • UINT8 [SOT](#page-67-2) *Offset 0x047B - SenseAmp Offset Training Enables/Disable SenseAmp Offset Training \$EN\_DIS.* • UINT8 [ERDMPRTC2D](#page-67-3) *Offset 0x047C - Early ReadMPR Timing Centering 2D Enables/Disable Early ReadMPR Timing Centering 2D \$E*←- *N\_DIS.* • UINT8 [RDMPRT](#page-67-4) *Offset 0x047D - Read MPR Training Enables/Disable Read MPR Training \$EN\_DIS.* • UINT8 [RCVET](#page-67-5) *Offset 0x047E - Receive Enable Training Enables/Disable Receive Enable Training \$EN\_DIS.* • UINT8 [JWRL](#page-67-6) *Offset 0x047F - Jedec Write Leveling Enables/Disable Jedec Write Leveling \$EN\_DIS.* • UINT8 [EWRTC2D](#page-67-7) *Offset 0x0480 - Early Write Time Centering 2D Enables/Disable Early Write Time Centering 2D \$EN\_DIS.* • UINT8 [ERDTC2D](#page-67-8) *Offset 0x0481 - Early Read Time Centering 2D Enables/Disable Early Read Time Centering 2D \$EN\_DIS.* • UINT8 [WRTC1D](#page-67-9) *Offset 0x0482 - Write Timing Centering 1D Enables/Disable Write Timing Centering 1D \$EN\_DIS.* • UINT8 [WRVC1D](#page-67-10) *Offset 0x0483 - Write Voltage Centering 1D Enables/Disable Write Voltage Centering 1D \$EN\_DIS.* • UINT8 [RDTC1D](#page-67-11) *Offset 0x0484 - Read Timing Centering 1D Enables/Disable Read Timing Centering 1D \$EN\_DIS.* • UINT8 [DIMMODTT](#page-67-12) *Offset 0x0485 - Dimm ODT Training Enables/Disable Dimm ODT Training \$EN\_DIS.* • UINT8 [DIMMRONT](#page-67-13) *Offset 0x0486 - DIMM RON Training Enables/Disable DIMM RON Training \$EN\_DIS.* • UINT8 [WRDSEQT](#page-67-14)

<span id="page-67-14"></span><span id="page-67-13"></span><span id="page-67-12"></span><span id="page-67-11"></span><span id="page-67-10"></span><span id="page-67-9"></span><span id="page-67-8"></span><span id="page-67-7"></span><span id="page-67-6"></span><span id="page-67-5"></span><span id="page-67-4"></span><span id="page-67-3"></span>*Offset 0x0487 - Write Drive Strength/Equalization 2D Enables/Disable Write Drive Strength/Equalization 2D \$EN\_*←- *DIS.*

<span id="page-68-21"></span><span id="page-68-20"></span><span id="page-68-19"></span><span id="page-68-18"></span><span id="page-68-17"></span><span id="page-68-16"></span><span id="page-68-15"></span><span id="page-68-14"></span><span id="page-68-13"></span><span id="page-68-12"></span><span id="page-68-11"></span><span id="page-68-10"></span><span id="page-68-9"></span><span id="page-68-8"></span><span id="page-68-7"></span><span id="page-68-6"></span><span id="page-68-5"></span><span id="page-68-4"></span><span id="page-68-3"></span><span id="page-68-2"></span><span id="page-68-1"></span><span id="page-68-0"></span>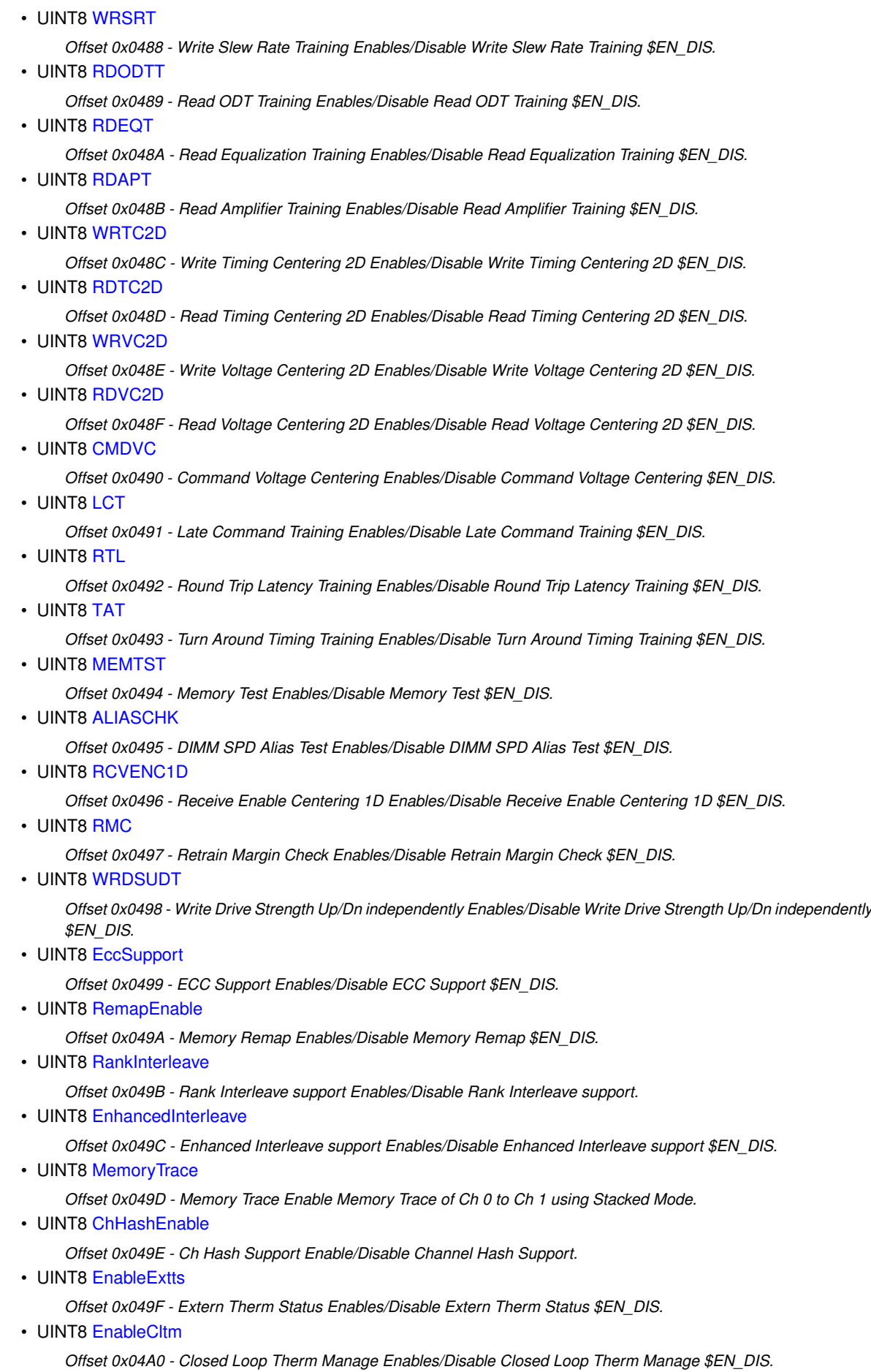

- <span id="page-69-0"></span>• UINT8 [EnableOltm](#page-69-0)
	- *Offset 0x04A1 Open Loop Therm Manage Enables/Disable Open Loop Therm Manage \$EN\_DIS.*
- <span id="page-69-1"></span>• UINT8 [EnablePwrDn](#page-69-1)

*Offset 0x04A2 - DDR PowerDown and idle counter Enables/Disable DDR PowerDown and idle counter(For LPDDR Only) \$EN\_DIS.*

<span id="page-69-2"></span>• UINT8 [EnablePwrDnLpddr](#page-69-2)

*Offset 0x04A3 - DDR PowerDown and idle counter Enables/Disable DDR PowerDown and idle counter(For LPDDR Only) \$EN\_DIS.*

<span id="page-69-3"></span>• UINT8 [UserPowerWeightsEn](#page-69-3)

*Offset 0x04A4 - Use user provided power weights, scale factor, and channel power floor values Enables/Disable Use user provided power weights, scale factor, and channel power floor values \$EN\_DIS.*

<span id="page-69-4"></span>• UINT8 [RaplLim2Lock](#page-69-4)

*Offset 0x04A5 - RAPL PL Lock Enables/Disable RAPL PL Lock \$EN\_DIS.*

<span id="page-69-5"></span>• UINT8 [RaplLim2Ena](#page-69-5)

*Offset 0x04A6 - RAPL PL 2 enable Enables/Disable RAPL PL 2 enable \$EN\_DIS.*

<span id="page-69-6"></span>• UINT8 [RaplLim1Ena](#page-69-6)

*Offset 0x04A7 - RAPL PL 1 enable Enables/Disable RAPL PL 1 enable \$EN\_DIS.*

<span id="page-69-7"></span>• UINT8 [SrefCfgEna](#page-69-7)

*Offset 0x04A8 - SelfRefresh Enable Enables/Disable SelfRefresh Enable \$EN\_DIS.*

<span id="page-69-8"></span>• UINT8 [ThrtCkeMinDefeatLpddr](#page-69-8)

*Offset 0x04A9 - Throttler CKEMin Defeature Enables/Disable Throttler CKEMin Defeature(For LPDDR Only) \$EN*←- *\_DIS.*

<span id="page-69-9"></span>• UINT8 [ThrtCkeMinDefeat](#page-69-9)

*Offset 0x04AA - Throttler CKEMin Defeature Enables/Disable Throttler CKEMin Defeature \$EN\_DIS.*

<span id="page-69-10"></span>• UINT8 [RhPrevention](#page-69-10)

*Offset 0x04AB - Enable RH Prevention Enables/Disable RH Prevention \$EN\_DIS.*

<span id="page-69-11"></span>• UINT8 [ExitOnFailure](#page-69-11)

*Offset 0x04AC - Exit On Failure (MRC) Enables/Disable Exit On Failure (MRC) \$EN\_DIS.*

<span id="page-69-12"></span>• UINT8 [DdrThermalSensor](#page-69-12)

*Offset 0x04AD - LPDDR Thermal Sensor Enables/Disable LPDDR Thermal Sensor \$EN\_DIS.*

<span id="page-69-13"></span>• UINT8 [Ddr4DdpSharedClock](#page-69-13)

*Offset 0x04AE - Select if CLK0 is shared between Rank0 and Rank1 in DDR4 DDP Select if CLK0 is shared between Rank0 and Rank1 in DDR4 DDP \$EN\_DIS.*

<span id="page-69-14"></span>• UINT8 [Ddr4DdpSharedZq](#page-69-14)

*Offset 0x04AF - Select if ZQ pin is shared between Rank0 and Rank1 in DDR4 DDP ESelect if ZQ pin is shared between Rank0 and Rank1 in DDR4 DDP \$EN\_DIS.*

• UINT16 [ChHashMask](#page-75-2)

*Offset 0x04B0 - Ch Hash Mask Set the BIT(s) to be included in the XOR function.*

<span id="page-69-15"></span>• UINT32 BCIkFrequency

*Offset 0x04B2 - Base reference clock value Base reference clock value, in Hertz(Default is 125Hz) 100000000:100Hz, 125000000:125Hz, 167000000:167Hz, 250000000:250Hz.*

• UINT8 [ChHashInterleaveBit](#page-75-3)

*Offset 0x04B6 - Ch Hash Interleaved Bit Select the BIT to be used for Channel Interleaved mode.*

<span id="page-69-16"></span>• UINT8 [EnergyScaleFact](#page-69-16)

*Offset 0x04B7 - Energy Scale Factor Energy Scale Factor, Default is 4.*

• UINT16 [Idd3n](#page-81-2)

*Offset 0x04B8 - EPG DIMM Idd3N Active standby current (Idd3N) in milliamps from datasheet.*

• UINT16 [Idd3p](#page-81-3)

*Offset 0x04BA - EPG DIMM Idd3P Active power-down current (Idd3P) in milliamps from datasheet.*

<span id="page-69-17"></span>• UINT8 [CMDSR](#page-69-17)

*Offset 0x04BC - CMD Slew Rate Training Enable/Disable CMD Slew Rate Training \$EN\_DIS.*

<span id="page-69-18"></span>• UINT8 [CMDDSEQ](#page-69-18)

<span id="page-70-15"></span><span id="page-70-14"></span><span id="page-70-13"></span><span id="page-70-12"></span><span id="page-70-11"></span><span id="page-70-10"></span><span id="page-70-9"></span><span id="page-70-8"></span><span id="page-70-7"></span><span id="page-70-6"></span><span id="page-70-5"></span><span id="page-70-4"></span><span id="page-70-3"></span><span id="page-70-2"></span><span id="page-70-1"></span><span id="page-70-0"></span>*Offset 0x04BD - CMD Drive Strength and Tx Equalization Enable/Disable CMD Drive Strength and Tx Equalization \$EN\_DIS.* • UINT8 [CMDNORM](#page-70-0) *Offset 0x04BE - CMD Normalization Enable/Disable CMD Normalization \$EN\_DIS.* • UINT8 [EWRDSEQ](#page-70-1) *Offset 0x04BF - Early DQ Write Drive Strength and Equalization Training Enable/Disable Early DQ Write Drive Strength and Equalization Training \$EN\_DIS.* • UINT8 [RhActProbability](#page-70-2) *Offset 0x04C0 - RH Activation Probability RH Activation Probability, Probability value is 1/2*<sup>∧</sup> *(inputvalue)* • UINT8 [RaplLim2WindX](#page-70-3) *Offset 0x04C1 - RAPL PL 2 WindowX Power PL 2 time window X value, (1/1024)*∗*(1+(x/4))*∗*(2*<sup>∧</sup> *y) (0=Def)* • UINT8 [RaplLim2WindY](#page-70-4) *Offset 0x04C2 - RAPL PL 2 WindowY Power PL 2 time window Y value, (1/1024)*∗*(1+(x/4))*∗*(2*<sup>∧</sup> *y) (0=Def)* • UINT8 [RaplLim1WindX](#page-70-5) *Offset 0x04C3 - RAPL PL 1 WindowX Power PL 1 time window X value, (1/1024)*∗*(1+(x/4))*∗*(2*<sup>∧</sup> *y) (0=Def)* • UINT8 [RaplLim1WindY](#page-70-6) *Offset 0x04C4 - RAPL PL 1 WindowY Power PL 1 time window Y value, (1/1024)*∗*(1+(x/4))*∗*(2*<sup>∧</sup> *y) (0=Def)* • UINT16 [RaplLim2Pwr](#page-70-7) *Offset 0x04C5 - RAPL PL 2 Power range[0;2*<sup>∧</sup> *14-1]= [2047.875;0]in W, (224= Def)* • UINT16 [RaplLim1Pwr](#page-70-8) *Offset 0x04C7 - RAPL PL 1 Power range[0;2*<sup>∧</sup> *14-1]= [2047.875;0]in W, (224= Def)* • UINT8 [WarmThresholdCh0Dimm0](#page-93-3) *Offset 0x04C9 - Warm Threshold Ch0 Dimm0 range[255;0]=[31.875;0] in W for OLTM, [127.5;0] in C for CLTM.* • UINT8 [WarmThresholdCh0Dimm1](#page-93-4) *Offset 0x04CA - Warm Threshold Ch0 Dimm1 range[255;0]=[31.875;0] in W for OLTM, [127.5;0] in C for CLTM.* • UINT8 [WarmThresholdCh1Dimm0](#page-93-5) *Offset 0x04CB - Warm Threshold Ch1 Dimm0 range[255;0]=[31.875;0] in W for OLTM, [127.5;0] in C for CLTM.* • UINT8 [WarmThresholdCh1Dimm1](#page-93-6) *Offset 0x04CC - Warm Threshold Ch1 Dimm1 range[255;0]=[31.875;0] in W for OLTM, [127.5;0] in C for CLTM.* • UINT8 [HotThresholdCh0Dimm0](#page-80-5) *Offset 0x04CD - Hot Threshold Ch0 Dimm0 range[255;0]=[31.875;0] in W for OLTM, [127.5;0] in C for CLTM.* • UINT8 [HotThresholdCh0Dimm1](#page-81-4) *Offset 0x04CE - Hot Threshold Ch0 Dimm1 range[255;0]=[31.875;0] in W for OLTM, [127.5;0] in C for CLTM.* • UINT8 [HotThresholdCh1Dimm0](#page-81-5) *Offset 0x04CF - Hot Threshold Ch1 Dimm0 range[255;0]=[31.875;0] in W for OLTM, [127.5;0] in C for CLTM.* • UINT8 [HotThresholdCh1Dimm1](#page-81-6) *Offset 0x04D0 - Hot Threshold Ch1 Dimm1 range[255;0]=[31.875;0] in W for OLTM, [127.5;0] in C for CLTM.* • UINT8 [WarmBudgetCh0Dimm0](#page-70-9) *Offset 0x04D1 - Warm Budget Ch0 Dimm0 range[255;0]=[31.875;0] in W for OLTM, [127.5;0] in C for CLTM.* • UINT8 [WarmBudgetCh0Dimm1](#page-70-10) *Offset 0x04D2 - Warm Budget Ch0 Dimm1 range[255;0]=[31.875;0] in W for OLTM, [127.5;0] in C for CLTM.* • UINT8 [WarmBudgetCh1Dimm0](#page-70-11) *Offset 0x04D3 - Warm Budget Ch1 Dimm0 range[255;0]=[31.875;0] in W for OLTM, [127.5;0] in C for CLTM.* • UINT8 [WarmBudgetCh1Dimm1](#page-70-12) *Offset 0x04D4 - Warm Budget Ch1 Dimm1 range[255;0]=[31.875;0] in W for OLTM, [127.5;0] in C for CLTM.* • UINT8 [HotBudgetCh0Dimm0](#page-70-13) *Offset 0x04D5 - Hot Budget Ch0 Dimm0 range[255;0]=[31.875;0] in W for OLTM, [127.5;0] in C for CLTM.* • UINT8 [HotBudgetCh0Dimm1](#page-70-14) *Offset 0x04D6 - Hot Budget Ch0 Dimm1 range[255;0]=[31.875;0] in W for OLTM, [127.5;0] in C for CLTM.* • UINT8 [HotBudgetCh1Dimm0](#page-70-15) *Offset 0x04D7 - Hot Budget Ch1 Dimm0 range[255;0]=[31.875;0] in W for OLTM, [127.5;0] in C for CLTM.*

<span id="page-71-0"></span>• UINT8 [HotBudgetCh1Dimm1](#page-71-0)

- *Offset 0x04D8 Hot Budget Ch1 Dimm1 range[255;0]=[31.875;0] in W for OLTM, [127.5;0] in C for CLTM.*
- <span id="page-71-1"></span>• UINT8 [IdleEnergyCh0Dimm0](#page-71-1)

<span id="page-71-2"></span>*Offset 0x04D9 - Idle Energy Ch0Dimm0 Idle Energy Consumed for 1 clk w/dimm idle/cke on, range[63;0],(10= Def)* • UINT8 [IdleEnergyCh0Dimm1](#page-71-2)

*Offset 0x04DA - Idle Energy Ch0Dimm1 Idle Energy Consumed for 1 clk w/dimm idle/cke on, range[63;0],(10= Def)*

<span id="page-71-3"></span>• UINT8 [IdleEnergyCh1Dimm0](#page-71-3)

*Offset 0x04DB - Idle Energy Ch1Dimm0 Idle Energy Consumed for 1 clk w/dimm idle/cke on, range[63;0],(10= Def)*

<span id="page-71-4"></span>• UINT8 [IdleEnergyCh1Dimm1](#page-71-4)

<span id="page-71-5"></span>*Offset 0x04DC - Idle Energy Ch1Dimm1 Idle Energy Consumed for 1 clk w/dimm idle/cke on, range[63;0],(10= Def)* • UINT8 [PdEnergyCh0Dimm0](#page-71-5)

*Offset 0x04DD - PowerDown Energy Ch0Dimm0 PowerDown Energy Consumed w/dimm idle/cke off, range[63;0],(5= Def)*

<span id="page-71-6"></span>• UINT8 [PdEnergyCh0Dimm1](#page-71-6)

*Offset 0x04DE - PowerDown Energy Ch0Dimm1 PowerDown Energy Consumed w/dimm idle/cke off, range[63;0],(5= Def)*

<span id="page-71-7"></span>• UINT8 [PdEnergyCh1Dimm0](#page-71-7)

*Offset 0x04DF - PowerDown Energy Ch1Dimm0 PowerDown Energy Consumed w/dimm idle/cke off, range[63;0],(5= Def)*

<span id="page-71-8"></span>• UINT8 [PdEnergyCh1Dimm1](#page-71-8)

*Offset 0x04E0 - PowerDown Energy Ch1Dimm1 PowerDown Energy Consumed w/dimm idle/cke off, range[63;0],(5= Def)*

<span id="page-71-9"></span>• UINT8 [ActEnergyCh0Dimm0](#page-71-9)

*Offset 0x04E1 - Activate Energy Ch0Dimm0 Activate Energy Contribution, range[255;0],(172= Def)*

<span id="page-71-10"></span>• UINT8 [ActEnergyCh0Dimm1](#page-71-10)

*Offset 0x04E2 - Activate Energy Ch0Dimm1 Activate Energy Contribution, range[255;0],(172= Def)*

<span id="page-71-11"></span>• UINT8 [ActEnergyCh1Dimm0](#page-71-11)

<span id="page-71-12"></span>*Offset 0x04E3 - Activate Energy Ch1Dimm0 Activate Energy Contribution, range[255;0],(172= Def)* • UINT8 [ActEnergyCh1Dimm1](#page-71-12)

*Offset 0x04E4 - Activate Energy Ch1Dimm1 Activate Energy Contribution, range[255;0],(172= Def)*

<span id="page-71-13"></span>• UINT8 [RdEnergyCh0Dimm0](#page-71-13)

*Offset 0x04E5 - Read Energy Ch0Dimm0 Read Energy Contribution, range[255;0],(212= Def)*

<span id="page-71-14"></span>• UINT8 [RdEnergyCh0Dimm1](#page-71-14)

*Offset 0x04E6 - Read Energy Ch0Dimm1 Read Energy Contribution, range[255;0],(212= Def)*

<span id="page-71-15"></span>• UINT8 [RdEnergyCh1Dimm0](#page-71-15)

<span id="page-71-16"></span>*Offset 0x04E7 - Read Energy Ch1Dimm0 Read Energy Contribution, range[255;0],(212= Def)* • UINT8 [RdEnergyCh1Dimm1](#page-71-16)

<span id="page-71-17"></span>*Offset 0x04E8 - Read Energy Ch1Dimm1 Read Energy Contribution, range[255;0],(212= Def)* • UINT8 [WrEnergyCh0Dimm0](#page-71-17)

<span id="page-71-18"></span>*Offset 0x04E9 - Write Energy Ch0Dimm0 Write Energy Contribution, range[255;0],(221= Def)* • UINT8 [WrEnergyCh0Dimm1](#page-71-18)

<span id="page-71-19"></span>*Offset 0x04EA - Write Energy Ch0Dimm1 Write Energy Contribution, range[255;0],(221= Def)* • UINT8 [WrEnergyCh1Dimm0](#page-71-19)

<span id="page-71-20"></span>*Offset 0x04EB - Write Energy Ch1Dimm0 Write Energy Contribution, range[255;0],(221= Def)* • UINT8 [WrEnergyCh1Dimm1](#page-71-20)

*Offset 0x04EC - Write Energy Ch1Dimm1 Write Energy Contribution, range[255;0],(221= Def)* • UINT8 [ThrtCkeMinTmr](#page-89-6)

*Offset 0x04ED - Throttler CKEMin Timer Timer value for CKEMin, range[255;0].*

• UINT8 [CkeRankMapping](#page-75-4)

<span id="page-71-21"></span>*Offset 0x04EE - Cke Rank Mapping Bits [7:4] - Channel 1, bits [3:0] - Channel 0.* • UINT8 [RaplPwrFlCh0](#page-71-21)
<span id="page-72-1"></span><span id="page-72-0"></span>*Offset 0x04EF - Rapl Power Floor Ch0 Power budget ,range[255;0],(0= 5.3W Def)* • UINT8 [RaplPwrFlCh1](#page-72-0) *Offset 0x04F0 - Rapl Power Floor Ch1 Power budget ,range[255;0],(0= 5.3W Def)* • UINT8 [EnCmdRate](#page-78-0) *Offset 0x04F1 - Command Rate Support CMD Rate and Limit Support Option.* • UINT8 [Refresh2X](#page-72-1) *Offset 0x04F2 - REFRESH\_2X\_MODE 0- (Default)Disabled 1-iMC enables 2xRef when Warm and Hot 2- iMC enables 2xRef when Hot 0:Disable, 1:Enabled for WARM or HOT, 2:Enabled HOT only.* • UINT8 [EpgEnable](#page-79-0) *Offset 0x04F3 - Energy Performance Gain Enable/disable(default) Energy Performance Gain.* • UINT8 [RhSolution](#page-86-0) *Offset 0x04F4 - Row Hammer Solution Type of method used to prevent Row Hammer.* • UINT8 [UserThresholdEnable](#page-92-0) *Offset 0x04F5 - User Manual Threshold Disabled: Predefined threshold will be used.* • UINT8 [UserBudgetEnable](#page-92-1) *Offset 0x04F6 - User Manual Budget Disabled: Configuration of memories will defined the Budget value.* • UINT8 [TsodTcritMax](#page-91-0) *Offset 0x04F7 - TcritMax Maximum Critical Temperature in Centigrade of the On-DIMM Thermal Sensor.* • UINT8 [TsodEventMode](#page-90-0) *Offset 0x04F8 - Event mode Disable:Comparator mode.* • UINT8 [TsodEventPolarity](#page-91-1) *Offset 0x04F9 - EVENT polarity Disable:Active LOW.* • UINT8 [TsodCriticalEventOnly](#page-90-1) *Offset 0x04FA - Critical event only Disable:Trips on alarm or critical.* • UINT8 [TsodEventOutputControl](#page-90-2) *Offset 0x04FB - Event output control Disable:Event output disable.* • UINT8 [TsodAlarmwindowLockBit](#page-90-3) *Offset 0x04FC - Alarm window lock bit Disable:Alarm trips are not locked and can be changed.* • UINT8 [TsodCriticaltripLockBit](#page-90-4) *Offset 0x04FD - Critical trip lock bit Disable:Critical trip is not locked and can be changed.* • UINT8 [TsodShutdownMode](#page-91-2) *Offset 0x04FE - Shutdown mode Disable:Temperature sensor enable.* • UINT8 [TsodThigMax](#page-72-2) *Offset 0x04FF - ThighMax Thigh = ThighMax (Default is 93)* • UINT8 [TsodManualEnable](#page-91-3) *Offset 0x0500 - User Manual Thig and Tcrit Disabled(Default): Temperature will be given by the configuration of memories and 1x or 2xrefresh rate.* • UINT8 [ForceOltmOrRefresh2x](#page-79-1) *Offset 0x0501 - Force OLTM or 2X Refresh when needed Disabled(Default): = Force OLTM.* • UINT8 [PwdwnIdleCounter](#page-85-0) *Offset 0x0502 - Pwr Down Idle Timer The minimum value should = to the worst case Roundtrip delay + Burst\_Length.* • UINT8 [CmdRanksTerminated](#page-75-0) *Offset 0x0503 - Bitmask of ranks that have CA bus terminated Offset 225 LPDDR4: Bitmask of ranks that have CA*

<span id="page-72-2"></span>*bus terminated.* • UINT8 [GdxcEnable](#page-80-0)

*Offset 0x0504 - GDXC MOT enable GDXC MOT enable.*

• UINT8 [PcdSerialDebugLevel](#page-83-0)

*Offset 0x0505 - PcdSerialDebugLevel Serial Debug Message Level.*

• UINT8 [FivrFaults](#page-79-2)

*Offset 0x0506 - Fivr Faults Fivr Faults; 0: Disabled; 1: Enabled.*

• UINT8 [FivrEfficiency](#page-79-3)

*Offset 0x0507 - Fivr Efficiency Fivr Efficiency Management; 0: Disabled; 1: Enabled.*

- UINT8 [SafeMode](#page-88-0) *Offset 0x0508 - Safe Mode Support This option configures the varous items in the IO and MC to be more conservative.* • UINT8 [CleanMemory](#page-75-1)
	- *Offset 0x0509 Ask MRC to clear memory content Ask MRC to clear memory content 0: Do not Clear Memory; 1: Clear Memory.*
- <span id="page-73-0"></span>• UINT8 [LpDdrDqDqsReTraining](#page-73-0)

*Offset 0x050A - LpDdrDqDqsReTraining Enables/Disable LpDdrDqDqsReTraining \$EN\_DIS.*

<span id="page-73-1"></span>• UINT16 [PostCodeOutputPort](#page-73-1)

*Offset 0x050B - Post Code Output Port This option configures Post Code Output Port.*

- UINT8 [RMTLoopCount](#page-87-0)
	- *Offset 0x050D RMTLoopCount Specifies the Loop Count to be used during Rank Margin Tool Testing.*
- UINT8 [EnBER](#page-78-1)

*Offset 0x050E - BER Support Enable/Disable the Rank Margin Tool interpolation/extrapolation.*

<span id="page-73-2"></span>• UINT8 [ReservedFspmUpd](#page-73-2) [16] *Offset 0x050F.*

# **11.4.1 Detailed Description**

Fsp M Configuration.

Definition at line 56 of file FspmUpd.h.

# **11.4.2 Member Data Documentation**

**11.4.2.1 UINT8 FSP\_M\_CONFIG::ActiveCoreCount**

Offset 0x020C - Number of active cores Number of active cores(Depends on Number of cores).

**0: All**;**1: 1** ;**2: 2** ;**3: 3** 0:All, 1:1, 2:2, 3:3

Definition at line 938 of file FspmUpd.h.

**11.4.2.2 UINT8 FSP\_M\_CONFIG::ApertureSize**

Offset 0x00BA - Aperture Size Select the Aperture Size.

0:128 MB, 1:256 MB, 2:512 MB

Definition at line 263 of file FspmUpd.h.

#### **11.4.2.3 UINT32 FSP\_M\_CONFIG::ApStartupBase**

Offset 0x0248 - ApStartupBase Enable/Disable. 0: Disable, define default value of BiosAcmBase , 1: enable Definition at line 1101 of file FspmUpd.h.

**11.4.2.4 UINT8 FSP\_M\_CONFIG::Avx2RatioOffset**

Offset 0x0210 - AVX2 Ratio Offset 0(Default)= No Offset. Range 0 - 31. Specifies number of bins to decrease AVX ratio vs. Core Ratio. Uses Mailbox MSR 0x150, cmd 0x1B.

Definition at line 964 of file FspmUpd.h.

**11.4.2.5 UINT8 FSP\_M\_CONFIG::Avx3RatioOffset**

Offset 0x0211 - AVX3 Ratio Offset 0(Default)= No Offset.

Range 0 - 31. Specifies number of bins to decrease AVX ratio vs. Core Ratio. Uses Mailbox MSR 0x150, cmd 0x1B.

Definition at line 970 of file FspmUpd.h.

**11.4.2.6 UINT8 FSP\_M\_CONFIG::BclkAdaptiveVoltage**

Offset 0x0212 - BCLK Adaptive Voltage Enable When enabled, the CPU V/F curves are aware of BCLK frequency when calculated.

# 0: Disable;**1: Enable \$EN\_DIS**

Definition at line 977 of file FspmUpd.h.

#### **11.4.2.7 UINT32 FSP\_M\_CONFIG::BiosAcmBase**

Offset 0x0240 - BiosAcmBase Enable/Disable.

0: Disable, define default value of BiosAcmBase , 1: enable

Definition at line 1091 of file FspmUpd.h.

**11.4.2.8 UINT32 FSP\_M\_CONFIG::BiosAcmSize**

Offset 0x0244 - BiosAcmSize Enable/Disable.

0: Disable, define default value of BiosAcmSize , 1: enable

Definition at line 1096 of file FspmUpd.h.

#### **11.4.2.9 UINT8 FSP\_M\_CONFIG::BiosGuard**

Offset 0x0223 - BiosGuard Enable/Disable.

0: Disable, Enable/Disable BIOS Guard feature, 1: enable \$EN\_DIS

Definition at line 1041 of file FspmUpd.h.

**11.4.2.10 UINT8 FSP\_M\_CONFIG::BistOnReset**

Offset 0x0200 - BIST on Reset Enable or Disable BIST on Reset; **0: Disable**; 1: Enable.

\$EN\_DIS

Definition at line 864 of file FspmUpd.h.

#### **11.4.2.11 UINT8 FSP\_M\_CONFIG::BootFrequency**

Offset 0x020B - Boot frequency Sets the boot frequency starting from reset vector.

• 0: Maximum battery performance.- **1: Maximum non-turbo performance**.- 2: Turbo performance. **Note**

If Turbo is selected BIOS will start in max non-turbo mode and switch to Turbo mode. 0:0, 1:1, 2:2

Definition at line 931 of file FspmUpd.h.

#### **11.4.2.12 UINT8 FSP\_M\_CONFIG::ChHashEnable**

Offset 0x049E - Ch Hash Support Enable/Disable Channel Hash Support. NOTE: ONLY if Memory interleaved Mode \$EN\_DIS Definition at line 1635 of file FspmUpd.h.

#### **11.4.2.13 UINT8 FSP\_M\_CONFIG::ChHashInterleaveBit**

Offset 0x04B6 - Ch Hash Interleaved Bit Select the BIT to be used for Channel Interleaved mode.

NOTE: BIT7 will interlave the channels at a 2 cacheline granularity, BIT8 at 4 and BIT9 at 8. Default is BIT8 0:BIT6, 1:BIT7, 2:BIT8, 3:BIT9, 4:BIT10, 5:BIT11, 6:BIT12, 7:BIT13

Definition at line 1757 of file FspmUpd.h.

**11.4.2.14 UINT16 FSP\_M\_CONFIG::ChHashMask**

Offset 0x04B0 - Ch Hash Mask Set the BIT(s) to be included in the XOR function.

NOTE BIT mask corresponds to BITS [19:6

Definition at line 1744 of file FspmUpd.h.

#### **11.4.2.15 UINT8 FSP\_M\_CONFIG::CkeRankMapping**

Offset 0x04EE - Cke Rank Mapping Bits [7:4] - Channel 1, bits [3:0] - Channel 0.

**0xAA=Default** Bit [i] specifies which rank CKE[i] goes to.

<span id="page-75-1"></span>Definition at line 2025 of file FspmUpd.h.

#### **11.4.2.16 UINT8 FSP\_M\_CONFIG::CleanMemory**

Offset 0x0509 - Ask MRC to clear memory content Ask MRC to clear memory content **0: Do not Clear Memory;** 1: Clear Memory.

\$EN\_DIS

<span id="page-75-0"></span>Definition at line 2200 of file FspmUpd.h.

#### **11.4.2.17 UINT8 FSP\_M\_CONFIG::CmdRanksTerminated**

Offset 0x0503 - Bitmask of ranks that have CA bus terminated Offset 225 LPDDR4: Bitmask of ranks that have CA bus terminated.

### **0x01=Default, Rank0 is terminating and Rank1 is non-terminating**

Definition at line 2161 of file FspmUpd.h.

#### **11.4.2.18 UINT8 FSP\_M\_CONFIG::CoreMaxOcRatio**

Offset 0x0205 - Maximum Core Turbo Ratio Override Maximum core turbo ratio override allows to increase CPU core frequency beyond the fused max turbo ratio limit.

**0: Hardware defaults.** Range: 0-83

Definition at line 896 of file FspmUpd.h.

#### **11.4.2.19 UINT8 FSP\_M\_CONFIG::CorePllVoltageOffset**

Offset 0x0213 - Core PLL voltage offset Core PLL voltage offset.

#### **0: No offset**. Range 0-63

Definition at line 982 of file FspmUpd.h.

### **11.4.2.20 UINT16 FSP\_M\_CONFIG::CoreVoltageAdaptive**

Offset 0x0216 - Core Turbo voltage Adaptive Extra Turbo voltage applied to the cpu core when the cpu is operating in turbo mode.

Valid Range 0 to 2000

Definition at line 994 of file FspmUpd.h.

#### **11.4.2.21 UINT8 FSP\_M\_CONFIG::CoreVoltageMode**

Offset 0x0206 - Core voltage mode Core voltage mode; **0: Adaptive**; 1: Override.

\$EN\_DIS

Definition at line 902 of file FspmUpd.h.

#### **11.4.2.22 UINT16 FSP\_M\_CONFIG::CoreVoltageOverride**

Offset 0x0214 - core voltage override The core voltage override which is applied to the entire range of cpu core frequencies.

Valid Range 0 to 2000

Definition at line 988 of file FspmUpd.h.

#### **11.4.2.23 UINT8 FSP\_M\_CONFIG::CpuRatio**

Offset 0x020A - CPU ratio value CPU ratio value.

Valid Range 0 to 63. CPU Ratio is 0 when disabled.

Definition at line 923 of file FspmUpd.h.

#### **11.4.2.24 UINT8 FSP\_M\_CONFIG::CpuTraceHubMemReg0Size**

Offset 0x00F4 - CPU Trace Hub Memory Region 0 CPU Trace Hub Memory Region 0, The avaliable memory size is : 0MB, 1MB, 8MB, 64MB, 128MB, 256MB, 512MB.

Note : Limitation of total buffer size (CPU + PCH) is 512MB. 0:0, 1:1MB, 2:8MB, 3:64MB, 4:128MB, 5:256MB, 6:512MB

Definition at line 467 of file FspmUpd.h.

#### **11.4.2.25 UINT8 FSP\_M\_CONFIG::CpuTraceHubMemReg1Size**

Offset 0x00F5 - CPU Trace Hub Memory Region 1 CPU Trace Hub Memory Region 1.

The avaliable memory size is : 0MB, 1MB, 8MB, 64MB, 128MB, 256MB, 512MB. Note : Limitation of total buffer size (CPU + PCH) is 512MB. 0:0, 1:1MB, 2:8MB, 3:64MB, 4:128MB, 5:256MB, 6:512MB

Definition at line 474 of file FspmUpd.h.

#### **11.4.2.26 UINT8 FSP\_M\_CONFIG::CpuTraceHubMode**

Offset 0x00F3 - CPU Trace Hub Mode Select 'Target Debugger' if Trace Hub is used by target debugger software or 'Disable' trace hub functionality.

0: Disable, 1:Target Debugger Mode

Definition at line 460 of file FspmUpd.h.

**11.4.2.27 UINT8 FSP\_M\_CONFIG::DciUsb3TypecUfpDbg**

Offset 0x00AB - USB3 Type-C UFP2DFP Kernel/Platform Debug Support This BIOS option enables kernel and platform debug for USB3 interface over a UFP Type-C receptacle, select 'No Change' will do nothing to UFP2DFP setting.

0:Disabled, 1:Enabled, 2:No Change

Definition at line 216 of file FspmUpd.h.

**11.4.2.28 UINT16 FSP\_M\_CONFIG::DdrFreqLimit**

Offset 0x00BE - DDR Frequency Limit Maximum Memory Frequency Selections in Mhz.

Options are 1067, 1333, 1600, 1867, 2133, 2400, 2667, 2933 and 0 for Auto. 1067:1067, 1333:1333, 1600:1600, 1867:1867, 2133:2133, 2400:2400, 2667:2667, 2933:2933, 0:Auto

Definition at line 289 of file FspmUpd.h.

**11.4.2.29 UINT8 FSP\_M\_CONFIG::DisableDimmChannel0**

Offset 0x00C5 - Channel A DIMM Control Channel A DIMM Control Support - Enable or Disable Dimms on Channel A.

0:Enable both DIMMs, 1:Disable DIMM0, 2:Disable DIMM1, 3:Disable both DIMMs

Definition at line 315 of file FspmUpd.h.

**11.4.2.30 UINT8 FSP\_M\_CONFIG::DisableDimmChannel1**

Offset 0x00C6 - Channel B DIMM Control Channel B DIMM Control Support - Enable or Disable Dimms on Channel B.

0:Enable both DIMMs, 1:Disable DIMM0, 2:Disable DIMM1, 3:Disable both DIMMs Definition at line 321 of file FspmUpd.h.

**11.4.2.31 UINT8 FSP\_M\_CONFIG::DmiDeEmphasis**

Offset 0x0176 - DeEmphasis control for DMI DeEmphasis control for DMI. 0=-6dB, 1(Default)=-3.5 dB 0: -6dB, 1: -3.5dB

Definition at line 724 of file FspmUpd.h.

**11.4.2.32 UINT8 FSP\_M\_CONFIG::DmiGen3EndPointHint[8]**

Offset 0x0138 - DMI Gen3 End port Hint values per lane Used for programming DMI Gen3 Hint values per lane.

Range: 0-6, 2 is default for each lane

Definition at line 686 of file FspmUpd.h.

**11.4.2.33 UINT8 FSP\_M\_CONFIG::DmiGen3EndPointPreset[8]**

Offset 0x0130 - DMI Gen3 End port preset values per lane Used for programming DMI Gen3 preset values per lane.

Range: 0-9, 7 is default for each lane

Definition at line 681 of file FspmUpd.h.

**11.4.2.34 UINT8 FSP\_M\_CONFIG::DmiGen3ProgramStaticEq**

Offset 0x0112 - Enable/Disable DMI GEN3 Static EQ Phase1 programming Program DMI Gen3 EQ Phase1 Static Presets.

Disabled(0x0): Disable EQ Phase1 Static Presets Programming, Enabled(0x1)(Default): Enable EQ Phase1 Static Presets Programming \$EN\_DIS

Definition at line 540 of file FspmUpd.h.

**11.4.2.35 UINT8 FSP\_M\_CONFIG::DmiGen3RootPortPreset[8]**

Offset 0x0128 - DMI Gen3 Root port preset values per lane Used for programming DMI Gen3 preset values per lane.

Range: 0-9, 8 is default for each lane

Definition at line 676 of file FspmUpd.h.

**11.4.2.36 UINT8 FSP\_M\_CONFIG::EnableC6Dram**

Offset 0x0202 - C6DRAM power gating feature This policy indicates whether or not BIOS should allocate PRMRR memory for C6DRAM power gating feature.

• 0: Don't allocate any PRMRR memory for C6DRAM power gating feature.- **1: Allocate PRMRR memory for C6DRAM power gating feature**. \$EN\_DIS

Definition at line 878 of file FspmUpd.h.

**11.4.2.37 UINT8 FSP\_M\_CONFIG::EnableSgx**

Offset 0x0225 - EnableSgx Enable/Disable.

0: Disable, Enable/Disable SGX feature, 1: enable, 2: Software Control 0: Disable, 1: Enable, 2: Software Control Definition at line 1051 of file FspmUpd.h.

<span id="page-78-1"></span>**11.4.2.38 UINT8 FSP\_M\_CONFIG::EnBER**

Offset 0x050E - BER Support Enable/Disable the Rank Margin Tool interpolation/extrapolation.

0:Disable, 1:Enable

<span id="page-78-0"></span>Definition at line 2222 of file FspmUpd.h.

**11.4.2.39 UINT8 FSP\_M\_CONFIG::EnCmdRate**

Offset 0x04F1 - Command Rate Support CMD Rate and Limit Support Option.

NOTE: ONLY supported in 1N Mode, Default is 3 CMDs 0:Disable, 1:1 CMD, 2:2 CMDS, 3:3 CMDS, 4:4 CMDS, 5:5 CMDS, 6:6 CMDS, 7:7 CMDS

<span id="page-79-0"></span>Definition at line 2041 of file FspmUpd.h.

**11.4.2.40 UINT8 FSP\_M\_CONFIG::EpgEnable**

Offset 0x04F3 - Energy Performance Gain Enable/disable(default) Energy Performance Gain.

\$EN\_DIS

Definition at line 2053 of file FspmUpd.h.

**11.4.2.41 UINT8 FSP\_M\_CONFIG::FClkFrequency**

Offset 0x020D - Processor Early Power On Configuration FCLK setting **0: 800 MHz (ULT/ULX)**.

**1: 1 GHz (DT/Halo)**. Not supported on ULT/ULX.- 2: 400 MHz. - 3: Reserved 0:800 MHz, 1: 1 GHz, 2: 400 MHz, 3: Reserved

<span id="page-79-3"></span>Definition at line 945 of file FspmUpd.h.

**11.4.2.42 UINT8 FSP\_M\_CONFIG::FivrEfficiency**

Offset 0x0507 - Fivr Efficiency Fivr Efficiency Management; 0: Disabled; **1: Enabled.**

\$EN\_DIS

<span id="page-79-2"></span>Definition at line 2188 of file FspmUpd.h.

**11.4.2.43 UINT8 FSP\_M\_CONFIG::FivrFaults**

Offset 0x0506 - Fivr Faults Fivr Faults; 0: Disabled; **1: Enabled.**

\$EN\_DIS

<span id="page-79-1"></span>Definition at line 2182 of file FspmUpd.h.

**11.4.2.44 UINT8 FSP\_M\_CONFIG::ForceOltmOrRefresh2x**

Offset 0x0501 - Force OLTM or 2X Refresh when needed Disabled(Default): = Force OLTM.

Enabled: = Force 2x Refresh. \$EN\_DIS

Definition at line 2149 of file FspmUpd.h.

**11.4.2.45 UINT16 FSP\_M\_CONFIG::FreqSaGvLow**

Offset 0x00C0 - Low Frequency SAGV Low Frequency Selections in Mhz.

Options are 1067, 1333, 1600, 1867, 2133, 2400, 2667, 2933 and 0 for Auto. 1067:1067, 1333:1333, 1600:1600, 1867:1867, 2133:2133, 2400:2400, 2667:2667, 2933:2933, 0:Auto

Definition at line 296 of file FspmUpd.h.

**11.4.2.46 UINT16 FSP\_M\_CONFIG::FreqSaGvMid**

Offset 0x00C2 - Mid Frequency SAGV Mid Frequency Selections in Mhz.

Options are 1067, 1333, 1600, 1867, 2133, 2400, 2667, 2933 and 0 for Auto. 1067:1067, 1333:1333, 1600:1600, 1867:1867, 2133:2133, 2400:2400, 2667:2667, 2933:2933, 0:Auto

<span id="page-80-0"></span>Definition at line 303 of file FspmUpd.h.

**11.4.2.47 UINT8 FSP\_M\_CONFIG::GdxcEnable**

Offset 0x0504 - GDXC MOT enable GDXC MOT enable.

\$EN\_DIS

Definition at line 2167 of file FspmUpd.h.

**11.4.2.48 UINT32 FSP\_M\_CONFIG::GmAdr**

Offset 0x017A - Temporary MMIO address for GMADR The reference code will use this as Temporary MMIO address space to access GMADR Registers.Platform should provide conflict free Temporary MMIO Range: GmAdr to (Gm 
← Adr + ApertureSize).

Default is (PciExpressBaseAddress - ApertureSize) to (PciExpressBaseAddress

• 0x1) (Where ApertureSize = 256MB)

Definition at line 744 of file FspmUpd.h.

**11.4.2.49 UINT8 FSP\_M\_CONFIG::GtPllVoltageOffset**

Offset 0x0473 - GT PLL voltage offset Core PLL voltage offset.

**0: No offset**. Range 0-63

Definition at line 1377 of file FspmUpd.h.

**11.4.2.50 UINT8 FSP\_M\_CONFIG::GtPsmiSupport**

Offset 0x01F3 - Selection of PSMI Support On/Off 0(Default) = FALSE, 1 = TRUE.

When TRUE, it will allow the PSMI Support \$EN\_DIS

Definition at line 852 of file FspmUpd.h.

**11.4.2.51 UINT32 FSP\_M\_CONFIG::GttMmAdr**

Offset 0x017E - Temporary MMIO address for GTTMMADR The reference code will use this as Temporary MMIO address space to access GTTMMADR Registers.Platform should provide conflict free Temporary MMIO Range: GttMmAdr to (GttMmAdr + 2MB MMIO + 6MB Reserved + GttSize).

Default is (GmAdr - (2MB MMIO

• 6MB Reserved + GttSize)) to (GmAdr - 0x1) (Where GttSize = 8MB)

Definition at line 752 of file FspmUpd.h.

**11.4.2.52 UINT8 FSP\_M\_CONFIG::HobBufferSize**

Offset 0x0479 - HobBufferSize Size to set HOB Buffer.

0:Default, 1: 1 Byte, 2: 1 KB, 3: Max value(assuming 63KB total HOB size). 0:Default, 1: 1 Byte, 2: 1 KB, 3: Max value

Definition at line 1411 of file FspmUpd.h.

#### **11.4.2.53 UINT8 FSP\_M\_CONFIG::HotThresholdCh0Dimm0**

Offset 0x04CD - Hot Threshold Ch0 Dimm0 range[255;0]=[31.875;0] in W for OLTM, [127.5;0] in C for CLTM. Fefault is 255

Definition at line 1858 of file FspmUpd.h.

**11.4.2.54 UINT8 FSP\_M\_CONFIG::HotThresholdCh0Dimm1**

Offset 0x04CE - Hot Threshold Ch0 Dimm1 range[255;0]=[31.875;0] in W for OLTM, [127.5;0] in C for CLTM. Fefault is 255 Definition at line 1863 of file FspmUpd.h.

**11.4.2.55 UINT8 FSP\_M\_CONFIG::HotThresholdCh1Dimm0**

Offset 0x04CF - Hot Threshold Ch1 Dimm0 range[255;0]=[31.875;0] in W for OLTM, [127.5;0] in C for CLTM. Fefault is 255

Definition at line 1868 of file FspmUpd.h.

**11.4.2.56 UINT8 FSP\_M\_CONFIG::HotThresholdCh1Dimm1**

Offset 0x04D0 - Hot Threshold Ch1 Dimm1 range[255;0]=[31.875;0] in W for OLTM, [127.5;0] in C for CLTM. Fefault is 255

Definition at line 1873 of file FspmUpd.h.

**11.4.2.57 UINT16 FSP\_M\_CONFIG::Idd3n**

Offset 0x04B8 - EPG DIMM Idd3N Active standby current (Idd3N) in milliamps from datasheet. Must be calculated on a per DIMM basis. Default is 26 Definition at line 1768 of file FspmUpd.h.

**11.4.2.58 UINT16 FSP\_M\_CONFIG::Idd3p**

Offset 0x04BA - EPG DIMM Idd3P Active power-down current (Idd3P) in milliamps from datasheet. Must be calculated on a per DIMM basis. Default is 11 Definition at line 1774 of file FspmUpd.h.

**11.4.2.59 UINT8 FSP\_M\_CONFIG::IgdDvmt50PreAlloc**

Offset 0x00B8 - Internal Graphics Pre-allocated Memory Size of memory preallocated for internal graphics.

0x00:0MB, 0x01:32MB, 0x02:64MB, 0xF0:4MB, 0xF1:8MB, 0xF2:12MB, 0xF3:16MB, 0xF4:20MB, 0xF5:24MB, 0x←- F6:28MB, 0xF7:32MB, 0xF8:36MB, 0xF9:40MB, 0xFA:44MB, 0xFB:48MB, 0xFC:52MB, 0xFD:56MB, 0xFE:60MB Definition at line 251 of file FspmUpd.h.

**11.4.2.60 UINT8 FSP\_M\_CONFIG::ImrRpSelection**

Offset 0x0461 - Root port number for IMR.

Root port number for IMR.

Definition at line 1342 of file FspmUpd.h.

**11.4.2.61 UINT8 FSP\_M\_CONFIG::InitPcieAspmAfterOprom**

Offset 0x0123 - PCIe ASPM programming will happen in relation to the Oprom Select when PCIe ASPM programming will happen in relation to the Oprom.

Before(0x0)(Default): Do PCIe ASPM programming before Oprom, After(0x1): Do PCIe ASPM programming after Oprom, requires an SMI handler to save/restore ASPM settings during S3 resume 0:Before, 1:After

Definition at line 660 of file FspmUpd.h.

**11.4.2.62 UINT8 FSP\_M\_CONFIG::InternalGfx**

Offset 0x00B9 - Internal Graphics Enable/disable internal graphics.

\$EN\_DIS

Definition at line 257 of file FspmUpd.h.

**11.4.2.63 UINT8 FSP\_M\_CONFIG::IsvtIoPort**

Offset 0x00F2 - ISVT IO Port Address ISVT IO Port Address.

0=Minimal, 0xFF=Maximum, 0x99=Default

Definition at line 453 of file FspmUpd.h.

**11.4.2.64 UINT8 FSP\_M\_CONFIG::JtagC10PowerGateDisable**

Offset 0x020E - Set JTAG power in C10 and deeper power states False: JTAG is power gated in C10 state.

True: keeps the JTAG power up during C10 and deeper power states for debug purpose. **0: False**; 1: True. 0: False, 1: True

Definition at line 952 of file FspmUpd.h.

**11.4.2.65 UINT8 FSP\_M\_CONFIG::McPllVoltageOffset**

Offset 0x0476 - Memory Controller PLL voltage offset Core PLL voltage offset.

**0: No offset**. Range 0-63

Definition at line 1392 of file FspmUpd.h.

**11.4.2.66 UINT8 FSP\_M\_CONFIG::MemoryTrace**

Offset 0x049D - Memory Trace Enable Memory Trace of Ch 0 to Ch 1 using Stacked Mode. Both channels must be of equal size. This option may change TOLUD and REMAP values as needed. \$EN\_DIS Definition at line 1629 of file FspmUpd.h.

**11.4.2.67 UINT16 FSP\_M\_CONFIG::MmioSize**

Offset 0x00A0 - MMIO Size Size of MMIO space reserved for devices. 0(Default)=Auto, non-Zero=size in MB

Definition at line 176 of file FspmUpd.h.

**11.4.2.68 UINT8 FSP\_M\_CONFIG::OcLock**

Offset 0x0204 - Over clocking Lock Over clocking Lock Enable/Disable; **0: Disable**; 1: Enable. \$EN\_DIS

Definition at line 890 of file FspmUpd.h.

**11.4.2.69 UINT8 FSP\_M\_CONFIG::PcdDebugInterfaceFlags**

Offset 0x0470 - Debug Interfaces Debug Interfaces. BIT0-RAM, BIT1-UART, BIT3-USB3, BIT4-Serial IO, BIT5-TraceHub, BIT2 - Not used. Definition at line 1360 of file FspmUpd.h.

**11.4.2.70 UINT8 FSP\_M\_CONFIG::PcdIsaSerialUartBase**

Offset 0x0472 - ISA Serial Base selection Select ISA Serial Base address. Default is 0x3F8. 0:0x3F8, 1:0x2F8 Definition at line 1372 of file FspmUpd.h.

#### **11.4.2.71 UINT8 FSP\_M\_CONFIG::PcdSerialDebugBaudRate**

Offset 0x0478 - PcdSerialDebugBaudRate Baud Rate for Serial Debug Messages. 3:9600, 4:19200, 6:56700, 7:115200. 3:9600, 4:19200, 6:56700, 7:115200 Definition at line 1404 of file FspmUpd.h.

<span id="page-83-0"></span>**11.4.2.72 UINT8 FSP\_M\_CONFIG::PcdSerialDebugLevel**

Offset 0x0505 - PcdSerialDebugLevel Serial Debug Message Level.

0:Disable, 1:Error Only, 2:Error & Warnings, 3:Load, Error, Warnings & Info, 4:Load, Error, Warnings, Info & Event, 5:Load, Error, Warnings, Info & Verbose. 0:Disable, 1:Error Only, 2:Error and Warnings, 3:Load Error Warnings and Info, 4:Load Error Warnings and Info, 5:Load Error Warnings Info and Verbose

Definition at line 2176 of file FspmUpd.h.

**11.4.2.73 UINT8 FSP\_M\_CONFIG::PcdSerialIoUartNumber**

Offset 0x0471 - PcdSerialIoUartNumber Select SerialIo Uart Controller for debug.

0:SerialIoUart0, 1:SerialIoUart1, 2:SerialIoUart2

Definition at line 1366 of file FspmUpd.h.

**11.4.2.74 UINT8 FSP\_M\_CONFIG::PchLpcEnhancePort8xhDecoding**

Offset 0x0450 - PCH LPC Enhance the port 8xh decoding Original LPC only decodes one byte of port 80h.

\$EN\_DIS

Definition at line 1293 of file FspmUpd.h.

#### **11.4.2.75 UINT8 FSP\_M\_CONFIG::PchNumRsvdSmbusAddresses**

Offset 0x0453 - Number of RsvdSmbusAddressTable. The number of elements in the RsvdSmbusAddressTable. Definition at line 1310 of file FspmUpd.h.

**11.4.2.76 UINT8 FSP\_M\_CONFIG::PchPort80Route**

Offset 0x0451 - PCH Port80 Route Control where the Port 80h cycles are sent, 0: LPC; 1: PCI.

\$EN\_DIS

Definition at line 1299 of file FspmUpd.h.

# **11.4.2.77 UINT8 FSP\_M\_CONFIG::PchSmbAlertEnable**

Offset 0x0462 - Enable SMBus Alert Pin Enable SMBus Alert Pin.

\$EN\_DIS

Definition at line 1348 of file FspmUpd.h.

#### **11.4.2.78 UINT8 FSP\_M\_CONFIG::PchTraceHubMemReg0Size**

Offset 0x00AD - PCH Trace Hub Memory Region 0 buffer Size Specify size of Pch trace memory region 0 buffer, the size can be 0, 1MB, 8MB, 64MB, 128MB, 256MB, 512MB.

Note : Limitation of total buffer size (PCH + CPU) is 512MB. 0:0, 1:1MB, 2:8MB, 3:64MB, 4:128MB, 5:256MB, 6:512MB

Definition at line 230 of file FspmUpd.h.

**11.4.2.79 UINT8 FSP\_M\_CONFIG::PchTraceHubMemReg1Size**

Offset 0x00AE - PCH Trace Hub Memory Region 1 buffer Size Specify size of Pch trace memory region 1 buffer, the size can be 0, 1MB, 8MB, 64MB, 128MB, 256MB, 512MB.

Note : Limitation of total buffer size (PCH + CPU) is 512MB. 0:0, 1:1MB, 2:8MB, 3:64MB, 4:128MB, 5:256MB, 6:512MB

Definition at line 237 of file FspmUpd.h.

#### **11.4.2.80 UINT8 FSP\_M\_CONFIG::PchTraceHubMode**

Offset 0x00AC - PCH Trace Hub Mode Select 'Host Debugger' if Trace Hub is used with host debugger tool or 'Target Debugger' if Trace Hub is used by target debugger software or 'Disable' trace hub functionality.

0: Disable, 1: Target Debugger Mode, 2: Host Debugger Mode

Definition at line 223 of file FspmUpd.h.

**11.4.2.81 UINT16 FSP\_M\_CONFIG::PcieImrSize**

Offset 0x0456 - Size of PCIe IMR.

Size of PCIe IMR in megabytes

Definition at line 1320 of file FspmUpd.h.

**11.4.2.82 UINT32 FSP\_M\_CONFIG::PcieRpEnableMask**

Offset 0x045C - Enable PCIE RP Mask Enable/disable PCIE Root Ports.

0: disable, 1: enable. One bit for each port, bit0 for port1, bit1 for port2, and so on.

Definition at line 1331 of file FspmUpd.h.

**11.4.2.83 UINT32 FSP\_M\_CONFIG::PegDataPtr**

Offset 0x0152 - Memory data pointer for saved preset search results The reference code will store the Gen3 Preset Search results in the SaDataHob's PegData structure (SA\_PEG\_DATA) and platform code can save/restore this data to skip preset search in the following boots.

Range: 0-0xFFFFFFFF, default is 0

Definition at line 707 of file FspmUpd.h.

**11.4.2.84 UINT8 FSP\_M\_CONFIG::PegDisableSpreadSpectrumClocking**

Offset 0x0124 - PCIe Disable Spread Spectrum Clocking PCIe Disable Spread Spectrum Clocking.

Normal Operation(0x0)(Default) - SSC enabled, Disable SSC(0X1) - Disable SSC per platform design or for compliance testing 0:Normal Operation, 1:Disable SSC

Definition at line 667 of file FspmUpd.h.

**11.4.2.85 UINT8 FSP\_M\_CONFIG::PlatformDebugConsent**

Offset 0x00AA - Platform Debug Consent To 'opt-in' for debug, please select 'Enabled' with the desired debug probe type.

Enabling this BIOS option may alter the default value of other debug-related BIOS options. Note: DCI OOB (aka BSSB) uses CCA probe; [DCI OOB+DbC] and [USB2 DbC] have the same setting 0:Disabled, 1:Enabled (DCI OOB+[DbC]), 2:Enabled (DCI OOB), 3:Enabled (USB3 DbC), 4:Enabled (XDP/MIPI60), 5:Enabled (USB2 DbC)

Definition at line 209 of file FspmUpd.h.

**11.4.2.86 UINT8 FSP\_M\_CONFIG::ProbelessTrace**

Offset 0x00A2 - Probeless Trace Probeless Trace: 0=Disabled, 1=Enable.

Enabling Probeless Trace will reserve 128MB. This also requires IED to be enabled. \$EN\_DIS

<span id="page-85-0"></span>Definition at line 183 of file FspmUpd.h.

**11.4.2.87 UINT8 FSP\_M\_CONFIG::PwdwnIdleCounter**

Offset 0x0502 - Pwr Down Idle Timer The minimum value should = to the worst case Roundtrip delay + Burst\_ $\leftrightarrow$ Length.

0 means AUTO: 64 for ULX/ULT, 128 for DT/Halo

Definition at line 2155 of file FspmUpd.h.

**11.4.2.88 UINT8 FSP\_M\_CONFIG::RankInterleave**

Offset 0x049B - Rank Interleave support Enables/Disable Rank Interleave support.

NOTE: RI and HORI can not be enabled at the same time. \$EN\_DIS

Definition at line 1616 of file FspmUpd.h.

**11.4.2.89 UINT8 FSP\_M\_CONFIG::Ratio**

Offset 0x00DC - Memory Ratio Automatic or the frequency will equal ratio times reference clock.

Set to Auto to recalculate memory timings listed below. 0:Auto, 4:4, 5:5, 6:6, 7:7, 8:8, 9:9, 10:10, 11:11, 12:12, 13:13, 14:14, 15:15

Definition at line 358 of file FspmUpd.h.

#### **11.4.2.90 UINT16 FSP\_M\_CONFIG::RcompResistor[3]**

Offset 0x0082 - RcompResister settings Indicates RcompReister settings: CNL - 0's means MRC auto configured based on Design Guidelines, otherwise input an Ohmic value per segment.

CFL will need to provide the appropriate values.

Definition at line 114 of file FspmUpd.h.

#### **11.4.2.91 UINT16 FSP\_M\_CONFIG::RcompTarget[5]**

Offset 0x0088 - RcompTarget settings RcompTarget settings: CNL - 0's mean MRC auto configured based on Design Guidelines, otherwise input an Ohmic value per segment.

CFL will need to provide the appropriate values.

Definition at line 120 of file FspmUpd.h.

#### **11.4.2.92 UINT8 FSP\_M\_CONFIG::RealtimeMemoryTiming**

Offset 0x01F0 - Realtime Memory Timing 0(Default): Disabled, 1: Enabled.

When enabled, it will allow the system to perform realtime memory timing changes after MRC\_DONE. 0: Disabled, 1: Enabled

Definition at line 834 of file FspmUpd.h.

#### **11.4.2.93 UINT8 FSP\_M\_CONFIG::RefClk**

Offset 0x00D9 - Memory Reference Clock 100MHz, 133MHz.

0:133MHz, 1:100MHz

<span id="page-86-0"></span>Definition at line 344 of file FspmUpd.h.

# **11.4.2.94 UINT8 FSP\_M\_CONFIG::RhSolution**

Offset 0x04F4 - Row Hammer Solution Type of method used to prevent Row Hammer.

Default is Hardware RHP 0:Hardware RHP, 1:2x Refresh

Definition at line 2059 of file FspmUpd.h.

### **11.4.2.95 UINT8 FSP\_M\_CONFIG::RingDownBin**

Offset 0x021A - Ring Downbin Ring Downbin enable/disable.

When enabled, CPU will ensure the ring ratio is always lower than the core ratio.0: Disable; **1: Enable.** \$EN\_DIS

Definition at line 1006 of file FspmUpd.h.

**11.4.2.96 UINT8 FSP\_M\_CONFIG::RingMaxOcRatio**

Offset 0x0208 - Maximum clr turbo ratio override Maximum clr turbo ratio override allows to increase CPU clr frequency beyond the fused max turbo ratio limit.

**0: Hardware defaults.** Range: 0-83

Definition at line 912 of file FspmUpd.h.

**11.4.2.97 UINT8 FSP\_M\_CONFIG::RingPllVoltageOffset**

Offset 0x0474 - Ring PLL voltage offset Core PLL voltage offset.

**0: No offset**. Range 0-63

Definition at line 1382 of file FspmUpd.h.

**11.4.2.98 UINT16 FSP\_M\_CONFIG::RingVoltageAdaptive**

Offset 0x021E - Ring Turbo voltage Adaptive Extra Turbo voltage applied to the cpu ring when the cpu is operating in turbo mode.

Valid Range 0 to 2000

Definition at line 1024 of file FspmUpd.h.

**11.4.2.99 UINT8 FSP\_M\_CONFIG::RingVoltageMode**

Offset 0x021B - Ring voltage mode Ring voltage mode; **0: Adaptive**; 1: Override.

\$EN\_DIS

Definition at line 1012 of file FspmUpd.h.

**11.4.2.100 UINT16 FSP\_M\_CONFIG::RingVoltageOffset**

Offset 0x0220 - Ring Turbo voltage Offset The voltage offset applied to the ring while operating in turbo mode.

Valid Range 0 to 1000

Definition at line 1029 of file FspmUpd.h.

**11.4.2.101 UINT16 FSP\_M\_CONFIG::RingVoltageOverride**

Offset 0x021C - Ring voltage override The ring voltage override which is applied to the entire range of cpu ring frequencies.

Valid Range 0 to 2000

Definition at line 1018 of file FspmUpd.h.

**11.4.2.102 UINT8 FSP\_M\_CONFIG::RMT**

Offset 0x00C4 - Rank Margin Tool Enable/disable Rank Margin Tool.

\$EN\_DIS

<span id="page-87-0"></span>Definition at line 309 of file FspmUpd.h.

**11.4.2.103 UINT8 FSP\_M\_CONFIG::RMTLoopCount**

Offset 0x050D - RMTLoopCount Specifies the Loop Count to be used during Rank Margin Tool Testing.

0 - AUTO

Definition at line 2216 of file FspmUpd.h.

**11.4.2.104 UINT8 FSP\_M\_CONFIG::RmtPerTask**

Offset 0x0096 - Rank Margin Tool per Task This option enables the user to execute Rank Margin Tool per major training step in the MRC.

\$EN\_DIS

<span id="page-88-0"></span>Definition at line 152 of file FspmUpd.h.

**11.4.2.105 UINT8 FSP\_M\_CONFIG::SafeMode**

Offset 0x0508 - Safe Mode Support This option configures the varous items in the IO and MC to be more conservative.

(def=Disable) \$EN\_DIS

Definition at line 2194 of file FspmUpd.h.

**11.4.2.106 UINT8 FSP\_M\_CONFIG::SaGv**

Offset 0x00BC - SA GV System Agent dynamic frequency support and when enabled memory will be training at two different frequencies.

Only effects ULX/ULT CPUs. 0=Disabled, 1=FixedLow, 2=FixedMid, 3=FixedHigh, and 4=Enabled. 0:Disabled, 1:FixedLow, 2:FixedMid, 3:FixedHigh, 4:Enabled

Definition at line 278 of file FspmUpd.h.

**11.4.2.107 UINT8 FSP\_M\_CONFIG::SaPllVoltageOffset**

Offset 0x0475 - System Agent PLL voltage offset Core PLL voltage offset.

**0: No offset**. Range 0-63

Definition at line 1387 of file FspmUpd.h.

**11.4.2.108 UINT8 FSP\_M\_CONFIG::ScramblerSupport**

Offset 0x00C7 - Scrambler Support This option enables data scrambling in memory.

\$EN\_DIS

Definition at line 327 of file FspmUpd.h.

**11.4.2.109 UINT32 FSP\_M\_CONFIG::SinitMemorySize**

Offset 0x022C - SinitMemorySize Enable/Disable.

0: Disable, define default value of SinitMemorySize , 1: enable

Definition at line 1071 of file FspmUpd.h.

#### **11.4.2.110 UINT8 FSP\_M\_CONFIG::SmbusArpEnable**

Offset 0x0452 - Enable SMBus ARP support Enable SMBus ARP support. \$EN\_DIS

Definition at line 1305 of file FspmUpd.h.

**11.4.2.111 UINT8 FSP\_M\_CONFIG::SmbusEnable**

Offset 0x00A5 - Enable SMBus Enable/disable SMBus controller.

\$EN\_DIS

Definition at line 193 of file FspmUpd.h.

#### **11.4.2.112 UINT8 FSP\_M\_CONFIG::SpdAddressTable[4]**

Offset 0x00A6 - Spd Address Tabl Specify SPD Address table for CH0D0/CH0D1/CH1D0&CH1D1. MemorySpdPtr will be used if SPD Address is 00 Definition at line 199 of file FspmUpd.h.

#### **11.4.2.113 UINT8 FSP\_M\_CONFIG::SpdProfileSelected**

Offset 0x00D8 - SPD Profile Selected Select DIMM timing profile.

Options are 0=Default profile, 1=Custom profile, 2=XMP Profile 1, 3=XMP Profile 2 0:Default profile, 1:Custom profile, 2:XMP profile 1, 3:XMP profile 2

Definition at line 338 of file FspmUpd.h.

**11.4.2.114 UINT32 FSP\_M\_CONFIG::TgaSize**

Offset 0x024C - TgaSize Enable/Disable.

0: Disable, define default value of TgaSize , 1: enable

Definition at line 1106 of file FspmUpd.h.

#### **11.4.2.115 UINT8 FSP\_M\_CONFIG::ThrtCkeMinTmr**

Offset 0x04ED - Throttler CKEMin Timer Timer value for CKEMin, range[255;0].

Req'd min of SC\_ROUND\_T + BYTE\_LENGTH (4). Dfault is 0x30

Definition at line 2019 of file FspmUpd.h.

**11.4.2.116 UINT8 FSP\_M\_CONFIG::TjMaxOffset**

Offset 0x0222 - TjMax Offset TjMax offset.Specified value here is clipped by pCode (125 - TjMax Offset) to support TjMax in the range of 62 to 115 deg Celsius.

Valid Range 10 - 63

Definition at line 1035 of file FspmUpd.h.

#### **11.4.2.117 UINT8 FSP\_M\_CONFIG::TrainTrace**

Offset 0x0097 - Training Trace This option enables the trained state tracing feature in MRC. This feature will print out the key training parameters state across major training steps. \$EN\_DIS Definition at line 159 of file FspmUpd.h.

#### **11.4.2.118 UINT8 FSP\_M\_CONFIG::tRTP**

Offset 0x00EA - tRTP Min Internal Read to Precharge Command Delay Time, 0: AUTO, max: 15. DDR4 legal values: 5, 6, 7, 8, 9, 10, 12 Definition at line 410 of file FspmUpd.h.

#### **11.4.2.119 UINT32 FSP\_M\_CONFIG::TsegSize**

Offset 0x009C - Tseg Size Size of SMRAM memory reserved. 0x400000 for Release build and 0x1000000 for Debug build 0x0400000:4MB, 0x01000000:16MB Definition at line 171 of file FspmUpd.h.

#### <span id="page-90-3"></span>**11.4.2.120 UINT8 FSP\_M\_CONFIG::TsodAlarmwindowLockBit**

Offset 0x04FC - Alarm window lock bit Disable:Alarm trips are not locked and can be changed.

<span id="page-90-1"></span>Enable:Alarm trips are locked and cannot be changed \$EN\_DIS Definition at line 2115 of file FspmUpd.h.

**11.4.2.121 UINT8 FSP\_M\_CONFIG::TsodCriticalEventOnly**

Offset 0x04FA - Critical event only Disable:Trips on alarm or critical.

<span id="page-90-4"></span>Enable:Trips only if criticaal temperature is reached \$EN\_DIS Definition at line 2101 of file FspmUpd.h.

**11.4.2.122 UINT8 FSP\_M\_CONFIG::TsodCriticaltripLockBit**

Offset 0x04FD - Critical trip lock bit Disable:Critical trip is not locked and can be changed.

<span id="page-90-0"></span>Enable:Critical trip is locked and cannot be changed \$EN\_DIS Definition at line 2122 of file FspmUpd.h.

**11.4.2.123 UINT8 FSP\_M\_CONFIG::TsodEventMode**

Offset 0x04F8 - Event mode Disable:Comparator mode.

<span id="page-90-2"></span>Enable:Interrupt mode \$EN\_DIS Definition at line 2087 of file FspmUpd.h. **11.4.2.124 UINT8 FSP\_M\_CONFIG::TsodEventOutputControl**

Offset 0x04FB - Event output control Disable:Event output disable.

Enable:Event output enabled \$EN\_DIS Definition at line 2108 of file FspmUpd.h.

<span id="page-91-1"></span>**11.4.2.125 UINT8 FSP\_M\_CONFIG::TsodEventPolarity**

Offset 0x04F9 - EVENT polarity Disable:Active LOW.

Enable:Active HIGH \$EN\_DIS

<span id="page-91-3"></span>Definition at line 2094 of file FspmUpd.h.

**11.4.2.126 UINT8 FSP\_M\_CONFIG::TsodManualEnable**

Offset 0x0500 - User Manual Thig and Tcrit Disabled(Default): Temperature will be given by the configuration of memories and 1x or 2xrefresh rate.

Enabled: User Input will define for Thigh and Tcrit. \$EN\_DIS Definition at line 2142 of file FspmUpd.h.

<span id="page-91-2"></span>**11.4.2.127 UINT8 FSP\_M\_CONFIG::TsodShutdownMode**

Offset 0x04FE - Shutdown mode Disable:Temperature sensor enable.

Enable:Temperature sensor disable \$EN\_DIS Definition at line 2129 of file FspmUpd.h.

<span id="page-91-0"></span>**11.4.2.128 UINT8 FSP\_M\_CONFIG::TsodTcritMax**

Offset 0x04F7 - TcritMax Maximum Critical Temperature in Centigrade of the On-DIMM Thermal Sensor.

TCRITMax has to be greater than THIGHMax . Critical temperature will be TcritMax Definition at line 2080 of file FspmUpd.h.

**11.4.2.129 UINT8 FSP\_M\_CONFIG::Txt**

Offset 0x0226 - Txt Enable/Disable. 0: Disable, Enable/Disable Txt feature, 1: enable \$EN\_DIS Definition at line 1057 of file FspmUpd.h.

**11.4.2.130 UINT64 FSP\_M\_CONFIG::TxtDprMemoryBase**

Offset 0x0238 - TxtDprMemoryBase Enable/Disable. 0: Disable, define default value of TxtDprMemoryBase , 1: enable Definition at line 1086 of file FspmUpd.h.

#### **11.4.2.131 UINT32 FSP\_M\_CONFIG::TxtDprMemorySize**

Offset 0x0234 - TxtDprMemorySize Enable/Disable. 0: Disable, define default value of TxtDprMemorySize , 1: enable Definition at line 1081 of file FspmUpd.h.

**11.4.2.132 UINT32 FSP\_M\_CONFIG::TxtHeapMemorySize**

Offset 0x0230 - TxtHeapMemorySize Enable/Disable. 0: Disable, define default value of TxtHeapMemorySize , 1: enable Definition at line 1076 of file FspmUpd.h.

**11.4.2.133 UINT8 FSP\_M\_CONFIG::TxtImplemented**

Offset 0x01E3 - Enable/Disable MRC TXT dependency When enabled MRC execution will wait for TXT initialization to be done first.

Disabled(0x0)(Default): MRC will not wait for TXT initialization, Enabled(0x1): MRC will wait for TXT initialization \$EN\_DIS

Definition at line 785 of file FspmUpd.h.

**11.4.2.134 UINT64 FSP\_M\_CONFIG::TxtLcpPdBase**

Offset 0x0250 - TxtLcpPdBase Enable/Disable. 0: Disable, define default value of TxtLcpPdBase , 1: enable Definition at line 1111 of file FspmUpd.h.

**11.4.2.135 UINT64 FSP\_M\_CONFIG::TxtLcpPdSize**

Offset 0x0258 - TxtLcpPdSize Enable/Disable. 0: Disable, define default value of TxtLcpPdSize , 1: enable Definition at line 1116 of file FspmUpd.h.

<span id="page-92-1"></span>**11.4.2.136 UINT8 FSP\_M\_CONFIG::UserBudgetEnable**

Offset 0x04F6 - User Manual Budget Disabled: Configuration of memories will defined the Budget value.

<span id="page-92-0"></span>Enabled: User Input will be used. \$EN\_DIS Definition at line 2073 of file FspmUpd.h.

**11.4.2.137 UINT8 FSP\_M\_CONFIG::UserThresholdEnable**

Offset 0x04F5 - User Manual Threshold Disabled: Predefined threshold will be used.

Enabled: User Input will be used. \$EN\_DIS Definition at line 2066 of file FspmUpd.h.

**11.4.2.138 UINT16 FSP\_M\_CONFIG::VddVoltage**

Offset 0x00DA - Memory Voltage Memory Voltage Override (Vddq).

Default = no override 0:Default, 1200:1.20 Volts, 1250:1.25 Volts, 1300:1.30 Volts, 1350:1.35 Volts, 1400:1.40 Volts, 1450:1.45 Volts, 1500:1.50 Volts, 1550:1.55 Volts, 1600:1.60 Volts, 1650:1.65 Volts

Definition at line 351 of file FspmUpd.h.

**11.4.2.139 UINT8 FSP\_M\_CONFIG::VmxEnable**

Offset 0x020F - Enable or Disable VMX Enable or Disable VMX; 0: Disable; **1: Enable**.

\$EN\_DIS

Definition at line 958 of file FspmUpd.h.

**11.4.2.140 UINT8 FSP\_M\_CONFIG::WarmThresholdCh0Dimm0**

Offset 0x04C9 - Warm Threshold Ch0 Dimm0 range[255;0]=[31.875;0] in W for OLTM, [127.5;0] in C for CLTM.

Fefault is 255

Definition at line 1838 of file FspmUpd.h.

**11.4.2.141 UINT8 FSP\_M\_CONFIG::WarmThresholdCh0Dimm1**

Offset 0x04CA - Warm Threshold Ch0 Dimm1 range[255;0]=[31.875;0] in W for OLTM, [127.5;0] in C for CLTM.

Fefault is 255

Definition at line 1843 of file FspmUpd.h.

**11.4.2.142 UINT8 FSP\_M\_CONFIG::WarmThresholdCh1Dimm0**

Offset 0x04CB - Warm Threshold Ch1 Dimm0 range[255;0]=[31.875;0] in W for OLTM, [127.5;0] in C for CLTM. Fefault is 255

Definition at line 1848 of file FspmUpd.h.

**11.4.2.143 UINT8 FSP\_M\_CONFIG::WarmThresholdCh1Dimm1**

Offset 0x04CC - Warm Threshold Ch1 Dimm1 range[255;0]=[31.875;0] in W for OLTM, [127.5;0] in C for CLTM.

Fefault is 255

Definition at line 1853 of file FspmUpd.h.

The documentation for this struct was generated from the following file:

• [FspmUpd.h](#page-202-0)

# **11.5 FSP\_M\_RESTRICTED\_CONFIG Struct Reference**

Fsp M Restricted Configuration.

```
#include <FspmUpd.h>
```
# **Public Attributes**

<span id="page-94-24"></span><span id="page-94-23"></span><span id="page-94-22"></span><span id="page-94-21"></span><span id="page-94-20"></span><span id="page-94-19"></span><span id="page-94-18"></span><span id="page-94-17"></span><span id="page-94-16"></span><span id="page-94-15"></span><span id="page-94-14"></span><span id="page-94-13"></span><span id="page-94-12"></span><span id="page-94-11"></span><span id="page-94-10"></span><span id="page-94-9"></span><span id="page-94-8"></span><span id="page-94-7"></span><span id="page-94-6"></span><span id="page-94-5"></span><span id="page-94-4"></span><span id="page-94-3"></span><span id="page-94-2"></span><span id="page-94-1"></span><span id="page-94-0"></span>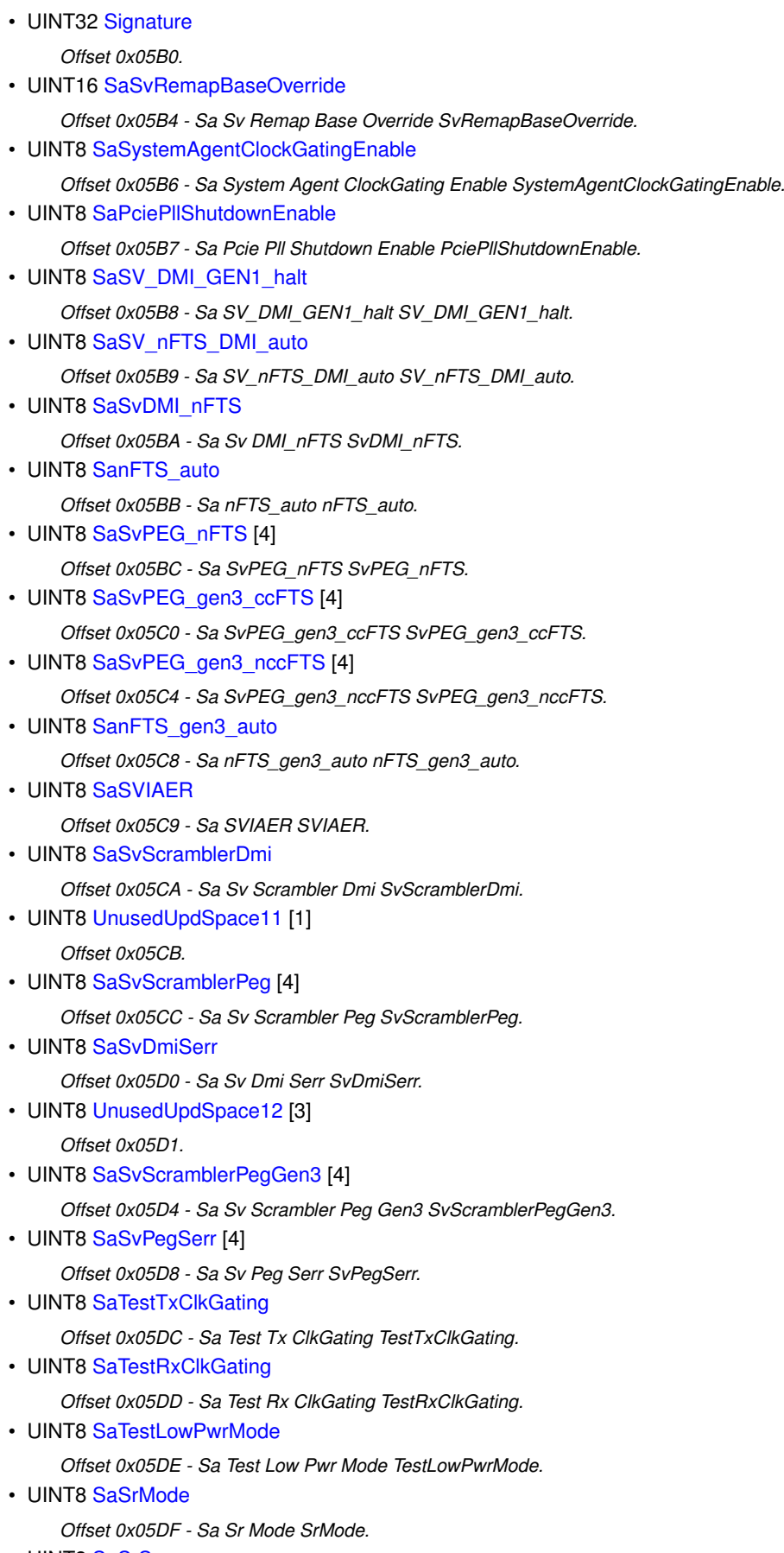

*Offset 0x05E0 - Sa Sr Seq SrSeq.*

<span id="page-95-0"></span>• UINT8 [SaBurstSpacing](#page-95-0)

*Offset 0x05E1 - Sa Burst Spacing BurstSpacing.*

<span id="page-95-1"></span>• UINT8 [SaRestrictedSvPolicyEnable](#page-95-1)

*Offset 0x05E2 - SvPolicyEnable Enable: SV policy is enabled, Disable(Default): SV policy is disabled \$EN\_DIS.*

<span id="page-95-2"></span>• UINT8 [SaCpuSvBootMode](#page-95-2)

*Offset 0x05E3 - Cpu Sv Boot Mode 0: Auto (Default), 1: Commercial boot mode, 2: SV boot mode, 3: SV boot JTAG mode with SB loop, 4: SV boot JTAG mode without SB loop 0: Auto , 1: Commercial boot mode, 2: SV boot mode, 3: SV boot JTAG mode with SB loop, 4: SV boot JTAG mode without SB loop.*

<span id="page-95-3"></span>• UINT8 [XmlCliEnable](#page-95-3)

*Offset 0x05E4 - CpuSvBootMode Enable: XmlCli is enabled, Disble(Default): XmlCli is disabled \$EN\_DIS.*

<span id="page-95-4"></span>• UINT8 [LoadValidationFv](#page-95-4)

*Offset 0x05E5 - LoadValidationFv Enable: Enable loading of ValidationFV, Disable(Default) \$EN\_DIS.*

<span id="page-95-5"></span>• UINT8 [SvReserveMemoryBelowPrmrr](#page-95-5)

*Offset 0x05E6 - SvReserveMemoryBelowPrmrr Enable: Enable reserve SV memory below PMRR, Disable(Default) \$EN\_DIS.*

<span id="page-95-6"></span>• UINT8 [SaTestSamplePartStatusOverride](#page-95-6)

*Offset 0x05E7 - Sa Test Sample Part Status Override 0-Passthrough, 1-Production part, 2-Preproduction part.*

<span id="page-95-7"></span>• UINT8 [SaTestGrunitClockGating](#page-95-7)

*Offset 0x05E8 - Sa Test Grunit ClockGating Enable Sa Test Grunit ClockGating \$EN\_DIS.*

<span id="page-95-8"></span>• UINT8 [SaTestDmiCapRegLock](#page-95-8)

*Offset 0x05E9 - Sa Test Dmi Cap Reg Lock DMI Capability Register Lock.*

<span id="page-95-9"></span>• UINT8 [SaTestDmiMaxPayloadSize](#page-95-9)

*Offset 0x05EA - Sa Test Dmi Max Payload Size DMI Max Payload Size.*

<span id="page-95-10"></span>• UINT8 [SaPcieVcLimLock](#page-95-10)

*Offset 0x05EB - Sa Pcie VcLim Lock Lock bit.*

<span id="page-95-11"></span>• UINT8 [SaPcieVCmCmpLim](#page-95-11)

*Offset 0x05EC - Sa Pcie VCm Cmp Lim VCm Completions override.*

<span id="page-95-12"></span>• UINT8 [SaPcieVCmPLim](#page-95-12)

*Offset 0x05ED - Sa Pcie VCm PLim posted VCm Requests override.*

<span id="page-95-13"></span>• UINT8 [SaPcieVCmNpLim](#page-95-13)

*Offset 0x05EE - Sa Pcie VCm NpLim non-posted VCm Requests override.*

<span id="page-95-14"></span>• UINT8 [SaLagunaCreditWA](#page-95-14)

*Offset 0x05EF - Sa Laguna Credit WA Laguna Credit WA.*

<span id="page-95-15"></span>• UINT8 [SaSvDmiComplianceDeemphasis](#page-95-15)

*Offset 0x05F0 - Sa Sv Dmi Compliance Deemphasis SvDmiComplianceDeemphasis.*

<span id="page-95-16"></span>• UINT8 [PrefetchNonPrefetchRatio](#page-95-16)

*Offset 0x05F1 - Prefetch NonPrefetch Ratio 0: All prefetch, 1: Seven of Eight Prefetch, 2: Three of Four Prefetch, 3: Half Prefetch Half Non-Prefetch(Default), 4: Three of Four Non-Prefetch, 5: Seven of Eight Prefetch, 6: All Nonprefetch 0: All prefetch, 1: Seven of Eight Prefetch, 2: Three of Four Prefetch, 3: Half Prefetch Half Non-Prefetch, 4: Three of Four Non-Prefetch, 5: Seven of Eight Prefetch, 6: All Non-prefetch.*

<span id="page-95-17"></span>• UINT8 [SaPreMemRestrictedRsvd](#page-95-17) [30]

*Offset 0x05F2 - SaPreMemRestrictedRsvd Reserved for SA Pre-Mem Restricted \$EN\_DIS.*

• UINT64 [MsegSize](#page-100-0)

*Offset 0x0610 - MSEG Size MSEG Size.*

<span id="page-95-18"></span>• UINT8 [ForceTxtEnable](#page-95-18)

*Offset 0x0618 - Force TXT Enable Force TXT Enable; 0: disable, 1: enable \$EN\_DIS.*

<span id="page-95-19"></span>• UINT8 [UnlockMchbarCtrlRegs](#page-95-19)

*Offset 0x0619 - Unlock MCHBAR control registers Unlock MCHBAR control registers; 0: disable, 1: enable \$EN\_DIS.*

<span id="page-95-20"></span>• UINT8 [CpuPreMemRestrictedRsvd](#page-95-20) [22]

*Offset 0x061A - SaPreMemRestrictedRsvd Reserved for SA Pre-Mem Restricted \$EN\_DIS.*

<span id="page-95-21"></span>• UINT8 [PchTestDmiTranCoOverEn](#page-95-21) [4]

*Offset 0x0630 - Dmi Test Tran Co Over En Enable/Disable Lane Transmitter Coefficient.*

<span id="page-96-0"></span>• UINT8 [PchTestDmiTranCoOverPostCur](#page-96-0) [4]

*Offset 0x0634 - Dmi Test Tran Co Over Post Cur Lane Transmitter Post-Cursor Coefficient Override.*

<span id="page-96-1"></span>• UINT8 [PchTestDmiTranCoOverPreCur](#page-96-1) [4]

*Offset 0x0638 - Dmi Test Tran Co Over Pre Cur Lane Transmitter Pre-Cursor Coefficient Override.*

<span id="page-96-2"></span>• UINT8 [PchTestDmiUpPortTranPreset](#page-96-2) [4]

*Offset 0x063C - Dmi Test Up Port Tran Preset Upstream Port Lane Transmitter Preset.*

<span id="page-96-3"></span>• UINT8 [PchTestDmiUpPortTranPresetEn](#page-96-3)

*Offset 0x0640 - Dmi Test UpPort Tran Preset En 0: POR setting, 1: force enable, 2: force disable.*

<span id="page-96-4"></span>• UINT8 [PchTestDmiRtlepceb](#page-96-4)

*Offset 0x0641 - Dmi Test Rtlepceb DMI Remote Transmit Link Equalization Preset/Coefficient Evaluation Bypass (RTLEPCEB).*

• UINT8 [PchTestDmiMeUmaRootSpaceCheck](#page-100-1)

*Offset 0x0642 - DMI ME UMA Root Space Check DMI IOSF Root Space attribute check for RS3 for cycles targeting MEUMA.*

<span id="page-96-5"></span>• UINT8 [ModPhySelection](#page-96-5)

*Offset 0x0643 - ModPhy Selection Policy ModPhy Selection for ChipsetInitTable.*

• UINT8 [HeciCommunication](#page-99-0)

*Offset 0x0644 - HECI Communication Test, 0: POR, 1: enable, 2: disable, Disables HECI communication causing ME to enter error state.*

• UINT8 [HeciCommunication3](#page-100-2)

*Offset 0x0645 - HECI3 Interface Communication Test, 0: POR, 1: enable, 2: disable, Adds or Removes HECI3 Device from PCI space.*

<span id="page-96-6"></span>• UINT8 [HostResetNotification](#page-96-6)

*Offset 0x0646 - Notification test for Host Reset Test, 0: POR, 1: enable, 2: disable, Enable test for notification when Host Reset \$EN\_DIS.*

<span id="page-96-7"></span>• UINT8 [ManufRstAndHaltOnS3Resume](#page-96-7)

*Offset 0x0647 - Send Manufacturing Reset And Halt On S3 Resume Test, 0: POR, 1: enable, 2: disable, Enable sending Manufacturing Reset and Halt on S3 Resume \$EN\_DIS.*

<span id="page-96-8"></span>• UINT8 [ForceUnlockAes](#page-96-8)

*Offset 0x0648 - Force Unlock AES 0(Default)=Disable, 1=Enable \$EN\_DIS.*

<span id="page-96-9"></span>• UINT8 [PreMemRestrictedRsvd2](#page-96-9) [23]

*Offset 0x0649 - PreMemRestrictedRsvd2 Reserved for Pre-Mem RestrictedReserved \$EN\_DIS.*

<span id="page-96-10"></span>• UINT8 [AsyncOdtDis](#page-96-10)

*Offset 0x0660 - Asynchronous ODT This option configures the Memory Controler Asynchronous ODT control 0*←- *:Enabled, 1:Disabled.*

<span id="page-96-11"></span>• UINT8 [PowerDownMode](#page-96-11)

*Offset 0x0661 - Power Down Mode This option controls command bus tristating during idle periods 0x0:No Power Down, 0x1:APD, 0x6:PPD DLL OFF, 0xFF:Auto.*

<span id="page-96-12"></span>• UINT8 [MrcTimeMeasure](#page-96-12)

*Offset 0x0662 - Time Measure Time Measure: 0(Default)=Disable, 1=Enable \$EN\_DIS.*

<span id="page-96-13"></span>• UINT8 [WeaklockEn](#page-96-13)

*Offset 0x0663 - DLL Weak Lock Support Enables/Disable DLL Weak Lock Support \$EN\_DIS.*

<span id="page-96-14"></span>• UINT8 [Force1Dpc](#page-96-14)

*Offset 0x0664 - Fore 1 DPC config Enables/Disable Fore 1 DPC config \$EN\_DIS.*

<span id="page-96-15"></span>• UINT8 [ForceSingleRank](#page-96-15)

*Offset 0x0665 - Fore Single Rank config Enables/Disable Fore Single Rank config \$EN\_DIS.*

<span id="page-96-16"></span>• UINT16 [SrefCfgIdleTmr](#page-96-16)

*Offset 0x0666 - SelfRefresh IdleTimer SelfRefresh IdleTimer, Default is 512.*

• UINT8 [StrongWkLeaker](#page-100-3)

*Offset 0x0668 - Strong Weak Leaker Strong Weak Leaker value.*

<span id="page-96-17"></span>• UINT8 [MrcRestrictedRsvd0x0669](#page-96-17) [1]

*Offset 0x0669.*

<span id="page-97-0"></span>• UINT8 [OpportunisticRead](#page-97-0)

*Offset 0x066A - Opportunistic Read Enables/Disable Opportunistic Read (Def= Enable) \$EN\_DIS.*

<span id="page-97-1"></span>• UINT8 [MemStackMode](#page-97-1)

*Offset 0x066B - Stacked Mode Memory Stacked Mode Support (Def = Disable) \$EN\_DIS.*

<span id="page-97-2"></span>• UINT8 [StackModeChBit](#page-97-2)

*Offset 0x066C - Stacked Mode Ch Bit Channel hash bit used during Stacked Mode(Def= BIT28) 0:BIT28, 1:BIT29, 2:BIT30, 3:BIT31, 4:BIT32, 5:BIT33, 6:BIT34.*

• UINT8 [LowMemChannel](#page-100-4)

*Offset 0x066D - Low Memory Channel Selecting which Physical Channel is mapped to low memory.*

<span id="page-97-3"></span>• UINT8 [Disable2CycleBypass](#page-97-3)

*Offset 0x066E - Cycle Bypass Support Enables/Disable Cycle Bypass Support(Def=Disable) \$EN\_DIS.*

<span id="page-97-4"></span>• UINT8 [MCREGOFFSET](#page-97-4)

*Offset 0x066F - MC Register Offset Apply user offsets to select MC registers(Def=Disable) \$EN\_DIS.*

<span id="page-97-5"></span>• UINT8 [CAVrefCtlOffset](#page-97-5)

*Offset 0x0670 - CA Vref Ctl Offset Offset to be applied to DDRDATA7CH1\_CR\_DDRCRVREFADJUST1.CAVref 0*←- *:-12,1:-11, 2:-10, 3:-9, 4:-8, 5:-7, 6:-6, 7:-5, 8:-4, 9:-3, 10:-2, 11:-1, 12:0, 13:+1, 14:+2, 15:+3, 16:+4, 17:+5, 18:+6, 19:+7, 20:+8, 21:+9, 22:+10, 23:+11, 24:+12, 0xFF:RANDOM.*

<span id="page-97-6"></span>• UINT8 [Ch0VrefCtlOffset](#page-97-6)

*Offset 0x0671 - Ch0 DQ Vref Ctrl Offset Offset to be applied to DDRDATA7CH1\_CR\_DDRCRVREFADJUST1.Ch0*←- *VrefCtl 0:-12,1:-11, 2:-10, 3:-9, 4:-8, 5:-7, 6:-6, 7:-5, 8:-4, 9:-3, 10:-2, 11:-1, 12:0, 13:+1, 14:+2, 15:+3, 16:+4, 17:+5, 18:+6, 19:+7, 20:+8, 21:+9, 22:+10, 23:+11, 24:+12, 0xFF:RANDOM.*

<span id="page-97-7"></span>• UINT8 [Ch1VrefCtlOffset](#page-97-7)

*Offset 0x0672 - Ch1 DQ Vref Ctrl Offset Offset to be applied to DDRDATA7CH1\_CR\_DDRCRVREFADJUST1.Ch1*←- *VrefCtl 0:-12,1:-11, 2:-10, 3:-9, 4:-8, 5:-7, 6:-6, 7:-5, 8:-4, 9:-3, 10:-2, 11:-1, 12:0, 13:+1, 14:+2, 15:+3, 16:+4, 17:+5, 18:+6, 19:+7, 20:+8, 21:+9, 22:+10, 23:+11, 24:+12, 0xFF:RANDOM.*

<span id="page-97-8"></span>• UINT8 [Ch0ClkPiCodeOffset](#page-97-8)

*Offset 0x0673 - Ch0 Clk PI Code Offset Offset to be applied to DDRCLKCH0\_CR\_DDRCRCLKPICODE.PiSetting*←- *Rank[0-3] 0:-6,1:-5, 2:-4, 3:-3, 4:-2, 5:-1, 6:0, 7:1, 8:2, 9:3, 10:4, 11:5, 12:6, 0xFF:RANDOM.*

<span id="page-97-9"></span>• UINT8 [Ch1ClkPiCodeOffset](#page-97-9)

*Offset 0x0674 - Ch1 Clk PI Code Offset Offset to be applied to DDRCLKCH1\_CR\_DDRCRCLKPICODE.PiSetting*←- *Rank[0-3] 0:-6,1:-5, 2:-4, 3:-3, 4:-2, 5:-1, 6:0, 7:1, 8:2, 9:3, 10:4, 11:5, 12:6, 0xFF:RANDOM.*

<span id="page-97-10"></span>• UINT8 [Ch0RcvEnOffset](#page-97-10)

*Offset 0x0675 - Ch0 RcvEn Offset Offset to be applied to DDRDATACH0\_CR\_DDRCRDATAOFFSETTRAIN.RcvEn 0:-3,1:-2, 2:-1, 3:0, 4:1, 5:2, 6:3, 0xFF:RANDOM.*

<span id="page-97-11"></span>• UINT8 [Ch1RcvEnOffset](#page-97-11)

*Offset 0x0676 - Ch1 RcvEn Offset Offset to be applied to DDRDATACH1\_CR\_DDRCRDATAOFFSETTRAIN.RcvEn 0:-3,1:-2, 2:-1, 3:0, 4:1, 5:2, 6:3, 0xFF:RANDOM.*

<span id="page-97-12"></span>• UINT8 Ch0RxDasOffset

*Offset 0x0677 - Ch0 Rx Dqs Offset Offset to be applied to DDRDATACH0\_CR\_DDRCRDATAOFFSETTRAIN.Rx*←- *DqsOffset 0:-3,1:-2, 2:-1, 3:0, 4:1, 5:2, 6:3, 0xFF:RANDOM.*

<span id="page-97-13"></span>• UINT8 [Ch1RxDqsOffset](#page-97-13)

*Offset 0x0678 - Ch1 Rx Dqs Offset Offset to be applied to DDRDATACH1\_CR\_DDRCRDATAOFFSETTRAIN.Rx*←- *DqsOffset 0:-3,1:-2, 2:-1, 3:0, 4:1, 5:2, 6:3, 0xFF:RANDOM.*

<span id="page-97-14"></span>• UINT8 [Ch0TxDqOffset](#page-97-14)

*Offset 0x0679 - Ch0 Tx Dq Offset Offset to be applied to DDRDATACH0\_CR\_DDRCRDATAOFFSETTRAIN.TxDq*←- *Offset 0:-3,1:-2, 2:-1, 3:0, 4:1, 5:2, 6:3, 0xFF:RANDOM.*

<span id="page-97-15"></span>• UINT8 [Ch1TxDqOffset](#page-97-15)

*Offset 0x067A - Ch1 Tx Dq Offset Offset to be applied to DDRDATACH1\_CR\_DDRCRDATAOFFSETTRAIN.TxDq*←- *Offset 0:-3,1:-2, 2:-1, 3:0, 4:1, 5:2, 6:3, 0xFF:RANDOM.*

<span id="page-97-16"></span>• UINT8 Ch0TxDasOffset

*Offset 0x067B - Ch0 Tx Dqs Offset Offset to be applied to DDRDATACH0\_CR\_DDRCRDATAOFFSETTRAIN.Tx*←- *DqsOffset 0:-3,1:-2, 2:-1, 3:0, 4:1, 5:2, 6:3, 0xFF:RANDOM.*

<span id="page-97-17"></span>• UINT8 [Ch1TxDqsOffset](#page-97-17)

*Offset 0x067C - Ch1 Tx Dqs Offset Offset to be applied to DDRDATACH1\_CR\_DDRCRDATAOFFSETTRAIN.Tx*←- *DqsOffset 0:-3,1:-2, 2:-1, 3:0, 4:1, 5:2, 6:3, 0xFF:RANDOM.*

<span id="page-98-0"></span>• UINT8 [Ch0VrefOffset](#page-98-0)

*Offset 0x067D - Ch0 Vref Offset Offset to be applied to DDRDATACH0\_CR\_DDRCRDATAOFFSETTRAIN.VrefOffset 0:-6,1:-5, 2:-4, 3:-3, 4:-2, 5:-1, 6:0, 7:1, 8:2, 9:3, 10:4, 11:5, 12:6, 0xFF:RANDOM.*

<span id="page-98-1"></span>• UINT8 [Ch1VrefOffset](#page-98-1)

*Offset 0x067E - Ch1 Vref Offset Offset to be applied to DDRDATACH1\_CR\_DDRCRDATAOFFSETTRAIN.VrefOffset 0:-6,1:-5, 2:-4, 3:-3, 4:-2, 5:-1, 6:0, 7:1, 8:2, 9:3, 10:4, 11:5, 12:6, 0xFF:RANDOM.*

• UINT8 [tRRSG](#page-101-0)

*Offset 0x067F - tRRSG Delay between Read-to-Read commands in the same Bank Group for DDR4 or Same Rank for DDR3/LPDDR3.*

• UINT8 [tRRDG](#page-101-1)

*Offset 0x0680 - tRRDG Delay between Read-to-Read commands in different Bank Group for DDR4 or Same Rank for DDR3/LPDDR3.*

• UINT8 [tRRDR](#page-101-2)

*Offset 0x0681 - tRRDR Delay between Read-to-Read commands in different Ranks.*

• UINT8 [tRRDD](#page-100-5)

*Offset 0x0682 - tRRDD Delay between Read-to-Read commands in different DIMMs.*

• UINT8 [tWRSG](#page-102-0)

*Offset 0x0683 - tWRSG Delay between Write-to-Read commands in the same Bank Group for DDR4 or Same Rank for DDR3/LPDDR3.*

• UINT8 [tWRDG](#page-102-1)

*Offset 0x0684 - tWRDG Delay between Write-to-Read commands in different Bank Group for DDR4 or Same Rank for DDR3/LPDDR3.*

• UINT8 [tWRDR](#page-102-2)

*Offset 0x0685 - tWRDR Delay between Write-to-Read commands in different Ranks.*

• UINT8 [tWRDD](#page-102-3)

*Offset 0x0686 - tWRDD Delay between Write-to-Read commands in different DIMMs.*

• UINT8 [tWWSG](#page-103-0)

*Offset 0x0687 - tWWSG Delay between Write-to-Write commands in the same Bank Group for DDR4 or Same Rank for DDR3/LPDDR3.*

• UINT8 [tWWDG](#page-102-4)

*Offset 0x0688 - tWWDG Delay between Write-to-Write commands in different Bank Group for DDR4 or Same Rank for DDR3/LPDDR3.*

• UINT8 [tWWDR](#page-102-5)

*Offset 0x0689 - tWWDR Delay between Write-to-Write commands in different Ranks.*

• UINT8 [tWWDD](#page-102-6)

*Offset 0x068A - tWWDD Delay between Write-to-Write commands in different DIMMs.*

• UINT8 [tRWSG](#page-101-3)

*Offset 0x068B - tRWSG Delay between Read-to-Write commands in the same Bank Group for DDR4 or Same Rank for DDR3/LPDDR3.*

• UINT8 [tRWDG](#page-101-4)

*Offset 0x068C - tRWDG Delay between Read-to-Write commands in different Bank Group for DDR4 or Same Rank for DDR3/LPDDR3.*

• UINT8 [tRWDR](#page-101-5)

*Offset 0x068D - tRWDR Delay between Read-to-Write commands in different Ranks.*

• UINT8 [tRWDD](#page-101-6)

*Offset 0x068E - tRWDD Delay between Read-to-Write commands in different DIMMs.*

<span id="page-98-2"></span>• UINT8 [DcttTest](#page-98-2)

*Offset 0x068F - DCTT Test Select which test to run 0:Basic walking memory test, 1:Row Hammer test.*

<span id="page-98-3"></span>• UINT8 [DcttRhIterationOnRow](#page-98-3)

*Offset 0x0690 - DCTT: Iterations on Row Number of repetitions on a Row.*

<span id="page-98-4"></span>• UINT8 [DcttRhPageCloseDelay](#page-98-4)

<span id="page-99-9"></span><span id="page-99-8"></span><span id="page-99-7"></span><span id="page-99-6"></span><span id="page-99-5"></span><span id="page-99-4"></span><span id="page-99-3"></span><span id="page-99-2"></span><span id="page-99-1"></span>*Offset 0x0691 - Page Close Delay Prompt SubSequence Delay value used to ensure the page closes (In DClks)* • UINT8 [DcttRhRefreshEnable](#page-99-1) *Offset 0x0692 - Row Hammer Refresh Enable/Disables refreshes during the Row Hammer Test \$EN\_DIS.* • UINT8 [DcttDataBase](#page-99-2) *Offset 0x0693 - Data Base Select which data pattern that is used as the base pattern 0:Zeros, 1:Ones, 2:Five, 3:A.* • UINT32 [DcttRhHammerCount](#page-99-3) *Offset 0x0694 - DCTT: Row Hammer Count Number of Hammers for a given Row.* • UINT8 [DcttRowSwizzleType](#page-99-4) *Offset 0x0698 - Row swizzle Select which Row swizzle algorithm to use during Row Hammer test 0:No Swizzle, 1:3xOr1\_3xOr2, 2:01234567EFCDAB89.* • UINT8 [DcttRefreshMultiplier](#page-99-5) *Offset 0x0699 - Refresh Multiplier Multiplier applied to tREFI.* • UINT8 [DcttBankDisableMask](#page-99-6) *Offset 0x069A - Bank Disable Mask Bit Mask Bank Disable for per-Bank tests (Row Hammer)* • UINT8 [ScramClockGateAB](#page-99-7) *Offset 0x069B - Clock Gate AB Clock Gate AB 0:Disable, 1:2 Cycles, 2:3 Cycles, 3:4 Cycles.* • UINT8 [ScramClockGateC](#page-99-8) *Offset 0x069C - Clock Gate C Select which Row swizzle algorithm to use during Row Hammer test 0:Disable, 1:2 Cycles, 2:4 Cycles, 3:8 Cycles.* • UINT8 [ScramEnableDbiAB](#page-99-9) *Offset 0x069D - Enable DBI AB Enable DBI AB \$EN\_DIS.* • UINT8 [Interpreter](#page-99-10) *Offset 0x069E - MRC Interpreter Select CMOS location match of DD01 or Ctrl-Break key or force entry 0:CMOS, 1:Break, 2:Force.* • UINT8 [IoOdtMode](#page-99-11) *Offset 0x069F - ODT mode ODT mode 0:Default, 1:Ctt, 2:Vtt, 3:Vddq, 4:Vss,5:Max.* • UINT8 [TestMenuDprLock](#page-100-6) *Offset 0x06A0 - Lock DPR register Lock DPR register.* • UINT8 [PerBankRefresh](#page-99-12) *Offset 0x06A1 - PerBankRefresh Control of Per Bank Refresh feature for LPDDR DRAMs \$EN\_DIS.* • UINT8 [CmdTriStateDis](#page-99-13) *Offset 0x06A2 - Command Tristate Enables/Disable Command Tristate \$EN\_DIS.* • UINT8 [MrcRestrictedRsvd](#page-99-14) [1] *Offset 0x06A3.* • UINT8 [DisableResets](#page-99-15) *Offset 0x06A4 - Disable Reset This option disable/enable reset functionality.* • UINT8 [ReservedFspmRestrictedUpd](#page-99-16) [25] *Offset 0x06A5.*

# <span id="page-99-16"></span><span id="page-99-14"></span><span id="page-99-13"></span><span id="page-99-12"></span><span id="page-99-11"></span><span id="page-99-10"></span>**11.5.1 Detailed Description**

Fsp M Restricted Configuration.

Definition at line 2597 of file FspmUpd.h.

# **11.5.2 Member Data Documentation**

# <span id="page-99-15"></span>**11.5.2.1 UINT8 FSP\_M\_RESTRICTED\_CONFIG::DisableResets**

Offset 0x06A4 - Disable Reset This option disable/enable reset functionality.

(Default==False) \$EN\_DIS

<span id="page-99-0"></span>Definition at line 3303 of file FspmUpd.h.

**11.5.2.2 UINT8 FSP\_M\_RESTRICTED\_CONFIG::HeciCommunication**

Offset 0x0644 - HECI Communication Test, 0: POR, 1: enable, 2: disable, Disables HECI communication causing ME to enter error state.

\$EN\_DIS

<span id="page-100-2"></span>Definition at line 2895 of file FspmUpd.h.

**11.5.2.3 UINT8 FSP\_M\_RESTRICTED\_CONFIG::HeciCommunication3**

Offset 0x0645 - HECI3 Interface Communication Test, 0: POR, 1: enable, 2: disable, Adds or Removes HECI3 Device from PCI space.

\$EN\_DIS

<span id="page-100-4"></span>Definition at line 2901 of file FspmUpd.h.

**11.5.2.4 UINT8 FSP\_M\_RESTRICTED\_CONFIG::LowMemChannel**

Offset 0x066D - Low Memory Channel Selecting which Physical Channel is mapped to low memory.

0:Channel A, 1:Channel B

<span id="page-100-0"></span>Definition at line 3000 of file FspmUpd.h.

**11.5.2.5 UINT64 FSP\_M\_RESTRICTED\_CONFIG::MsegSize**

Offset 0x0610 - MSEG Size MSEG Size.

Valid values 0 : 512K , 1 : 1M , 2 : 1.5M , 3 : 2M , 4 : 2.4M , 5 : 3M 0 : 512K , 1 : 1M , 2 : 1.5M , 3 : 2M , 4 : 2.4M , 5 : 3M

<span id="page-100-1"></span>Definition at line 2829 of file FspmUpd.h.

**11.5.2.6 UINT8 FSP\_M\_RESTRICTED\_CONFIG::PchTestDmiMeUmaRootSpaceCheck**

Offset 0x0642 - DMI ME UMA Root Space Check DMI IOSF Root Space attribute check for RS3 for cycles targeting MEUMA.

0: POR, 1: enable, 2: disable

<span id="page-100-3"></span>Definition at line 2883 of file FspmUpd.h.

**11.5.2.7 UINT8 FSP\_M\_RESTRICTED\_CONFIG::StrongWkLeaker**

Offset 0x0668 - Strong Weak Leaker Strong Weak Leaker value.

7=def

<span id="page-100-6"></span>Definition at line 2972 of file FspmUpd.h.

**11.5.2.8 UINT8 FSP\_M\_RESTRICTED\_CONFIG::TestMenuDprLock**

Offset 0x06A0 - Lock DPR register Lock DPR register.

**0: Platform POR** ; 1: Enable; 2: Disable 0:Platform POR, 1: Enable, 2: Disable

<span id="page-100-5"></span>Definition at line 3281 of file FspmUpd.h.

#### **11.5.2.9 UINT8 FSP\_M\_RESTRICTED\_CONFIG::tRRDD**

Offset 0x0682 - tRRDD Delay between Read-to-Read commands in different DIMMs.

0-Auto, Range 4-54.

<span id="page-101-1"></span>Definition at line 3130 of file FspmUpd.h.

#### **11.5.2.10 UINT8 FSP\_M\_RESTRICTED\_CONFIG::tRRDG**

Offset 0x0680 - tRRDG Delay between Read-to-Read commands in different Bank Group for DDR4 or Same Rank for DDR3/LPDDR3.

0-Auto, Range 4-54.

<span id="page-101-2"></span>Definition at line 3120 of file FspmUpd.h.

#### **11.5.2.11 UINT8 FSP\_M\_RESTRICTED\_CONFIG::tRRDR**

Offset 0x0681 - tRRDR Delay between Read-to-Read commands in different Ranks.

0-Auto, Range 4-54.

<span id="page-101-0"></span>Definition at line 3125 of file FspmUpd.h.

#### **11.5.2.12 UINT8 FSP\_M\_RESTRICTED\_CONFIG::tRRSG**

Offset 0x067F - tRRSG Delay between Read-to-Read commands in the same Bank Group for DDR4 or Same Rank for DDR3/LPDDR3.

0-Auto, Range 4-54.

<span id="page-101-6"></span>Definition at line 3114 of file FspmUpd.h.

**11.5.2.13 UINT8 FSP\_M\_RESTRICTED\_CONFIG::tRWDD**

Offset 0x068E - tRWDD Delay between Read-to-Write commands in different DIMMs.

0-Auto, Range 4-54.

<span id="page-101-4"></span>Definition at line 3196 of file FspmUpd.h.

# **11.5.2.14 UINT8 FSP\_M\_RESTRICTED\_CONFIG::tRWDG**

Offset 0x068C - tRWDG Delay between Read-to-Write commands in different Bank Group for DDR4 or Same Rank for DDR3/LPDDR3.

0-Auto, Range 4-54.

<span id="page-101-5"></span>Definition at line 3186 of file FspmUpd.h.

#### **11.5.2.15 UINT8 FSP\_M\_RESTRICTED\_CONFIG::tRWDR**

Offset 0x068D - tRWDR Delay between Read-to-Write commands in different Ranks.

0-Auto, Range 4-54.

<span id="page-101-3"></span>Definition at line 3191 of file FspmUpd.h.

#### **11.5.2.16 UINT8 FSP\_M\_RESTRICTED\_CONFIG::tRWSG**

Offset 0x068B - tRWSG Delay between Read-to-Write commands in the same Bank Group for DDR4 or Same Rank for DDR3/LPDDR3.

0-Auto, Range 4-54.

<span id="page-102-3"></span>Definition at line 3180 of file FspmUpd.h.

**11.5.2.17 UINT8 FSP\_M\_RESTRICTED\_CONFIG::tWRDD**

Offset 0x0686 - tWRDD Delay between Write-to-Read commands in different DIMMs.

0-Auto, Range 4-54.

<span id="page-102-1"></span>Definition at line 3152 of file FspmUpd.h.

#### **11.5.2.18 UINT8 FSP\_M\_RESTRICTED\_CONFIG::tWRDG**

Offset 0x0684 - tWRDG Delay between Write-to-Read commands in different Bank Group for DDR4 or Same Rank for DDR3/LPDDR3.

0-Auto, Range 4-54.

<span id="page-102-2"></span>Definition at line 3142 of file FspmUpd.h.

#### **11.5.2.19 UINT8 FSP\_M\_RESTRICTED\_CONFIG::tWRDR**

Offset 0x0685 - tWRDR Delay between Write-to-Read commands in different Ranks.

0-Auto, Range 4-54.

<span id="page-102-0"></span>Definition at line 3147 of file FspmUpd.h.

# **11.5.2.20 UINT8 FSP\_M\_RESTRICTED\_CONFIG::tWRSG**

Offset 0x0683 - tWRSG Delay between Write-to-Read commands in the same Bank Group for DDR4 or Same Rank for DDR3/LPDDR3.

0-Auto, Range 4-86.

<span id="page-102-6"></span>Definition at line 3136 of file FspmUpd.h.

# **11.5.2.21 UINT8 FSP\_M\_RESTRICTED\_CONFIG::tWWDD**

Offset 0x068A - tWWDD Delay between Write-to-Write commands in different DIMMs.

0-Auto, Range 4-54.

<span id="page-102-4"></span>Definition at line 3174 of file FspmUpd.h.

#### **11.5.2.22 UINT8 FSP\_M\_RESTRICTED\_CONFIG::tWWDG**

Offset 0x0688 - tWWDG Delay between Write-to-Write commands in different Bank Group for DDR4 or Same Rank for DDR3/LPDDR3.

0-Auto, Range 4-54.

<span id="page-102-5"></span>Definition at line 3164 of file FspmUpd.h.

# **11.5.2.23 UINT8 FSP\_M\_RESTRICTED\_CONFIG::tWWDR**

Offset 0x0689 - tWWDR Delay between Write-to-Write commands in different Ranks.

0-Auto, Range 4-54.

<span id="page-103-0"></span>Definition at line 3169 of file FspmUpd.h.

**11.5.2.24 UINT8 FSP\_M\_RESTRICTED\_CONFIG::tWWSG**

Offset 0x0687 - tWWSG Delay between Write-to-Write commands in the same Bank Group for DDR4 or Same Rank for DDR3/LPDDR3.

0-Auto, Range 4-54.

Definition at line 3158 of file FspmUpd.h.

The documentation for this struct was generated from the following file:

• [FspmUpd.h](#page-202-0)

# **11.6 FSP\_M\_TEST\_CONFIG Struct Reference**

Fsp M Test Configuration.

#include <FspmUpd.h>

### <span id="page-103-1"></span>**Public Attributes**

• UINT32 [Signature](#page-103-1)

*Offset 0x0520.*

<span id="page-103-2"></span>• UINT8 [SkipExtGfxScan](#page-103-2)

*Offset 0x0524 - Skip external display device scanning Enable: Do not scan for external display device, Disable (Default): Scan external display devices \$EN\_DIS.*

• UINT8 [BdatEnable](#page-106-0)

*Offset 0x0525 - Generate BIOS Data ACPI Table Enable: Generate BDAT for MRC RMT or SA PCIe data.*

• UINT8 [ScanExtGfxForLegacyOpRom](#page-111-0)

*Offset 0x0526 - Detect External Graphics device for LegacyOpROM Detect and report if external graphics device only support LegacyOpROM or not (to support CSM auto-enable).*

• UINT8 [LockPTMregs](#page-108-0)

*Offset 0x0527 - Lock PCU Thermal Management registers Lock PCU Thermal Management registers.*

<span id="page-103-3"></span>• UINT8 [DmiMaxLinkSpeed](#page-103-3)

*Offset 0x0528 - DMI Max Link Speed Auto (Default)(0x0): Maximum possible link speed, Gen1(0x1): Limit Link to Gen1 Speed, Gen2(0x2): Limit Link to Gen2 Speed, Gen3(0x3):Limit Link to Gen3 Speed 0:Auto, 1:Gen1, 2:Gen2, 3:Gen3.*

• UINT8 [DmiGen3EqPh2Enable](#page-107-0)

*Offset 0x0529 - DMI Equalization Phase 2 DMI Equalization Phase 2.*

• UINT8 [DmiGen3EqPh3Method](#page-107-1)

*Offset 0x052A - DMI Gen3 Equalization Phase3 DMI Gen3 Equalization Phase3.*

• UINT8 [Peg0Gen3EqPh2Enable](#page-109-0)

*Offset 0x052B - Phase2 EQ enable on the PEG 0:1:0.*

• UINT8 [Peg1Gen3EqPh2Enable](#page-109-1)

*Offset 0x052C - Phase2 EQ enable on the PEG 0:1:1.*

• UINT8 [Peg2Gen3EqPh2Enable](#page-109-2)

*Offset 0x052D - Phase2 EQ enable on the PEG 0:1:2.*

• UINT8 [Peg3Gen3EqPh2Enable](#page-110-0)

*Offset 0x052E - Phase2 EQ enable on the PEG 0:1:3.*

- UINT8 [Peg0Gen3EqPh3Method](#page-109-3)
	- *Offset 0x052F Phase3 EQ method on the PEG 0:1:0.*
- UINT8 [Peg1Gen3EqPh3Method](#page-109-4)

*Offset 0x0530 - Phase3 EQ method on the PEG 0:1:1.*

• UINT8 [Peg2Gen3EqPh3Method](#page-110-1)

*Offset 0x0531 - Phase3 EQ method on the PEG 0:1:2.*

• UINT8 [Peg3Gen3EqPh3Method](#page-110-2)

*Offset 0x0532 - Phase3 EQ method on the PEG 0:1:3.*

• UINT8 [PegGen3ProgramStaticEq](#page-110-3)

*Offset 0x0533 - Enable/Disable PEG GEN3 Static EQ Phase1 programming Program PEG Gen3 EQ Phase1 Static Presets.*

• UINT8 [Gen3SwEqAlwaysAttempt](#page-107-2)

*Offset 0x0534 - PEG Gen3 SwEq Always Attempt Gen3 Software Equalization will be executed every boot.*

• UINT8 [Gen3SwEqNumberOfPresets](#page-108-1)

*Offset 0x0535 - Select number of TxEq presets to test in the PCIe/DMI SwEq Select number of TxEq presets to test in the PCIe/DMI SwEq.*

• UINT8 [Gen3SwEqEnableVocTest](#page-107-3)

*Offset 0x0536 - Enable use of the Voltage Offset and Centering Test in the PCIe SwEq Enable use of the Voltage Offset and Centering Test in the PCIe Software Equalization Algorithm.*

<span id="page-104-0"></span>• UINT8 [PegRxCemTestingMode](#page-104-0)

*Offset 0x0537 - PPCIe Rx Compliance Testing Mode Disabled(0x0)(Default): Normal Operation - Disable PCIe Rx Compliance testing, Enabled(0x1): PCIe Rx Compliance Test Mode - PEG controller is in Rx Compliance Testing Mode; it should only be set when doing PCIe compliance testing \$EN\_DIS.*

• UINT8 [PegRxCemLoopbackLane](#page-111-1)

*Offset 0x0538 - PCIe Rx Compliance Loopback Lane When PegRxCemTestingMode is Enabled the specificied Lane (0 - 15) will be used for RxCEMLoopback.*

• UINT8 [PegGenerateBdatMarginTable](#page-111-2)

*Offset 0x0539 - Generate PCIe BDAT Margin Table Set this policy to enable the generation and addition of PCIe margin data to the BDAT table.*

• UINT8 [PegRxCemNonProtocolAwareness](#page-111-3)

*Offset 0x053A - PCIe Non-Protocol Awareness for Rx Compliance Testing Set this policy to enable the generation and addition of PCIe margin data to the BDAT table.*

<span id="page-104-1"></span>• UINT8 [PegGen3RxCtleOverride](#page-104-1)

*Offset 0x053B - PCIe Override RxCTLE Disable(0x0)(Default): Normal Operation - RxCTLE adaptive behavior enabled, Enable(0x1): Override RxCTLE - Disable RxCTLE adaptive behavior to keep the configured RxCTLE peak values unmodified \$EN\_DIS.*

<span id="page-104-2"></span>• UINT8 [PegGen3Rsvd](#page-104-2)

*Offset 0x053C - Rsvd Disable(0x0)(Default): Normal Operation - RxCTLE adaptive behavior enabled, Enable(0x1)*←- *: Override RxCTLE - Disable RxCTLE adaptive behavior to keep the configured RxCTLE peak values unmodified \$EN\_DIS.*

• UINT8 [PegGen3RootPortPreset](#page-111-4) [20]

*Offset 0x053D - PEG Gen3 Root port preset values per lane Used for programming PEG Gen3 preset values per lane.*

• UINT8 [PegGen3EndPointPreset](#page-110-4) [20]

*Offset 0x0551 - PEG Gen3 End port preset values per lane Used for programming PEG Gen3 preset values per lane.*

• UINT8 [PegGen3EndPointHint](#page-110-5) [20]

*Offset 0x0565 - PEG Gen3 End port Hint values per lane Used for programming PEG Gen3 Hint values per lane.*

<span id="page-104-3"></span>• UINT8 [UnusedUpdSpace10](#page-104-3)

*Offset 0x0579.*

• UINT16 [Gen3SwEqJitterDwellTime](#page-107-4)

*Offset 0x057A - Jitter Dwell Time for PCIe Gen3 Software Equalization Range: 0-65535, default is 1000.*

• UINT16 [Gen3SwEqJitterErrorTarget](#page-107-5)

*Offset 0x057C - Jitter Error Target for PCIe Gen3 Software Equalization Range: 0-65535, default is 1.*

• UINT16 [Gen3SwEqVocDwellTime](#page-108-2)

*Offset 0x057E - VOC Dwell Time for PCIe Gen3 Software Equalization Range: 0-65535, default is 10000.*

• UINT16 [Gen3SwEqVocErrorTarget](#page-108-3)

*Offset 0x0580 - VOC Error Target for PCIe Gen3 Software Equalization Range: 0-65535, default is 2.*

• UINT8 [PanelPowerEnable](#page-109-5)

*Offset 0x0582 - Panel Power Enable Control for enabling/disabling VDD force bit (Required only for early enabling of eDP panel).*

• UINT8 [BdatTestType](#page-106-1)

<span id="page-105-0"></span>*Offset 0x0583 - BdatTestType Indicates the type of Memory Training data to populate into the BDAT ACPI table.* • UINT8 [SaPreMemTestRsvd](#page-105-0) [12]

- *Offset 0x0584 SaPreMemTestRsvd Reserved for SA Pre-Mem Test \$EN\_DIS.*
- UINT16 [TotalFlashSize](#page-112-0)

*Offset 0x0590 - TotalFlashSize Enable/Disable.*

• UINT16 [BiosSize](#page-106-2)

*Offset 0x0592 - BiosSize Enable/Disable.*

<span id="page-105-1"></span>• UINT8 [SecurityTestRsvd](#page-105-1) [4]

*Offset 0x0594 - SecurityTestRsvd Reserved for SA Pre-Mem Test \$EN\_DIS.*

• UINT8 [SmbusDynamicPowerGating](#page-111-5)

*Offset 0x0598 - Smbus dynamic power gating Disable or Enable Smbus dynamic power gating.*

• UINT8 [WdtDisableAndLock](#page-112-1)

*Offset 0x0599 - Disable and Lock Watch Dog Register Set 1 to clear WDT status, then disable and lock WDT registers.*

• UINT8 [SmbusSpdWriteDisable](#page-112-2)

*Offset 0x059A - SMBUS SPD Write Disable Set/Clear Smbus SPD Write Disable.*

• UINT8 [ChipsetInitMessage](#page-106-3)

*Offset 0x059B - ChipsetInit HECI message Enable/Disable.*

• UINT8 [BypassPhySyncReset](#page-106-4)

*Offset 0x059C - Bypass ChipsetInit sync reset.*

<span id="page-105-2"></span>• UINT8 [DidInitStat](#page-105-2)

*Offset 0x059D - Force ME DID Init Status Test, 0: disable, 1: Success, 2: No Memory in Channels, 3: Memory Init Error, Set ME DID init stat value \$EN\_DIS.*

<span id="page-105-3"></span>• UINT8 [DisableCpuReplacedPolling](#page-105-3)

*Offset 0x059E - CPU Replaced Polling Disable Test, 0: disable, 1: enable, Setting this option disables CPU replacement polling loop \$EN\_DIS.*

<span id="page-105-4"></span>• UINT8 [SendDidMsg](#page-105-4)

*Offset 0x059F - ME DID Message Test, 0: disable, 1: enable, Enable/Disable ME DID Message (disable will prevent the DID message from being sent) \$EN\_DIS.*

• UINT8 [DisableHeciRetry](#page-106-5)

*Offset 0x05A0 - Retry mechanism for HECI APIs Test, 0: disable, 1: enable, Enable/Disable HECI retry.*

• UINT8 [DisableMessageCheck](#page-106-6)

*Offset 0x05A1 - Check HECI message before send Test, 0: disable, 1: enable, Enable/Disable message check.*

• UINT8 [SkipMbpHob](#page-111-6)

*Offset 0x05A2 - Skip MBP HOB Test, 0: disable, 1: enable, Enable/Disable MOB HOB.*

• UINT8 [HeciCommunication2](#page-108-4)

*Offset 0x05A3 - HECI2 Interface Communication Test, 0: disable, 1: enable, Adds or Removes HECI2 Device from PCI space.*

• UINT8 [KtDeviceEnable](#page-108-5)

*Offset 0x05A4 - Enable KT device Test, 0: disable, 1: enable, Enable or Disable KT device.*

<span id="page-105-5"></span>• UINT8 [ReservedFspmTestUpd](#page-105-5) [11]

*Offset 0x05A5.*

# **11.6.1 Detailed Description**

Fsp M Test Configuration. Definition at line 2231 of file FspmUpd.h.

# **11.6.2 Member Data Documentation**

<span id="page-106-0"></span>**11.6.2.1 UINT8 FSP\_M\_TEST\_CONFIG::BdatEnable**

Offset 0x0525 - Generate BIOS Data ACPI Table Enable: Generate BDAT for MRC RMT or SA PCIe data. Disable (Default): Do not generate it \$EN\_DIS Definition at line 2248 of file FspmUpd.h.

# <span id="page-106-1"></span>**11.6.2.2 UINT8 FSP\_M\_TEST\_CONFIG::BdatTestType**

Offset 0x0583 - BdatTestType Indicates the type of Memory Training data to populate into the BDAT ACPI table. 0:Rank Marign Tool, 1:Margin2D Definition at line 2484 of file FspmUpd.h.

# <span id="page-106-2"></span>**11.6.2.3 UINT16 FSP\_M\_TEST\_CONFIG::BiosSize**

Offset 0x0592 - BiosSize Enable/Disable. 0: Disable, define default value of BiosSize , 1: enable Definition at line 2500 of file FspmUpd.h.

### <span id="page-106-4"></span>**11.6.2.4 UINT8 FSP\_M\_TEST\_CONFIG::BypassPhySyncReset**

Offset 0x059C - Bypass ChipsetInit sync reset. 0: disable, 1: enable, Set Enable to bypass the reset after ChipsetInit HECI message. \$EN\_DIS Definition at line 2538 of file FspmUpd.h.

#### <span id="page-106-3"></span>**11.6.2.5 UINT8 FSP\_M\_TEST\_CONFIG::ChipsetInitMessage**

Offset 0x059B - ChipsetInit HECI message Enable/Disable.

0: Disable, 1: enable, Enable or disable ChipsetInit HECI message. If disabled, it prevents from sending ChipsetInit HECI message. \$EN\_DIS

<span id="page-106-5"></span>Definition at line 2532 of file FspmUpd.h.

# **11.6.2.6 UINT8 FSP\_M\_TEST\_CONFIG::DisableHeciRetry**

Offset 0x05A0 - Retry mechanism for HECI APIs Test, 0: disable, 1: enable, Enable/Disable HECI retry.

# \$EN\_DIS

<span id="page-106-6"></span>Definition at line 2564 of file FspmUpd.h.

### **11.6.2.7 UINT8 FSP\_M\_TEST\_CONFIG::DisableMessageCheck**

Offset 0x05A1 - Check HECI message before send Test, 0: disable, 1: enable, Enable/Disable message check.

\$EN\_DIS

<span id="page-107-0"></span>Definition at line 2570 of file FspmUpd.h.

## **11.6.2.8 UINT8 FSP\_M\_TEST\_CONFIG::DmiGen3EqPh2Enable**

Offset 0x0529 - DMI Equalization Phase 2 DMI Equalization Phase 2.

(0x0): Disable phase 2, (0x1): Enable phase 2, (0x2)(Default): AUTO - Use the current default method 0:Disable phase2, 1:Enable phase2, 2:Auto

<span id="page-107-1"></span>Definition at line 2275 of file FspmUpd.h.

# **11.6.2.9 UINT8 FSP\_M\_TEST\_CONFIG::DmiGen3EqPh3Method**

Offset 0x052A - DMI Gen3 Equalization Phase3 DMI Gen3 Equalization Phase3.

Auto(0x0)(Default): Use the current default method, HwEq(0x1): Use Adaptive Hardware Equalization, Sw←- Eq(0x2): Use Adaptive Software Equalization (Implemented in BIOS Reference Code), Static(0x3): Use the Static EQs provided in DmiGen3EndPointPreset array for Phase1 AND Phase3 (Instead of just Phase1), Disabled(0x4): Bypass Equalization Phase 3 0:Auto, 1:HwEq, 2:SwEq, 3:StaticEq, 4:BypassPhase3

<span id="page-107-2"></span>Definition at line 2285 of file FspmUpd.h.

### **11.6.2.10 UINT8 FSP\_M\_TEST\_CONFIG::Gen3SwEqAlwaysAttempt**

Offset 0x0534 - PEG Gen3 SwEq Always Attempt Gen3 Software Equalization will be executed every boot.

Disabled(0x0)(Default): Reuse EQ settings saved/restored from NVRAM whenever possible, Enabled(0x1): Re-test and generate new EQ values every boot, not recommended 0:Disable, 1:Enable

<span id="page-107-3"></span>Definition at line 2368 of file FspmUpd.h.

#### **11.6.2.11 UINT8 FSP\_M\_TEST\_CONFIG::Gen3SwEqEnableVocTest**

Offset 0x0536 - Enable use of the Voltage Offset and Centering Test in the PCIe SwEq Enable use of the Voltage Offset and Centering Test in the PCIe Software Equalization Algorithm.

Disabled(0x0): Disable VOC Test, Enabled(0x1): Enable VOC Test, Auto(0x2)(Default): Use the current default 0:Disable, 1:Enable, 2:Auto

<span id="page-107-4"></span>Definition at line 2386 of file FspmUpd.h.

# **11.6.2.12 UINT16 FSP\_M\_TEST\_CONFIG::Gen3SwEqJitterDwellTime**

Offset 0x057A - Jitter Dwell Time for PCIe Gen3 Software Equalization Range: 0-65535, default is 1000.

**Warning**

Do not change from the default

<span id="page-107-5"></span>Definition at line 2456 of file FspmUpd.h.
**11.6.2.13 UINT16 FSP\_M\_TEST\_CONFIG::Gen3SwEqJitterErrorTarget**

Offset 0x057C - Jitter Error Target for PCIe Gen3 Software Equalization Range: 0-65535, default is 1.

**Warning**

Do not change from the default

Definition at line 2461 of file FspmUpd.h.

**11.6.2.14 UINT8 FSP\_M\_TEST\_CONFIG::Gen3SwEqNumberOfPresets**

Offset 0x0535 - Select number of TxEq presets to test in the PCIe/DMI SwEq Select number of TxEq presets to test in the PCIe/DMI SwEq.

P7,P3,P5(0x0): Test Presets 7, 3, and 5, P0-P9(0x1): Test Presets 0-9, Auto(0x2)(Default): Use the current default method (Default)Auto will test Presets 7, 3, and 5. It is possible for this default to change over time;using Auto will ensure Reference Code always uses the latest default settings 0:P7 P3 P5, 1:P0 to P9, 2:Auto

Definition at line 2378 of file FspmUpd.h.

**11.6.2.15 UINT16 FSP\_M\_TEST\_CONFIG::Gen3SwEqVocDwellTime**

Offset 0x057E - VOC Dwell Time for PCIe Gen3 Software Equalization Range: 0-65535, default is 10000.

**Warning**

Do not change from the default

Definition at line 2466 of file FspmUpd.h.

**11.6.2.16 UINT16 FSP\_M\_TEST\_CONFIG::Gen3SwEqVocErrorTarget**

Offset 0x0580 - VOC Error Target for PCIe Gen3 Software Equalization Range: 0-65535, default is 2.

**Warning**

Do not change from the default

Definition at line 2471 of file FspmUpd.h.

**11.6.2.17 UINT8 FSP\_M\_TEST\_CONFIG::HeciCommunication2**

Offset 0x05A3 - HECI2 Interface Communication Test, 0: disable, 1: enable, Adds or Removes HECI2 Device from PCI space.

\$EN\_DIS

Definition at line 2582 of file FspmUpd.h.

**11.6.2.18 UINT8 FSP\_M\_TEST\_CONFIG::KtDeviceEnable**

Offset 0x05A4 - Enable KT device Test, 0: disable, 1: enable, Enable or Disable KT device.

\$EN\_DIS

Definition at line 2588 of file FspmUpd.h.

#### **11.6.2.19 UINT8 FSP\_M\_TEST\_CONFIG::LockPTMregs**

Offset 0x0527 - Lock PCU Thermal Management registers Lock PCU Thermal Management registers.

Enable(Default)=1, Disable=0 \$EN\_DIS

Definition at line 2261 of file FspmUpd.h.

**11.6.2.20 UINT8 FSP\_M\_TEST\_CONFIG::PanelPowerEnable**

Offset 0x0582 - Panel Power Enable Control for enabling/disabling VDD force bit (Required only for early enabling of eDP panel).

0=Disable, 1(Default)=Enable \$EN\_DIS

Definition at line 2478 of file FspmUpd.h.

**11.6.2.21 UINT8 FSP\_M\_TEST\_CONFIG::Peg0Gen3EqPh2Enable**

Offset 0x052B - Phase2 EQ enable on the PEG 0:1:0.

Phase2 EQ enable on the PEG 0:1:0. Disabled(0x0): Disable phase 2, Enabled(0x1): Enable phase 2, Auto(0x2)(Default): Use the current default method 0:Disable, 1:Enable, 2:Auto

Definition at line 2292 of file FspmUpd.h.

**11.6.2.22 UINT8 FSP\_M\_TEST\_CONFIG::Peg0Gen3EqPh3Method**

Offset 0x052F - Phase3 EQ method on the PEG 0:1:0.

PEG Gen3 Equalization Phase3. Auto(0x0)(Default): Use the current default method, HwEq(0x1): Use Adaptive Hardware Equalization, SwEq(0x2): Use Adaptive Software Equalization (Implemented in BIOS Reference Code), Static(0x3): Use the Static EQs provided in DmiGen3EndPointPreset array for Phase1 AND Phase3 (Instead of just Phase1), Disabled(0x4): Bypass Equalization Phase 3 0:Auto, 1:HwEq, 2:SwEq, 3:StaticEq, 4:BypassPhase3

Definition at line 2323 of file FspmUpd.h.

**11.6.2.23 UINT8 FSP\_M\_TEST\_CONFIG::Peg1Gen3EqPh2Enable**

Offset 0x052C - Phase2 EQ enable on the PEG 0:1:1.

Phase2 EQ enable on the PEG 0:1:0. Disabled(0x0): Disable phase 2, Enabled(0x1): Enable phase 2, Auto(0x2)(Default): Use the current default method 0:Disable, 1:Enable, 2:Auto

Definition at line 2299 of file FspmUpd.h.

**11.6.2.24 UINT8 FSP\_M\_TEST\_CONFIG::Peg1Gen3EqPh3Method**

Offset 0x0530 - Phase3 EQ method on the PEG 0:1:1.

PEG Gen3 Equalization Phase3. Auto(0x0)(Default): Use the current default method, HwEq(0x1): Use Adaptive Hardware Equalization, SwEq(0x2): Use Adaptive Software Equalization (Implemented in BIOS Reference Code), Static(0x3): Use the Static EQs provided in DmiGen3EndPointPreset array for Phase1 AND Phase3 (Instead of just Phase1), Disabled(0x4): Bypass Equalization Phase 3 0:Auto, 1:HwEq, 2:SwEq, 3:StaticEq, 4:BypassPhase3

Definition at line 2333 of file FspmUpd.h.

**11.6.2.25 UINT8 FSP\_M\_TEST\_CONFIG::Peg2Gen3EqPh2Enable**

Offset 0x052D - Phase2 EQ enable on the PEG 0:1:2.

Phase2 EQ enable on the PEG 0:1:0. Disabled(0x0): Disable phase 2, Enabled(0x1): Enable phase 2, Auto(0x2)(Default): Use the current default method 0:Disable, 1:Enable, 2:Auto

Definition at line 2306 of file FspmUpd.h.

**11.6.2.26 UINT8 FSP\_M\_TEST\_CONFIG::Peg2Gen3EqPh3Method**

Offset 0x0531 - Phase3 EQ method on the PEG 0:1:2.

PEG Gen3 Equalization Phase3. Auto(0x0)(Default): Use the current default method, HwEq(0x1): Use Adaptive Hardware Equalization, SwEq(0x2): Use Adaptive Software Equalization (Implemented in BIOS Reference Code), Static(0x3): Use the Static EQs provided in DmiGen3EndPointPreset array for Phase1 AND Phase3 (Instead of just Phase1), Disabled(0x4): Bypass Equalization Phase 3 0:Auto, 1:HwEq, 2:SwEq, 3:StaticEq, 4:BypassPhase3

Definition at line 2343 of file FspmUpd.h.

**11.6.2.27 UINT8 FSP\_M\_TEST\_CONFIG::Peg3Gen3EqPh2Enable**

Offset 0x052E - Phase2 EQ enable on the PEG 0:1:3.

Phase2 EQ enable on the PEG 0:1:0. Disabled(0x0): Disable phase 2, Enabled(0x1): Enable phase 2, Auto(0x2)(Default): Use the current default method 0:Disable, 1:Enable, 2:Auto

Definition at line 2313 of file FspmUpd.h.

**11.6.2.28 UINT8 FSP\_M\_TEST\_CONFIG::Peg3Gen3EqPh3Method**

Offset 0x0532 - Phase3 EQ method on the PEG 0:1:3.

PEG Gen3 Equalization Phase3. Auto(0x0)(Default): Use the current default method, HwEq(0x1): Use Adaptive Hardware Equalization, SwEq(0x2): Use Adaptive Software Equalization (Implemented in BIOS Reference Code), Static(0x3): Use the Static EQs provided in DmiGen3EndPointPreset array for Phase1 AND Phase3 (Instead of just Phase1), Disabled(0x4): Bypass Equalization Phase 3 0:Auto, 1:HwEq, 2:SwEq, 3:StaticEq, 4:BypassPhase3

Definition at line 2353 of file FspmUpd.h.

**11.6.2.29 UINT8 FSP\_M\_TEST\_CONFIG::PegGen3EndPointHint[20]**

Offset 0x0565 - PEG Gen3 End port Hint values per lane Used for programming PEG Gen3 Hint values per lane.

Range: 0-6, 2 is default for each lane

Definition at line 2447 of file FspmUpd.h.

**11.6.2.30 UINT8 FSP\_M\_TEST\_CONFIG::PegGen3EndPointPreset[20]**

Offset 0x0551 - PEG Gen3 End port preset values per lane Used for programming PEG Gen3 preset values per lane.

Range: 0-9, 7 is default for each lane

Definition at line 2442 of file FspmUpd.h.

**11.6.2.31 UINT8 FSP\_M\_TEST\_CONFIG::PegGen3ProgramStaticEq**

Offset 0x0533 - Enable/Disable PEG GEN3 Static EQ Phase1 programming Program PEG Gen3 EQ Phase1 Static Presets.

Disabled(0x0): Disable EQ Phase1 Static Presets Programming, Enabled(0x1)(Default): Enable EQ Phase1 Static Presets Programming \$EN\_DIS

Definition at line 2360 of file FspmUpd.h.

**11.6.2.32 UINT8 FSP\_M\_TEST\_CONFIG::PegGen3RootPortPreset[20]**

Offset 0x053D - PEG Gen3 Root port preset values per lane Used for programming PEG Gen3 preset values per lane.

Range: 0-9, 8 is default for each lane

Definition at line 2437 of file FspmUpd.h.

**11.6.2.33 UINT8 FSP\_M\_TEST\_CONFIG::PegGenerateBdatMarginTable**

Offset 0x0539 - Generate PCIe BDAT Margin Table Set this policy to enable the generation and addition of PCIe margin data to the BDAT table.

Disabled(0x0)(Default): Normal Operation - Disable PCIe BDAT margin data generation, Enable(0x1): Generate PCIe BDAT margin data \$EN\_DIS

Definition at line 2407 of file FspmUpd.h.

**11.6.2.34 UINT8 FSP\_M\_TEST\_CONFIG::PegRxCemLoopbackLane**

Offset 0x0538 - PCIe Rx Compliance Loopback Lane When PegRxCemTestingMode is Enabled the specificied Lane (0 - 15) will be used for RxCEMLoopback.

Default is Lane 0

Definition at line 2399 of file FspmUpd.h.

**11.6.2.35 UINT8 FSP\_M\_TEST\_CONFIG::PegRxCemNonProtocolAwareness**

Offset 0x053A - PCIe Non-Protocol Awareness for Rx Compliance Testing Set this policy to enable the generation and addition of PCIe margin data to the BDAT table.

Disabled(0x0)(Default): Normal Operation - Disable non-protocol awareness, Enable(0x1): Non-Protocol Awareness Enabled - Enable non-protocol awareness for compliance testing \$EN\_DIS

Definition at line 2416 of file FspmUpd.h.

#### **11.6.2.36 UINT8 FSP\_M\_TEST\_CONFIG::ScanExtGfxForLegacyOpRom**

Offset 0x0526 - Detect External Graphics device for LegacyOpROM Detect and report if external graphics device only support LegacyOpROM or not (to support CSM auto-enable).

Enable(Default)=1, Disable=0 \$EN\_DIS

Definition at line 2255 of file FspmUpd.h.

## **11.6.2.37 UINT8 FSP\_M\_TEST\_CONFIG::SkipMbpHob**

Offset 0x05A2 - Skip MBP HOB Test, 0: disable, 1: enable, Enable/Disable MOB HOB.

\$EN\_DIS

Definition at line 2576 of file FspmUpd.h.

**11.6.2.38 UINT8 FSP\_M\_TEST\_CONFIG::SmbusDynamicPowerGating**

Offset 0x0598 - Smbus dynamic power gating Disable or Enable Smbus dynamic power gating.

```
$EN_DIS
```
Definition at line 2512 of file FspmUpd.h.

**11.6.2.39 UINT8 FSP\_M\_TEST\_CONFIG::SmbusSpdWriteDisable**

Offset 0x059A - SMBUS SPD Write Disable Set/Clear Smbus SPD Write Disable.

0: leave SPD Write Disable bit; 1: set SPD Write Disable bit. For security recommendations, SPD write disable bit must be set. \$EN\_DIS

Definition at line 2525 of file FspmUpd.h.

**11.6.2.40 UINT16 FSP\_M\_TEST\_CONFIG::TotalFlashSize**

Offset 0x0590 - TotalFlashSize Enable/Disable.

0: Disable, define default value of TotalFlashSize , 1: enable

Definition at line 2495 of file FspmUpd.h.

**11.6.2.41 UINT8 FSP\_M\_TEST\_CONFIG::WdtDisableAndLock**

Offset 0x0599 - Disable and Lock Watch Dog Register Set 1 to clear WDT status, then disable and lock WDT registers.

\$EN\_DIS

Definition at line 2518 of file FspmUpd.h.

The documentation for this struct was generated from the following file:

• [FspmUpd.h](#page-202-0)

## **11.7 FSP\_S\_CONFIG Struct Reference**

Fsp S Configuration.

#include <FspsUpd.h>

## <span id="page-112-0"></span>**Public Attributes**

• UINT32 [LogoPtr](#page-112-0)

*Offset 0x0020 - Logo Pointer Points to PEI Display Logo Image.*

<span id="page-112-1"></span>• UINT32 [LogoSize](#page-112-1)

*Offset 0x0024 - Logo Size Size of PEI Display Logo Image.*

<span id="page-112-2"></span>• UINT32 [GraphicsConfigPtr](#page-112-2)

*Offset 0x0028 - Graphics Configuration Ptr Points to VBT.*

- <span id="page-112-3"></span>• UINT8 [Device4Enable](#page-112-3)
	- *Offset 0x002C Enable Device 4 Enable/disable Device 4 \$EN\_DIS.*
- UINT8 [PchHdaDspEnable](#page-137-0) *Offset 0x002D - Enable HD Audio DSP Enable/disable HD Audio DSP feature.*
- <span id="page-112-4"></span>• UINT8 [UnusedUpdSpace0](#page-112-4) [3]

*Offset 0x002E.*

- UINT8 [ScsEmmcEnabled](#page-154-0)
	- *Offset 0x0031 Enable eMMC Controller Enable/disable eMMC Controller.*
- UINT8 [ScsEmmcHs400Enabled](#page-154-1)
	- *Offset 0x0032 Enable eMMC HS400 Mode Enable eMMC HS400 Mode.*
- UINT8 [ScsSdCardEnabled](#page-155-0)
	- *Offset 0x0033 Enable SdCard Controller Enable/disable SD Card Controller.*
- UINT8 [ShowSpiController](#page-156-0)
	- *Offset 0x0034 Show SPI controller Enable/disable to show SPI controller.*
- <span id="page-113-0"></span>• UINT8 [UnusedUpdSpace1](#page-113-0) [3]

*Offset 0x0035.*

<span id="page-113-1"></span>• UINT32 [MicrocodeRegionBase](#page-113-1)

*Offset 0x0038 - MicrocodeRegionBase Memory Base of Microcode Updates.*

<span id="page-113-2"></span>• UINT32 [MicrocodeRegionSize](#page-113-2)

*Offset 0x003C - MicrocodeRegionSize Size of Microcode Updates.*

• UINT8 [TurboMode](#page-158-0)

*Offset 0x0040 - Turbo Mode Enable/Disable Turbo mode.*

• UINT8 [SataSalpSupport](#page-154-2)

*Offset 0x0041 - Enable SATA SALP Support Enable/disable SATA Aggressive Link Power Management.*

• UINT8 [SataPortsEnable](#page-152-0) [8]

*Offset 0x0042 - Enable SATA ports Enable/disable SATA ports.*

• UINT8 [SataPortsDevSlp](#page-152-1) [8]

*Offset 0x004A - Enable SATA DEVSLP Feature Enable/disable SATA DEVSLP per port.*

• UINT8 [PortUsb20Enable](#page-149-0) [16]

*Offset 0x0052 - Enable USB2 ports Enable/disable per USB2 ports.*

• UINT8 [PortUsb30Enable](#page-150-0) [10]

*Offset 0x0062 - Enable USB3 ports Enable/disable per USB3 ports.*

• UINT8 [XdciEnable](#page-160-0)

*Offset 0x006C - Enable xDCI controller Enable/disable to xDCI controller.*

<span id="page-113-3"></span>• UINT8 [UnusedUpdSpace2](#page-113-3) [2]

*Offset 0x006D.*

• UINT8 [SerialIoDevMode](#page-155-1) [12]

*Offset 0x006F - Enable SerialIo Device Mode 0:Disabled, 1:PCI Mode, 2:Acpi mode, 3:Hidden mode (Legacy UA*←- *RT mode) - Enable/disable SerialIo I2C0,I2C1,I2C2,I2C3,I2C4,I2C5,SPI0,SPI1,SPI2,UART0,UART1,UART2 device mode respectively.*

• UINT32 [DevIntConfigPtr](#page-130-0)

*Offset 0x007B - Address of PCH\_DEVICE\_INTERRUPT\_CONFIG table.*

• UINT8 [NumOfDevIntConfig](#page-134-0)

*Offset 0x007F - Number of DevIntConfig Entry Number of Device Interrupt Configuration Entry.*

• UINT8 [PxRcConfig](#page-151-0) [8]

*Offset 0x0080 - PIRQx to IRQx Map Config PIRQx to IRQx mapping.*

• UINT8 [GpioIrqRoute](#page-133-0)

*Offset 0x0088 - Select GPIO IRQ Route GPIO IRQ Select.*

• UINT8 ScilrgSelect

*Offset 0x0089 - Select SciIrqSelect SCI IRQ Select.*

• UINT8 TcolraSelect

*Offset 0x008A - Select TcoIrqSelect TCO IRQ Select.*

<span id="page-113-4"></span>• UINT8 [TcoIrqEnable](#page-113-4)

*Offset 0x008B - Enable/Disable Tco IRQ Enable/disable TCO IRQ \$EN\_DIS.*

<span id="page-113-5"></span>• UINT8 [PchHdaVerbTableEntryNum](#page-113-5)

*Offset 0x008C - PCH HDA Verb Table Entry Number Number of Entries in Verb Table.*

- <span id="page-114-0"></span>• UINT32 [PchHdaVerbTablePtr](#page-114-0)
	- *Offset 0x008D PCH HDA Verb Table Pointer Pointer to Array of pointers to Verb Table.*
- <span id="page-114-1"></span>• UINT8 [PchHdaCodecSxWakeCapability](#page-114-1)

*Offset 0x0091 - PCH HDA Codec Sx Wake Capability Capability to detect wake initiated by a codec in Sx.*

• UINT8 [SataEnable](#page-151-1)

*Offset 0x0092 - Enable SATA Enable/disable SATA controller.*

• UINT8 [SataMode](#page-151-2)

*Offset 0x0093 - SATA Mode Select SATA controller working mode.*

• UINT8 [Usb2AfePetxiset](#page-158-1) [16]

*Offset 0x0094 - USB Per Port HS Preemphasis Bias USB Per Port HS Preemphasis Bias.*

• UINT8 [Usb2AfeTxiset](#page-158-2) [16]

*Offset 0x00A4 - USB Per Port HS Transmitter Bias USB Per Port HS Transmitter Bias.*

• UINT8 [Usb2AfePredeemp](#page-158-3) [16]

*Offset 0x00B4 - USB Per Port HS Transmitter Emphasis USB Per Port HS Transmitter Emphasis.*

• UINT8 [Usb2AfePehalfbit](#page-158-4) [16]

*Offset 0x00C4 - USB Per Port Half Bit Pre-emphasis USB Per Port Half Bit Pre-emphasis.*

• UINT8 [Usb3HsioTxDeEmphEnable](#page-159-0) [10]

*Offset 0x00D4 - Enable the write to USB 3.0 TX Output -3.5dB De-Emphasis Adjustment Enable the write to USB 3.0 TX Output -3.5dB De-Emphasis Adjustment.*

• UINT8 [Usb3HsioTxDeEmph](#page-159-1) [10]

*Offset 0x00DE - USB 3.0 TX Output -3.5dB De-Emphasis Adjustment Setting USB 3.0 TX Output -3.5dB De-*←- *Emphasis Adjustment Setting, HSIO\_TX\_DWORD5[21:16], Default = 29h (approximately -3.5dB De-Emphasis).*

• UINT8 [Usb3HsioTxDownscaleAmpEnable](#page-159-2) [10]

*Offset 0x00E8 - Enable the write to USB 3.0 TX Output Downscale Amplitude Adjustment Enable the write to USB 3.0 TX Output Downscale Amplitude Adjustment, Each value in arrary can be between 0-1.*

• UINT8 [Usb3HsioTxDownscaleAmp](#page-159-3) [10]

*Offset 0x00F2 - USB 3.0 TX Output Downscale Amplitude Adjustment USB 3.0 TX Output Downscale Amplitude Adjustment, HSIO\_TX\_DWORD8[21:16], Default = 00h.*

• UINT8 [PchLanEnable](#page-140-0)

*Offset 0x00FC - Enable LAN Enable/disable LAN controller.*

• UINT8 [PchHdaAudioLinkHda](#page-136-0)

*Offset 0x00FD - Enable HD Audio Link Enable/disable HD Audio Link.*

• UINT8 [PchHdaAudioLinkDmic0](#page-135-0)

*Offset 0x00FE - Enable HD Audio DMIC0 Link Enable/disable HD Audio DMIC0 link.*

• UINT8 [PchHdaAudioLinkDmic1](#page-135-1)

*Offset 0x00FF - Enable HD Audio DMIC1 Link Enable/disable HD Audio DMIC1 link.*

• UINT8 [PchHdaAudioLinkSsp0](#page-136-1)

*Offset 0x0100 - Enable HD Audio SSP0 Link Enable/disable HD Audio SSP0/I2S link.*

• UINT8 [PchHdaAudioLinkSsp1](#page-136-2)

*Offset 0x0101 - Enable HD Audio SSP1 Link Enable/disable HD Audio SSP1/I2S link.*

• UINT8 [PchHdaAudioLinkSsp2](#page-136-3)

*Offset 0x0102 - Enable HD Audio SSP2 Link Enable/disable HD Audio SSP2/I2S link.*

• UINT8 [PchHdaAudioLinkSndw1](#page-136-4)

*Offset 0x0103 - Enable HD Audio SoundWire#1 Link Enable/disable HD Audio SNDW1 link.* • UINT8 [PchHdaAudioLinkSndw2](#page-136-5)

- *Offset 0x0104 Enable HD Audio SoundWire#2 Link Enable/disable HD Audio SNDW2 link.* • UINT8 [PchHdaAudioLinkSndw3](#page-136-6)
- *Offset 0x0105 Enable HD Audio SoundWire#3 Link Enable/disable HD Audio SNDW3 link.* • UINT8 [PchHdaAudioLinkSndw4](#page-136-7)

*Offset 0x0106 - Enable HD Audio SoundWire#4 Link Enable/disable HD Audio SNDW4 link.*

• UINT8 [PchHdaSndwBufferRcomp](#page-138-0)

*Offset 0x0107 - Soundwire Clock Buffer GPIO RCOMP Setting 0: non-ACT - 50 Ohm driver impedance, 1: ACT - 8 Ohm driver impedance.*

• UINT32 [PcieRpPtmMask](#page-148-0)

*Offset 0x0108 - PTM for PCIE RP Mask Enable/disable Precision Time Measurement for PCIE Root Ports.*

• UINT32 [PcieRpDpcMask](#page-147-0)

*Offset 0x010C - DPC for PCIE RP Mask Enable/disable Downstream Port Containment for PCIE Root Ports.*

• UINT32 [PcieRpDpcExtensionsMask](#page-147-1)

*Offset 0x0110 - DPC Extensions PCIE RP Mask Enable/disable DPC Extensions for PCIE Root Ports.*

• UINT8 [UsbPdoProgramming](#page-159-4)

*Offset 0x0114 - USB PDO Programming Enable/disable PDO programming for USB in PEI phase.*

• UINT32 [PmcPowerButtonDebounce](#page-149-1)

*Offset 0x0115 - Power button debounce configuration Debounce time for PWRBTN in microseconds.*

<span id="page-115-0"></span>• UINT8 [PchEspiBmeMasterSlaveEnabled](#page-115-0)

*Offset 0x0119 - PCH eSPI Master and Slave BME enabled PCH eSPI Master and Slave BME enabled \$EN\_DIS.*

<span id="page-115-1"></span>• UINT8 [SataRstLegacyOrom](#page-115-1)

*Offset 0x011A - PCH SATA use RST Legacy OROM Use PCH SATA RST Legacy OROM when CSM is Enabled \$EN\_DIS.*

<span id="page-115-2"></span>• UINT32 [TraceHubMemBase](#page-115-2)

*Offset 0x011B - Trace Hub Memory Base If Trace Hub is enabled and trace to memory is desired, BootLoader needs to allocate trace hub memory as reserved and uncacheable, set the base to ensure Trace Hub memory is configured properly.*

• UINT8 [PmcDbgMsgEn](#page-149-2)

*Offset 0x011F - PMC Debug Message Enable When Enabled, PMC HW will send debug messages to trace hub; When Disabled, PMC HW will never send debug meesages to trace hub.*

<span id="page-115-3"></span>• UINT8 [PchPostMemRsvd](#page-115-3) [37]

*Offset 0x0120 - PchPostMemRsvd Reserved for PCH Post-Mem \$EN\_DIS.*

• UINT8 [ScsUfsEnabled](#page-155-2)

*Offset 0x0145 - Enable Ufs Controller Enable/disable Ufs 2.0 Controller.*

• UINT8 [PchCnviMode](#page-134-1)

*Offset 0x0146 - CNVi Configuration This option allows for automatic detection of Connectivity Solution.*

<span id="page-115-4"></span>• UINT8 [SdCardPowerEnableActiveHigh](#page-115-4)

*Offset 0x0147 - SdCard power enable polarity Choose SD\_PWREN# polarity 0: Active low, 1: Active high.*

<span id="page-115-5"></span>• UINT8 [PchUsb2PhySusPgEnable](#page-115-5)

*Offset 0x0148 - PCH USB2 PHY Power Gating enable 1: Will enable USB2 PHY SUS Well Power Gating, 0: Will not enable PG of USB2 PHY Sus Well PG \$EN\_DIS.*

<span id="page-115-6"></span>• UINT8 [PchUsbOverCurrentEnable](#page-115-6)

*Offset 0x0149 - PCH USB OverCurrent mapping enable 1: Will program USB OC pin mapping in xHCI controller memory, 0: Will clear OC pin mapping allow for NOA usage of OC pins \$EN\_DIS.*

<span id="page-115-7"></span>• UINT8 [UnusedUpdSpace3](#page-115-7)

*Offset 0x014A.*

<span id="page-115-8"></span>• UINT8 [PchCnviMfUart1Type](#page-115-8)

*Offset 0x014B - CNVi MfUart1 Type This option configures Uart type which connects to MfUart1 0:ISH Uart0, 1*←- *:SerialIO Uart2, 2:Uart over external pads.*

<span id="page-115-9"></span>• UINT8 [PchEspiLgmrEnable](#page-115-9)

*Offset 0x014C - Espi Lgmr Memory Range decode This option enables or disables espi lgmr \$EN\_DIS.*

• UINT8 [Heci3Enabled](#page-133-1)

*Offset 0x014D - HECI3 state The HECI3 state from Mbp for reference in S3 path or when MbpHob is not installed.*

<span id="page-115-10"></span>• UINT8 [UnusedUpdSpace4](#page-115-10)

*Offset 0x014E.*

• UINT8 [PchHotEnable](#page-138-1)

*Offset 0x014F - PCHHOT# pin Enable PCHHOT# pin assertion when temperature is higher than PchHotLevel.* • UINT8 [SataLedEnable](#page-151-3)

*Offset 0x0150 - SATA LED SATA LED indicating SATA controller activity.*

• UINT8 [PchPmVrAlert](#page-144-0)

*Offset 0x0151 - VRAlert# Pin When VRAlert# feature pin is enabled and its state is '0', the PMC requests throttling to a T3 Tstate to the PCH throttling unit.*

• UINT8 [PchPmSlpS0VmRuntimeControl](#page-143-0)

*Offset 0x0152 - SLP\_S0 VM Dynamic Control SLP\_S0 Voltage Margining Runtime Control Policy.*

• UINT8 [PchPmSlpS0Vm070VSupport](#page-143-1)

*Offset 0x0153 - SLP\_S0 VM 0.70V Support SLP\_S0 Voltage Margining 0.70V Support Policy.*

• UINT8 [PchPmSlpS0Vm075VSupport](#page-143-2)

*Offset 0x0154 - SLP\_S0 VM 0.75V Support SLP\_S0 Voltage Margining 0.75V Support Policy.*

• UINT8 [AmtEnabled](#page-129-0)

*Offset 0x0155 - AMT Switch Enable/Disable.*

• UINT8 [WatchDog](#page-159-5)

*Offset 0x0156 - WatchDog Timer Switch Enable/Disable.*

• UINT8 [AsfEnabled](#page-129-1)

*Offset 0x0157 - ASF Switch Enable/Disable.*

• UINT8 [ManageabilityMode](#page-134-2)

*Offset 0x0158 - Manageability Mode set by Mebx Enable/Disable.*

• UINT8 [FwProgress](#page-132-0)

*Offset 0x0159 - PET Progress Enable/Disable.*

• UINT8 [AmtSolEnabled](#page-129-2)

*Offset 0x015A - SOL Switch Enable/Disable.*

• UINT16 [WatchDogTimerOs](#page-160-1)

*Offset 0x015B - OS Timer 16 bits Value, Set OS watchdog timer.*

• UINT16 [WatchDogTimerBios](#page-160-2)

*Offset 0x015D - BIOS Timer 16 bits Value, Set BIOS watchdog timer.*

• UINT8 [RemoteAssistance](#page-151-4)

*Offset 0x015F - Remote Assistance Trigger Availablilty Enable/Disable.*

• UINT8 [AmtKvmEnabled](#page-129-3)

*Offset 0x0160 - KVM Switch Enable/Disable.*

• UINT8 [ForcMebxSyncUp](#page-132-1)

*Offset 0x0161 - KVM Switch Enable/Disable.*

<span id="page-116-0"></span>• UINT8 [UnusedUpdSpace5](#page-116-0) [1]

*Offset 0x0162.*

<span id="page-116-1"></span>• UINT8 [PcieRpSlotImplemented](#page-116-1) [24]

*Offset 0x0163 - PCH PCIe root port connection type 0: built-in device, 1:slot.*

<span id="page-116-2"></span>• UINT8 [PcieClkSrcUsage](#page-116-2) [16]

*Offset 0x017B - Usage type for ClkSrc 0-23: PCH rootport, 0x40-0x43: PEG port, 0x70:LAN, 0x80: unspecified but in use (free running), 0xFF: not used.*

<span id="page-116-3"></span>• UINT8 [PcieClkSrcClkReq](#page-116-3) [16]

*Offset 0x018B - ClkReq-to-ClkSrc mapping Number of ClkReq signal assigned to ClkSrc.*

<span id="page-116-4"></span>• UINT8 [PcieRpAcsEnabled](#page-116-4) [24]

*Offset 0x019B - PCIE RP Access Control Services Extended Capability Enable/Disable PCIE RP Access Control Services Extended Capability.*

<span id="page-116-5"></span>• UINT8 [PcieRpEnableCpm](#page-116-5) [24]

*Offset 0x01B3 - PCIE RP Clock Power Management Enable/Disable PCIE RP Clock Power Management, even if disabled, CLKREQ# signal can still be controlled by L1 PM substates mechanism.*

<span id="page-116-6"></span>• UINT16 [PcieRpDetectTimeoutMs](#page-116-6) [24]

*Offset 0x01CB - PCIE RP Detect Timeout Ms The number of milliseconds within 0*∼*65535 in reference code will wait for link to exit Detect state for enabled ports before assuming there is no device and potentially disabling the port.*

• UINT8 [PmcModPhySusPgEnable](#page-149-3)

*Offset 0x01FB - ModPHY SUS Power Domain Dynamic Gating Enable/Disable ModPHY SUS Power Domain Dynamic Gating.*

<span id="page-117-0"></span>• UINT8 [UnusedUpdSpace6](#page-117-0) [4]

*Offset 0x01FC.*

<span id="page-117-1"></span>• UINT8 [CridEnable](#page-117-1)

*Offset 0x0200 - Enable/Disable SA CRID Enable: SA CRID, Disable (Default): SA CRID \$EN\_DIS.*

<span id="page-117-2"></span>• UINT8 [DmiAspm](#page-117-2)

*Offset 0x0201 - DMI ASPM 0=Disable, 3(Default)=L0sL1 0:Disable, 3:L0sL1.*

<span id="page-117-3"></span>• UINT8 [PegDeEmphasis](#page-117-3) [4]

*Offset 0x0202 - PCIe DeEmphasis control per root port 0: -6dB, 1(Default): -3.5dB 0:-6dB, 1:-3.5dB.*

<span id="page-117-4"></span>• UINT8 [PegSlotPowerLimitValue](#page-117-4) [4]

*Offset 0x0206 - PCIe Slot Power Limit value per root port Slot power limit value per root port.*

<span id="page-117-5"></span>• UINT8 [PegSlotPowerLimitScale](#page-117-5) [4]

*Offset 0x020A - PCIe Slot Power Limit scale per root port Slot power limit scale per root port 0:1.0x, 1:0.1x, 2:0.01x, 3:0x001x.*

<span id="page-117-6"></span>• UINT16 [PegPhysicalSlotNumber](#page-117-6) [4]

*Offset 0x020E - PCIe Physical Slot Number per root port Physical Slot Number per root port.*

<span id="page-117-7"></span>• UINT8 [PavpEnable](#page-117-7)

*Offset 0x0216 - Enable/Disable PavpEnable Enable(Default): Enable PavpEnable, Disable: Disable PavpEnable \$*←- *EN\_DIS.*

<span id="page-117-8"></span>• UINT8 [CdClock](#page-117-8)

*Offset 0x0217 - CdClock Frequency selection 0=168 Mhz, 1=336 Mhz, 2(Default)=528 Mhz 0: 168 Mhz, 1: 336 Mhz, 2: 528 Mhz.*

<span id="page-117-9"></span>• UINT8 [PeiGraphicsPeimInit](#page-117-9)

*Offset 0x0218 - Enable/Disable PeiGraphicsPeimInit Enable: Enable PeiGraphicsPeimInit, Disable(Default): Disable PeiGraphicsPeimInit \$EN\_DIS.*

<span id="page-117-10"></span>• UINT8 [UnusedUpdSpace7](#page-117-10)

*Offset 0x0219.*

<span id="page-117-11"></span>• UINT8 [GnaEnable](#page-117-11)

*Offset 0x021A - Enable or disable GNA device 0=Disable, 1(Default)=Enable \$EN\_DIS.*

<span id="page-117-12"></span>• UINT8 [X2ApicOptOut](#page-117-12)

*Offset 0x021B - State of X2APIC\_OPT\_OUT bit in the DMAR table 0=Disable/Clear, 1(Default)=Enable/Set \$EN\_DIS.*

<span id="page-117-13"></span>• UINT32 [VtdBaseAddress](#page-117-13) [3]

*Offset 0x021C - Base addresses for VT-d function MMIO access Base addresses for VT-d MMIO access per VT-d engine.*

<span id="page-117-14"></span>• UINT8 [DdiPortEdp](#page-117-14)

*Offset 0x0228 - Enable or disable eDP device 0=Disable, 1(Default)=Enable \$EN\_DIS.*

<span id="page-117-15"></span>• UINT8 [DdiPortBHpd](#page-117-15)

*Offset 0x0229 - Enable or disable HPD of DDI port B 0=Disable, 1(Default)=Enable \$EN\_DIS.*

<span id="page-117-16"></span>• UINT8 [DdiPortCHpd](#page-117-16)

<span id="page-117-17"></span>*Offset 0x022A - Enable or disable HPD of DDI port C 0=Disable, 1(Default)=Enable \$EN\_DIS.* • UINT8 [DdiPortDHpd](#page-117-17)

*Offset 0x022B - Enable or disable HPD of DDI port D 0=Disable, 1(Default)=Enable \$EN\_DIS.*

<span id="page-117-18"></span>• UINT8 [DdiPortFHpd](#page-117-18)

<span id="page-117-19"></span>*Offset 0x022C - Enable or disable HPD of DDI port F 0=Disable, 1(Default)=Enable \$EN\_DIS.* • UINT8 [DdiPortBDdc](#page-117-19)

<span id="page-117-20"></span>*Offset 0x022D - Enable or disable DDC of DDI port B 0=Disable, 1(Default)=Enable \$EN\_DIS.* • UINT8 [DdiPortCDdc](#page-117-20)

<span id="page-117-21"></span>*Offset 0x022E - Enable or disable DDC of DDI port C 0=Disable, 1(Default)=Enable \$EN\_DIS.* • UINT8 [DdiPortDDdc](#page-117-21)

<span id="page-117-22"></span>*Offset 0x022F - Enable or disable DDC of DDI port D 0=Disable, 1(Default)=Enable \$EN\_DIS.* • UINT8 [DdiPortFDdc](#page-117-22)

*Offset 0x0230 - Enable or disable DDC of DDI port F 0(Default)=Disable, 1=Enable \$EN\_DIS.*

<span id="page-118-0"></span>• UINT8 [SkipS3CdClockInit](#page-118-0)

*Offset 0x0231 - Enable/Disable SkipS3CdClockInit Enable: Skip Full CD clock initializaton, Disable(Default): Initialize the full CD clock in S3 resume due to GOP absent \$EN\_DIS.*

• UINT16 [DeltaT12PowerCycleDelay](#page-130-1)

*Offset 0x0232 - Delta T12 Power Cycle Delay required in ms Select the value for delay required.*

<span id="page-118-1"></span>• UINT8 [SaPostMemProductionRsvd](#page-118-1) [43]

*Offset 0x0234 - SaPostMemProductionRsvd Reserved for SA Post-Mem Production \$EN\_DIS.*

<span id="page-118-2"></span>• UINT8 [PcieRootPortGen2PllL1CgDisable](#page-118-2) [24]

*Offset 0x025F - PCIE RP Disable Gen2PLL Shutdown and L1 Clock Gating Enable PCIE RP Disable Gen2PLL Shutdown and L1 Clock Gating Enable Workaround needed for Alpine ridge.*

<span id="page-118-3"></span>• UINT8 [AesEnable](#page-118-3)

*Offset 0x0277 - Advanced Encryption Standard (AES) feature Enable or Disable Advanced Encryption Standard (AES) feature; 0: Disable; 1: Enable \$EN\_DIS.*

• UINT8 [Psi3Enable](#page-150-1) [5]

*Offset 0x0278 - Power State 3 enable/disable PCODE MMIO Mailbox: Power State 3 enable/disable; 0: Disable; 1: Enable.*

<span id="page-118-4"></span>• UINT8 [Psi4Enable](#page-118-4) [5]

*Offset 0x027D - Power State 4 enable/disable PCODE MMIO Mailbox: Power State 4 enable/disable; 0: Disable; 1: Enable.For all VR Indexes.*

• UINT8 [ImonSlope](#page-133-2) [5]

*Offset 0x0282 - Imon slope correction PCODE MMIO Mailbox: Imon slope correction.*

• UINT8 [ImonOffset](#page-133-3) [5]

*Offset 0x0287 - Imon offset correction PCODE MMIO Mailbox: Imon offset correction.*

<span id="page-118-5"></span>• UINT8 [VrConfigEnable](#page-118-5) [5]

*Offset 0x028C - Enable/Disable BIOS configuration of VR Enable/Disable BIOS configuration of VR; 0: Disable; 1: Enable.For all VR Indexes.*

<span id="page-118-6"></span>• UINT8 [TdcEnable](#page-118-6) [5]

*Offset 0x0291 - Thermal Design Current enable/disable PCODE MMIO Mailbox: Thermal Design Current enable/disable; 0: Disable; 1: Enable.For all VR Indexes.*

• UINT8 [TdcTimeWindow](#page-157-1) [5]

*Offset 0x0296 - HECI3 state PCODE MMIO Mailbox: Thermal Design Current time window.*

<span id="page-118-7"></span>• UINT8 [TdcLock](#page-118-7) [5]

*Offset 0x029B - Thermal Design Current Lock PCODE MMIO Mailbox: Thermal Design Current Lock; 0: Disable; 1: Enable.For all VR Indexes.*

• UINT8 [PsysSlope](#page-151-5)

*Offset 0x02A0 - Platform Psys slope correction PCODE MMIO Mailbox: Platform Psys slope correction.*

• UINT8 [PsysOffset](#page-150-2)

*Offset 0x02A1 - Platform Psys offset correction PCODE MMIO Mailbox: Platform Psys offset correction.*

• UINT8 [AcousticNoiseMitigation](#page-129-4)

*Offset 0x02A2 - Acoustic Noise Mitigation feature Enable or Disable Acoustic Noise Mitigation feature.*

• UINT8 [FastPkgCRampDisableIa](#page-132-2)

*Offset 0x02A3 - Disable Fast Slew Rate for Deep Package C States for VR IA domain Disable Fast Slew Rate for Deep Package C States based on Acoustic Noise Mitigation feature enabled.*

• UINT8 [SlowSlewRateForIa](#page-157-2)

*Offset 0x02A4 - Slew Rate configuration for Deep Package C States for VR IA domain Slew Rate configuration for Deep Package C States for VR IA domain based on Acoustic Noise Mitigation feature enabled.*

• UINT8 [SlowSlewRateForGt](#page-156-1)

*Offset 0x02A5 - Slew Rate configuration for Deep Package C States for VR GT domain Slew Rate configuration for Deep Package C States for VR GT domain based on Acoustic Noise Mitigation feature enabled.*

• UINT8 [SlowSlewRateForSa](#page-157-3)

*Offset 0x02A6 - Slew Rate configuration for Deep Package C States for VR SA domain Slew Rate configuration for Deep Package C States for VR SA domain based on Acoustic Noise Mitigation feature enabled.*

- UINT16 [TdcPowerLimit](#page-157-4) [5]
	- *Offset 0x02A7 Thermal Design Current current limit PCODE MMIO Mailbox: Thermal Design Current current limit.*
- UINT16 [AcLoadline](#page-129-5) [5]
	- *Offset 0x02B1 AcLoadline PCODE MMIO Mailbox: AcLoadline in 1/100 mOhms (ie.*
- <span id="page-119-0"></span>• UINT8 [UnusedUpdSpace8](#page-119-0) [10]

*Offset 0x02BB.*

• UINT16 [DcLoadline](#page-130-2) [5]

*Offset 0x02C5 - DcLoadline PCODE MMIO Mailbox: DcLoadline in 1/100 mOhms (ie.*

• UINT16 [Psi1Threshold](#page-150-3) [5]

*Offset 0x02CF - Power State 1 Threshold current PCODE MMIO Mailbox: Power State 1 current cuttof in 1/4 Amp increments.*

• UINT16 [Psi2Threshold](#page-150-4) [5]

*Offset 0x02D9 - Power State 2 Threshold current PCODE MMIO Mailbox: Power State 2 current cuttof in 1/4 Amp increments.*

• UINT16 [Psi3Threshold](#page-150-5) [5]

*Offset 0x02E3 - Power State 3 Threshold current PCODE MMIO Mailbox: Power State 3 current cuttof in 1/4 Amp increments.*

• UINT16 [IccMax](#page-133-4) [5]

*Offset 0x02ED - Icc Max limit PCODE MMIO Mailbox: VR Icc Max limit.*

• UINT16 [VrVoltageLimit](#page-159-6) [5]

*Offset 0x02F7 - VR Voltage Limit PCODE MMIO Mailbox: VR Voltage Limit.*

• UINT8 [FastPkgCRampDisableGt](#page-132-3)

*Offset 0x0301 - Disable Fast Slew Rate for Deep Package C States for VR GT domain Disable Fast Slew Rate for Deep Package C States based on Acoustic Noise Mitigation feature enabled.*

• UINT8 [FastPkgCRampDisableSa](#page-132-4)

*Offset 0x0302 - Disable Fast Slew Rate for Deep Package C States for VR SA domain Disable Fast Slew Rate for Deep Package C States based on Acoustic Noise Mitigation feature enabled.*

• UINT8 [SendVrMbxCmd](#page-155-3)

*Offset 0x0303 - Enable VR specific mailbox command VR specific mailbox commands.*

<span id="page-119-1"></span>• UINT8 [Reserved2](#page-119-1)

*Offset 0x0304 - Reserved Reserved.*

• UINT8 [TxtEnable](#page-158-5)

*Offset 0x0305 - Enable or Disable TXT Enable or Disable TXT; 0: Disable; 1: Enable.*

<span id="page-119-2"></span>• UINT8 [UnusedUpdSpace9](#page-119-2) [6]

*Offset 0x0306.*

• UINT8 [SkipMpInit](#page-156-2)

*Offset 0x030C - Skip Multi-Processor Initialization When this is skipped, boot loader must initialize processors before SilicionInit API.*

• UINT8 [McivrRfiFrequencyPrefix](#page-134-3)

*Offset 0x030D - McIVR RFI Frequency Prefix PCODE MMIO Mailbox: McIVR RFI Frequency Adjustment Prefix.*

• UINT8 [McivrRfiFrequencyAdjust](#page-134-4)

*Offset 0x030E - McIVR RFI Frequency Adjustment PCODE MMIO Mailbox: Adjust the RFI frequency relative to the nominal frequency in increments of 100KHz.*

• UINT16 [FivrRfiFrequency](#page-132-5)

*Offset 0x030F - FIVR RFI Frequency PCODE MMIO Mailbox: Set the desired RFI frequency, in increments of 100*←- *KHz.*

• UINT8 [McivrSpreadSpectrum](#page-134-5)

*Offset 0x0311 - McIVR RFI Spread Spectrum PCODE MMIO Mailbox: McIVR RFI Spread Spectrum.*

• UINT8 [FivrSpreadSpectrum](#page-132-6)

*Offset 0x0312 - FIVR RFI Spread Spectrum PCODE MMIO Mailbox: FIVR RFI Spread Spectrum, in 0.1% increments.*

• UINT8 [FastPkgCRampDisableFivr](#page-131-0)

*Offset 0x0313 - Disable Fast Slew Rate for Deep Package C States for VR FIVR domain Disable Fast Slew Rate for Deep Package C States based on Acoustic Noise Mitigation feature enabled.*

• UINT8 [SlowSlewRateForFivr](#page-156-3)

*Offset 0x0314 - Slew Rate configuration for Deep Package C States for VR FIVR domain Slew Rate configuration for Deep Package C States for VR FIVR domain based on Acoustic Noise Mitigation feature enabled.*

<span id="page-120-0"></span>• UINT32 [CpuBistData](#page-120-0)

*Offset 0x0315 - CpuBistData Pointer CPU BIST Data.*

• UINT8 [IslVrCmd](#page-133-5)

*Offset 0x0319 - Activates VR mailbox command for Intersil VR C-state issues.*

• UINT16 [ImonSlope1](#page-133-6) [5]

*Offset 0x031A - Imon slope1 correction PCODE MMIO Mailbox: Imon slope correction.*

<span id="page-120-1"></span>• UINT8 [ReservedCpuPostMemProduction](#page-120-1) [1]

*Offset 0x0324 - ReservedCpuPostMemProduction Reserved for CPU Post-Mem Production \$EN\_DIS.*

<span id="page-120-2"></span>• UINT8 [UnusedUpdSpace10](#page-120-2) [33]

*Offset 0x0325.*

• UINT8 [PchDmiAspm](#page-135-2)

*Offset 0x0346 - Enable DMI ASPM ASPM on PCH side of the DMI Link.*

• UINT8 [PchPwrOptEnable](#page-145-0)

*Offset 0x0347 - Enable Power Optimizer Enable DMI Power Optimizer on PCH side.*

<span id="page-120-3"></span>• UINT8 [PchWriteProtectionEnable](#page-120-3) [5]

*Offset 0x0348 - PCH Flash Protection Ranges Write Enble Write or erase is blocked by hardware.*

<span id="page-120-4"></span>• UINT8 [PchReadProtectionEnable](#page-120-4) [5]

*Offset 0x034D - PCH Flash Protection Ranges Read Enble Read is blocked by hardware.*

<span id="page-120-5"></span>• UINT16 [PchProtectedRangeLimit](#page-120-5) [5]

*Offset 0x0352 - PCH Protect Range Limit Left shifted address by 12 bits with address bits 11:0 are assumed to be FFFh for limit comparison.*

<span id="page-120-6"></span>• UINT16 [PchProtectedRangeBase](#page-120-6) [5]

*Offset 0x035C - PCH Protect Range Base Left shifted address by 12 bits with address bits 11:0 are assumed to be 0.*

• UINT8 [PchHdaPme](#page-137-1)

*Offset 0x0366 - Enable Pme Enable Azalia wake-on-ring.*

<span id="page-120-7"></span>• UINT8 [UnusedUpdSpace11](#page-120-7)

*Offset 0x0367.*

• UINT8 [PchHdaVcType](#page-138-2)

*Offset 0x0368 - VC Type Virtual Channel Type Select: 0: VC0, 1: VC1.*

• UINT8 [PchHdaLinkFrequency](#page-137-2)

*Offset 0x0369 - HD Audio Link Frequency HDA Link Freq (PCH\_HDAUDIO\_LINK\_FREQUENCY enum): 0: 6MHz, 1: 12MHz, 2: 24MHz.*

• UINT8 PchHdalDispLinkFrequency

*Offset 0x036A - iDisp-Link Frequency iDisp-Link Freq (PCH\_HDAUDIO\_LINK\_FREQUENCY enum): 4: 96MHz, 3: 48MHz.*

• UINT8 PchHdalDispLinkTmode

*Offset 0x036B - iDisp-Link T-mode iDisp-Link T-Mode (PCH\_HDAUDIO\_IDISP\_TMODE enum): 0: 2T, 1: 1T.*

• UINT8 [PchHdaDspUaaCompliance](#page-137-5)

*Offset 0x036C - Universal Audio Architecture compliance for DSP enabled system 0: Not-UAA Compliant (Intel SST driver supported only), 1: UAA Compliant (HDA Inbox driver or SST driver supported).*

• UINT8 [PchHdaIDispCodecDisconnect](#page-137-6)

*Offset 0x036D - iDisplay Audio Codec disconnection 0: Not disconnected, enumerable, 1: Disconnected SDI, not enumerable.*

<span id="page-120-8"></span>• UINT8 [UnusedUpdSpace12](#page-120-8) [15]

*Offset 0x036E.*

• UINT8 PchloApicEntry24 119

*Offset 0x037D - Enable PCH Io Apic Entry 24-119 0: Disable; 1: Enable.*

• UINT8 [PchIoApicId](#page-138-4)

*Offset 0x037E - PCH Io Apic ID This member determines IOAPIC ID.*

<span id="page-121-0"></span>• UINT8 [UnusedUpdSpace13](#page-121-0) *Offset 0x037F.* • UINT8 [PchIshSpiGpioAssign](#page-140-1) *Offset 0x0380 - Enable PCH ISH SPI GPIO pins assigned 0: Disable; 1: Enable.* • UINT8 [PchIshUart0GpioAssign](#page-140-2) *Offset 0x0381 - Enable PCH ISH UART0 GPIO pins assigned 0: Disable; 1: Enable.* • UINT8 [PchIshUart1GpioAssign](#page-140-3) *Offset 0x0382 - Enable PCH ISH UART1 GPIO pins assigned 0: Disable; 1: Enable.* • UINT8 [PchIshI2c0GpioAssign](#page-139-0) *Offset 0x0383 - Enable PCH ISH I2C0 GPIO pins assigned 0: Disable; 1: Enable.* • UINT8 [PchIshI2c1GpioAssign](#page-139-1) *Offset 0x0384 - Enable PCH ISH I2C1 GPIO pins assigned 0: Disable; 1: Enable.* • UINT8 [PchIshI2c2GpioAssign](#page-140-4) *Offset 0x0385 - Enable PCH ISH I2C2 GPIO pins assigned 0: Disable; 1: Enable.* • UINT8 [PchIshGp0GpioAssign](#page-138-5) *Offset 0x0386 - Enable PCH ISH GP\_0 GPIO pin assigned 0: Disable; 1: Enable.* • UINT8 [PchIshGp1GpioAssign](#page-138-6) *Offset 0x0387 - Enable PCH ISH GP\_1 GPIO pin assigned 0: Disable; 1: Enable.* • UINT8 [PchIshGp2GpioAssign](#page-139-2) *Offset 0x0388 - Enable PCH ISH GP\_2 GPIO pin assigned 0: Disable; 1: Enable.* • UINT8 [PchIshGp3GpioAssign](#page-139-3) *Offset 0x0389 - Enable PCH ISH GP\_3 GPIO pin assigned 0: Disable; 1: Enable.* • UINT8 [PchIshGp4GpioAssign](#page-139-4) *Offset 0x038A - Enable PCH ISH GP\_4 GPIO pin assigned 0: Disable; 1: Enable.* • UINT8 [PchIshGp5GpioAssign](#page-139-5) *Offset 0x038B - Enable PCH ISH GP\_5 GPIO pin assigned 0: Disable; 1: Enable.* • UINT8 [PchIshGp6GpioAssign](#page-139-6) *Offset 0x038C - Enable PCH ISH GP\_6 GPIO pin assigned 0: Disable; 1: Enable.* • UINT8 [PchIshGp7GpioAssign](#page-139-7) *Offset 0x038D - Enable PCH ISH GP\_7 GPIO pin assigned 0: Disable; 1: Enable.* • UINT8 [PchIshPdtUnlock](#page-140-5) *Offset 0x038E - PCH ISH PDT Unlock Msg 0: False; 1: True.* • UINT8 [PchLanLtrEnable](#page-140-6) *Offset 0x038F - Enable PCH Lan LTR capabilty of PCH internal LAN 0: Disable; 1: Enable.* • UINT8 [UnusedUpdSpace14](#page-121-1) [3] *Offset 0x0390.* • UINT8 [PchLockDownBiosLock](#page-141-0) *Offset 0x0393 - Enable LOCKDOWN BIOS LOCK Enable the BIOS Lock feature and set EISS bit (D31:F5:RegD*←- *Ch[5]) for the BIOS region protection.* • UINT8 [PchCrid](#page-135-3) *Offset 0x0394 - PCH Compatibility Revision ID This member describes whether or not the CRID feature of PCH should be enabled.* • UINT8 [PchLockDownRtcMemoryLock](#page-141-1) *Offset 0x0395 - RTC CMOS MEMORY LOCK Enable RTC lower and upper 128 byte Lock bits to lock Bytes 38h-3Fh in the upper and and lower 128-byte bank of RTC RAM.*

<span id="page-121-2"></span><span id="page-121-1"></span>• UINT8 [PcieRpHotPlug](#page-121-2) [24]

*Offset 0x0396 - Enable PCIE RP HotPlug Indicate whether the root port is hot plug available.*

<span id="page-121-3"></span>• UINT8 [PcieRpPmSci](#page-121-3) [24]

*Offset 0x03AE - Enable PCIE RP Pm Sci Indicate whether the root port power manager SCI is enabled.*

<span id="page-121-4"></span>• UINT8 [PcieRpExtSync](#page-121-4) [24]

*Offset 0x03C6 - Enable PCIE RP Ext Sync Indicate whether the extended synch is enabled.*

<span id="page-122-0"></span>• UINT8 [PcieRpTransmitterHalfSwing](#page-122-0) [24]

*Offset 0x03DE - Enable PCIE RP Transmitter Half Swing Indicate whether the Transmitter Half Swing is enabled.*

- <span id="page-122-1"></span>• UINT8 [PcieRpClkReqDetect](#page-122-1) [24] *Offset 0x03F6 - Enable PCIE RP Clk Req Detect Probe CLKREQ# signal before enabling CLKREQ# based power management.*
- <span id="page-122-2"></span>• UINT8 [PcieRpAdvancedErrorReporting](#page-122-2) [24]

<span id="page-122-3"></span>*Offset 0x040E - PCIE RP Advanced Error Report Indicate whether the Advanced Error Reporting is enabled.* • UINT8 [PcieRpUnsupportedRequestReport](#page-122-3) [24]

<span id="page-122-4"></span>*Offset 0x0426 - PCIE RP Unsupported Request Report Indicate whether the Unsupported Request Report is enabled.* • UINT8 [PcieRpFatalErrorReport](#page-122-4) [24]

*Offset 0x043E - PCIE RP Fatal Error Report Indicate whether the Fatal Error Report is enabled.*

<span id="page-122-5"></span>• UINT8 [PcieRpNoFatalErrorReport](#page-122-5) [24]

*Offset 0x0456 - PCIE RP No Fatal Error Report Indicate whether the No Fatal Error Report is enabled.*

<span id="page-122-6"></span>• UINT8 [PcieRpCorrectableErrorReport](#page-122-6) [24]

*Offset 0x046E - PCIE RP Correctable Error Report Indicate whether the Correctable Error Report is enabled.*

<span id="page-122-7"></span>• UINT8 [PcieRpSystemErrorOnFatalError](#page-122-7) [24]

<span id="page-122-8"></span>*Offset 0x0486 - PCIE RP System Error On Fatal Error Indicate whether the System Error on Fatal Error is enabled.* • UINT8 [PcieRpSystemErrorOnNonFatalError](#page-122-8) [24]

*Offset 0x049E - PCIE RP System Error On Non Fatal Error Indicate whether the System Error on Non Fatal Error is enabled.*

<span id="page-122-9"></span>• UINT8 [PcieRpSystemErrorOnCorrectableError](#page-122-9) [24]

*Offset 0x04B6 - PCIE RP System Error On Correctable Error Indicate whether the System Error on Correctable Error is enabled.*

<span id="page-122-10"></span>• UINT8 [PcieRpMaxPayload](#page-122-10) [24]

*Offset 0x04CE - PCIE RP Max Payload Max Payload Size supported, Default 128B, see enum PCH\_PCIE\_MAX\_*←- *PAYLOAD.*

<span id="page-122-11"></span>• UINT8 [UnusedUpdSpace15](#page-122-11) [24]

*Offset 0x04E6.*

• UINT8 [PcieRpPcieSpeed](#page-148-1) [24]

*Offset 0x04FE - PCIE RP Pcie Speed Determines each PCIE Port speed capability.*

• UINT8 [PcieRpGen3EqPh3Method](#page-148-2) [24]

*Offset 0x0516 - PCIE RP Gen3 Equalization Phase Method PCIe Gen3 Eq Ph3 Method (see PCH\_PCIE\_EQ\_ME*←- *THOD).*

• UINT8 [PcieRpPhysicalSlotNumber](#page-148-3) [24]

*Offset 0x052E - PCIE RP Physical Slot Number Indicates the slot number for the root port.*

• UINT8 [PcieRpCompletionTimeout](#page-147-2) [24]

*Offset 0x0546 - PCIE RP Completion Timeout The root port completion timeout(see: PCH\_PCIE\_COMPLETION\_*←- *TIMEOUT).*

<span id="page-122-12"></span>• UINT8 [UnusedUpdSpace16](#page-122-12) [106]

*Offset 0x055E.*

• UINT8 [PcieRpAspm](#page-147-3) [24]

*Offset 0x05C8 - PCIE RP Aspm The ASPM configuration of the root port (see: PCH\_PCIE\_ASPM\_CONTROL).*

• UINT8 [PcieRpL1Substates](#page-148-4) [24]

*Offset 0x05E0 - PCIE RP L1 Substates The L1 Substates configuration of the root port (see: PCH\_PCIE\_L1SUB*←- *STATES\_CONTROL).*

<span id="page-122-13"></span>• UINT8 [PcieRpLtrEnable](#page-122-13) [24]

*Offset 0x05F8 - PCIE RP Ltr Enable Latency Tolerance Reporting Mechanism.*

<span id="page-122-14"></span>• UINT8 [PcieRpLtrConfigLock](#page-122-14) [24]

*Offset 0x0610 - PCIE RP Ltr Config Lock 0: Disable; 1: Enable.*

• UINT8 [PcieEqPh3LaneParamCm](#page-147-4) [24]

*Offset 0x0628 - PCIE Eq Ph3 Lane Param Cm PCH\_PCIE\_EQ\_LANE\_PARAM.*

• UINT8 [PcieEqPh3LaneParamCp](#page-147-5) [24]

*Offset 0x0640 - PCIE Eq Ph3 Lane Param Cp PCH\_PCIE\_EQ\_LANE\_PARAM.*

• UINT8 [PcieSwEqCoeffListCm](#page-149-4) [5]

*Offset 0x0658 - PCIE Sw Eq CoeffList Cm PCH\_PCIE\_EQ\_PARAM.*

• UINT8 [PcieSwEqCoeffListCp](#page-149-5) [5]

*Offset 0x065D - PCIE Sw Eq CoeffList Cp PCH\_PCIE\_EQ\_PARAM.*

• UINT8 [PcieDisableRootPortClockGating](#page-146-0)

*Offset 0x0662 - PCIE Disable RootPort Clock Gating Describes whether the PCI Express Clock Gating for each root port is enabled by platform modules.*

• UINT8 [PcieEnablePeerMemoryWrite](#page-147-6)

*Offset 0x0663 - PCIE Enable Peer Memory Write This member describes whether Peer Memory Writes are enabled on the platform.*

<span id="page-123-0"></span>• UINT8 [UnusedUpdSpace17](#page-123-0)

*Offset 0x0664.*

• UINT8 [PcieComplianceTestMode](#page-146-1)

*Offset 0x0665 - PCIE Compliance Test Mode Compliance Test Mode shall be enabled when using Compliance Load Board.*

• UINT8 [PcieRpFunctionSwap](#page-148-5)

*Offset 0x0666 - PCIE Rp Function Swap Allows BIOS to use root port function number swapping when root port of function 0 is disabled.*

<span id="page-123-1"></span>• UINT8 [UnusedUpdSpace18](#page-123-1) [2]

*Offset 0x0667.*

• UINT8 [PchPmPmeB0S5Dis](#page-142-0)

*Offset 0x0669 - PCH Pm PME\_B0\_S5\_DIS When cleared (default), wake events from PME\_B0\_STS are allowed in S5 if PME\_B0\_EN = 1.*

<span id="page-123-2"></span>• UINT8 [SerialIoSpiCsPolarity](#page-123-2) [3]

*Offset 0x066A - SPI ChipSelect signal polarity Selects SPI ChipSelect signal polarity.*

• UINT8 [PcieRpImrEnabled](#page-148-6)

*Offset 0x066D - PCIE IMR Enables Isolated Memory Region for PCIe.*

<span id="page-123-3"></span>• UINT8 [PcieRpImrSelection](#page-123-3)

*Offset 0x066E - PCIE IMR port number Selects PCIE root port number for IMR feature.*

<span id="page-123-4"></span>• UINT8 [UnusedUpdSpace19](#page-123-4)

*Offset 0x066F.*

• UINT8 [PchPmWolEnableOverride](#page-144-1)

*Offset 0x0670 - PCH Pm Wol Enable Override Corresponds to the WOL Enable Override bit in the General PM Configuration B (GEN\_PMCON\_B) register.*

• UINT8 [PchPmPcieWakeFromDeepSx](#page-142-1)

*Offset 0x0671 - PCH Pm Pcie Wake From DeepSx Determine if enable PCIe to wake from deep Sx.*

• UINT8 [PchPmWoWlanEnable](#page-145-1)

*Offset 0x0672 - PCH Pm WoW lan Enable Determine if WLAN wake from Sx, corresponds to the HOST\_WLAN\_P*←- *P\_EN bit in the PWRM\_CFG3 register.*

• UINT8 [PchPmWoWlanDeepSxEnable](#page-144-2)

*Offset 0x0673 - PCH Pm WoW lan DeepSx Enable Determine if WLAN wake from DeepSx, corresponds to the DSX\_WLAN\_PP\_EN bit in the PWRM\_CFG3 register.*

• UINT8 [PchPmLanWakeFromDeepSx](#page-142-2)

*Offset 0x0674 - PCH Pm Lan Wake From DeepSx Determine if enable LAN to wake from deep Sx.*

• UINT8 [PchPmDeepSxPol](#page-141-2)

*Offset 0x0675 - PCH Pm Deep Sx Pol Deep Sx Policy.*

• UINT8 [PchPmSlpS3MinAssert](#page-143-3)

*Offset 0x0676 - PCH Pm Slp S3 Min Assert SLP\_S3 Minimum Assertion Width Policy.*

• UINT8 [PchPmSlpS4MinAssert](#page-144-3)

*Offset 0x0677 - PCH Pm Slp S4 Min Assert SLP\_S4 Minimum Assertion Width Policy.*

• UINT8 [PchPmSlpSusMinAssert](#page-144-4)

*Offset 0x0678 - PCH Pm Slp Sus Min Assert SLP\_SUS Minimum Assertion Width Policy.*

• UINT8 [PchPmSlpAMinAssert](#page-143-4)

*Offset 0x0679 - PCH Pm Slp A Min Assert SLP\_A Minimum Assertion Width Policy.*

• UINT8 [SlpS0Override](#page-157-5)

*Offset 0x067A - SLP\_S0# Override Select 'Auto', it will be auto-configured according to probe type.*

• UINT8 [SlpS0DisQForDebug](#page-157-6)

*Offset 0x067B - S0ix Override Settings Select 'Auto', it will be auto-configured according to probe type.*

• UINT8 [PchEnableDbcObs](#page-135-4)

*Offset 0x067C - USB Overcurrent Override for DbC This option overrides USB Over Current enablement state that USB OC will be disabled after enabling this option.*

<span id="page-124-0"></span>• UINT8 [UnusedUpdSpace20](#page-124-0) [3]

*Offset 0x067D.*

• UINT8 [PchPmLpcClockRun](#page-142-3)

*Offset 0x0680 - PCH Pm Lpc Clock Run This member describes whether or not the LPC ClockRun feature of PCH should be enabled.*

• UINT8 [PchPmSlpStrchSusUp](#page-144-5)

*Offset 0x0681 - PCH Pm Slp Strch Sus Up Enable SLP\_X Stretching After SUS Well Power Up.*

• UINT8 [PchPmSlpLanLowDc](#page-143-5)

*Offset 0x0682 - PCH Pm Slp Lan Low Dc Enable/Disable SLP\_LAN# Low on DC Power.*

• UINT8 [PchPmPwrBtnOverridePeriod](#page-142-4)

*Offset 0x0683 - PCH Pm Pwr Btn Override Period PCH power button override period.*

• UINT8 [PchPmDisableDsxAcPresentPulldown](#page-141-3)

*Offset 0x0684 - PCH Pm Disable Dsx Ac Present Pulldown When Disable, PCH will internal pull down AC\_PRESENT in deep SX and during G3 exit.*

<span id="page-124-1"></span>• UINT8 [UnusedUpdSpace21](#page-124-1)

*Offset 0x0685.*

• UINT8 [PchPmDisableNativePowerButton](#page-141-4)

*Offset 0x0686 - PCH Pm Disable Native Power Button Power button native mode disable.*

• UINT8 [PchPmSlpS0Enable](#page-143-6)

*Offset 0x0687 - PCH Pm Slp S0 Enable Indicates whether SLP\_S0# is to be asserted when PCH reaches idle state.*

• UINT8 [PchPmMeWakeSts](#page-142-5)

*Offset 0x0688 - PCH Pm ME\_WAKE\_STS Clear the ME\_WAKE\_STS bit in the Power and Reset Status (PRSTS) register.*

• UINT8 [PchPmWolOvrWkSts](#page-144-6)

*Offset 0x0689 - PCH Pm WOL\_OVR\_WK\_STS Clear the WOL\_OVR\_WK\_STS bit in the Power and Reset Status (PRSTS) register.*

• UINT8 [PchPmPwrCycDur](#page-142-6)

*Offset 0x068A - PCH Pm Reset Power Cycle Duration Could be customized in the unit of second.*

• UINT8 [PchPmPciePllSsc](#page-142-7)

*Offset 0x068B - PCH Pm Pcie Pll Ssc Specifies the Pcie Pll Spread Spectrum Percentage.*

<span id="page-124-2"></span>• UINT8 [UnusedUpdSpace22](#page-124-2)

*Offset 0x068C.*

• UINT8 [SataPwrOptEnable](#page-152-2)

*Offset 0x068D - PCH Sata Pwr Opt Enable SATA Power Optimizer on PCH side.*

• UINT8 [EsataSpeedLimit](#page-131-1)

*Offset 0x068E - PCH Sata eSATA Speed Limit When enabled, BIOS will configure the PxSCTL.SPD to 2 to limit the eSATA port speed.*

<span id="page-124-3"></span>• UINT8 [SataSpeedLimit](#page-124-3)

*Offset 0x068F - PCH Sata Speed Limit Indicates the maximum speed the SATA controller can support 0h: Pch*← *SataSpeedDefault.*

<span id="page-124-4"></span>• UINT8 [SataPortsHotPlug](#page-124-4) [8]

*Offset 0x0690 - Enable SATA Port HotPlug Enable SATA Port HotPlug.*

<span id="page-125-6"></span><span id="page-125-5"></span><span id="page-125-4"></span><span id="page-125-3"></span><span id="page-125-2"></span><span id="page-125-1"></span><span id="page-125-0"></span>**106 Class Documentation** • UINT8 [SataPortsInterlockSw](#page-125-0) [8] *Offset 0x0698 - Enable SATA Port Interlock Sw Enable SATA Port Interlock Sw.* • UINT8 [SataPortsExternal](#page-125-1) [8] *Offset 0x06A0 - Enable SATA Port External Enable SATA Port External.* • UINT8 [SataPortsSpinUp](#page-125-2) [8] *Offset 0x06A8 - Enable SATA Port SpinUp Enable the COMRESET initialization Sequence to the device.* • UINT8 [SataPortsSolidStateDrive](#page-125-3) [8] *Offset 0x06B0 - Enable SATA Port Solid State Drive 0: HDD; 1: SSD.* • UINT8 [SataPortsEnableDitoConfig](#page-125-4) [8] *Offset 0x06B8 - Enable SATA Port Enable Dito Config Enable DEVSLP Idle Timeout settings (DmVal, DitoVal).* • UINT8 [SataPortsDmVal](#page-152-3) [8] *Offset 0x06C0 - Enable SATA Port DmVal DITO multiplier.* • UINT16 [SataPortsDitoVal](#page-125-5) [8] *Offset 0x06C8 - Enable SATA Port DmVal DEVSLP Idle Timeout (DITO), Default is 625.* • UINT8 [SataPortsZpOdd](#page-125-6) [8] *Offset 0x06D8 - Enable SATA Port ZpOdd Support zero power ODD.* • UINT8 [SataRstRaidDeviceId](#page-154-4) *Offset 0x06E0 - PCH Sata Rst Raid Device Id Enable RAID Alternate ID.* • UINT8 [SataRstRaid0](#page-153-0) *Offset 0x06E1 - PCH Sata Rst Raid0 RAID0.* • UINT8 [SataRstRaid1](#page-153-1) *Offset 0x06E2 - PCH Sata Rst Raid1 RAID1.* • UINT8 [SataRstRaid10](#page-153-2) *Offset 0x06E3 - PCH Sata Rst Raid10 RAID10.* • UINT8 [SataRstRaid5](#page-154-5) *Offset 0x06E4 - PCH Sata Rst Raid5 RAID5.* • UINT8 [SataRstIrrt](#page-152-4) *Offset 0x06E5 - PCH Sata Rst Irrt Intel Rapid Recovery Technology.* • UINT8 [SataRstOromUiBanner](#page-153-3) *Offset 0x06E6 - PCH Sata Rst Orom Ui Banner OROM UI and BANNER.* • UINT8 [SataRstOromUiDelay](#page-125-7) *Offset 0x06E7 - PCH Sata Rst Orom Ui Delay 00b: 2 secs; 01b: 4 secs; 10b: 6 secs; 11: 8 secs (see: PCH\_SAT*←- *A\_OROM\_DELAY).* • UINT8 [SataRstHddUnlock](#page-152-5) *Offset 0x06E8 - PCH Sata Rst Hdd Unlock Indicates that the HDD password unlock in the OS is enabled.* • UINT8 [SataRstLedLocate](#page-153-4) *Offset 0x06E9 - PCH Sata Rst Led Locate Indicates that the LED/SGPIO hardware is attached and ping to locate feature is enabled on the OS.* • UINT8 [SataRstIrrtOnly](#page-153-5) *Offset 0x06EA - PCH Sata Rst Irrt Only Allow only IRRT drives to span internal and external ports.* • UINT8 [SataRstSmartStorage](#page-154-6) *Offset 0x06EB - PCH Sata Rst Smart Storage RST Smart Storage caching Bit.* • UINT8 [SataRstPcieEnable](#page-125-8) [3] *Offset 0x06EC - PCH Sata Rst Pcie Storage Remap enable Enable Intel RST for PCIe Storage remapping.*

<span id="page-125-9"></span><span id="page-125-8"></span><span id="page-125-7"></span>• UINT8 [SataRstPcieStoragePort](#page-125-9) [3]

*Offset 0x06EF - PCH Sata Rst Pcie Storage Port Intel RST for PCIe Storage remapping - PCIe Port Selection (1 based, 0 = autodetect).*

• UINT8 [SataRstPcieDeviceResetDelay](#page-153-6) [3]

*Offset 0x06F2 - PCH Sata Rst Pcie Device Reset Delay PCIe Storage Device Reset Delay in milliseconds.*

• UINT8 [PchScsEmmcHs400TuningRequired](#page-145-2)

*Offset 0x06F5 - Enable eMMC HS400 Training Deprecated.*

- UINT8 [PchScsEmmcHs400DllDataValid](#page-145-3)
	- *Offset 0x06F6 Set HS400 Tuning Data Valid Set if HS400 Tuning Data Valid.*
- <span id="page-126-0"></span>• UINT8 [PchScsEmmcHs400RxStrobeDll1](#page-126-0)
- *Offset 0x06F7 Rx Strobe Delay Control Rx Strobe Delay Control Rx Strobe Delay DLL 1 (HS400 Mode).*
- <span id="page-126-1"></span>• UINT8 [PchScsEmmcHs400TxDataDll](#page-126-1)

*Offset 0x06F8 - Tx Data Delay Control Tx Data Delay Control 1 - Tx Data Delay (HS400 Mode).*

• UINT8 [PchScsEmmcHs400DriverStrength](#page-145-4)

*Offset 0x06F9 - I/O Driver Strength Deprecated.*

• UINT8 [PchSerialIoI2cPadsTermination](#page-145-5) [6]

*Offset 0x06FA - PCH SerialIo I2C Pads Termination 0x0: Hardware default, 0x1: None, 0x13: 1kOhm weak pull-up, 0x15: 5kOhm weak pull-up, 0x19: 20kOhm weak pull-up - Enable/disable SerialIo I2C0,I2C1,I2C2,I2C3,I2C4,I2C5 pads termination respectively.*

<span id="page-126-2"></span>• UINT8 [UnusedUpdSpace23](#page-126-2)

*Offset 0x0700.*

• UINT8 [SerialIoUart0PinMuxing](#page-156-4)

*Offset 0x0701 - PcdSerialIoUart0PinMuxing Select SerialIo Uart0 pin muxing.*

<span id="page-126-3"></span>• UINT8 [UnusedUpdSpace24](#page-126-3) [1]

*Offset 0x0702.*

<span id="page-126-4"></span>• UINT8 [SerialIoUartHwFlowCtrl](#page-126-4) [3]

*Offset 0x0703 - Enables UART hardware flow control, CTS and RTS lines Enables UART hardware flow control, CTS and RTS linesh.*

• UINT8 [SerialIoDebugUartNumber](#page-155-4)

*Offset 0x0706 - UART Number For Debug Purpose UART number for debug purpose.*

• UINT8 [SerialIoEnableDebugUartAfterPost](#page-156-5)

*Offset 0x0707 - Enable Debug UART Controller Enable debug UART controller after post.*

• UINT8 [PchSirqEnable](#page-145-6)

*Offset 0x0708 - Enable Serial IRQ Determines if enable Serial IRQ.*

• UINT8 [PchSirqMode](#page-146-2)

*Offset 0x0709 - Serial IRQ Mode Select Serial IRQ Mode Select, 0: quiet mode, 1: continuous mode.*

• UINT8 [PchStartFramePulse](#page-146-3)

*Offset 0x070A - Start Frame Pulse Width Start Frame Pulse Width, 0: PchSfpw4Clk, 1: PchSfpw6Clk, 2: PchSfpw8*←- *Clk.*

<span id="page-126-5"></span>• UINT8 [ReservedForFuture1](#page-126-5)

*Offset 0x070B - Reserved Reserved \$EN\_DIS.*

• UINT8 [PchTsmicLock](#page-146-4)

*Offset 0x070C - Thermal Device SMI Enable This locks down SMI Enable on Alert Thermal Sensor Trip.*

<span id="page-126-6"></span>• UINT16 [PchT0Level](#page-126-6)

*Offset 0x070D - Thermal Throttling Custimized T0Level Value Custimized T0Level value.*

<span id="page-126-7"></span>• UINT16 [PchT1Level](#page-126-7)

*Offset 0x070F - Thermal Throttling Custimized T1Level Value Custimized T1Level value.*

<span id="page-126-8"></span>• UINT16 [PchT2Level](#page-126-8)

*Offset 0x0711 - Thermal Throttling Custimized T2Level Value Custimized T2Level value.*

• UINT8 [PchTTEnable](#page-146-5)

*Offset 0x0713 - Enable The Thermal Throttle Enable the thermal throttle function.*

• UINT8 [PchTTState13Enable](#page-146-6)

*Offset 0x0714 - PMSync State 13 When set to 1 and the programmed GPIO pin is a 1, then PMSync state 13 will force at least T2 state.*

• UINT8 [PchTTLock](#page-146-7)

*Offset 0x0715 - Thermal Throttle Lock Thermal Throttle Lock.*

• UINT8 [TTSuggestedSetting](#page-158-6)

*Offset 0x0716 - Thermal Throttling Suggested Setting Thermal Throttling Suggested Setting.*

<span id="page-126-9"></span>• UINT8 [TTCrossThrottling](#page-126-9)

<span id="page-127-13"></span><span id="page-127-12"></span><span id="page-127-11"></span><span id="page-127-10"></span><span id="page-127-9"></span><span id="page-127-8"></span><span id="page-127-7"></span><span id="page-127-6"></span><span id="page-127-5"></span><span id="page-127-4"></span><span id="page-127-3"></span><span id="page-127-2"></span><span id="page-127-1"></span><span id="page-127-0"></span>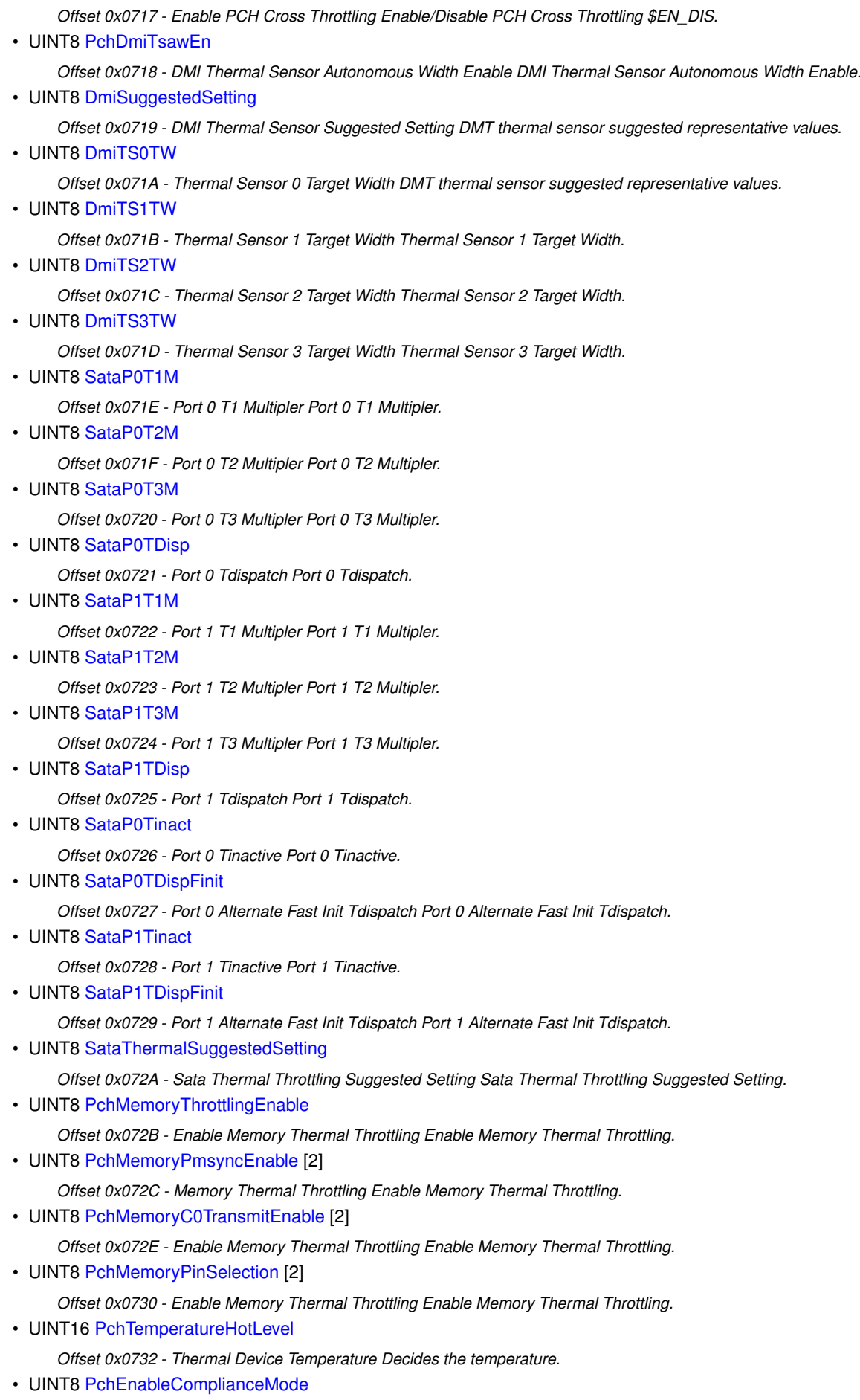

*Offset 0x0734 - Enable xHCI Compliance Mode Compliance Mode can be enabled for testing through this option but this is disabled by default.*

<span id="page-128-0"></span>• UINT8 [Usb2OverCurrentPin](#page-128-0) [16]

*Offset 0x0735 - USB2 Port Over Current Pin Describe the specific over current pin number of USB 2.0 Port N.*

<span id="page-128-1"></span>• UINT8 [Usb3OverCurrentPin](#page-128-1) [10]

*Offset 0x0745 - USB3 Port Over Current Pin Describe the specific over current pin number of USB 3.0 Port N.*

• UINT8 [Enable8254ClockGating](#page-131-3)

*Offset 0x074F - Enable 8254 Static Clock Gating Set 8254CGE=1 is required for SLP\_S0 support.*

<span id="page-128-2"></span>• UINT8 [SataRstOptaneMemory](#page-128-2)

*Offset 0x0750 - PCH Sata Rst Optane Memory Optane Memory \$EN\_DIS.*

<span id="page-128-3"></span>• UINT8 [SataRstCpuAttachedStorage](#page-128-3)

*Offset 0x0751 - PCH Sata Rst CPU Attached Storage CPU Attached Storage \$EN\_DIS.*

<span id="page-128-4"></span>• UINT8 [UnusedUpdSpace25](#page-128-4) [2]

*Offset 0x0752.*

• UINT32 [PchPcieDeviceOverrideTablePtr](#page-141-6)

*Offset 0x0754 - Pch PCIE device override table pointer The PCIe device table is being used to override PCIe device ASPM settings.*

• UINT8 [EnableTcoTimer](#page-131-4)

*Offset 0x0758 - Enable TCO timer.*

<span id="page-128-5"></span>• UINT64 [BgpdtHash](#page-128-5) [4]

*Offset 0x0759 - BgpdtHash[4] BgpdtHash values.*

<span id="page-128-6"></span>• UINT32 [BiosGuardAttr](#page-128-6)

*Offset 0x0779 - BiosGuardAttr BiosGuardAttr default values.*

<span id="page-128-7"></span>• UINT64 [BiosGuardModulePtr](#page-128-7)

*Offset 0x077D - BiosGuardModulePtr BiosGuardModulePtr default values.*

• UINT64 [SendEcCmd](#page-155-5)

*Offset 0x0785 - SendEcCmd SendEcCmd function pointer.*

• UINT8 [EcCmdProvisionEav](#page-131-5)

*Offset 0x078D - EcCmdProvisionEav Ephemeral Authorization Value default values.*

• UINT8 [EcCmdLock](#page-131-6)

*Offset 0x078E - EcCmdLock EcCmdLock default values.*

<span id="page-128-8"></span>• UINT64 [SgxEpoch0](#page-128-8)

*Offset 0x078F - SgxEpoch0 SgxEpoch0 default values.*

<span id="page-128-9"></span>• UINT64 [SgxEpoch1](#page-128-9)

*Offset 0x0797 - SgxEpoch1 SgxEpoch1 default values.*

<span id="page-128-10"></span>• UINT8 [SgxSinitNvsData](#page-128-10)

*Offset 0x079F - SgxSinitNvsData SgxSinitNvsData default values.*

• UINT8 [SiCsmFlag](#page-156-6)

*Offset 0x07A0 - Si Config CSM Flag.*

- <span id="page-128-11"></span>• UINT32 [SiSsidTablePtr](#page-128-11)
	- *Offset 0x07A1.*
- <span id="page-128-12"></span>• UINT16 [SiNumberOfSsidTableEntry](#page-128-12)

*Offset 0x07A5.*

• UINT8 [SataRstInterrupt](#page-152-7)

*Offset 0x07A7 - SATA RST Interrupt Mode Allowes to choose which interrupts will be implemented by SATA controller in RAID mode.*

• UINT8 [MeUnconfigOnRtcClear](#page-134-6)

*Offset 0x07A8 - ME Unconfig on RTC clear 0: Disable ME Unconfig On Rtc Clear.*

- UINT8 [PsOnEnable](#page-150-6)
	- *Offset 0x07A9 Enable PS\_ON.*
- UINT8 [PmcCpuC10GatePinEnable](#page-149-6)

*Offset 0x07AA - Pmc Cpu C10 Gate Pin Enable Enable/Disable platform support for CPU\_C10\_GATE# pin to control gating of CPU VccIO and VccSTG rails instead of SLP\_S0# pin.*

<span id="page-129-6"></span>• UINT32 [BltBufferAddress](#page-129-6)

*Offset 0x07AB - Blt Buffer Address Address of Blt buffer.*

<span id="page-129-7"></span>• UINT32 [BltBufferSize](#page-129-7)

*Offset 0x07AF - Blt Buffer Size Size of Blt Buffer, is equal to PixelWidth* ∗ *PixelHeight* ∗ *4 bytes (the size of EFI\_G*←- *RAPHICS\_OUTPUT\_BLT\_PIXEL)*

<span id="page-129-8"></span>• UINT8 [ReservedFspsUpd](#page-129-8) [2]

*Offset 0x07B3.*

## **11.7.1 Detailed Description**

Fsp S Configuration.

Definition at line 86 of file FspsUpd.h.

## **11.7.2 Member Data Documentation**

<span id="page-129-5"></span>**11.7.2.1 UINT16 FSP\_S\_CONFIG::AcLoadline[5]**

Offset 0x02B1 - AcLoadline PCODE MMIO Mailbox: AcLoadline in 1/100 mOhms (ie. 1250 = 12.50 mOhm); Range is 0-6249. **Intel Recommended Defaults vary by domain and SKU.** Definition at line 936 of file FspsUpd.h.

### <span id="page-129-4"></span>**11.7.2.2 UINT8 FSP\_S\_CONFIG::AcousticNoiseMitigation**

Offset 0x02A2 - Acoustic Noise Mitigation feature Enable or Disable Acoustic Noise Mitigation feature. **0: Disabled**; 1: Enabled \$EN\_DIS Definition at line 896 of file FspsUpd.h.

#### <span id="page-129-0"></span>**11.7.2.3 UINT8 FSP\_S\_CONFIG::AmtEnabled**

Offset 0x0155 - AMT Switch Enable/Disable. 0: Disable, 1: enable, Enable or disable AMT functionality. \$EN\_DIS Definition at line 561 of file FspsUpd.h.

#### <span id="page-129-3"></span>**11.7.2.4 UINT8 FSP\_S\_CONFIG::AmtKvmEnabled**

Offset 0x0160 - KVM Switch Enable/Disable. 0: Disable, 1: enable, KVM enable/disable state by Mebx \$EN\_DIS Definition at line 616 of file FspsUpd.h.

# <span id="page-129-2"></span><span id="page-129-1"></span>**11.7.2.5 UINT8 FSP\_S\_CONFIG::AmtSolEnabled** Offset 0x015A - SOL Switch Enable/Disable. 0: Disable, 1: enable, Serial Over Lan enable/disable state by Mebx \$EN\_DIS Definition at line 592 of file FspsUpd.h.

#### **11.7.2.6 UINT8 FSP\_S\_CONFIG::AsfEnabled**

Offset 0x0157 - ASF Switch Enable/Disable. 0: Disable, 1: enable, Enable or disable ASF functionality. \$EN\_DIS Definition at line 573 of file FspsUpd.h.

<span id="page-130-2"></span>**11.7.2.7 UINT16 FSP\_S\_CONFIG::DcLoadline[5]**

Offset 0x02C5 - DcLoadline PCODE MMIO Mailbox: DcLoadline in 1/100 mOhms (ie. 1250 = 12.50 mOhm); Range is 0-6249.**Intel Recommended Defaults vary by domain and SKU.** Definition at line 946 of file FspsUpd.h.

<span id="page-130-1"></span>**11.7.2.8 UINT16 FSP\_S\_CONFIG::DeltaT12PowerCycleDelay**

Offset 0x0232 - Delta T12 Power Cycle Delay required in ms Select the value for delay required. 0(Default)= No delay, 0xFFFF = Auto calculate T12 Delay to max 500ms 0 : No Delay, 0xFFFF : Auto Calulate T12 Delay

<span id="page-130-0"></span>Definition at line 812 of file FspsUpd.h.

#### **11.7.2.9 UINT32 FSP\_S\_CONFIG::DevIntConfigPtr**

Offset 0x007B - Address of PCH\_DEVICE\_INTERRUPT\_CONFIG table. The address of the table of PCH\_DEVICE\_INTERRUPT\_CONFIG. Definition at line 214 of file FspsUpd.h.

<span id="page-130-3"></span>**11.7.2.10 UINT8 FSP\_S\_CONFIG::DmiSuggestedSetting**

Offset 0x0719 - DMI Thermal Sensor Suggested Setting DMT thermal sensor suggested representative values. \$EN\_DIS

<span id="page-130-4"></span>Definition at line 1976 of file FspsUpd.h.

**11.7.2.11 UINT8 FSP\_S\_CONFIG::DmiTS0TW**

Offset 0x071A - Thermal Sensor 0 Target Width DMT thermal sensor suggested representative values. 0:x1, 1:x2, 2:x4, 3:x8, 4:x16 Definition at line 1982 of file FspsUpd.h.

<span id="page-130-5"></span>**11.7.2.12 UINT8 FSP\_S\_CONFIG::DmiTS1TW**

Offset 0x071B - Thermal Sensor 1 Target Width Thermal Sensor 1 Target Width. 0:x1, 1:x2, 2:x4, 3:x8, 4:x16 Definition at line 1988 of file FspsUpd.h.

<span id="page-130-6"></span>**11.7.2.13 UINT8 FSP\_S\_CONFIG::DmiTS2TW**

Offset 0x071C - Thermal Sensor 2 Target Width Thermal Sensor 2 Target Width.

0:x1, 1:x2, 2:x4, 3:x8, 4:x16 Definition at line 1994 of file FspsUpd.h.

<span id="page-131-2"></span>**11.7.2.14 UINT8 FSP\_S\_CONFIG::DmiTS3TW**

Offset 0x071D - Thermal Sensor 3 Target Width Thermal Sensor 3 Target Width.

0:x1, 1:x2, 2:x4, 3:x8, 4:x16

<span id="page-131-6"></span>Definition at line 2000 of file FspsUpd.h.

**11.7.2.15 UINT8 FSP\_S\_CONFIG::EcCmdLock**

Offset 0x078E - EcCmdLock EcCmdLock default values. Locks Ephemeral Authorization Value sent previously Definition at line 2183 of file FspsUpd.h.

<span id="page-131-5"></span>**11.7.2.16 UINT8 FSP\_S\_CONFIG::EcCmdProvisionEav**

Offset 0x078D - EcCmdProvisionEav Ephemeral Authorization Value default values. Provisions an ephemeral shared secret to the EC Definition at line 2178 of file FspsUpd.h.

<span id="page-131-3"></span>**11.7.2.17 UINT8 FSP\_S\_CONFIG::Enable8254ClockGating**

Offset 0x074F - Enable 8254 Static Clock Gating Set 8254CGE=1 is required for SLP\_S0 support.

However, set 8254CGE=1 in POST time might fail to boot legacy OS using 8254 timer. Make sure it is disabled to support boot legacy OS using 8254 timer. Also enable this while S0ix is enabled. \$EN\_DIS Definition at line 2119 of file FspsUpd.h.

<span id="page-131-4"></span>**11.7.2.18 UINT8 FSP\_S\_CONFIG::EnableTcoTimer**

Offset 0x0758 - Enable TCO timer.

When FALSE, it disables PCH ACPI timer, and stops TCO timer. NOTE: This will have huge power impact when it's enabled. If TCO timer is disabled, uCode ACPI timer emulation must be enabled, and WDAT table must not be exposed to the OS. \$EN\_DIS

<span id="page-131-1"></span>Definition at line 2151 of file FspsUpd.h.

**11.7.2.19 UINT8 FSP\_S\_CONFIG::EsataSpeedLimit**

Offset 0x068E - PCH Sata eSATA Speed Limit When enabled, BIOS will configure the PxSCTL.SPD to 2 to limit the eSATA port speed.

\$EN\_DIS

<span id="page-131-0"></span>Definition at line 1682 of file FspsUpd.h.

#### **11.7.2.20 UINT8 FSP\_S\_CONFIG::FastPkgCRampDisableFivr**

Offset 0x0313 - Disable Fast Slew Rate for Deep Package C States for VR FIVR domain Disable Fast Slew Rate for Deep Package C States based on Acoustic Noise Mitigation feature enabled.

## **0: False**; 1: True \$EN\_DIS

<span id="page-132-3"></span>Definition at line 1053 of file FspsUpd.h.

#### **11.7.2.21 UINT8 FSP\_S\_CONFIG::FastPkgCRampDisableGt**

Offset 0x0301 - Disable Fast Slew Rate for Deep Package C States for VR GT domain Disable Fast Slew Rate for Deep Package C States based on Acoustic Noise Mitigation feature enabled.

**0: False**; 1: True \$EN\_DIS

<span id="page-132-2"></span>Definition at line 978 of file FspsUpd.h.

#### **11.7.2.22 UINT8 FSP\_S\_CONFIG::FastPkgCRampDisableIa**

Offset 0x02A3 - Disable Fast Slew Rate for Deep Package C States for VR IA domain Disable Fast Slew Rate for Deep Package C States based on Acoustic Noise Mitigation feature enabled.

**0: False**; 1: True \$EN\_DIS

<span id="page-132-4"></span>Definition at line 903 of file FspsUpd.h.

#### **11.7.2.23 UINT8 FSP\_S\_CONFIG::FastPkgCRampDisableSa**

Offset 0x0302 - Disable Fast Slew Rate for Deep Package C States for VR SA domain Disable Fast Slew Rate for Deep Package C States based on Acoustic Noise Mitigation feature enabled.

**0: False**; 1: True \$EN\_DIS

<span id="page-132-5"></span>Definition at line 985 of file FspsUpd.h.

#### **11.7.2.24 UINT16 FSP\_S\_CONFIG::FivrRfiFrequency**

Offset 0x030F - FIVR RFI Frequency PCODE MMIO Mailbox: Set the desired RFI frequency, in increments of 100KHz.

**0: Auto**. Range varies based on XTAL clock: 0-1918 (Up to 191.8HMz) for 24MHz clock; 0-1535 (Up to 153.5MHz) for 19MHz clock.

<span id="page-132-6"></span>Definition at line 1034 of file FspsUpd.h.

#### **11.7.2.25 UINT8 FSP\_S\_CONFIG::FivrSpreadSpectrum**

Offset 0x0312 - FIVR RFI Spread Spectrum PCODE MMIO Mailbox: FIVR RFI Spread Spectrum, in 0.1% increments.

**0: 0%**; Range: 0.0% to 10.0% (0-100).

<span id="page-132-1"></span>Definition at line 1046 of file FspsUpd.h.

#### **11.7.2.26 UINT8 FSP\_S\_CONFIG::ForcMebxSyncUp**

Offset 0x0161 - KVM Switch Enable/Disable.

0: Disable, 1: enable, KVM enable/disable state by Mebx \$EN\_DIS

<span id="page-132-0"></span>Definition at line 622 of file FspsUpd.h.

**11.7.2.27 UINT8 FSP\_S\_CONFIG::FwProgress**

Offset 0x0159 - PET Progress Enable/Disable. 0: Disable, 1: enable, Enable/Disable PET Events Progress to receive PET Events. \$EN\_DIS Definition at line 586 of file FspsUpd.h.

<span id="page-133-0"></span>**11.7.2.28 UINT8 FSP\_S\_CONFIG::GpioIrqRoute**

Offset 0x0088 - Select GPIO IRQ Route GPIO IRQ Select. The valid value is 14 or 15. Definition at line 232 of file FspsUpd.h.

<span id="page-133-1"></span>**11.7.2.29 UINT8 FSP\_S\_CONFIG::Heci3Enabled**

Offset 0x014D - HECI3 state The HECI3 state from Mbp for reference in S3 path or when MbpHob is not installed. 0: disable, 1: enable \$EN\_DIS Definition at line 514 of file FspsUpd.h.

<span id="page-133-4"></span>**11.7.2.30 UINT16 FSP\_S\_CONFIG::IccMax[5]**

Offset 0x02ED - Icc Max limit PCODE MMIO Mailbox: VR Icc Max limit. 0-255A in 1/4 A units. 400 = 100A

<span id="page-133-3"></span>Definition at line 966 of file FspsUpd.h.

**11.7.2.31 UINT8 FSP\_S\_CONFIG::ImonOffset[5]**

Offset 0x0287 - Imon offset correction PCODE MMIO Mailbox: Imon offset correction. Value is a 2's complement signed integer. Units 1/1000, Range 0-63999. For an offset = 12.580, use 12580. **0: Auto**

<span id="page-133-2"></span>Definition at line 854 of file FspsUpd.h.

#### **11.7.2.32 UINT8 FSP\_S\_CONFIG::ImonSlope[5]**

Offset 0x0282 - Imon slope correction PCODE MMIO Mailbox: Imon slope correction. Specified in 1/100 increment values. Range is 0-200. 125 = 1.25. **0: Auto**.For all VR Indexes Definition at line 848 of file FspsUpd.h.

<span id="page-133-6"></span>**11.7.2.33 UINT16 FSP\_S\_CONFIG::ImonSlope1[5]**

Offset 0x031A - Imon slope1 correction PCODE MMIO Mailbox: Imon slope correction. Specified in 1/100 increment values. Range is 0-200. 125 = 1.25. **0: Auto**.For all VR Indexes Definition at line 1077 of file FspsUpd.h.

<span id="page-133-5"></span>**11.7.2.34 UINT8 FSP\_S\_CONFIG::IslVrCmd**

Offset 0x0319 - Activates VR mailbox command for Intersil VR C-state issues.

Intersil VR mailbox command. **0 - no mailbox command sent.** 1 - VR mailbox command sent for IA/GT rails only. 2 - VR mailbox command sent for IA/GT/SA rails.

<span id="page-134-2"></span>Definition at line 1071 of file FspsUpd.h.

**11.7.2.35 UINT8 FSP\_S\_CONFIG::ManageabilityMode**

Offset 0x0158 - Manageability Mode set by Mebx Enable/Disable. 0: Disable, 1: enable, Enable or disable Manageability Mode. \$EN\_DIS Definition at line 579 of file FspsUpd.h.

#### <span id="page-134-4"></span>**11.7.2.36 UINT8 FSP\_S\_CONFIG::McivrRfiFrequencyAdjust**

Offset 0x030E - McIVR RFI Frequency Adjustment PCODE MMIO Mailbox: Adjust the RFI frequency relative to the nominal frequency in increments of 100KHz.

For subtraction, change McivrRfiFrequencyPrefix. **0: Auto**.

<span id="page-134-3"></span>Definition at line 1027 of file FspsUpd.h.

#### **11.7.2.37 UINT8 FSP\_S\_CONFIG::McivrRfiFrequencyPrefix**

Offset 0x030D - McIVR RFI Frequency Prefix PCODE MMIO Mailbox: McIVR RFI Frequency Adjustment Prefix.

**0: Plus (+)**; 1: Minus (-).

<span id="page-134-5"></span>Definition at line 1021 of file FspsUpd.h.

#### **11.7.2.38 UINT8 FSP\_S\_CONFIG::McivrSpreadSpectrum**

Offset 0x0311 - McIVR RFI Spread Spectrum PCODE MMIO Mailbox: McIVR RFI Spread Spectrum. **0: 0%**; 1: +/- 0.5%; 2: +/- 1%; 3: +/- 1.5%; 4: +/- 2%; 5: +/- 3%; 6: +/- 4%; 7: +/- 5%; 8: +/- 6%. Definition at line 1040 of file FspsUpd.h.

#### <span id="page-134-6"></span>**11.7.2.39 UINT8 FSP\_S\_CONFIG::MeUnconfigOnRtcClear**

Offset 0x07A8 - ME Unconfig on RTC clear 0: Disable ME Unconfig On Rtc Clear.

**1: Enable ME Unconfig On Rtc Clear**. 2: Cmos is clear, status unkonwn. 3: Reserved 0: Disable ME Unconfig On Rtc Clear, 1: Enable ME Unconfig On Rtc Clear, 2: Cmos is clear, 3: Reserved

<span id="page-134-0"></span>Definition at line 2226 of file FspsUpd.h.

#### **11.7.2.40 UINT8 FSP\_S\_CONFIG::NumOfDevIntConfig**

Offset 0x007F - Number of DevIntConfig Entry Number of Device Interrupt Configuration Entry. If this is not zero, the DevIntConfigPtr must not be NULL. Definition at line 220 of file FspsUpd.h.

#### <span id="page-134-1"></span>**11.7.2.41 UINT8 FSP\_S\_CONFIG::PchCnviMode**

Offset 0x0146 - CNVi Configuration This option allows for automatic detection of Connectivity Solution.

[Auto Detection] assumes that CNVi will be enabled when available, [Disable] allows for disabling CNVi. 0:Disable, 1:Auto

<span id="page-135-3"></span>Definition at line 471 of file FspsUpd.h.

**11.7.2.42 UINT8 FSP\_S\_CONFIG::PchCrid**

Offset 0x0394 - PCH Compatibility Revision ID This member describes whether or not the CRID feature of PCH should be enabled.

\$EN\_DIS

<span id="page-135-2"></span>Definition at line 1299 of file FspsUpd.h.

**11.7.2.43 UINT8 FSP\_S\_CONFIG::PchDmiAspm**

Offset 0x0346 - Enable DMI ASPM ASPM on PCH side of the DMI Link.

\$EN\_DIS

<span id="page-135-5"></span>Definition at line 1093 of file FspsUpd.h.

**11.7.2.44 UINT8 FSP\_S\_CONFIG::PchDmiTsawEn**

Offset 0x0718 - DMI Thermal Sensor Autonomous Width Enable DMI Thermal Sensor Autonomous Width Enable. \$EN\_DIS

<span id="page-135-6"></span>Definition at line 1970 of file FspsUpd.h.

#### **11.7.2.45 UINT8 FSP\_S\_CONFIG::PchEnableComplianceMode**

Offset 0x0734 - Enable xHCI Compliance Mode Compliance Mode can be enabled for testing through this option but this is disabled by default.

\$EN\_DIS

<span id="page-135-4"></span>Definition at line 2101 of file FspsUpd.h.

## **11.7.2.46 UINT8 FSP\_S\_CONFIG::PchEnableDbcObs**

Offset 0x067C - USB Overcurrent Override for DbC This option overrides USB Over Current enablement state that USB OC will be disabled after enabling this option.

Enable when DbC is used to avoid signaling conflicts. \$EN\_DIS

<span id="page-135-0"></span>Definition at line 1593 of file FspsUpd.h.

#### **11.7.2.47 UINT8 FSP\_S\_CONFIG::PchHdaAudioLinkDmic0**

Offset 0x00FE - Enable HD Audio DMIC0 Link Enable/disable HD Audio DMIC0 link.

Muxed with SNDW4. \$EN\_DIS

<span id="page-135-1"></span>Definition at line 341 of file FspsUpd.h.

**11.7.2.48 UINT8 FSP\_S\_CONFIG::PchHdaAudioLinkDmic1**

Offset 0x00FF - Enable HD Audio DMIC1 Link Enable/disable HD Audio DMIC1 link.

<span id="page-136-0"></span>Muxed with SNDW3. \$EN\_DIS Definition at line 347 of file FspsUpd.h.

**11.7.2.49 UINT8 FSP\_S\_CONFIG::PchHdaAudioLinkHda**

Offset 0x00FD - Enable HD Audio Link Enable/disable HD Audio Link. Muxed with SSP0/SSP1/SNDW1. \$EN\_DIS Definition at line 335 of file FspsUpd.h.

<span id="page-136-4"></span>**11.7.2.50 UINT8 FSP\_S\_CONFIG::PchHdaAudioLinkSndw1**

Offset 0x0103 - Enable HD Audio SoundWire#1 Link Enable/disable HD Audio SNDW1 link. Muxed with HDA. \$EN\_DIS Definition at line 371 of file FspsUpd.h.

<span id="page-136-5"></span>**11.7.2.51 UINT8 FSP\_S\_CONFIG::PchHdaAudioLinkSndw2**

Offset 0x0104 - Enable HD Audio SoundWire#2 Link Enable/disable HD Audio SNDW2 link. Muxed with SSP1. \$EN\_DIS Definition at line 377 of file FspsUpd.h.

<span id="page-136-6"></span>**11.7.2.52 UINT8 FSP\_S\_CONFIG::PchHdaAudioLinkSndw3**

Offset 0x0105 - Enable HD Audio SoundWire#3 Link Enable/disable HD Audio SNDW3 link. Muxed with DMIC1. \$EN\_DIS Definition at line 383 of file FspsUpd.h.

<span id="page-136-7"></span>**11.7.2.53 UINT8 FSP\_S\_CONFIG::PchHdaAudioLinkSndw4**

Offset 0x0106 - Enable HD Audio SoundWire#4 Link Enable/disable HD Audio SNDW4 link. Muxed with DMIC0. \$EN\_DIS Definition at line 389 of file FspsUpd.h.

<span id="page-136-1"></span>**11.7.2.54 UINT8 FSP\_S\_CONFIG::PchHdaAudioLinkSsp0**

Offset 0x0100 - Enable HD Audio SSP0 Link Enable/disable HD Audio SSP0/I2S link. Muxed with HDA. \$EN\_DIS Definition at line 353 of file FspsUpd.h.

<span id="page-136-2"></span>**11.7.2.55 UINT8 FSP\_S\_CONFIG::PchHdaAudioLinkSsp1**

<span id="page-136-3"></span>Offset 0x0101 - Enable HD Audio SSP1 Link Enable/disable HD Audio SSP1/I2S link. Muxed with HDA/SNDW2. \$EN\_DIS Definition at line 359 of file FspsUpd.h.

#### **11.7.2.56 UINT8 FSP\_S\_CONFIG::PchHdaAudioLinkSsp2**

Offset 0x0102 - Enable HD Audio SSP2 Link Enable/disable HD Audio SSP2/I2S link.

\$EN\_DIS

<span id="page-137-0"></span>Definition at line 365 of file FspsUpd.h.

#### **11.7.2.57 UINT8 FSP\_S\_CONFIG::PchHdaDspEnable**

Offset 0x002D - Enable HD Audio DSP Enable/disable HD Audio DSP feature.

\$EN\_DIS

<span id="page-137-5"></span>Definition at line 113 of file FspsUpd.h.

#### **11.7.2.58 UINT8 FSP\_S\_CONFIG::PchHdaDspUaaCompliance**

Offset 0x036C - Universal Audio Architecture compliance for DSP enabled system 0: Not-UAA Compliant (Intel SST driver supported only), 1: UAA Compliant (HDA Inbox driver or SST driver supported).

\$EN\_DIS

<span id="page-137-6"></span>Definition at line 1161 of file FspsUpd.h.

**11.7.2.59 UINT8 FSP\_S\_CONFIG::PchHdaIDispCodecDisconnect**

Offset 0x036D - iDisplay Audio Codec disconnection 0: Not disconnected, enumerable, 1: Disconnected SDI, not enumerable.

\$EN\_DIS

<span id="page-137-3"></span>Definition at line 1167 of file FspsUpd.h.

**11.7.2.60 UINT8 FSP\_S\_CONFIG::PchHdaIDispLinkFrequency**

Offset 0x036A - iDisp-Link Frequency iDisp-Link Freq (PCH\_HDAUDIO\_LINK\_FREQUENCY enum): 4: 96MHz, 3: 48MHz.

4: 96MHz, 3: 48MHz

<span id="page-137-4"></span>Definition at line 1148 of file FspsUpd.h.

**11.7.2.61 UINT8 FSP\_S\_CONFIG::PchHdaIDispLinkTmode**

Offset 0x036B - iDisp-Link T-mode iDisp-Link T-Mode (PCH\_HDAUDIO\_IDISP\_TMODE enum): 0: 2T, 1: 1T.

0: 2T, 1: 1T

<span id="page-137-2"></span>Definition at line 1154 of file FspsUpd.h.

**11.7.2.62 UINT8 FSP\_S\_CONFIG::PchHdaLinkFrequency**

Offset 0x0369 - HD Audio Link Frequency HDA Link Freq (PCH\_HDAUDIO\_LINK\_FREQUENCY enum): 0: 6MHz, 1: 12MHz, 2: 24MHz.

0: 6MHz, 1: 12MHz, 2: 24MHz

<span id="page-137-1"></span>Definition at line 1142 of file FspsUpd.h.

#### **11.7.2.63 UINT8 FSP\_S\_CONFIG::PchHdaPme**

Offset 0x0366 - Enable Pme Enable Azalia wake-on-ring.

## \$EN\_DIS

<span id="page-138-0"></span>Definition at line 1126 of file FspsUpd.h.

## **11.7.2.64 UINT8 FSP\_S\_CONFIG::PchHdaSndwBufferRcomp**

Offset 0x0107 - Soundwire Clock Buffer GPIO RCOMP Setting 0: non-ACT - 50 Ohm driver impedance, 1: ACT - 8 Ohm driver impedance.

## \$EN\_DIS

<span id="page-138-2"></span>Definition at line 395 of file FspsUpd.h.

## **11.7.2.65 UINT8 FSP\_S\_CONFIG::PchHdaVcType**

Offset 0x0368 - VC Type Virtual Channel Type Select: 0: VC0, 1: VC1.

0: VC0, 1: VC1

<span id="page-138-1"></span>Definition at line 1136 of file FspsUpd.h.

## **11.7.2.66 UINT8 FSP\_S\_CONFIG::PchHotEnable**

Offset 0x014F - PCHHOT# pin Enable PCHHOT# pin assertion when temperature is higher than PchHotLevel.

0: disable, 1: enable \$EN\_DIS

<span id="page-138-3"></span>Definition at line 524 of file FspsUpd.h.

**11.7.2.67 UINT8 FSP\_S\_CONFIG::PchIoApicEntry24\_119**

Offset 0x037D - Enable PCH Io Apic Entry 24-119 0: Disable; 1: Enable.

### \$EN\_DIS

<span id="page-138-4"></span>Definition at line 1177 of file FspsUpd.h.

**11.7.2.68 UINT8 FSP\_S\_CONFIG::PchIoApicId**

Offset 0x037E - PCH Io Apic ID This member determines IOAPIC ID.

Default is 0x02.

<span id="page-138-5"></span>Definition at line 1182 of file FspsUpd.h.

## **11.7.2.69 UINT8 FSP\_S\_CONFIG::PchIshGp0GpioAssign**

Offset 0x0386 - Enable PCH ISH GP\_0 GPIO pin assigned 0: Disable; 1: Enable. \$EN\_DIS Definition at line 1228 of file FspsUpd.h.

<span id="page-138-6"></span>**11.7.2.70 UINT8 FSP\_S\_CONFIG::PchIshGp1GpioAssign**

Offset 0x0387 - Enable PCH ISH GP\_1 GPIO pin assigned 0: Disable; 1: Enable.

## \$EN\_DIS

<span id="page-139-2"></span>Definition at line 1234 of file FspsUpd.h.

**11.7.2.71 UINT8 FSP\_S\_CONFIG::PchIshGp2GpioAssign**

Offset 0x0388 - Enable PCH ISH GP\_2 GPIO pin assigned 0: Disable; 1: Enable.

\$EN\_DIS

<span id="page-139-3"></span>Definition at line 1240 of file FspsUpd.h.

**11.7.2.72 UINT8 FSP\_S\_CONFIG::PchIshGp3GpioAssign**

Offset 0x0389 - Enable PCH ISH GP\_3 GPIO pin assigned 0: Disable; 1: Enable. \$EN\_DIS

<span id="page-139-4"></span>Definition at line 1246 of file FspsUpd.h.

**11.7.2.73 UINT8 FSP\_S\_CONFIG::PchIshGp4GpioAssign**

Offset 0x038A - Enable PCH ISH GP\_4 GPIO pin assigned 0: Disable; 1: Enable. \$EN\_DIS

<span id="page-139-5"></span>Definition at line 1252 of file FspsUpd.h.

**11.7.2.74 UINT8 FSP\_S\_CONFIG::PchIshGp5GpioAssign**

Offset 0x038B - Enable PCH ISH GP\_5 GPIO pin assigned 0: Disable; 1: Enable. \$EN\_DIS Definition at line 1258 of file FspsUpd.h.

<span id="page-139-6"></span>**11.7.2.75 UINT8 FSP\_S\_CONFIG::PchIshGp6GpioAssign**

Offset 0x038C - Enable PCH ISH GP\_6 GPIO pin assigned 0: Disable; 1: Enable. \$EN\_DIS Definition at line 1264 of file FspsUpd.h.

<span id="page-139-7"></span>**11.7.2.76 UINT8 FSP\_S\_CONFIG::PchIshGp7GpioAssign**

Offset 0x038D - Enable PCH ISH GP\_7 GPIO pin assigned 0: Disable; 1: Enable.

\$EN\_DIS

<span id="page-139-0"></span>Definition at line 1270 of file FspsUpd.h.

**11.7.2.77 UINT8 FSP\_S\_CONFIG::PchIshI2c0GpioAssign**

Offset 0x0383 - Enable PCH ISH I2C0 GPIO pins assigned 0: Disable; 1: Enable.

\$EN\_DIS

<span id="page-139-1"></span>Definition at line 1210 of file FspsUpd.h.

**11.7.2.78 UINT8 FSP\_S\_CONFIG::PchIshI2c1GpioAssign**

Offset 0x0384 - Enable PCH ISH I2C1 GPIO pins assigned 0: Disable; 1: Enable.

\$EN\_DIS

<span id="page-140-4"></span>Definition at line 1216 of file FspsUpd.h.

**11.7.2.79 UINT8 FSP\_S\_CONFIG::PchIshI2c2GpioAssign**

Offset 0x0385 - Enable PCH ISH I2C2 GPIO pins assigned 0: Disable; 1: Enable.

\$EN\_DIS

<span id="page-140-5"></span>Definition at line 1222 of file FspsUpd.h.

**11.7.2.80 UINT8 FSP\_S\_CONFIG::PchIshPdtUnlock**

Offset 0x038E - PCH ISH PDT Unlock Msg 0: False; 1: True.

\$EN\_DIS

<span id="page-140-1"></span>Definition at line 1276 of file FspsUpd.h.

**11.7.2.81 UINT8 FSP\_S\_CONFIG::PchIshSpiGpioAssign**

Offset 0x0380 - Enable PCH ISH SPI GPIO pins assigned 0: Disable; 1: Enable.

\$EN\_DIS

<span id="page-140-2"></span>Definition at line 1192 of file FspsUpd.h.

**11.7.2.82 UINT8 FSP\_S\_CONFIG::PchIshUart0GpioAssign**

Offset 0x0381 - Enable PCH ISH UART0 GPIO pins assigned 0: Disable; 1: Enable. \$EN\_DIS

<span id="page-140-3"></span>Definition at line 1198 of file FspsUpd.h.

**11.7.2.83 UINT8 FSP\_S\_CONFIG::PchIshUart1GpioAssign**

Offset 0x0382 - Enable PCH ISH UART1 GPIO pins assigned 0: Disable; 1: Enable.

## \$EN\_DIS

<span id="page-140-0"></span>Definition at line 1204 of file FspsUpd.h.

**11.7.2.84 UINT8 FSP\_S\_CONFIG::PchLanEnable**

Offset 0x00FC - Enable LAN Enable/disable LAN controller.

\$EN\_DIS

<span id="page-140-6"></span>Definition at line 329 of file FspsUpd.h.

**11.7.2.85 UINT8 FSP\_S\_CONFIG::PchLanLtrEnable**

Offset 0x038F - Enable PCH Lan LTR capabilty of PCH internal LAN 0: Disable; 1: Enable. \$EN\_DIS

<span id="page-141-0"></span>Definition at line 1282 of file FspsUpd.h.

**11.7.2.86 UINT8 FSP\_S\_CONFIG::PchLockDownBiosLock**

Offset 0x0393 - Enable LOCKDOWN BIOS LOCK Enable the BIOS Lock feature and set EISS bit (D31:F5:RegD← Ch[5]) for the BIOS region protection.

\$EN\_DIS

<span id="page-141-1"></span>Definition at line 1293 of file FspsUpd.h.

**11.7.2.87 UINT8 FSP\_S\_CONFIG::PchLockDownRtcMemoryLock**

Offset 0x0395 - RTC CMOS MEMORY LOCK Enable RTC lower and upper 128 byte Lock bits to lock Bytes 38h-3Fh in the upper and and lower 128-byte bank of RTC RAM.

\$EN\_DIS

<span id="page-141-5"></span>Definition at line 1306 of file FspsUpd.h.

**11.7.2.88 UINT8 FSP\_S\_CONFIG::PchMemoryThrottlingEnable**

Offset 0x072B - Enable Memory Thermal Throttling Enable Memory Thermal Throttling.

\$EN\_DIS

<span id="page-141-6"></span>Definition at line 2074 of file FspsUpd.h.

**11.7.2.89 UINT32 FSP\_S\_CONFIG::PchPcieDeviceOverrideTablePtr**

Offset 0x0754 - Pch PCIE device override table pointer The PCIe device table is being used to override PCIe device ASPM settings.

This is a pointer points to a 32bit address. And it's only used in PostMem phase. Please refer to PCH\_PCIE\_DE← VICE\_OVERRIDE structure for the table. Last entry VendorId must be 0.

<span id="page-141-2"></span>Definition at line 2143 of file FspsUpd.h.

**11.7.2.90 UINT8 FSP\_S\_CONFIG::PchPmDeepSxPol**

Offset 0x0675 - PCH Pm Deep Sx Pol Deep Sx Policy.

\$EN\_DIS

<span id="page-141-3"></span>Definition at line 1545 of file FspsUpd.h.

**11.7.2.91 UINT8 FSP\_S\_CONFIG::PchPmDisableDsxAcPresentPulldown**

Offset 0x0684 - PCH Pm Disable Dsx Ac Present Pulldown When Disable, PCH will internal pull down AC\_PRE←- SENT in deep SX and during G3 exit.

\$EN\_DIS

<span id="page-141-4"></span>Definition at line 1626 of file FspsUpd.h.

**11.7.2.92 UINT8 FSP\_S\_CONFIG::PchPmDisableNativePowerButton**

Offset 0x0686 - PCH Pm Disable Native Power Button Power button native mode disable.

\$EN\_DIS

<span id="page-142-2"></span>Definition at line 1636 of file FspsUpd.h.

**11.7.2.93 UINT8 FSP\_S\_CONFIG::PchPmLanWakeFromDeepSx**

Offset 0x0674 - PCH Pm Lan Wake From DeepSx Determine if enable LAN to wake from deep Sx.

\$EN\_DIS

<span id="page-142-3"></span>Definition at line 1539 of file FspsUpd.h.

**11.7.2.94 UINT8 FSP\_S\_CONFIG::PchPmLpcClockRun**

Offset 0x0680 - PCH Pm Lpc Clock Run This member describes whether or not the LPC ClockRun feature of PCH should be enabled.

\$EN\_DIS

<span id="page-142-5"></span>Definition at line 1603 of file FspsUpd.h.

**11.7.2.95 UINT8 FSP\_S\_CONFIG::PchPmMeWakeSts**

Offset 0x0688 - PCH Pm ME\_WAKE\_STS Clear the ME\_WAKE\_STS bit in the Power and Reset Status (PRSTS) register.

\$EN\_DIS

<span id="page-142-7"></span>Definition at line 1648 of file FspsUpd.h.

**11.7.2.96 UINT8 FSP\_S\_CONFIG::PchPmPciePllSsc**

Offset 0x068B - PCH Pm Pcie Pll Ssc Specifies the Pcie Pll Spread Spectrum Percentage.

The default is 0xFF: AUTO - No BIOS override.

<span id="page-142-1"></span>Definition at line 1666 of file FspsUpd.h.

**11.7.2.97 UINT8 FSP\_S\_CONFIG::PchPmPcieWakeFromDeepSx**

Offset 0x0671 - PCH Pm Pcie Wake From DeepSx Determine if enable PCIe to wake from deep Sx.

\$EN\_DIS

<span id="page-142-0"></span>Definition at line 1520 of file FspsUpd.h.

**11.7.2.98 UINT8 FSP\_S\_CONFIG::PchPmPmeB0S5Dis**

Offset 0x0669 - PCH Pm PME\_B0\_S5\_DIS When cleared (default), wake events from PME\_B0\_STS are allowed in S5 if PME\_B0\_EN = 1.

\$EN\_DIS

<span id="page-142-4"></span>Definition at line 1488 of file FspsUpd.h.

**11.7.2.99 UINT8 FSP\_S\_CONFIG::PchPmPwrBtnOverridePeriod**

Offset 0x0683 - PCH Pm Pwr Btn Override Period PCH power button override period.

000b-4s, 001b-6s, 010b-8s, 011b-10s, 100b-12s, 101b-14s.

<span id="page-142-6"></span>Definition at line 1620 of file FspsUpd.h.

**11.7.2.100 UINT8 FSP\_S\_CONFIG::PchPmPwrCycDur**

Offset 0x068A - PCH Pm Reset Power Cycle Duration Could be customized in the unit of second. Please refer to EDS for all support settings. 0 is default, 1 is 1 second, 2 is 2 seconds, ... Definition at line 1660 of file FspsUpd.h.

<span id="page-143-4"></span>**11.7.2.101 UINT8 FSP\_S\_CONFIG::PchPmSlpAMinAssert**

Offset 0x0679 - PCH Pm Slp A Min Assert SLP\_A Minimum Assertion Width Policy. Default is PchSlpA2s. Definition at line 1565 of file FspsUpd.h.

<span id="page-143-5"></span>**11.7.2.102 UINT8 FSP\_S\_CONFIG::PchPmSlpLanLowDc**

Offset 0x0682 - PCH Pm Slp Lan Low Dc Enable/Disable SLP\_LAN# Low on DC Power. \$EN\_DIS Definition at line 1615 of file FspsUpd.h.

<span id="page-143-6"></span>**11.7.2.103 UINT8 FSP\_S\_CONFIG::PchPmSlpS0Enable**

Offset 0x0687 - PCH Pm Slp S0 Enable Indicates whether SLP S0# is to be asserted when PCH reaches idle state. \$EN\_DIS Definition at line 1642 of file FspsUpd.h.

<span id="page-143-1"></span>**11.7.2.104 UINT8 FSP\_S\_CONFIG::PchPmSlpS0Vm070VSupport**

Offset 0x0153 - SLP\_S0 VM 0.70V Support SLP\_S0 Voltage Margining 0.70V Support Policy. 0: disable, 1: enable \$EN\_DIS Definition at line 549 of file FspsUpd.h.

<span id="page-143-2"></span>**11.7.2.105 UINT8 FSP\_S\_CONFIG::PchPmSlpS0Vm075VSupport**

Offset 0x0154 - SLP\_S0 VM 0.75V Support SLP\_S0 Voltage Margining 0.75V Support Policy. 0: disable, 1: enable \$EN\_DIS Definition at line 555 of file FspsUpd.h.

<span id="page-143-0"></span>**11.7.2.106 UINT8 FSP\_S\_CONFIG::PchPmSlpS0VmRuntimeControl** Offset 0x0152 - SLP\_S0 VM Dynamic Control SLP\_S0 Voltage Margining Runtime Control Policy. 0: disable, 1: enable \$EN\_DIS Definition at line 543 of file FspsUpd.h.

<span id="page-143-3"></span>**11.7.2.107 UINT8 FSP\_S\_CONFIG::PchPmSlpS3MinAssert**

Offset 0x0676 - PCH Pm Slp S3 Min Assert SLP\_S3 Minimum Assertion Width Policy. Default is PchSlpS350ms.
Definition at line 1550 of file FspsUpd.h.

**11.7.2.108 UINT8 FSP\_S\_CONFIG::PchPmSlpS4MinAssert**

Offset 0x0677 - PCH Pm Slp S4 Min Assert SLP\_S4 Minimum Assertion Width Policy.

Default is PchSlpS44s.

Definition at line 1555 of file FspsUpd.h.

**11.7.2.109 UINT8 FSP\_S\_CONFIG::PchPmSlpStrchSusUp**

Offset 0x0681 - PCH Pm Slp Strch Sus Up Enable SLP\_X Stretching After SUS Well Power Up.

\$EN\_DIS

Definition at line 1609 of file FspsUpd.h.

**11.7.2.110 UINT8 FSP\_S\_CONFIG::PchPmSlpSusMinAssert**

Offset 0x0678 - PCH Pm Slp Sus Min Assert SLP\_SUS Minimum Assertion Width Policy.

Default is PchSlpSus4s.

Definition at line 1560 of file FspsUpd.h.

#### **11.7.2.111 UINT8 FSP\_S\_CONFIG::PchPmVrAlert**

Offset 0x0151 - VRAlert# Pin When VRAlert# feature pin is enabled and its state is '0', the PMC requests throttling to a T3 Tstate to the PCH throttling unit.

. 0: disable, 1: enable \$EN\_DIS

Definition at line 537 of file FspsUpd.h.

**11.7.2.112 UINT8 FSP\_S\_CONFIG::PchPmWolEnableOverride**

Offset 0x0670 - PCH Pm Wol Enable Override Corresponds to the WOL Enable Override bit in the General PM Configuration B (GEN\_PMCON\_B) register.

\$EN\_DIS

Definition at line 1514 of file FspsUpd.h.

**11.7.2.113 UINT8 FSP\_S\_CONFIG::PchPmWolOvrWkSts**

Offset 0x0689 - PCH Pm WOL\_OVR\_WK\_STS Clear the WOL\_OVR\_WK\_STS bit in the Power and Reset Status (PRSTS) register.

\$EN\_DIS

Definition at line 1654 of file FspsUpd.h.

**11.7.2.114 UINT8 FSP\_S\_CONFIG::PchPmWoWlanDeepSxEnable**

Offset 0x0673 - PCH Pm WoW lan DeepSx Enable Determine if WLAN wake from DeepSx, corresponds to the DSX\_WLAN\_PP\_EN bit in the PWRM\_CFG3 register.

\$EN\_DIS

Definition at line 1533 of file FspsUpd.h.

**11.7.2.115 UINT8 FSP\_S\_CONFIG::PchPmWoWlanEnable**

Offset 0x0672 - PCH Pm WoW lan Enable Determine if WLAN wake from Sx, corresponds to the HOST\_WLAN\_← PP\_EN bit in the PWRM\_CFG3 register.

\$EN\_DIS

Definition at line 1526 of file FspsUpd.h.

**11.7.2.116 UINT8 FSP\_S\_CONFIG::PchPwrOptEnable**

Offset 0x0347 - Enable Power Optimizer Enable DMI Power Optimizer on PCH side.

\$EN\_DIS

Definition at line 1099 of file FspsUpd.h.

**11.7.2.117 UINT8 FSP\_S\_CONFIG::PchScsEmmcHs400DllDataValid**

Offset 0x06F6 - Set HS400 Tuning Data Valid Set if HS400 Tuning Data Valid.

\$EN\_DIS

Definition at line 1831 of file FspsUpd.h.

**11.7.2.118 UINT8 FSP\_S\_CONFIG::PchScsEmmcHs400DriverStrength**

Offset 0x06F9 - I/O Driver Strength Deprecated.

0:33 Ohm, 1:40 Ohm, 2:50 Ohm

Definition at line 1847 of file FspsUpd.h.

**11.7.2.119 UINT8 FSP\_S\_CONFIG::PchScsEmmcHs400TuningRequired**

Offset 0x06F5 - Enable eMMC HS400 Training Deprecated.

\$EN\_DIS

Definition at line 1825 of file FspsUpd.h.

**11.7.2.120 UINT8 FSP\_S\_CONFIG::PchSerialIoI2cPadsTermination[6]**

Offset 0x06FA - PCH SerialIo I2C Pads Termination 0x0: Hardware default, 0x1: None, 0x13: 1kOhm weak pull-up, 0x15: 5kOhm weak pull-up, 0x19: 20kOhm weak pull-up - Enable/disable SerialIo I2C0,I2C1,I2C2,I2C3,I2C4,I2C5 pads termination respectively.

One byte for each controller, byte0 for I2C0, byte1 for I2C1, and so on. 0x1:None, 0x13:1kOhm WPU, 0x15:5kOhm WPU, 0x19:20kOhm WPU

Definition at line 1856 of file FspsUpd.h.

**11.7.2.121 UINT8 FSP\_S\_CONFIG::PchSirqEnable**

Offset 0x0708 - Enable Serial IRQ Determines if enable Serial IRQ.

\$EN\_DIS

Definition at line 1894 of file FspsUpd.h.

**11.7.2.122 UINT8 FSP\_S\_CONFIG::PchSirqMode**

Offset 0x0709 - Serial IRQ Mode Select Serial IRQ Mode Select, 0: quiet mode, 1: continuous mode.

\$EN\_DIS

Definition at line 1900 of file FspsUpd.h.

**11.7.2.123 UINT8 FSP\_S\_CONFIG::PchStartFramePulse**

Offset 0x070A - Start Frame Pulse Width Start Frame Pulse Width, 0: PchSfpw4Clk, 1: PchSfpw6Clk, 2: Pch← Sfpw8Clk.

0: PchSfpw4Clk, 1: PchSfpw6Clk, 2: PchSfpw8Clk

Definition at line 1906 of file FspsUpd.h.

**11.7.2.124 UINT8 FSP\_S\_CONFIG::PchTsmicLock**

Offset 0x070C - Thermal Device SMI Enable This locks down SMI Enable on Alert Thermal Sensor Trip.

\$EN\_DIS

Definition at line 1918 of file FspsUpd.h.

**11.7.2.125 UINT8 FSP\_S\_CONFIG::PchTTEnable**

Offset 0x0713 - Enable The Thermal Throttle Enable the thermal throttle function.

\$EN\_DIS

Definition at line 1939 of file FspsUpd.h.

**11.7.2.126 UINT8 FSP\_S\_CONFIG::PchTTLock**

Offset 0x0715 - Thermal Throttle Lock Thermal Throttle Lock.

\$EN\_DIS

Definition at line 1952 of file FspsUpd.h.

**11.7.2.127 UINT8 FSP\_S\_CONFIG::PchTTState13Enable**

Offset 0x0714 - PMSync State 13 When set to 1 and the programmed GPIO pin is a 1, then PMSync state 13 will force at least T2 state.

\$EN\_DIS

Definition at line 1946 of file FspsUpd.h.

**11.7.2.128 UINT8 FSP\_S\_CONFIG::PcieComplianceTestMode**

Offset 0x0665 - PCIE Compliance Test Mode Compliance Test Mode shall be enabled when using Compliance Load Board.

\$EN\_DIS

Definition at line 1471 of file FspsUpd.h.

**11.7.2.129 UINT8 FSP\_S\_CONFIG::PcieDisableRootPortClockGating**

Offset 0x0662 - PCIE Disable RootPort Clock Gating Describes whether the PCI Express Clock Gating for each root port is enabled by platform modules.

0: Disable; 1: Enable. \$EN\_DIS

Definition at line 1455 of file FspsUpd.h.

**11.7.2.130 UINT8 FSP\_S\_CONFIG::PcieEnablePeerMemoryWrite**

Offset 0x0663 - PCIE Enable Peer Memory Write This member describes whether Peer Memory Writes are enabled on the platform.

\$EN\_DIS

Definition at line 1461 of file FspsUpd.h.

**11.7.2.131 UINT8 FSP\_S\_CONFIG::PcieEqPh3LaneParamCm[24]**

Offset 0x0628 - PCIE Eq Ph3 Lane Param Cm PCH\_PCIE\_EQ\_LANE\_PARAM.

Coefficient C-1.

Definition at line 1433 of file FspsUpd.h.

**11.7.2.132 UINT8 FSP\_S\_CONFIG::PcieEqPh3LaneParamCp[24]**

Offset 0x0640 - PCIE Eq Ph3 Lane Param Cp PCH\_PCIE\_EQ\_LANE\_PARAM.

Coefficient C+1.

Definition at line 1438 of file FspsUpd.h.

**11.7.2.133 UINT8 FSP\_S\_CONFIG::PcieRpAspm[24]**

Offset 0x05C8 - PCIE RP Aspm The ASPM configuration of the root port (see: PCH\_PCIE\_ASPM\_CONTROL). Default is PchPcieAspmAutoConfig.

Definition at line 1412 of file FspsUpd.h.

**11.7.2.134 UINT8 FSP\_S\_CONFIG::PcieRpCompletionTimeout[24]**

Offset 0x0546 - PCIE RP Completion Timeout The root port completion timeout(see: PCH\_PCIE\_COMPLETIO←- N\_TIMEOUT).

Default is PchPcieCompletionTO\_Default.

Definition at line 1402 of file FspsUpd.h.

**11.7.2.135 UINT32 FSP\_S\_CONFIG::PcieRpDpcExtensionsMask**

Offset 0x0110 - DPC Extensions PCIE RP Mask Enable/disable DPC Extensions for PCIE Root Ports.

0: disable, 1: enable. One bit for each port, bit0 for port1, bit1 for port2, and so on.

Definition at line 413 of file FspsUpd.h.

#### **11.7.2.136 UINT32 FSP\_S\_CONFIG::PcieRpDpcMask**

Offset 0x010C - DPC for PCIE RP Mask Enable/disable Downstream Port Containment for PCIE Root Ports. 0: disable, 1: enable. One bit for each port, bit0 for port1, bit1 for port2, and so on. Definition at line 407 of file FspsUpd.h.

**11.7.2.137 UINT8 FSP\_S\_CONFIG::PcieRpFunctionSwap**

Offset 0x0666 - PCIE Rp Function Swap Allows BIOS to use root port function number swapping when root port of function 0 is disabled.

\$EN\_DIS

Definition at line 1478 of file FspsUpd.h.

**11.7.2.138 UINT8 FSP\_S\_CONFIG::PcieRpGen3EqPh3Method[24]**

Offset 0x0516 - PCIE RP Gen3 Equalization Phase Method PCIe Gen3 Eq Ph3 Method (see PCH\_PCIE\_EQ\_M← ETHOD).

0: DEPRECATED, hardware equalization; 1: hardware equalization; 4: Fixed Coeficients.

Definition at line 1392 of file FspsUpd.h.

**11.7.2.139 UINT8 FSP\_S\_CONFIG::PcieRpImrEnabled**

Offset 0x066D - PCIE IMR Enables Isolated Memory Region for PCIe.

\$EN\_DIS

Definition at line 1499 of file FspsUpd.h.

**11.7.2.140 UINT8 FSP\_S\_CONFIG::PcieRpL1Substates[24]**

Offset 0x05E0 - PCIE RP L1 Substates The L1 Substates configuration of the root port (see: PCH\_PCIE\_L1SU←- BSTATES\_CONTROL).

Default is PchPcieL1SubstatesL1\_1\_2.

Definition at line 1418 of file FspsUpd.h.

**11.7.2.141 UINT8 FSP\_S\_CONFIG::PcieRpPcieSpeed[24]**

Offset 0x04FE - PCIE RP Pcie Speed Determines each PCIE Port speed capability.

0: Auto; 1: Gen1; 2: Gen2; 3: Gen3 (see: PCH\_PCIE\_SPEED).

Definition at line 1386 of file FspsUpd.h.

**11.7.2.142 UINT8 FSP\_S\_CONFIG::PcieRpPhysicalSlotNumber[24]**

Offset 0x052E - PCIE RP Physical Slot Number Indicates the slot number for the root port.

Default is the value as root port index.

Definition at line 1397 of file FspsUpd.h.

#### **11.7.2.143 UINT32 FSP\_S\_CONFIG::PcieRpPtmMask**

Offset 0x0108 - PTM for PCIE RP Mask Enable/disable Precision Time Measurement for PCIE Root Ports. 0: disable, 1: enable. One bit for each port, bit0 for port1, bit1 for port2, and so on. Definition at line 401 of file FspsUpd.h.

**11.7.2.144 UINT8 FSP\_S\_CONFIG::PcieSwEqCoeffListCm[5]**

Offset 0x0658 - PCIE Sw Eq CoeffList Cm PCH\_PCIE\_EQ\_PARAM.

Coefficient C-1.

Definition at line 1443 of file FspsUpd.h.

**11.7.2.145 UINT8 FSP\_S\_CONFIG::PcieSwEqCoeffListCp[5]**

Offset 0x065D - PCIE Sw Eq CoeffList Cp PCH\_PCIE\_EQ\_PARAM.

Coefficient C+1.

Definition at line 1448 of file FspsUpd.h.

#### **11.7.2.146 UINT8 FSP\_S\_CONFIG::PmcCpuC10GatePinEnable**

Offset 0x07AA - Pmc Cpu C10 Gate Pin Enable Enable/Disable platform support for CPU\_C10\_GATE# pin to control gating of CPU VccIO and VccSTG rails instead of SLP\_S0# pin.

\$EN\_DIS

Definition at line 2241 of file FspsUpd.h.

### **11.7.2.147 UINT8 FSP\_S\_CONFIG::PmcDbgMsgEn**

Offset 0x011F - PMC Debug Message Enable When Enabled, PMC HW will send debug messages to trace hub; When Disabled, PMC HW will never send debug meesages to trace hub.

Noted: When Enabled, may not enter S0ix \$EN\_DIS

Definition at line 452 of file FspsUpd.h.

#### **11.7.2.148 UINT8 FSP\_S\_CONFIG::PmcModPhySusPgEnable**

Offset 0x01FB - ModPHY SUS Power Domain Dynamic Gating Enable/Disable ModPHY SUS Power Domain Dynamic Gating.

Setting not supported on PCH-H. 0: disable, 1: enable \$EN\_DIS

Definition at line 667 of file FspsUpd.h.

### **11.7.2.149 UINT32 FSP\_S\_CONFIG::PmcPowerButtonDebounce**

Offset 0x0115 - Power button debounce configuration Debounce time for PWRBTN in microseconds.

For values not supported by HW, they will be rounded down to closest supported on. 0: disable, 250-1024000us: supported range

Definition at line 426 of file FspsUpd.h.

#### **11.7.2.150 UINT8 FSP\_S\_CONFIG::PortUsb20Enable[16]**

Offset 0x0052 - Enable USB2 ports Enable/disable per USB2 ports. One byte for each port, byte0 for port0, byte1 for port1, and so on. Definition at line 185 of file FspsUpd.h.

**11.7.2.151 UINT8 FSP\_S\_CONFIG::PortUsb30Enable[10]**

Offset 0x0062 - Enable USB3 ports Enable/disable per USB3 ports. One byte for each port, byte0 for port0, byte1 for port1, and so on. Definition at line 191 of file FspsUpd.h.

**11.7.2.152 UINT16 FSP\_S\_CONFIG::Psi1Threshold[5]**

Offset 0x02CF - Power State 1 Threshold current PCODE MMIO Mailbox: Power State 1 current cuttof in 1/4 Amp increments.

Range is 0-128A.

Definition at line 951 of file FspsUpd.h.

**11.7.2.153 UINT16 FSP\_S\_CONFIG::Psi2Threshold[5]**

Offset 0x02D9 - Power State 2 Threshold current PCODE MMIO Mailbox: Power State 2 current cuttof in 1/4 Amp increments.

Range is 0-128A.

Definition at line 956 of file FspsUpd.h.

**11.7.2.154 UINT8 FSP\_S\_CONFIG::Psi3Enable[5]**

Offset 0x0278 - Power State 3 enable/disable PCODE MMIO Mailbox: Power State 3 enable/disable; 0: Disable; **1: Enable**.

For all VR Indexes

Definition at line 836 of file FspsUpd.h.

**11.7.2.155 UINT16 FSP\_S\_CONFIG::Psi3Threshold[5]**

Offset 0x02E3 - Power State 3 Threshold current PCODE MMIO Mailbox: Power State 3 current cuttof in 1/4 Amp increments.

Range is 0-128A.

Definition at line 961 of file FspsUpd.h.

**11.7.2.156 UINT8 FSP\_S\_CONFIG::PsOnEnable**

Offset 0x07A9 - Enable PS\_ON.

PS\_ON is a new C10 state from the CPU on desktop SKUs that enables a lower power target that will be required by the California Energy Commission (CEC). When FALSE, PS\_ON is to be disabled. \$EN\_DIS

Definition at line 2234 of file FspsUpd.h.

**11.7.2.157 UINT8 FSP\_S\_CONFIG::PsysOffset**

Offset 0x02A1 - Platform Psys offset correction PCODE MMIO Mailbox: Platform Psys offset correction. **0 - Auto** Units 1/4, Range 0-255. Value of 100 = 100/4 = 25 offset

Definition at line 890 of file FspsUpd.h.

**11.7.2.158 UINT8 FSP\_S\_CONFIG::PsysSlope**

Offset 0x02A0 - Platform Psys slope correction PCODE MMIO Mailbox: Platform Psys slope correction.

**0 - Auto** Specified in 1/100 increment values. Range is 0-200. 125 = 1.25 Definition at line 884 of file FspsUpd.h.

**11.7.2.159 UINT8 FSP\_S\_CONFIG::PxRcConfig[8]**

Offset 0x0080 - PIRQx to IRQx Map Config PIRQx to IRQx mapping.

The valid value is 0x00 to 0x0F for each. First byte is for PIRQA, second byte is for PIRQB, and so on. The setting is only available in Legacy 8259 PCI mode.

Definition at line 227 of file FspsUpd.h.

**11.7.2.160 UINT8 FSP\_S\_CONFIG::RemoteAssistance**

Offset 0x015F - Remote Assistance Trigger Availablilty Enable/Disable. 0: Disable, 1: enable, Remote Assistance enable/disable state by Mebx \$EN\_DIS Definition at line 610 of file FspsUpd.h.

**11.7.2.161 UINT8 FSP\_S\_CONFIG::SataEnable**

Offset 0x0092 - Enable SATA Enable/disable SATA controller.

# \$EN\_DIS

Definition at line 269 of file FspsUpd.h.

**11.7.2.162 UINT8 FSP\_S\_CONFIG::SataLedEnable**

Offset 0x0150 - SATA LED SATA LED indicating SATA controller activity.

0: disable, 1: enable \$EN\_DIS

Definition at line 530 of file FspsUpd.h.

**11.7.2.163 UINT8 FSP\_S\_CONFIG::SataMode**

Offset 0x0093 - SATA Mode Select SATA controller working mode. 0:AHCI, 1:RAID Definition at line 275 of file FspsUpd.h.

**11.7.2.164 UINT8 FSP\_S\_CONFIG::SataP0TDispFinit**

Offset 0x0727 - Port 0 Alternate Fast Init Tdispatch Port 0 Alternate Fast Init Tdispatch.

# \$EN\_DIS

Definition at line 2051 of file FspsUpd.h.

**11.7.2.165 UINT8 FSP\_S\_CONFIG::SataP1TDispFinit**

Offset 0x0729 - Port 1 Alternate Fast Init Tdispatch Port 1 Alternate Fast Init Tdispatch. \$EN\_DIS Definition at line 2062 of file FspsUpd.h.

**11.7.2.166 UINT8 FSP\_S\_CONFIG::SataPortsDevSlp[8]**

Offset 0x004A - Enable SATA DEVSLP Feature Enable/disable SATA DEVSLP per port. 0 is disable, 1 is enable. One byte for each port, byte0 for port0, byte1 for port1, and so on.

Definition at line 179 of file FspsUpd.h.

**11.7.2.167 UINT8 FSP\_S\_CONFIG::SataPortsDmVal[8]**

Offset 0x06C0 - Enable SATA Port DmVal DITO multiplier. Default is 15. Definition at line 1722 of file FspsUpd.h.

**11.7.2.168 UINT8 FSP\_S\_CONFIG::SataPortsEnable[8]**

Offset 0x0042 - Enable SATA ports Enable/disable SATA ports. One byte for each port, byte0 for port0, byte1 for port1, and so on. Definition at line 173 of file FspsUpd.h.

**11.7.2.169 UINT8 FSP\_S\_CONFIG::SataPwrOptEnable**

Offset 0x068D - PCH Sata Pwr Opt Enable SATA Power Optimizer on PCH side. \$EN\_DIS Definition at line 1676 of file FspsUpd.h.

**11.7.2.170 UINT8 FSP\_S\_CONFIG::SataRstHddUnlock**

Offset 0x06E8 - PCH Sata Rst Hdd Unlock Indicates that the HDD password unlock in the OS is enabled.

### \$EN\_DIS

Definition at line 1785 of file FspsUpd.h.

**11.7.2.171 UINT8 FSP\_S\_CONFIG::SataRstInterrupt**

Offset 0x07A7 - SATA RST Interrupt Mode Allowes to choose which interrupts will be implemented by SAT← A controller in RAID mode.

0:Msix, 1:Msi, 2:Legacy

Definition at line 2218 of file FspsUpd.h.

**11.7.2.172 UINT8 FSP\_S\_CONFIG::SataRstIrrt**

Offset 0x06E5 - PCH Sata Rst Irrt Intel Rapid Recovery Technology.

\$EN\_DIS

Definition at line 1768 of file FspsUpd.h.

**11.7.2.173 UINT8 FSP\_S\_CONFIG::SataRstIrrtOnly**

Offset 0x06EA - PCH Sata Rst Irrt Only Allow only IRRT drives to span internal and external ports.

\$EN\_DIS

Definition at line 1798 of file FspsUpd.h.

**11.7.2.174 UINT8 FSP\_S\_CONFIG::SataRstLedLocate**

Offset 0x06E9 - PCH Sata Rst Led Locate Indicates that the LED/SGPIO hardware is attached and ping to locate feature is enabled on the OS.

\$EN\_DIS

Definition at line 1792 of file FspsUpd.h.

**11.7.2.175 UINT8 FSP\_S\_CONFIG::SataRstOromUiBanner**

Offset 0x06E6 - PCH Sata Rst Orom Ui Banner OROM UI and BANNER.

\$EN\_DIS

Definition at line 1774 of file FspsUpd.h.

**11.7.2.176 UINT8 FSP\_S\_CONFIG::SataRstPcieDeviceResetDelay[3]**

Offset 0x06F2 - PCH Sata Rst Pcie Device Reset Delay PCIe Storage Device Reset Delay in milliseconds.

Default value is 100ms

Definition at line 1819 of file FspsUpd.h.

**11.7.2.177 UINT8 FSP\_S\_CONFIG::SataRstRaid0**

Offset 0x06E1 - PCH Sata Rst Raid0 RAID0.

\$EN\_DIS

Definition at line 1744 of file FspsUpd.h.

**11.7.2.178 UINT8 FSP\_S\_CONFIG::SataRstRaid1**

Offset 0x06E2 - PCH Sata Rst Raid1 RAID1.

\$EN\_DIS

Definition at line 1750 of file FspsUpd.h.

**11.7.2.179 UINT8 FSP\_S\_CONFIG::SataRstRaid10**

Offset 0x06E3 - PCH Sata Rst Raid10 RAID10.

# \$EN\_DIS

Definition at line 1756 of file FspsUpd.h.

Offset 0x06E4 - PCH Sata Rst Raid5 RAID5. \$EN\_DIS Definition at line 1762 of file FspsUpd.h.

**11.7.2.180 UINT8 FSP\_S\_CONFIG::SataRstRaid5**

**11.7.2.181 UINT8 FSP\_S\_CONFIG::SataRstRaidDeviceId**

Offset 0x06E0 - PCH Sata Rst Raid Device Id Enable RAID Alternate ID. 0:Client, 1:Alternate, 2:Server Definition at line 1738 of file FspsUpd.h.

**11.7.2.182 UINT8 FSP\_S\_CONFIG::SataRstSmartStorage**

Offset 0x06EB - PCH Sata Rst Smart Storage RST Smart Storage caching Bit. \$EN\_DIS Definition at line 1804 of file FspsUpd.h.

**11.7.2.183 UINT8 FSP\_S\_CONFIG::SataSalpSupport**

Offset 0x0041 - Enable SATA SALP Support Enable/disable SATA Aggressive Link Power Management. \$EN\_DIS Definition at line 167 of file FspsUpd.h.

**11.7.2.184 UINT8 FSP\_S\_CONFIG::SataThermalSuggestedSetting**

Offset 0x072A - Sata Thermal Throttling Suggested Setting Sata Thermal Throttling Suggested Setting. \$EN\_DIS Definition at line 2068 of file FspsUpd.h.

**11.7.2.185 UINT8 FSP\_S\_CONFIG::SciIrqSelect**

Offset 0x0089 - Select SciIrqSelect SCI IRQ Select. The valid value is 9, 10, 11, and 20, 21, 22, 23 for APIC only. Definition at line 237 of file FspsUpd.h.

**11.7.2.186 UINT8 FSP\_S\_CONFIG::ScsEmmcEnabled**

Offset 0x0031 - Enable eMMC Controller Enable/disable eMMC Controller. \$EN\_DIS Definition at line 123 of file FspsUpd.h.

**11.7.2.187 UINT8 FSP\_S\_CONFIG::ScsEmmcHs400Enabled**

Offset 0x0032 - Enable eMMC HS400 Mode Enable eMMC HS400 Mode.

\$EN\_DIS

Definition at line 129 of file FspsUpd.h.

**11.7.2.188 UINT8 FSP\_S\_CONFIG::ScsSdCardEnabled**

Offset 0x0033 - Enable SdCard Controller Enable/disable SD Card Controller.

\$EN\_DIS

Definition at line 135 of file FspsUpd.h.

**11.7.2.189 UINT8 FSP\_S\_CONFIG::ScsUfsEnabled**

Offset 0x0145 - Enable Ufs Controller Enable/disable Ufs 2.0 Controller.

\$EN\_DIS

Definition at line 464 of file FspsUpd.h.

**11.7.2.190 UINT64 FSP\_S\_CONFIG::SendEcCmd**

Offset 0x0785 - SendEcCmd SendEcCmd function pointer.

typedef EFI\_STATUS (EFIAPI \*PLATFORM\_SEND\_EC\_COMMAND) (IN EC\_COMMAND\_TYPE EcCmdType, IN UINT8 EcCmd, IN UINT8 SendData, IN OUT UINT8 \*ReceiveData);

Definition at line 2173 of file FspsUpd.h.

**11.7.2.191 UINT8 FSP\_S\_CONFIG::SendVrMbxCmd**

Offset 0x0303 - Enable VR specific mailbox command VR specific mailbox commands.

**00b - no VR specific command sent.** 01b - A VR mailbox command specifically for the MPS IMPV8 VR will be sent. 10b - VR specific command sent for PS4 exit issue. 11b - Reserved. \$EN\_DIS Definition at line 993 of file FspsUpd.h.

**11.7.2.192 UINT8 FSP\_S\_CONFIG::SerialIoDebugUartNumber**

Offset 0x0706 - UART Number For Debug Purpose UART number for debug purpose.

0:UART0, 1: UART1, 2:UART2. Note: If UART0 is selected as CNVi BT Core interface, it cannot be used for debug purpose. 0:UART0, 1:UART1, 2:UART2

Definition at line 1882 of file FspsUpd.h.

**11.7.2.193 UINT8 FSP\_S\_CONFIG::SerialIoDevMode[12]**

Offset 0x006F - Enable SerialIo Device Mode 0:Disabled, 1:PCI Mode, 2:Acpi mode, 3:Hidden mode (Legacy UAR←- T mode) - Enable/disable SerialIo I2C0,I2C1,I2C2,I2C3,I2C4,I2C5,SPI0,SPI1,SPI2,UART0,UART1,UART2 device mode respectively.

One byte for each controller, byte0 for I2C0, byte1 for I2C1, and so on. Definition at line 209 of file FspsUpd.h.

**11.7.2.194 UINT8 FSP\_S\_CONFIG::SerialIoEnableDebugUartAfterPost**

Offset 0x0707 - Enable Debug UART Controller Enable debug UART controller after post.

\$EN\_DIS

Definition at line 1888 of file FspsUpd.h.

**11.7.2.195 UINT8 FSP\_S\_CONFIG::SerialIoUart0PinMuxing**

Offset 0x0701 - PcdSerialIoUart0PinMuxing Select SerialIo Uart0 pin muxing. Setting applicable only if SerialIO UART0 is enabled. 0:default pins, 1:pins muxed with CNV\_BRI/RGI Definition at line 1866 of file FspsUpd.h.

**11.7.2.196 UINT8 FSP\_S\_CONFIG::ShowSpiController**

Offset 0x0034 - Show SPI controller Enable/disable to show SPI controller.

\$EN\_DIS

Definition at line 141 of file FspsUpd.h.

**11.7.2.197 UINT8 FSP\_S\_CONFIG::SiCsmFlag**

Offset 0x07A0 - Si Config CSM Flag.

Platform specific common policies that used by several silicon components. CSM status flag. \$EN\_DIS Definition at line 2204 of file FspsUpd.h.

**11.7.2.198 UINT8 FSP\_S\_CONFIG::SkipMpInit**

Offset 0x030C - Skip Multi-Processor Initialization When this is skipped, boot loader must initialize processors before SilicionInit API.

0: Initialize; **1: Skip \$EN\_DIS**

Definition at line 1015 of file FspsUpd.h.

**11.7.2.199 UINT8 FSP\_S\_CONFIG::SlowSlewRateForFivr**

Offset 0x0314 - Slew Rate configuration for Deep Package C States for VR FIVR domain Slew Rate configuration for Deep Package C States for VR FIVR domain based on Acoustic Noise Mitigation feature enabled.

**0: Fast/2**; 1: Fast/4; 2: Fast/8; 3: Fast/16 0: Fast/2, 1: Fast/4, 2: Fast/8, 3: Fast/16

Definition at line 1060 of file FspsUpd.h.

**11.7.2.200 UINT8 FSP\_S\_CONFIG::SlowSlewRateForGt**

Offset 0x02A5 - Slew Rate configuration for Deep Package C States for VR GT domain Slew Rate configuration for Deep Package C States for VR GT domain based on Acoustic Noise Mitigation feature enabled.

**0: Fast/2**; 1: Fast/4; 2: Fast/8; 3: Fast/16 0: Fast/2, 1: Fast/4, 2: Fast/8, 3: Fast/16

Definition at line 917 of file FspsUpd.h.

**11.7.2.201 UINT8 FSP\_S\_CONFIG::SlowSlewRateForIa**

Offset 0x02A4 - Slew Rate configuration for Deep Package C States for VR IA domain Slew Rate configuration for Deep Package C States for VR IA domain based on Acoustic Noise Mitigation feature enabled.

**0: Fast/2**; 1: Fast/4; 2: Fast/8; 3: Fast/16 0: Fast/2, 1: Fast/4, 2: Fast/8, 3: Fast/16

Definition at line 910 of file FspsUpd.h.

### **11.7.2.202 UINT8 FSP\_S\_CONFIG::SlowSlewRateForSa**

Offset 0x02A6 - Slew Rate configuration for Deep Package C States for VR SA domain Slew Rate configuration for Deep Package C States for VR SA domain based on Acoustic Noise Mitigation feature enabled.

**0: Fast/2**; 1: Fast/4; 2: Fast/8; 3: Fast/16 0: Fast/2, 1: Fast/4, 2: Fast/8, 3: Fast/16

Definition at line 924 of file FspsUpd.h.

**11.7.2.203 UINT8 FSP\_S\_CONFIG::SlpS0DisQForDebug**

Offset 0x067B - S0ix Override Settings Select 'Auto', it will be auto-configured according to probe type.

'No Change' will keep PMC default settings. Or select the desired debug probe type for S0ix Override settings. Reminder: DCI OOB (aka BSSB) uses CCA probe.

Note: This BIOS option should keep 'Auto', other options are intended for advanced configuration only. 0:No Change, 1:DCI OOB, 2:USB2 DbC, 3:Auto

Definition at line 1586 of file FspsUpd.h.

#### **11.7.2.204 UINT8 FSP\_S\_CONFIG::SlpS0Override**

Offset 0x067A - SLP S0# Override Select 'Auto', it will be auto-configured according to probe type.

Select 'Enabled' will disable SLP\_S0# assertion whereas 'Disabled' will enable SLP\_S0# assertion when debug is enabled.

Note: This BIOS option should keep 'Auto', other options are intended for advanced configuration only. 0:Disabled, 1:Enabled, 2:Auto

Definition at line 1575 of file FspsUpd.h.

### **11.7.2.205 UINT8 FSP\_S\_CONFIG::TcoIrqSelect**

Offset 0x008A - Select TcoIrqSelect TCO IRQ Select.

The valid value is 9, 10, 11, 20, 21, 22, 23.

Definition at line 242 of file FspsUpd.h.

### **11.7.2.206 UINT16 FSP\_S\_CONFIG::TdcPowerLimit[5]**

Offset 0x02A7 - Thermal Design Current current limit PCODE MMIO Mailbox: Thermal Design Current current limit. Specified in 1/8A units. Range is 0-4095. 1000 = 125A. **0: Auto**. For all VR Indexes Definition at line 930 of file FspsUpd.h.

**11.7.2.207 UINT8 FSP\_S\_CONFIG::TdcTimeWindow[5]**

Offset 0x0296 - HECI3 state PCODE MMIO Mailbox: Thermal Design Current time window.

Defined in milli seconds. Valid Values 1 - 1ms , 2 - 2ms , 3 - 3ms , 4 - 4ms , 5 - 5ms , 6 - 6ms , 7 - 7ms , 8 - 8ms , 10 - 10ms.For all VR Indexe

Definition at line 872 of file FspsUpd.h.

**11.7.2.208 UINT8 FSP\_S\_CONFIG::TTSuggestedSetting**

Offset 0x0716 - Thermal Throttling Suggested Setting Thermal Throttling Suggested Setting. \$EN\_DIS Definition at line 1958 of file FspsUpd.h.

**11.7.2.209 UINT8 FSP\_S\_CONFIG::TurboMode**

Offset 0x0040 - Turbo Mode Enable/Disable Turbo mode. 0: disable, 1: enable \$EN\_DIS

Definition at line 161 of file FspsUpd.h.

**11.7.2.210 UINT8 FSP\_S\_CONFIG::TxtEnable**

Offset 0x0305 - Enable or Disable TXT Enable or Disable TXT; 0: Disable; **1: Enable**. \$EN\_DIS

Definition at line 1004 of file FspsUpd.h.

**11.7.2.211 UINT8 FSP\_S\_CONFIG::Usb2AfePehalfbit[16]**

Offset 0x00C4 - USB Per Port Half Bit Pre-emphasis USB Per Port Half Bit Pre-emphasis. 1b - half-bit pre-emphasis, 0b - full-bit pre-emphasis. One byte for each port. Definition at line 299 of file FspsUpd.h.

**11.7.2.212 UINT8 FSP\_S\_CONFIG::Usb2AfePetxiset[16]**

Offset 0x0094 - USB Per Port HS Preemphasis Bias USB Per Port HS Preemphasis Bias. 000b-0mV, 001b-11.25mV, 010b-16.9mV, 011b-28.15mV, 100b-28.15mV, 101b-39.35mV, 110b-45mV, 111b-56.←- 3mV. One byte for each port.

Definition at line 281 of file FspsUpd.h.

**11.7.2.213 UINT8 FSP\_S\_CONFIG::Usb2AfePredeemp[16]**

Offset 0x00B4 - USB Per Port HS Transmitter Emphasis USB Per Port HS Transmitter Emphasis.

00b - Emphasis OFF, 01b - De-emphasis ON, 10b - Pre-emphasis ON, 11b - Pre-emphasis & De-emphasis ON. One byte for each port.

Definition at line 293 of file FspsUpd.h.

**11.7.2.214 UINT8 FSP\_S\_CONFIG::Usb2AfeTxiset[16]**

Offset 0x00A4 - USB Per Port HS Transmitter Bias USB Per Port HS Transmitter Bias.

000b-0mV, 001b-11.25mV, 010b-16.9mV, 011b-28.15mV, 100b-28.15mV, 101b-39.35mV, 110b-45mV, 111b-56.←- 3mV, One byte for each port.

Definition at line 287 of file FspsUpd.h.

**11.7.2.215 UINT8 FSP\_S\_CONFIG::Usb3HsioTxDeEmph[10]**

Offset 0x00DE - USB 3.0 TX Output -3.5dB De-Emphasis Adjustment Setting USB 3.0 TX Output -3.5dB De-←- Emphasis Adjustment Setting, HSIO\_TX\_DWORD5[21:16], **Default = 29h** (approximately -3.5dB De-Emphasis).

One byte for each port.

Definition at line 311 of file FspsUpd.h.

**11.7.2.216 UINT8 FSP\_S\_CONFIG::Usb3HsioTxDeEmphEnable[10]**

Offset 0x00D4 - Enable the write to USB 3.0 TX Output -3.5dB De-Emphasis Adjustment Enable the write to USB 3.0 TX Output -3.5dB De-Emphasis Adjustment.

Each value in arrary can be between 0-1. One byte for each port.

Definition at line 305 of file FspsUpd.h.

**11.7.2.217 UINT8 FSP\_S\_CONFIG::Usb3HsioTxDownscaleAmp[10]**

Offset 0x00F2 - USB 3.0 TX Output Downscale Amplitude Adjustment USB 3.0 TX Output Downscale Amplitude Adjustment, HSIO\_TX\_DWORD8[21:16], **Default = 00h**.

One byte for each port.

Definition at line 323 of file FspsUpd.h.

**11.7.2.218 UINT8 FSP\_S\_CONFIG::Usb3HsioTxDownscaleAmpEnable[10]**

Offset 0x00E8 - Enable the write to USB 3.0 TX Output Downscale Amplitude Adjustment Enable the write to USB 3.0 TX Output Downscale Amplitude Adjustment, Each value in arrary can be between 0-1.

One byte for each port.

Definition at line 317 of file FspsUpd.h.

**11.7.2.219 UINT8 FSP\_S\_CONFIG::UsbPdoProgramming**

Offset 0x0114 - USB PDO Programming Enable/disable PDO programming for USB in PEI phase. Disabling will allow for programming during later phase. 1: enable, 0: disable \$EN\_DIS Definition at line 420 of file FspsUpd.h.

**11.7.2.220 UINT16 FSP\_S\_CONFIG::VrVoltageLimit[5]**

Offset 0x02F7 - VR Voltage Limit PCODE MMIO Mailbox: VR Voltage Limit.

Range is 0-7999mV.

Definition at line 971 of file FspsUpd.h.

# **11.7.2.221 UINT8 FSP\_S\_CONFIG::WatchDog**

Offset 0x0156 - WatchDog Timer Switch Enable/Disable. 0: Disable, 1: enable, Enable or disable WatchDog timer. \$EN\_DIS Definition at line 567 of file FspsUpd.h.

**11.7.2.222 UINT16 FSP\_S\_CONFIG::WatchDogTimerBios**

Offset 0x015D - BIOS Timer 16 bits Value, Set BIOS watchdog timer.

\$EN\_DIS

Definition at line 604 of file FspsUpd.h.

**11.7.2.223 UINT16 FSP\_S\_CONFIG::WatchDogTimerOs**

Offset 0x015B - OS Timer 16 bits Value, Set OS watchdog timer. \$EN\_DIS Definition at line 598 of file FspsUpd.h.

**11.7.2.224 UINT8 FSP\_S\_CONFIG::XdciEnable**

Offset 0x006C - Enable xDCI controller Enable/disable to xDCI controller. \$EN\_DIS

Definition at line 197 of file FspsUpd.h.

The documentation for this struct was generated from the following file:

• [FspsUpd.h](#page-204-0)

# **11.8 FSP\_S\_RESTRICTED\_CONFIG Struct Reference**

Fsp S Restricted Configuration.

```
#include <FspsUpd.h>
```
# <span id="page-160-0"></span>**Public Attributes**

• UINT32 [Signature](#page-160-0)

*Offset 0x0A8E.*

<span id="page-160-1"></span>• UINT8 [TestGnaErrorCheckDis](#page-160-1)

*Offset 0x0A92 - Enable or disable GNA Error Check Disable Bit 0=Disable, 1(Default)=Enable \$EN\_DIS.*

<span id="page-160-2"></span>• UINT8 [DmaPassThrough](#page-160-2)

*Offset 0x0A93 - Enable or disable VT-d DmaPassThrough 0=Disable, 1(Default)=Enable \$EN\_DIS.*

<span id="page-160-3"></span>• UINT8 [CCHit2pend](#page-160-3)

*Offset 0x0A94 - Enable or disable VT-d CCHit2pend 0=Disable, 1(Default)=Enable \$EN\_DIS.*

<span id="page-160-4"></span>• UINT8 [ContextInvalidation](#page-160-4)

*Offset 0x0A95 - Enable or disable VT-d ContextInvalidation 0(Default)=Disable, 1=Enable \$EN\_DIS.*

- <span id="page-160-5"></span>• UINT8 [IotlbInvalidation](#page-160-5) *Offset 0x0A96 - Enable or disable VT-d IotlbInvalidation 0(Default)=Disable, 1=Enable \$EN\_DIS.*
- <span id="page-160-6"></span>• UINT8 [ContextCacheDis](#page-160-6)

<span id="page-161-12"></span><span id="page-161-11"></span><span id="page-161-10"></span><span id="page-161-9"></span><span id="page-161-8"></span><span id="page-161-7"></span><span id="page-161-6"></span><span id="page-161-5"></span><span id="page-161-4"></span><span id="page-161-3"></span><span id="page-161-2"></span><span id="page-161-1"></span><span id="page-161-0"></span>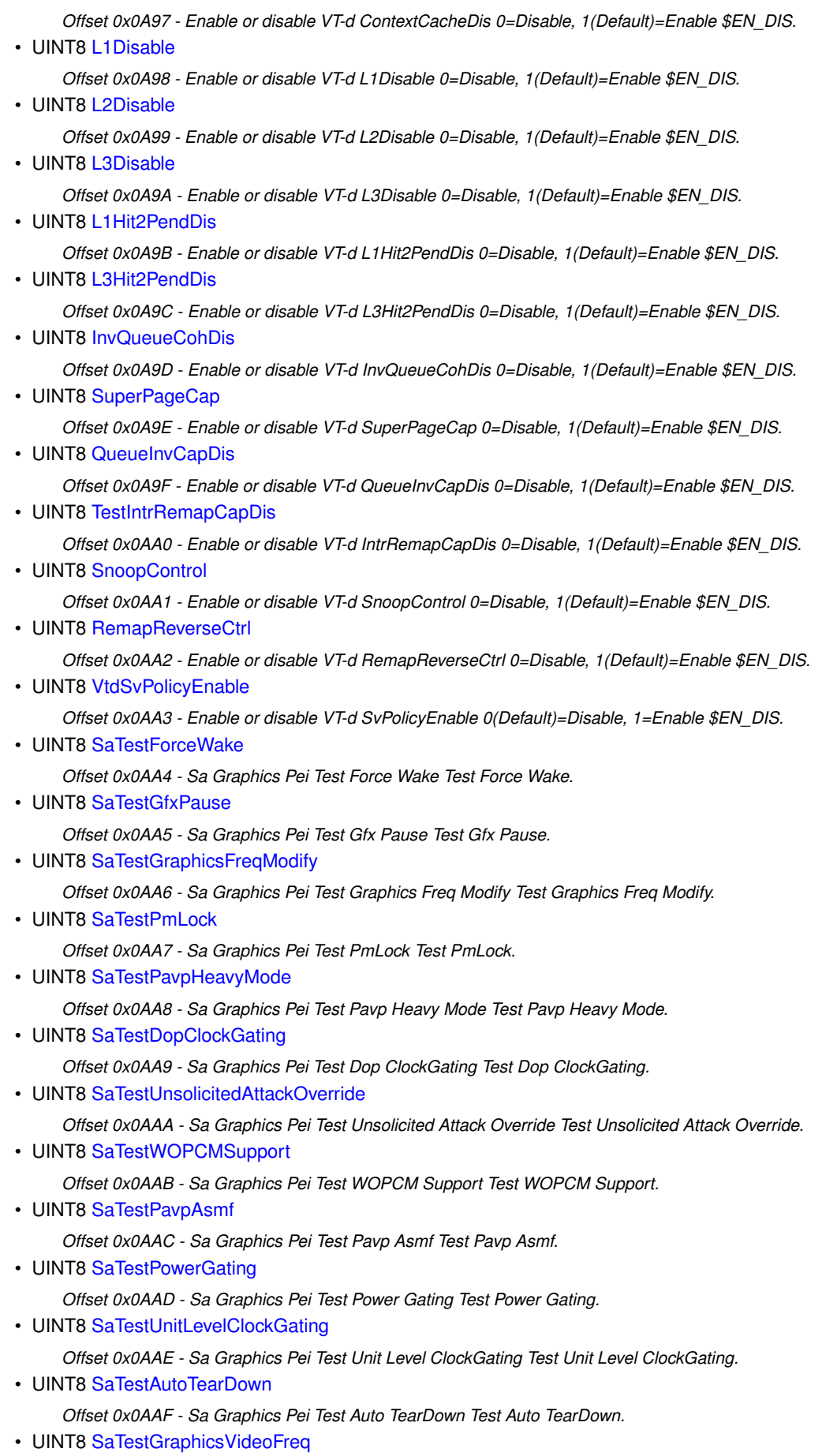

<span id="page-161-24"></span><span id="page-161-23"></span><span id="page-161-22"></span><span id="page-161-21"></span><span id="page-161-20"></span><span id="page-161-19"></span><span id="page-161-18"></span><span id="page-161-17"></span><span id="page-161-16"></span><span id="page-161-15"></span><span id="page-161-14"></span><span id="page-161-13"></span>*Offset 0x0AB0 - Sa Graphics Pei Test Graphics Video Freq Test Graphics Video Freq.*

<span id="page-162-12"></span><span id="page-162-11"></span><span id="page-162-10"></span><span id="page-162-9"></span><span id="page-162-8"></span><span id="page-162-7"></span><span id="page-162-6"></span><span id="page-162-5"></span><span id="page-162-4"></span><span id="page-162-3"></span><span id="page-162-2"></span><span id="page-162-1"></span><span id="page-162-0"></span>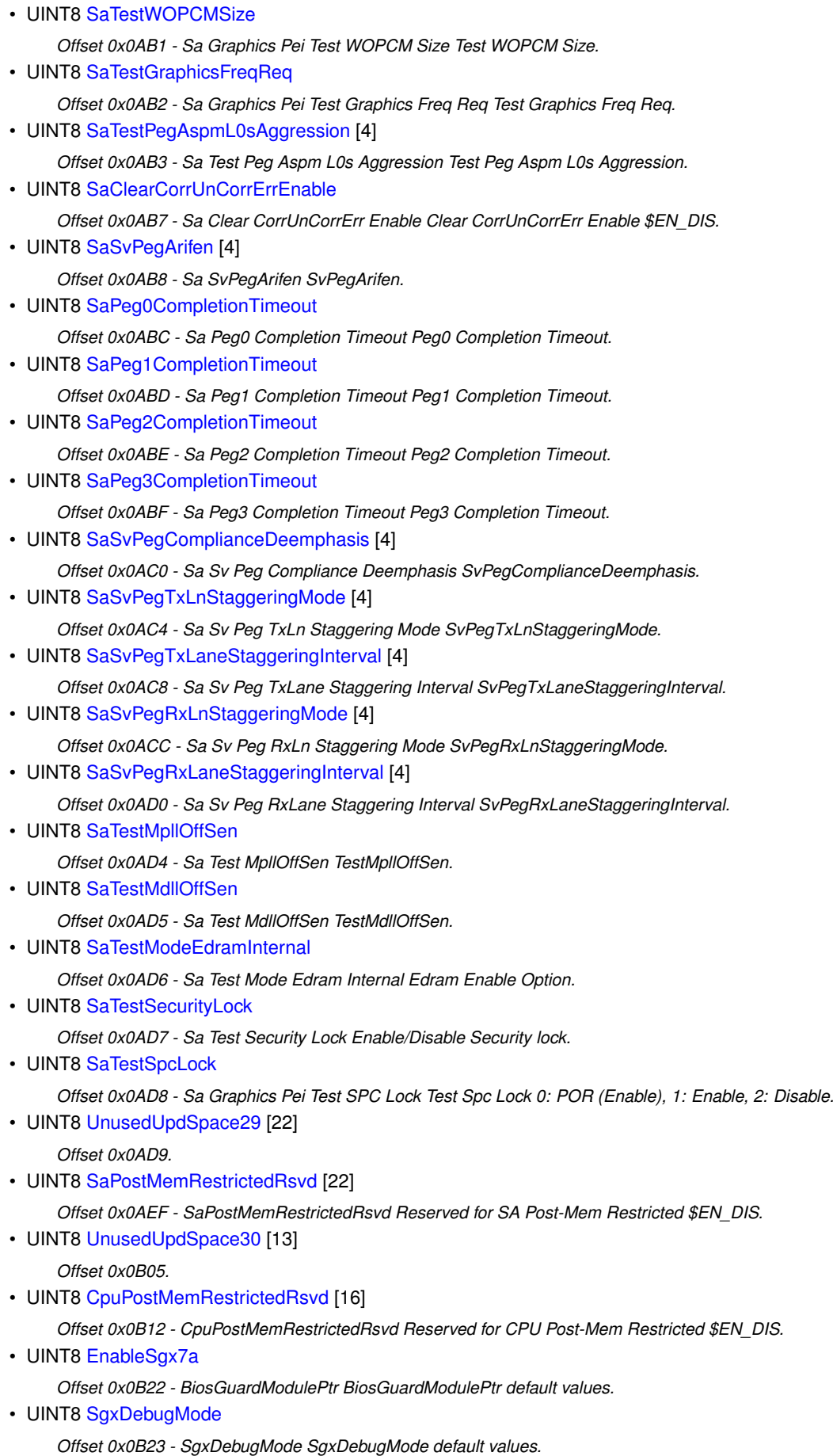

<span id="page-162-25"></span><span id="page-162-24"></span><span id="page-162-23"></span><span id="page-162-22"></span><span id="page-162-21"></span><span id="page-162-20"></span><span id="page-162-19"></span><span id="page-162-18"></span><span id="page-162-17"></span><span id="page-162-16"></span><span id="page-162-15"></span><span id="page-162-14"></span><span id="page-162-13"></span>• UINT8 [SvLtEnable](#page-162-25)

*Offset 0x0B24 - SvLtEnable SvLtEnable default values.*

<span id="page-163-0"></span>• UINT8 [SelectiveEnableSgx](#page-163-0)

*Offset 0x0B25 - SelectiveEnableSgx SelectiveEnableSgx default values.*

<span id="page-163-1"></span>• UINT64 [EpcOffset](#page-163-1)

*Offset 0x0B26 - EpcOffset EpcOffset default values.*

<span id="page-163-2"></span>• UINT64 [EpcLength](#page-163-2)

*Offset 0x0B2E - EpcLength EpcLength default values.*

<span id="page-163-3"></span>• UINT8 SaxLCP

*Offset 0x0B36 - SgxLCP SgxLCP default values.*

<span id="page-163-4"></span>• UINT64 [SgxLEPubKeyHash0](#page-163-4)

*Offset 0x0B37 - EpcLength EpcLength default values.*

<span id="page-163-5"></span>• UINT64 [SgxLEPubKeyHash1](#page-163-5)

*Offset 0x0B3F - EpcLength EpcLength default values.*

<span id="page-163-6"></span>• UINT64 [SgxLEPubKeyHash2](#page-163-6)

*Offset 0x0B47 - EpcLength EpcLength default values.*

<span id="page-163-7"></span>• UINT64 [SgxLEPubKeyHash3](#page-163-7)

*Offset 0x0B4F - EpcLength EpcLength default values.*

<span id="page-163-8"></span>• UINT8 [SecurityRestrictedRsvd](#page-163-8) [1]

*Offset 0x0B57 - CpuPostMemRestrictedRsvd Reserved for CPU Post-Mem Restricted \$EN\_DIS.*

• UINT8 [PchDmiTestMemCloseStateEn](#page-168-0)

*Offset 0x0B58 - MEM CLOSED State on PCH side Enable/Disable MEM CLOSED State on PCH side.*

• UINT8 [PchDmiTestInternalObffEn](#page-168-1)

*Offset 0x0B59 - Optimized Buffer Flush/Fill (OBFF) protocol for internal on PCH side enable/disable Optimized Buffer Flush/Fill (OBFF) protocol for internal on PCH side.*

<span id="page-163-9"></span>• UINT8 [PchDmiTestDmiExtSync](#page-163-9)

*Offset 0x0B5A - Determines if force extended transmission of FTS ordered sets Determines if force extended transmission of FTS ordered sets when exiting L0s prior to entering L0.*

• UINT8 [PchDmiTestExternalObffEn](#page-168-2)

*Offset 0x0B5B - Optimized Buffer Flush/Fill (OBFF) protocol for external on PCH side Enable/Disable Optimized Buffer Flush/Fill (OBFF) protocol for external on PCH side.*

• UINT8 [PchDmiTestClientObffEn](#page-167-0)

*Offset 0x0B5C - Client Obff Enable Client Obff Enable.*

<span id="page-163-10"></span>• UINT8 [PchDmiTestCxObffEntryDelay](#page-163-10)

*Offset 0x0B5D - CxObff Entry Delay CxObff Entry Delay.*

<span id="page-163-11"></span>• UINT8 [UnusedUpdSpace31](#page-163-11)

*Offset 0x0B5E.*

• UINT8 [PchDmiTestPchTcLockDown](#page-168-3)

*Offset 0x0B5F - Pch Tc Lock Down Pch Tc Lock Down.*

• UINT8 [PchDmiTestDelayEnDmiAspm](#page-167-1)

*Offset 0x0B60 - Enable DMI ASPM after booting to OS Enable DMI ASPM after booting to OS.*

• UINT8 [PchDmiTestDmiAspmCtrl](#page-168-4)

*Offset 0x0B61 - Dmi Aspm Ctrl Dmi Aspm Ctrl.*

• UINT8 [PchDmiTestDmiSecureRegLock](#page-168-5)

*Offset 0x0B62 - DMI Secure Reg Lock DMI Secure Reg Lock.*

<span id="page-163-12"></span>• UINT8 [UnusedUpdSpace32](#page-163-12)

*Offset 0x0B63.*

• UINT8 [PchHdaTestConfigLockdown](#page-169-0)

*Offset 0x0B64 - Configuration Lockdown (BCLD) 0: POR (Enable), 1: Enable, 2: Disable.*

• UINT8 [PchHdaTestLowFreqLinkClkSrc](#page-169-1)

*Offset 0x0B65 - Low Frequency Link Clock Source (LFLCS) 0: POR (Enable), 1: Enable (XTAL), 2: Disable (Audio PLL).*

<span id="page-164-10"></span><span id="page-164-9"></span><span id="page-164-8"></span><span id="page-164-7"></span><span id="page-164-6"></span><span id="page-164-5"></span><span id="page-164-4"></span><span id="page-164-3"></span><span id="page-164-2"></span><span id="page-164-1"></span><span id="page-164-0"></span>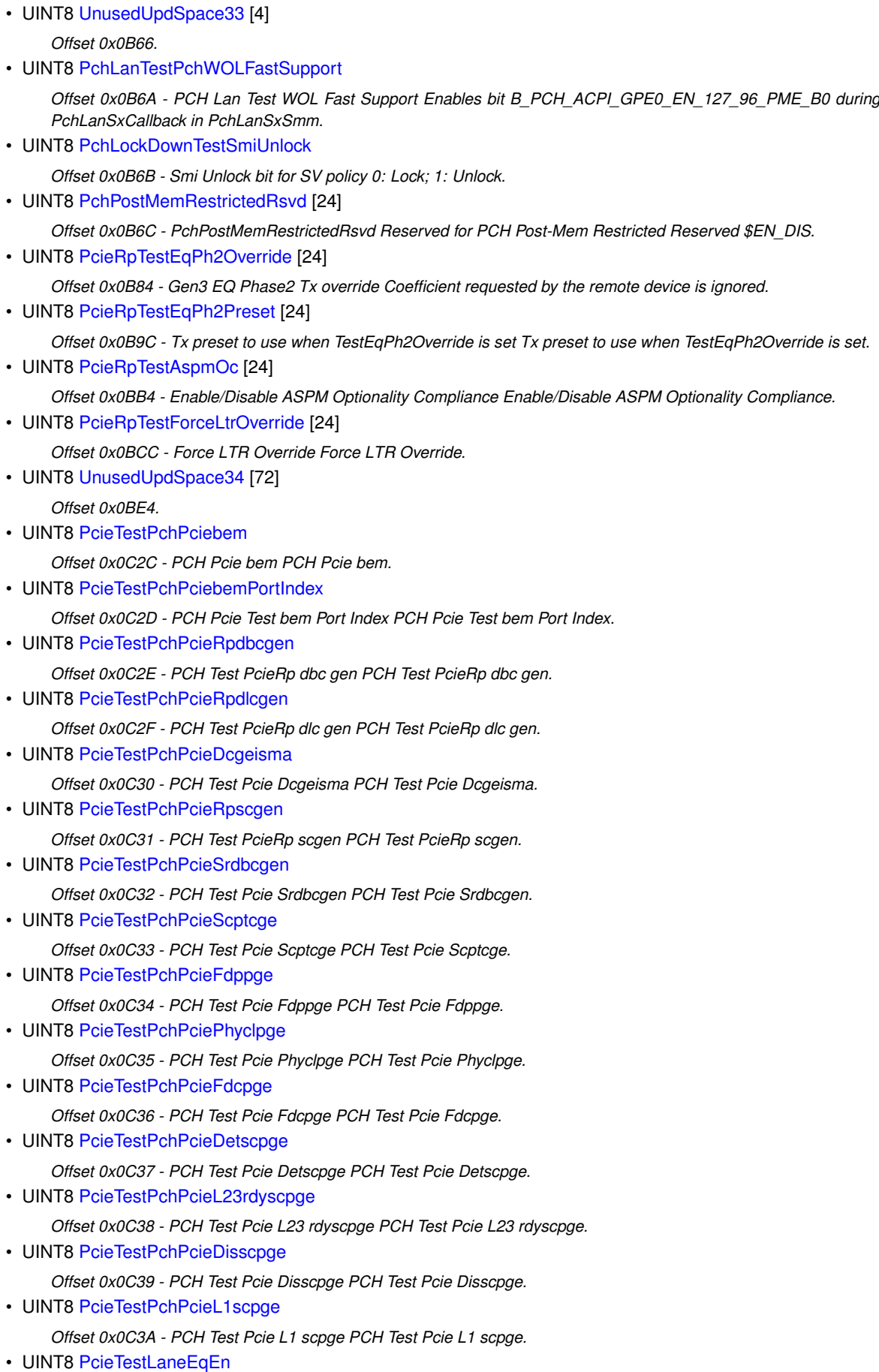

<span id="page-164-22"></span><span id="page-164-21"></span><span id="page-164-20"></span><span id="page-164-19"></span><span id="page-164-18"></span><span id="page-164-17"></span><span id="page-164-16"></span><span id="page-164-15"></span><span id="page-164-14"></span><span id="page-164-13"></span><span id="page-164-12"></span><span id="page-164-11"></span>*Offset 0x0C3B - PCH Pcie Test Lane Eq En PCH PcieTest Lane Eq En.*

<span id="page-165-0"></span>• UINT8 [UnusedUpdSpace35](#page-165-0) [11]

*Offset 0x0C3C.*

- <span id="page-165-1"></span>• UINT8 [PchPmTestPchPmRegisterLock](#page-165-1)
	- *Offset 0x0C47 PCH Pm Register Lock PCH Pm Register Lock.*
- <span id="page-165-2"></span>• UINT8 [PchPmTestSlpS0CsMePgQDis](#page-165-2)

*Offset 0x0C48 - PCH Pm Test SlpS0 CsMe PgQDis CPPM VRIC CSME Power Gated Qualification Disable.*

<span id="page-165-3"></span>• UINT8 [PchPmTestSlpS0GbeDiscQDis](#page-165-3)

*Offset 0x0C49 - PCH Pm Test Slp S0 Gbe Disc QDis CPPM VRIC GbE Disconnected Qualification Disable.*

<span id="page-165-4"></span>• UINT8 [PchPmTestSlpS0ADspD3QDis](#page-165-4)

*Offset 0x0C4A - PCH Pm Test Slp S0A Dsp D3 QDis CPPM VRIC Audio DSP is in D3 Qualification Disable.*

<span id="page-165-5"></span>• UINT8 [PchPmTestSlpS0XhciD3QDis](#page-165-5)

*Offset 0x0C4B - PCH Pm Test Slp S0 Xhci D3QDis CPPM VRIC XHCI is in D3 Qualification Disable.*

<span id="page-165-6"></span>• UINT8 [PchPmTestSlpS0LpioD3QDis](#page-165-6)

*Offset 0x0C4C - PCH Pm Test Slp S0 Lpio D3QDis CPPM VRIC LPIO is in D3 Qualification Disable.*

<span id="page-165-7"></span>• UINT8 [PchPmTestSlpS0IccPllWBEn](#page-165-7)

*Offset 0x0C4D - PCH Pm Test Slp S0 Icc Pll W BEn CPPM VRIC ICC PLL Wake Block Enable.*

<span id="page-165-8"></span>• UINT8 [PchPmTestSlpS0PUGBEn](#page-165-8)

*Offset 0x0C4E - PCH Pm Test Slp S0 PUGB En PCH Pm CPPM VRIC Power Ungate Block Enable.*

• UINT8 [PchPmTestPchClearPowerSts](#page-169-4)

*Offset 0x0C4F - PCH Pm Test Clear Power Sts.*

<span id="page-165-9"></span>• UINT8 [SataTestRstPcieStorageTestMode](#page-165-9) [3]

*Offset 0x0C50 - PCH Sata Test Rst Pcie Storage Test Mode PCIe Storage remapping Test Mode to override existing PCIe Storage remapping POR setting for development purpose.*

<span id="page-165-10"></span>• UINT8 [SataTestRstPcieStoragePortConfigCheck](#page-165-10) [3]

*Offset 0x0C53 - PCH Sata Test Rst Pcie Storage Port Config Check Enable/Disable Port Configuration Check for RST PCIe Storage Remapping.*

• UINT8 [SataTestRstPcieStorageDeviceInterface](#page-170-0) [3]

*Offset 0x0C56 - PCH Sata Test Rst Pcie Storage Device Interface Select the device interface (AHCI/NVME) for remapped device.*

<span id="page-165-11"></span>• UINT8 [SataTestRstPcieStorageDeviceBarSizeCheck](#page-165-11) [3]

*Offset 0x0C59 - PCH Sata Test Rst Pcie Storage Device Bar Size Check Enable/Disable Device BAR Size Check for remapped device.*

<span id="page-165-12"></span>• UINT8 [SataTestRstPcieStorageDeviceBarSelect](#page-165-12) [3]

*Offset 0x0C5C - PCH Sata Test Rst Pcie Storage Device Bar Select Select the device BAR (BAR0-BAR5) that will be used for Remapping.*

<span id="page-165-13"></span>• UINT8 [SataTestRstPcieStorageDeviceInterrupt](#page-165-13) [3]

*Offset 0x0C5F - PCH Sata Test Rst Pcie Storage Device Interrupt Select the device interrupt (Legacy/MSIX) for remapped device.*

<span id="page-165-14"></span>• UINT8 [SataTestRstPcieStorageAspmProgramming](#page-165-14) [3]

*Offset 0x0C62 - PCH Sata Test Rst Pcie Storage Aspm Programming Enable/Disable ASPM Programming for remapped device.*

<span id="page-165-15"></span>• UINT8 [SataTestRstPcieStorageSaveRestore](#page-165-15) [3]

*Offset 0x0C65 - PCH Sata Test Rst Pcie Storage Save Restore Enable/Disable ASPM Programming for remapped device.*

<span id="page-165-16"></span>• UINT8 [SataTestLtrEnable](#page-165-16)

*Offset 0x0C68 - Latency Tolerance Reporting Mechanism Latency Tolerance Reporting Mechanism.*

<span id="page-165-17"></span>• UINT8 [SataTestLtrConfigLock](#page-165-17)

*Offset 0x0C69 - Latency Tolerance Reporting Mechanism Latency Tolerance Reporting Mechanism.*

<span id="page-165-18"></span>• UINT8 [SataTestLtrOverride](#page-165-18)

*Offset 0x0C6A - Latency Tolerance Reporting Mechanism Latency Tolerance Reporting Mechanism.*

<span id="page-165-19"></span>• UINT8 [SataTestSnoopLatencyOverrideMultiplier](#page-165-19)

*Offset 0x0C6B - Latency Tolerance Reporting Mechanism Latency Tolerance Reporting Mechanism.*

<span id="page-166-0"></span>• UINT16 [SataTestSnoopLatencyOverrideValue](#page-166-0)

*Offset 0x0C6C - Latency Tolerance Reporting Mechanism Latency Tolerance Reporting Mechanism.*

- <span id="page-166-1"></span>• UINT8 [SataTestSataAssel](#page-166-1)
	- *Offset 0x0C6E Latency Tolerance Reporting Mechanism Latency Tolerance Reporting Mechanism.*
- <span id="page-166-2"></span>• UINT8 [UnusedUpdSpace36](#page-166-2) [2]

*Offset 0x0C6F.*

• UINT8 PchTestTsell ock

*Offset 0x0C71 - This locks down Enables the thermal sensor 0: Disabled, 1: Enabled.*

• UINT8 [PchTestTscLock](#page-170-2)

*Offset 0x0C72 - This locks down Catastrophic Power-Down Enable and Catastrophic Trip Point Register 0: Disabled, 1: Enabled.*

- UINT8 [PchTestPhlcLock](#page-170-3)
	- *Offset 0x0C73 This locks down PHL and PHLC 0: Disabled, 1: Enabled.*
- <span id="page-166-3"></span>• UINT8 [UnusedUpdSpace37](#page-166-3) [10]

*Offset 0x0C74.*

<span id="page-166-4"></span>• UINT32 [PchTestEPTypeLockPolicy](#page-166-4)

*Offset 0x0C7E - USB EP Type Lock Policy USB EP Type Lock Policy.*

<span id="page-166-5"></span>• UINT32 [PchTestEPTypeLockPolicyPortControl1](#page-166-5)

*Offset 0x0C82 - USB EP Type Lock Policy Control 1 USB EP Type Lock Policy Control 1.*

<span id="page-166-6"></span>• UINT32 [PchTestEPTypeLockPolicyPortControl2](#page-166-6)

*Offset 0x0C86 - USB EP Type Lock Policy Control 2 USB EP Type Lock Policy Control 2.*

<span id="page-166-7"></span>• UINT8 [UnusedUpdSpace38](#page-166-7) [4]

*Offset 0x0C8A.*

<span id="page-166-8"></span>• UINT8 [PchTestControllerEnabled](#page-166-8)

*Offset 0x0C8E - Xhci Controller Enable 0: Disable; 1: Enable.*

<span id="page-166-9"></span>• UINT8 [UnusedUpdSpace39](#page-166-9)

*Offset 0x0C8F.*

• UINT8 [PchTestUnlockUsbForSvNoa](#page-170-4)

*Offset 0x0C90 - Unlock to enable NOA for SV usage 1: Unlock to enable NOA usage.*

• UINT8 [PchTestClkGatingXhci](#page-169-5)

*Offset 0x0C91 - Enable XHCI Clock Gating for SV usage 1: Enable XHCI Clock Gating.*

<span id="page-166-10"></span>• UINT8 [PchTestCyclonePcieSwitchWA](#page-166-10)

*Offset 0x0C92 - Restricted Cyclone Pcie Switch WA Restricted Cyclone Pcie Switch WA.*

<span id="page-166-11"></span>• UINT8 [PchTestPchRootPort](#page-166-11)

*Offset 0x0C93 - Restricted Pch Root Port Restricted Pch Root Port.*

<span id="page-166-12"></span>• UINT8 [UnusedUpdSpace40](#page-166-12) [2]

*Offset 0x0C94.*

<span id="page-166-13"></span>• UINT8 [PchTestFlashLockDown](#page-166-13)

*Offset 0x0C96 - Restricted Flash Lock Down Restricted Flash Lock Down.*

<span id="page-166-14"></span>• UINT8 [UnusedUpdSpace41](#page-166-14) [2]

*Offset 0x0C97.*

• UINT8 [TestPchPmErDebugMode](#page-171-0)

*Offset 0x0C99 - PCH PMC ER Debug mode Disable/Enable Energy Reporting Debug Mode.*

<span id="page-166-15"></span>• UINT8 [UnusedUpdSpace42](#page-166-15) [2]

*Offset 0x0C9A.*

- <span id="page-166-16"></span>• UINT8 [TestUsbTsLdoShutdown](#page-166-16)
	- *Offset 0x0C9C USB2/TS LDO Dynamic Shutdown Enable/Disable USB2/TS LDO Dynamic Shutdown 0: POR, 1: force enable, 2: force disable.*
- UINT8 [PchDmiTestOpiPllPowerGating](#page-168-6)

*Offset 0x0C9D - OPI PLL Power Gating OPI PLL Power Gating.*

• UINT8 [PchHdaTestPowerClockGating](#page-169-6)

*Offset 0x0C9E - HDA Power/Clock Gating (PGD/CGD) Enable/Disable HD Audio Power and Clock Gating(POR: Enable).*

• UINT8 [TestCnviBtCore](#page-171-1)

*Offset 0x0C9F - CNVi BT Core Enable/Disable CNVi BT Core.*

• UINT8 [TestCnviBtWirelessCharging](#page-171-2)

*Offset 0x0CA0 - CNVi BT Wireless Charging Enable/Disable CNVi BT Wireless Charging.*

• UINT8 [TestCnviWifiLtrEn](#page-171-3)

*Offset 0x0CA1 - CNVi WiFi LTR Enable/Disable CNVi WiFi LTR.*

• UINT8 [TestPchPmLatchEventsC10Exit](#page-171-4)

*Offset 0x0CA2 - PCH Pm Latch events C10 exit PCH Pm Latch events C10 exit Enable.*

• UINT8 [TestCnviLteCoex](#page-171-5)

*Offset 0x0CA3 - CNVi LTE Coexistence Enable/Disable MFUART2 connection for coexistence between LTE and Wi-Fi/BT.*

• UINT8 [PcieAllowL0sWithGen3](#page-170-5)

*Offset 0x0CA4 - PCIE Allow L0s with Gen3 Allows PCH rootports to have both L0s and Gen3 speed enabled at the same time.*

<span id="page-167-2"></span>• UINT8 [TestCnviBtInterface](#page-167-2)

<span id="page-167-3"></span>*Offset 0x0CA5 - CNVi BT Interface This option configures BT device interface to either USB or UART 0:UART, 1:USB.* • UINT8 [TestCnviBtUartType](#page-167-3)

*Offset 0x0CA6 - CNVi BT Uart Type This is a test option which allows configuration of UART type for BT communication 0:Serial IO Uart0, 1:ISH Uart0, 2:Uart over external pads.*

<span id="page-167-4"></span>• UINT8 [PcieRpTestDmiL1Edm](#page-167-4) [24]

*Offset 0x0CA7 - Enable/Disable DMI L1 entry disable mode Enable/Disable DMI L1 entry disable mode.*

• UINT8 [PchTestSrlEnable](#page-170-6)

*Offset 0x0CBF - Secure Register Lock Enable/Disable Secure Register Lock, 0: PLATFORM\_POR, 1: FORCE\_E*←- *NABLE, 2: FORCE\_DISABLE.*

<span id="page-167-5"></span>• UINT8 [PchSiliconRestrictedRsvd](#page-167-5) [2]

*Offset 0x0CC0 - PchSiliconRestrictedRsvd Reserved for PCH Post-Mem Restricted \$EN\_DIS.*

• UINT8 [SiSvPolicyEnable](#page-171-6)

*Offset 0x0CC2 - Si Config SvPolicyEnable.*

<span id="page-167-6"></span>• UINT8 [HsleWorkaround](#page-167-6)

*Offset 0x0CC3 - Si Config HsleWorkaround Enable/Disable HSLE model specific workarounds \$EN\_DIS.*

• UINT8 [TestSkipPostBootSai](#page-172-0)

*Offset 0x0CC4 - Skip POSTBOOT SAI This skips the Post Boot Sai programming.*

<span id="page-167-7"></span>• UINT8 [ReservedFspsRestrictedUpd](#page-167-7) [3]

*Offset 0x0CC5.*

# **11.8.1 Detailed Description**

Fsp S Restricted Configuration.

Definition at line 3199 of file FspsUpd.h.

# **11.8.2 Member Data Documentation**

<span id="page-167-0"></span>**11.8.2.1 UINT8 FSP\_S\_RESTRICTED\_CONFIG::PchDmiTestClientObffEn**

Offset 0x0B5C - Client Obff Enable Client Obff Enable.

\$EN\_DIS

<span id="page-167-1"></span>Definition at line 3584 of file FspsUpd.h.

**11.8.2.2 UINT8 FSP\_S\_RESTRICTED\_CONFIG::PchDmiTestDelayEnDmiAspm**

Offset 0x0B60 - Enable DMI ASPM after booting to OS Enable DMI ASPM after booting to OS.

\$EN\_DIS

<span id="page-168-4"></span>Definition at line 3605 of file FspsUpd.h.

**11.8.2.3 UINT8 FSP\_S\_RESTRICTED\_CONFIG::PchDmiTestDmiAspmCtrl**

Offset 0x0B61 - Dmi Aspm Ctrl Dmi Aspm Ctrl.

\$EN\_DIS

<span id="page-168-5"></span>Definition at line 3611 of file FspsUpd.h.

**11.8.2.4 UINT8 FSP\_S\_RESTRICTED\_CONFIG::PchDmiTestDmiSecureRegLock**

Offset 0x0B62 - DMI Secure Reg Lock DMI Secure Reg Lock. 0: POR (Enable), 1: Enable, 2: Disable Definition at line 3617 of file FspsUpd.h.

<span id="page-168-2"></span>**11.8.2.5 UINT8 FSP\_S\_RESTRICTED\_CONFIG::PchDmiTestExternalObffEn**

Offset 0x0B5B - Optimized Buffer Flush/Fill (OBFF) protocol for external on PCH side Enable/Disable Optimized Buffer Flush/Fill (OBFF) protocol for external on PCH side.

\$EN\_DIS

<span id="page-168-1"></span>Definition at line 3578 of file FspsUpd.h.

**11.8.2.6 UINT8 FSP\_S\_RESTRICTED\_CONFIG::PchDmiTestInternalObffEn**

Offset 0x0B59 - Optimized Buffer Flush/Fill (OBFF) protocol for internal on PCH side enable/disable Optimized Buffer Flush/Fill (OBFF) protocol for internal on PCH side.

\$EN\_DIS

<span id="page-168-0"></span>Definition at line 3566 of file FspsUpd.h.

**11.8.2.7 UINT8 FSP\_S\_RESTRICTED\_CONFIG::PchDmiTestMemCloseStateEn**

Offset 0x0B58 - MEM CLOSED State on PCH side Enable/Disable MEM CLOSED State on PCH side.

\$EN\_DIS

<span id="page-168-6"></span>Definition at line 3560 of file FspsUpd.h.

**11.8.2.8 UINT8 FSP\_S\_RESTRICTED\_CONFIG::PchDmiTestOpiPllPowerGating**

Offset 0x0C9D - OPI PLL Power Gating OPI PLL Power Gating.

0: POR, 1: force enable, 2: force disable

<span id="page-168-3"></span>Definition at line 3991 of file FspsUpd.h.

**11.8.2.9 UINT8 FSP\_S\_RESTRICTED\_CONFIG::PchDmiTestPchTcLockDown**

Offset 0x0B5F - Pch Tc Lock Down Pch Tc Lock Down.

### \$EN\_DIS

<span id="page-169-0"></span>Definition at line 3599 of file FspsUpd.h.

# **11.8.2.10 UINT8 FSP\_S\_RESTRICTED\_CONFIG::PchHdaTestConfigLockdown**

Offset 0x0B64 - Configuration Lockdown (BCLD) 0: POR (Enable), 1: Enable, 2: Disable.

0: POR (Enable), 1: Enable, 2: Disable

<span id="page-169-1"></span>Definition at line 3627 of file FspsUpd.h.

### **11.8.2.11 UINT8 FSP\_S\_RESTRICTED\_CONFIG::PchHdaTestLowFreqLinkClkSrc**

Offset 0x0B65 - Low Frequency Link Clock Source (LFLCS) 0: POR (Enable), 1: Enable (XTAL), 2: Disable (Audio PLL).

0: POR (Enable), 1: Enable (XTAL), 2: Disable (Audio PLL)

<span id="page-169-6"></span>Definition at line 3633 of file FspsUpd.h.

#### **11.8.2.12 UINT8 FSP\_S\_RESTRICTED\_CONFIG::PchHdaTestPowerClockGating**

Offset 0x0C9E - HDA Power/Clock Gating (PGD/CGD) Enable/Disable HD Audio Power and Clock Gating(POR: Enable).

0: PLATFORM\_POR, 1: FORCE\_ENABLE, 2: FORCE\_DISABLE. 0: POR, 1: Force Enable, 2: Force Disable Definition at line 3998 of file FspsUpd.h.

<span id="page-169-2"></span>**11.8.2.13 UINT8 FSP\_S\_RESTRICTED\_CONFIG::PchLanTestPchWOLFastSupport**

Offset 0x0B6A - PCH Lan Test WOL Fast Support Enables bit B\_PCH\_ACPI\_GPE0\_EN\_127\_96\_PME\_B0 during PchLanSxCallback in PchLanSxSmm.

### \$EN\_DIS

<span id="page-169-3"></span>Definition at line 3643 of file FspsUpd.h.

#### **11.8.2.14 UINT8 FSP\_S\_RESTRICTED\_CONFIG::PchLockDownTestSmiUnlock**

Offset 0x0B6B - Smi Unlock bit for SV policy 0: Lock; 1: Unlock.

# \$EN\_DIS

<span id="page-169-4"></span>Definition at line 3649 of file FspsUpd.h.

# **11.8.2.15 UINT8 FSP\_S\_RESTRICTED\_CONFIG::PchPmTestPchClearPowerSts**

Offset 0x0C4F - PCH Pm Test Clear Power Sts.

**[Todo](#page-48-0)** ADD DESCRIPTION. Policy for SV usage. NO USE..

<span id="page-169-5"></span>Definition at line 3808 of file FspsUpd.h.

**11.8.2.16 UINT8 FSP\_S\_RESTRICTED\_CONFIG::PchTestClkGatingXhci**

Offset 0x0C91 - Enable XHCI Clock Gating for SV usage 1: Enable XHCI Clock Gating.

0: Disable XHCI Clock Gating. Policy for SV usage. \$EN\_DIS

<span id="page-170-3"></span>Definition at line 3946 of file FspsUpd.h.

**11.8.2.17 UINT8 FSP\_S\_RESTRICTED\_CONFIG::PchTestPhlcLock**

Offset 0x0C73 - This locks down PHL and PHLC 0: Disabled, 1: Enabled.

\$EN\_DIS

<span id="page-170-6"></span>Definition at line 3901 of file FspsUpd.h.

**11.8.2.18 UINT8 FSP\_S\_RESTRICTED\_CONFIG::PchTestSrlEnable**

Offset 0x0CBF - Secure Register Lock Enable/Disable Secure Register Lock, 0: PLATFORM\_POR, 1: FORCE\_←- ENABLE, 2: FORCE\_DISABLE.

0: POR, 1: Force Enable, 2: Force Disable

<span id="page-170-2"></span>Definition at line 4058 of file FspsUpd.h.

**11.8.2.19 UINT8 FSP\_S\_RESTRICTED\_CONFIG::PchTestTscLock**

Offset 0x0C72 - This locks down Catastrophic Power-Down Enable and Catastrophic Trip Point Register 0: Disabled, 1: Enabled.

\$EN\_DIS

<span id="page-170-1"></span>Definition at line 3895 of file FspsUpd.h.

**11.8.2.20 UINT8 FSP\_S\_RESTRICTED\_CONFIG::PchTestTselLock**

Offset 0x0C71 - This locks down Enables the thermal sensor 0: Disabled, 1: Enabled.

\$EN\_DIS

<span id="page-170-4"></span>Definition at line 3889 of file FspsUpd.h.

# **11.8.2.21 UINT8 FSP\_S\_RESTRICTED\_CONFIG::PchTestUnlockUsbForSvNoa**

Offset 0x0C90 - Unlock to enable NOA for SV usage 1: Unlock to enable NOA usage.

0: Set Xhci OC registers, Set Xhci OCCDone bit, XHCI Access Control Bit. \$EN\_DIS

<span id="page-170-5"></span>Definition at line 3940 of file FspsUpd.h.

**11.8.2.22 UINT8 FSP\_S\_RESTRICTED\_CONFIG::PcieAllowL0sWithGen3**

Offset 0x0CA4 - PCIE Allow L0s with Gen3 Allows PCH rootports to have both L0s and Gen3 speed enabled at the same time.

\$EN\_DIS

<span id="page-170-0"></span>Definition at line 4035 of file FspsUpd.h.

#### **11.8.2.23 UINT8 FSP\_S\_RESTRICTED\_CONFIG::SataTestRstPcieStorageDeviceInterface[3]**

Offset 0x0C56 - PCH Sata Test Rst Pcie Storage Device Interface Select the device interface (AHCI/NVME) for remapped device.

NO USE.

<span id="page-171-6"></span>Definition at line 3824 of file FspsUpd.h.

**11.8.2.24 UINT8 FSP\_S\_RESTRICTED\_CONFIG::SiSvPolicyEnable**

Offset 0x0CC2 - Si Config SvPolicyEnable.

<span id="page-171-1"></span>Platform specific common policies that used by several silicon components. SvPolicyEnable. \$EN\_DIS Definition at line 4070 of file FspsUpd.h.

#### **11.8.2.25 UINT8 FSP\_S\_RESTRICTED\_CONFIG::TestCnviBtCore**

Offset 0x0C9F - CNVi BT Core Enable/Disable CNVi BT Core.

<span id="page-171-2"></span>0: PLATFORM\_POR, 1: FORCE\_ENABLE, 2: FORCE\_DISABLE. 0: POR, 1: Force Enable, 2: Force Disable Definition at line 4004 of file FspsUpd.h.

**11.8.2.26 UINT8 FSP\_S\_RESTRICTED\_CONFIG::TestCnviBtWirelessCharging**

Offset 0x0CA0 - CNVi BT Wireless Charging Enable/Disable CNVi BT Wireless Charging. 0: PLATFORM\_POR, 1: FORCE\_ENABLE, 2: FORCE\_DISABLE. 0: POR, 1: Force Enable, 2: Force Disable Definition at line 4010 of file FspsUpd.h.

<span id="page-171-5"></span>**11.8.2.27 UINT8 FSP\_S\_RESTRICTED\_CONFIG::TestCnviLteCoex**

Offset 0x0CA3 - CNVi LTE Coexistence Enable/Disable MFUART2 connection for coexistence between LTE and Wi-Fi/BT.

<span id="page-171-3"></span>0: PLATFORM\_POR, 1: FORCE\_ENABLE, 2: FORCE\_DISABLE. 0: POR, 1: Force Enable, 2: Force Disable Definition at line 4029 of file FspsUpd.h.

**11.8.2.28 UINT8 FSP\_S\_RESTRICTED\_CONFIG::TestCnviWifiLtrEn**

Offset 0x0CA1 - CNVi WiFi LTR Enable/Disable CNVi WiFi LTR.

<span id="page-171-0"></span>0: PLATFORM\_POR, 1: FORCE\_ENABLE, 2: FORCE\_DISABLE. 0: POR, 1: Force Enable, 2: Force Disable Definition at line 4016 of file FspsUpd.h.

**11.8.2.29 UINT8 FSP\_S\_RESTRICTED\_CONFIG::TestPchPmErDebugMode**

Offset 0x0C99 - PCH PMC ER Debug mode Disable/Enable Energy Reporting Debug Mode.

\$EN\_DIS

<span id="page-171-4"></span>Definition at line 3975 of file FspsUpd.h.

**11.8.2.30 UINT8 FSP\_S\_RESTRICTED\_CONFIG::TestPchPmLatchEventsC10Exit**

Offset 0x0CA2 - PCH Pm Latch events C10 exit PCH Pm Latch events C10 exit Enable.

0: POR, 1: force enable, 2: force disable

<span id="page-172-0"></span>Definition at line 4022 of file FspsUpd.h.

**11.8.2.31 UINT8 FSP\_S\_RESTRICTED\_CONFIG::TestSkipPostBootSai**

Offset 0x0CC4 - Skip POSTBOOT SAI This skips the Post Boot Sai programming.

0: PLATFORM\_POR, 1: FORCE\_ENABLE, 2: FORCE\_DISABLE. 0: POR, 1: Force Enable, 2: Force Disable Definition at line 4082 of file FspsUpd.h.

The documentation for this struct was generated from the following file:

• [FspsUpd.h](#page-204-0)

# **11.9 FSP\_S\_TEST\_CONFIG Struct Reference**

#### Fsp S Test Configuration.

#include <FspsUpd.h>

# <span id="page-172-1"></span>**Public Attributes**

• UINT32 [Signature](#page-172-1)

*Offset 0x07B5.*

<span id="page-172-2"></span>• UINT8 [ChapDeviceEnable](#page-172-2)

<span id="page-172-3"></span>*Offset 0x07B9 - Enable/Disable Device 7 Enable: Device 7 enabled, Disable (Default): Device 7 disabled \$EN\_DIS.* • UINT8 [SkipPamLock](#page-172-3)

*Offset 0x07BA - Skip PAM regsiter lock Enable: PAM register will not be locked by RC, platform code should lock it, Disable(Default): PAM registers will be locked by RC \$EN\_DIS.*

<span id="page-172-4"></span>• UINT8 [EdramTestMode](#page-172-4)

*Offset 0x07BB - EDRAM Test Mode Enable: PAM register will not be locked by RC, platform code should lock it, Disable(Default): PAM registers will be locked by RC 0: EDRAM SW disable, 1: EDRAM SW Enable, 2: EDRAM HW mode.*

<span id="page-172-5"></span>• UINT8 [DmiExtSync](#page-172-5)

*Offset 0x07BC - DMI Extended Sync Control Enable: Enable DMI Extended Sync Control, Disable(Default): Disable DMI Extended Sync Control \$EN\_DIS.*

<span id="page-172-6"></span>• UINT8 [DmiIot](#page-172-6)

*Offset 0x07BD - DMI IOT Control Enable: Enable DMI IOT Control, Disable(Default): Disable DMI IOT Control \$E*←- *N\_DIS.*

<span id="page-172-7"></span>• UINT8 [PegMaxPayload](#page-172-7) [4]

*Offset 0x07BE - PEG Max Payload size per root port 0xFF(Default):Auto, 0x1: Force 128B, 0x2: Force 256B 0xFF: Auto, 0x1: Force 128B, 0x2: Force 256B.*

<span id="page-172-8"></span>• UINT8 [RenderStandby](#page-172-8)

*Offset 0x07C2 - Enable/Disable IGFX RenderStandby Enable(Default): Enable IGFX RenderStandby, Disable: Disable IGFX RenderStandby \$EN\_DIS.*

<span id="page-172-9"></span>• UINT8 [PmSupport](#page-172-9)

*Offset 0x07C3 - Enable/Disable IGFX PmSupport Enable(Default): Enable IGFX PmSupport, Disable: Disable IGFX PmSupport \$EN\_DIS.*

<span id="page-172-10"></span>• UINT8 [UnusedUpdSpace26](#page-172-10)

*Offset 0x07C4.*

### <span id="page-173-0"></span>• UINT8 [CdynmaxClampEnable](#page-173-0)

*Offset 0x07C5 - Enable/Disable CdynmaxClamp Enable: Enable CdynmaxClamp, Disable(Default): Disable CdynmaxClamp \$EN\_DIS.*

<span id="page-173-1"></span>• UINT8 [VtdDisable](#page-173-1)

*Offset 0x07C6 - Disable VT-d 0=Enable/FALSE(VT-d enabled), 1=Disable/TRUE (VT-d disabled) \$EN\_DIS.*

<span id="page-173-2"></span>• UINT8 [GtFreqMax](#page-173-2)

*Offset 0x07C7 - GT Frequency Limit 0xFF: Auto(Default), 2: 100 Mhz, 3: 150 Mhz, 4: 200 Mhz, 5: 250 Mhz, 6: 300 Mhz, 7: 350 Mhz, 8: 400 Mhz, 9: 450 Mhz, 0xA: 500 Mhz, 0xB: 550 Mhz, 0xC: 600 Mhz, 0xD: 650 Mhz, 0xE: 700 Mhz, 0xF: 750 Mhz, 0x10: 800 Mhz, 0x11: 850 Mhz, 0x12:900 Mhz, 0x13: 950 Mhz, 0x14: 1000 Mhz, 0x15: 1050 Mhz, 0x16: 1100 Mhz, 0x17: 1150 Mhz, 0x18: 1200 Mhz 0xFF: Auto(Default), 2: 100 Mhz, 3: 150 Mhz, 4: 200 Mhz, 5: 250 Mhz, 6: 300 Mhz, 7: 350 Mhz, 8: 400 Mhz, 9: 450 Mhz, 0xA: 500 Mhz, 0xB: 550 Mhz, 0xC: 600 Mhz, 0xD: 650 Mhz, 0xE: 700 Mhz, 0xF: 750 Mhz, 0x10: 800 Mhz, 0x11: 850 Mhz, 0x12:900 Mhz, 0x13: 950 Mhz, 0x14: 1000 Mhz, 0x15: 1050 Mhz, 0x16: 1100 Mhz, 0x17: 1150 Mhz, 0x18: 1200 Mhz.*

<span id="page-173-3"></span>• I IINTR [DisableTurboGt](#page-173-3)

*Offset 0x07C8 - Disable Turbo GT 0=Disable: GT frequency is not limited, 1=Enable: Disables Turbo GT frequency \$EN\_DIS.*

<span id="page-173-4"></span>• UINT8 [SaPostMemTestRsvd](#page-173-4) [11]

*Offset 0x07C9 - SaPostMemTestRsvd Reserved for SA Post-Mem Test \$EN\_DIS.*

• UINT8 [OneCoreRatioLimit](#page-186-0)

*Offset 0x07D4 - 1-Core Ratio Limit 1-Core Ratio Limit: For XE part: LFM to 255, For overclocking part: LFM to Fused 1-Core Ratio Limit + OC Bins.This 1-Core Ratio Limit Must be greater than or equal to 2-Core Ratio Limit, 3-Core Ratio Limit, 4-Core Ratio Limit, 5-Core Ratio Limit, 6-Core Ratio Limit, 7-Core Ratio Limit, 8-Core Ratio Limit.*

<span id="page-173-5"></span>• UINT8 [TwoCoreRatioLimit](#page-173-5)

*Offset 0x07D5 - 2-Core Ratio Limit 2-Core Ratio Limit: For XE part: LFM to 255, For overclocking part: LFM to Fused 2-Core Ratio Limit + OC Bins.This 2-Core Ratio Limit Must be Less than or equal to 1-Core Ratio Limit.Range is 0 to 83.*

<span id="page-173-6"></span>• UINT8 [ThreeCoreRatioLimit](#page-173-6)

*Offset 0x07D6 - 3-Core Ratio Limit 3-Core Ratio Limit: For XE part: LFM to 255, For overclocking part: LFM to Fused 3-Core Ratio Limit + OC Bins.This 3-Core Ratio Limit Must be Less than or equal to 1-Core Ratio Limit.Range is 0 to 83.*

<span id="page-173-7"></span>• UINT8 [FourCoreRatioLimit](#page-173-7)

*Offset 0x07D7 - 4-Core Ratio Limit 4-Core Ratio Limit: For XE part: LFM to 255, For overclocking part: LFM to Fused 4-Core Ratio Limit + OC Bins.This 4-Core Ratio Limit Must be Less than or equal to 1-Core Ratio Limit.Range is 0 to 83.*

• UINT8 [Hwp](#page-185-0)

*Offset 0x07D8 - Enable or Disable HWP Enable or Disable HWP(Hardware P states) Support.*

• UINT8 [HdcControl](#page-185-1)

*Offset 0x07D9 - Hardware Duty Cycle Control Hardware Duty Cycle Control configuration.*

• UINT8 [PowerLimit1Time](#page-189-0)

*Offset 0x07DA - Package Long duration turbo mode time Package Long duration turbo mode time window in seconds.*

• UINT8 [PowerLimit2](#page-189-1)

*Offset 0x07DB - Short Duration Turbo Mode Enable or Disable short duration Turbo Mode.*

<span id="page-173-8"></span>• UINT8 [TurboPowerLimitLock](#page-173-8)

*Offset 0x07DC - Turbo settings Lock Lock all Turbo settings Enable/Disable; 0: Disable , 1: Enable \$EN\_DIS.*

<span id="page-173-9"></span>• UINT8 [PowerLimit3Time](#page-173-9)

*Offset 0x07DD - Package PL3 time window Package PL3 time window range for this policy from 0 to 64ms.*

<span id="page-173-10"></span>• UINT8 [PowerLimit3DutyCycle](#page-173-10)

*Offset 0x07DE - Package PL3 Duty Cycle Package PL3 Duty Cycle; Valid Range is 0 to 100.*

<span id="page-173-11"></span>• UINT8 [PowerLimit3Lock](#page-173-11)

*Offset 0x07DF - Package PL3 Lock Package PL3 Lock Enable/Disable; 0: Disable ; 1: Enable \$EN\_DIS.*

<span id="page-173-12"></span>• UINT8 [PowerLimit4Lock](#page-173-12)

*Offset 0x07E0 - Package PL4 Lock Package PL4 Lock Enable/Disable; 0: Disable ; 1: Enable \$EN\_DIS.*

• UINT8 [TccActivationOffset](#page-191-0)

*Offset 0x07E1 - TCC Activation Offset TCC Activation Offset.*

• UINT8 [TccOffsetClamp](#page-192-0)

*Offset 0x07E2 - Tcc Offset Clamp Enable/Disable Tcc Offset Clamp for Runtime Average Temperature Limit (RATL) allows CPU to throttle below P1.For Y SKU, the recommended default for this policy is 1: Enabled, For all other SKUs the recommended default are 0: Disabled.*

• UINT8 [TccOffsetLock](#page-192-1)

*Offset 0x07E3 - Tcc Offset Lock Tcc Offset Lock for Runtime Average Temperature Limit (RATL) to lock temperature target; 0: Disabled; 1: Enabled .*

• UINT8 [NumberOfEntries](#page-186-1)

*Offset 0x07E4 - Custom Ratio State Entries The number of custom ratio state entries, ranges from 0 to 40 for a valid custom ratio table.Sets the number of custom P-states.*

• UINT8 [Custom1PowerLimit1Time](#page-181-0)

*Offset 0x07E5 - Custom Short term Power Limit time window Short term Power Limit time window value for custom CTDP level 1.*

• UINT8 [Custom1TurboActivationRatio](#page-182-0)

*Offset 0x07E6 - Custom Turbo Activation Ratio Turbo Activation Ratio for custom cTDP level 1.*

• UINT8 Custom1 ConfigTdpControl

*Offset 0x07E7 - Custom Config Tdp Control Config Tdp Control (0/1/2) value for custom cTDP level 1.*

• UINT8 [Custom2PowerLimit1Time](#page-182-1)

*Offset 0x07E8 - Custom Short term Power Limit time window Short term Power Limit time window value for custom CTDP level 2.*

• UINT8 [Custom2TurboActivationRatio](#page-182-2)

*Offset 0x07E9 - Custom Turbo Activation Ratio Turbo Activation Ratio for custom cTDP level 2.*

• UINT8 [Custom2ConfigTdpControl](#page-182-3)

*Offset 0x07EA - Custom Config Tdp Control Config Tdp Control (0/1/2) value for custom cTDP level 1.*

• UINT8 [Custom3PowerLimit1Time](#page-183-0)

*Offset 0x07EB - Custom Short term Power Limit time window Short term Power Limit time window value for custom CTDP level 3.*

• UINT8 [Custom3TurboActivationRatio](#page-183-1)

*Offset 0x07EC - Custom Turbo Activation Ratio Turbo Activation Ratio for custom cTDP level 3.*

• UINT8 [Custom3ConfigTdpControl](#page-182-4)

*Offset 0x07ED - Custom Config Tdp Control Config Tdp Control (0/1/2) value for custom cTDP level 1.*

<span id="page-174-0"></span>• UINT8 [ConfigTdpLock](#page-174-0)

*Offset 0x07EE - ConfigTdp mode settings Lock Lock the ConfigTdp mode settings from runtime changes; 0: Disable; 1: Enable \$EN\_DIS.*

• UINT8 [ConfigTdpBios](#page-180-0)

*Offset 0x07EF - Load Configurable TDP SSDT Configure whether to load Configurable TDP SSDT; 0: Disable; 1: Enable.*

• UINT8 [PsysPowerLimit1](#page-190-0)

*Offset 0x07F0 - PL1 Enable value PL1 Enable value to limit average platform power.*

<span id="page-174-1"></span>• UINT8 [PsysPowerLimit1Time](#page-174-1)

*Offset 0x07F1 - PL1 timewindow PL1 timewindow in seconds.Valid values(Unit in seconds) 0 to 8 , 10 , 12 ,14 , 16 , 20 , 24 , 28 , 32 , 40 , 48 , 56 , 64 , 80 , 96 , 112 , 128.*

• UINT8 [PsysPowerLimit2](#page-191-1)

*Offset 0x07F2 - PL2 Enable Value PL2 Enable activates the PL2 value to limit average platform power.*

• UINT8 [MlcStreamerPrefetcher](#page-186-2)

*Offset 0x07F3 - Enable or Disable MLC Streamer Prefetcher Enable or Disable MLC Streamer Prefetcher; 0: Disable; 1: Enable.*

<span id="page-174-2"></span>• UINT8 [MlcSpatialPrefetcher](#page-174-2)

*Offset 0x07F4 - Enable or Disable MLC Spatial Prefetcher Enable or Disable MLC Spatial Prefetcher; 0: Disable; 1: Enable \$EN\_DIS.*

• UINT8 [MonitorMwaitEnable](#page-186-3)

*Offset 0x07F5 - Enable or Disable Monitor /MWAIT instructions Enable or Disable Monitor /MWAIT instructions; 0: Disable; 1: Enable.*

# • UINT8 [MachineCheckEnable](#page-185-2)

*Offset 0x07F6 - Enable or Disable initialization of machine check registers Enable or Disable initialization of machine check registers; 0: Disable; 1: Enable.*

• UINT8 [DebugInterfaceEnable](#page-183-2)

*Offset 0x07F7 - Enable or Disable processor debug features Enable or Disable processor debug features; 0: Disable; 1: Enable.*

• UINT8 [DebugInterfaceLockEnable](#page-183-3)

*Offset 0x07F8 - Lock or Unlock debug interface features Lock or Unlock debug interface features; 0: Disable; 1: Enable.*

• UINT8 [ApIdleManner](#page-180-1)

*Offset 0x07F9 - AP Idle Manner of waiting for SIPI AP Idle Manner of waiting for SIPI; 1: HALT loop; 2: MWAIT loop; 3: RUN loop.*

• UINT8 [ProcessorTraceOutputScheme](#page-190-1)

*Offset 0x07FA - Control on Processor Trace output scheme Control on Processor Trace output scheme; 0: Single Range Output; 1: ToPA Output.*

• UINT8 [ProcessorTraceEnable](#page-189-2)

*Offset 0x07FB - Enable or Disable Processor Trace feature Enable or Disable Processor Trace feature; 0: Disable; 1: Enable.*

• UINT64 [ProcessorTraceMemBase](#page-190-2)

*Offset 0x07FC - Base of memory region allocated for Processor Trace Base address of memory region allocated for Processor Trace.*

• UINT32 [ProcessorTraceMemLength](#page-190-3)

*Offset 0x0804 - Memory region allocation for Processor Trace Length in bytes of memory region allocated for Processor Trace.*

<span id="page-175-0"></span>• UINT8 [VoltageOptimization](#page-175-0)

*Offset 0x0808 - Enable or Disable Voltage Optimization feature Enable or Disable Voltage Optimization feature 0: Disable; 1: Enable \$EN\_DIS.*

• UINT8 Fist

*Offset 0x0809 - Enable or Disable Intel SpeedStep Technology Enable or Disable Intel SpeedStep Technology.*

• UINT8 [EnergyEfficientPState](#page-184-1)

*Offset 0x080A - Enable or Disable Energy Efficient P-state Enable or Disable Energy Efficient P-state will be applied in Turbo mode.*

• UINT8 [EnergyEfficientTurbo](#page-184-2)

*Offset 0x080B - Enable or Disable Energy Efficient Turbo Enable or Disable Energy Efficient Turbo, will be applied in Turbo mode.*

• UINT8 [TStates](#page-192-2)

*Offset 0x080C - Enable or Disable T states Enable or Disable T states; 0: Disable; 1: Enable.*

<span id="page-175-1"></span>• **UINT8 [BiProcHot](#page-175-1)** 

*Offset 0x080D - Enable or Disable Bi-Directional PROCHOT# Enable or Disable Bi-Directional PROCHOT#; 0*←- *: Disable; 1: Enable \$EN\_DIS.*

• UINT8 [DisableProcHotOut](#page-184-3)

*Offset 0x080E - Enable or Disable PROCHOT# signal being driven externally Enable or Disable PROCHOT# signal being driven externally; 0: Disable; 1: Enable.*

• UINT8 [ProcHotResponse](#page-190-4)

*Offset 0x080F - Enable or Disable PROCHOT# Response Enable or Disable PROCHOT# Response; 0: Disable; 1: Enable.*

• UINT8 [DisableVrThermalAlert](#page-184-4)

*Offset 0x0810 - Enable or Disable VR Thermal Alert Enable or Disable VR Thermal Alert; 0: Disable; 1: Enable.*

• UINT8 [AutoThermalReporting](#page-180-2)

*Offset 0x0811 - Enable or Disable Thermal Reporting Enable or Disable Thermal Reporting through ACPI tables; 0: Disable; 1: Enable.*

<span id="page-175-2"></span>• UINT8 [ThermalMonitor](#page-175-2)

*Offset 0x0812 - Enable or Disable Thermal Monitor Enable or Disable Thermal Monitor; 0: Disable; 1: Enable \$E*←- *N\_DIS.*

### • UINT8 [Cx](#page-183-4)

*Offset 0x0813 - Enable or Disable CPU power states (C-states) Enable or Disable CPU power states (C-states).*

- UINT8 [PmgCstCfgCtrlLock](#page-188-0)
	- *Offset 0x0814 Configure C-State Configuration Lock Configure C-State Configuration Lock; 0: Disable; 1: Enable.*
- UINT8 [C1e](#page-180-3)

*Offset 0x0815 - Enable or Disable Enhanced C-states Enable or Disable Enhanced C-states.*

• UINT8 [PkgCStateDemotion](#page-188-1)

*Offset 0x0816 - Enable or Disable Package Cstate Demotion Enable or Disable Package Cstate Demotion.*

• UINT8 [PkgCStateUnDemotion](#page-188-2)

*Offset 0x0817 - Enable or Disable Package Cstate UnDemotion Enable or Disable Package Cstate UnDemotion.*

• UINT8 [CStatePreWake](#page-181-2)

*Offset 0x0818 - Enable or Disable CState-Pre wake Enable or Disable CState-Pre wake.*

• UINT8 [TimedMwait](#page-192-3)

*Offset 0x0819 - Enable or Disable TimedMwait Support.*

• UINT8 CstCfgCtrloMwaitRedirection

*Offset 0x081A - Enable or Disable IO to MWAIT redirection Enable or Disable IO to MWAIT redirection; 0: Disable; 1: Enable.*

• UINT8 [PkgCStateLimit](#page-188-3)

*Offset 0x081B - Set the Max Pkg Cstate Set the Max Pkg Cstate.*

<span id="page-176-0"></span>• UINT8 [CstateLatencyControl0TimeUnit](#page-176-0)

*Offset 0x081C - TimeUnit for C-State Latency Control0 TimeUnit for C-State Latency Control0; Valid values 0 - 1ns , 1 - 32ns , 2 - 1024ns , 3 - 32768ns , 4 - 1048576ns , 5 - 33554432ns.*

<span id="page-176-1"></span>• UINT8 [CstateLatencyControl1TimeUnit](#page-176-1)

*Offset 0x081D - TimeUnit for C-State Latency Control1 TimeUnit for C-State Latency Control1;Valid values 0 - 1ns , 1 - 32ns , 2 - 1024ns , 3 - 32768ns , 4 - 1048576ns , 5 - 33554432ns.*

### <span id="page-176-2"></span>• UINT8 [CstateLatencyControl2TimeUnit](#page-176-2)

*Offset 0x081E - TimeUnit for C-State Latency Control2 TimeUnit for C-State Latency Control2;Valid values 0 - 1ns , 1 - 32ns , 2 - 1024ns , 3 - 32768ns , 4 - 1048576ns , 5 - 33554432ns.*

<span id="page-176-3"></span>• UINT8 [CstateLatencyControl3TimeUnit](#page-176-3)

*Offset 0x081F - TimeUnit for C-State Latency Control3 TimeUnit for C-State Latency Control3;Valid values 0 - 1ns , 1 - 32ns , 2 - 1024ns , 3 - 32768ns , 4 - 1048576ns , 5 - 33554432ns.*

<span id="page-176-4"></span>• UINT8 [CstateLatencyControl4TimeUnit](#page-176-4)

*Offset 0x0820 - TimeUnit for C-State Latency Control4 Time - 1ns , 1 - 32ns , 2 - 1024ns , 3 - 32768ns , 4 - 1048576ns , 5 - 33554432ns.*

<span id="page-176-5"></span>• UINT8 [CstateLatencyControl5TimeUnit](#page-176-5)

*Offset 0x0821 - TimeUnit for C-State Latency Control5 TimeUnit for C-State Latency Control5;Valid values 0 - 1ns , 1 - 32ns , 2 - 1024ns , 3 - 32768ns , 4 - 1048576ns , 5 - 33554432ns.*

<span id="page-176-6"></span>• UINT8 [UnusedUpdSpace27](#page-176-6)

*Offset 0x0822.*

<span id="page-176-7"></span>• UINT8 [PpmIrmSetting](#page-176-7)

*Offset 0x0823 - Interrupt Redirection Mode Select Interrupt Redirection Mode Select.0: Fixed priority; 1: Round robin;2: Hash vector;7: No change.*

<span id="page-176-8"></span>• UINT8 [ProcHotLock](#page-176-8)

*Offset 0x0824 - Lock prochot configuration Lock prochot configuration Enable/Disable; 0: Disable; 1: Enable \$EN*←- *\_DIS.*

<span id="page-176-9"></span>• UINT8 [ConfigTdpLevel](#page-176-9)

*Offset 0x0825 - Configuration for boot TDP selection Configuration for boot TDP selection; 0: TDP Nominal; 1: TDP Down; 2: TDP Up;0xFF : Deactivate.*

• UINT8 [RaceToHalt](#page-191-2)

*Offset 0x0826 - Race To Halt Enable/Disable Race To Halt feature.*

<span id="page-176-10"></span>• UINT8 [MaxRatio](#page-176-10)

*Offset 0x0827 - Max P-State Ratio Max P-State Ratio, Valid Range 0 to 0x7F.*

• UINT8 [StateRatio](#page-191-3) [40]

*Offset 0x0828 - P-state ratios for custom P-state table P-state ratios for custom P-state table.*

• UINT8 [StateRatioMax16](#page-191-4) [16]

*Offset 0x0850 - P-state ratios for max 16 version of custom P-state table P-state ratios for max 16 version of custom P-state table.*

• UINT16 [PsysPmax](#page-190-5)

*Offset 0x0860 - Platform Power Pmax PCODE MMIO Mailbox: Platform Power Pmax.*

<span id="page-177-0"></span>• UINT8 [Reserved0](#page-177-0) [2]

*Offset 0x0862.*

<span id="page-177-1"></span>• UINT16 [CstateLatencyControl1Irtl](#page-177-1)

*Offset 0x0864 - Interrupt Response Time Limit of C-State LatencyContol1 Interrupt Response Time Limit of C-State LatencyContol1.Range of value 0 to 0x3FF.*

<span id="page-177-2"></span>• UINT16 [CstateLatencyControl2Irtl](#page-177-2)

*Offset 0x0866 - Interrupt Response Time Limit of C-State LatencyContol2 Interrupt Response Time Limit of C-State LatencyContol2.Range of value 0 to 0x3FF.*

<span id="page-177-3"></span>• UINT16 [CstateLatencyControl3Irtl](#page-177-3)

*Offset 0x0868 - Interrupt Response Time Limit of C-State LatencyContol3 Interrupt Response Time Limit of C-State LatencyContol3.Range of value 0 to 0x3FF.*

<span id="page-177-4"></span>• UINT16 [CstateLatencyControl4Irtl](#page-177-4)

*Offset 0x086A - Interrupt Response Time Limit of C-State LatencyContol4 Interrupt Response Time Limit of C-State LatencyContol4.Range of value 0 to 0x3FF.*

<span id="page-177-5"></span>• UINT16 [CstateLatencyControl5Irtl](#page-177-5)

*Offset 0x086C - Interrupt Response Time Limit of C-State LatencyContol5 Interrupt Response Time Limit of C-State LatencyContol5.Range of value 0 to 0x3FF.*

• UINT32 [PowerLimit1](#page-189-3)

*Offset 0x086E - Package Long duration turbo mode power limit Package Long duration turbo mode power limit.*

• UINT32 [PowerLimit2Power](#page-189-4)

*Offset 0x0872 - Package Short duration turbo mode power limit Package Short duration turbo mode power limit.*

• UINT32 [PowerLimit3](#page-189-5)

*Offset 0x0876 - Package PL3 power limit Package PL3 power limit.*

• UINT32 [PowerLimit4](#page-189-6)

*Offset 0x087A - Package PL4 power limit Package PL4 power limit.*

• UINT32 [TccOffsetTimeWindowForRatl](#page-192-4)

*Offset 0x087E - Tcc Offset Time Window for RATL Package PL4 power limit.*

• UINT32 [Custom1PowerLimit1](#page-181-4)

*Offset 0x0882 - Short term Power Limit value for custom cTDP level 1 Short term Power Limit value for custom cTDP level 1.*

• UINT32 [Custom1PowerLimit2](#page-181-5)

*Offset 0x0886 - Long term Power Limit value for custom cTDP level 1 Long term Power Limit value for custom cTDP level 1.*

• UINT32 [Custom2PowerLimit1](#page-182-5)

*Offset 0x088A - Short term Power Limit value for custom cTDP level 2 Short term Power Limit value for custom cTDP level 2.*

• UINT32 [Custom2PowerLimit2](#page-182-6)

*Offset 0x088E - Long term Power Limit value for custom cTDP level 2 Long term Power Limit value for custom cTDP level 2.*

• UINT32 [Custom3PowerLimit1](#page-183-5)

*Offset 0x0892 - Short term Power Limit value for custom cTDP level 3 Short term Power Limit value for custom cTDP level 3.*

• UINT32 [Custom3PowerLimit2](#page-183-6)

*Offset 0x0896 - Long term Power Limit value for custom cTDP level 3 Long term Power Limit value for custom cTDP level 3.*

• UINT32 [PsysPowerLimit1Power](#page-190-6)

*Offset 0x089A - Platform PL1 power Platform PL1 power.*

• UINT32 [PsysPowerLimit2Power](#page-191-5)

*Offset 0x089E - Platform PL2 power Platform PL2 power.*

• UINT8 [ThreeStrikeCounterDisable](#page-192-5)

*Offset 0x08A2 - Set Three Strike Counter Disable False (default): Three Strike counter will be incremented and True: Prevents Three Strike counter from incrementing; 0: False; 1: True.*

• UINT8 [HwpInterruptControl](#page-185-3)

*Offset 0x08A3 - Set HW P-State Interrupts Enabled for for MISC\_PWR\_MGMT Set HW P-State Interrupts Enabled for for MISC\_PWR\_MGMT; 0: Disable; 1: Enable.*

<span id="page-178-0"></span>• UINT8 [FiveCoreRatioLimit](#page-178-0)

*Offset 0x08A4 - 5-Core Ratio Limit 5-Core Ratio Limit: For XE part: LFM to 255, For overclocking part: LFM to Fused 5-Core Ratio Limit + OC Bins.This 5-Core Ratio Limit Must be Less than or equal to 1-Core Ratio Limit.Range is 0 to 83 0x0:0xFF.*

<span id="page-178-1"></span>• UINT8 [SixCoreRatioLimit](#page-178-1)

*Offset 0x08A5 - 6-Core Ratio Limit 6-Core Ratio Limit: For XE part: LFM to 255, For overclocking part: LFM to Fused 6-Core Ratio Limit + OC Bins.This 6-Core Ratio Limit Must be Less than or equal to 1-Core Ratio Limit.Range is 0 to 83 0x0:0xFF.*

<span id="page-178-2"></span>• UINT8 [SevenCoreRatioLimit](#page-178-2)

*Offset 0x08A6 - 7-Core Ratio Limit 7-Core Ratio Limit: For XE part: LFM to 255, For overclocking part: LFM to Fused 7-Core Ratio Limit + OC Bins.This 7-Core Ratio Limit Must be Less than or equal to 1-Core Ratio Limit.Range is 0 to 83 0x0:0xFF.*

<span id="page-178-3"></span>• UINT8 [EightCoreRatioLimit](#page-178-3)

*Offset 0x08A7 - 8-Core Ratio Limit 8-Core Ratio Limit: For XE part: LFM to 255, For overclocking part: LFM to Fused 8-Core Ratio Limit + OC Bins.This 8-Core Ratio Limit Must be Less than or equal to 1-Core Ratio Limit.Range is 0 to 83 0x0:0xFF.*

• UINT8 [EnableItbm](#page-184-5)

*Offset 0x08A8 - Intel Turbo Boost Max Technology 3.0 Intel Turbo Boost Max Technology 3.0.*

<span id="page-178-4"></span>• UINT8 [EnableItbmDriver](#page-178-4)

*Offset 0x08A9 - Intel Turbo Boost Max Technology 3.0 Driver Intel Turbo Boost Max Technology 3.0 Driver 0*←- *: Disabled; 1: Enabled \$EN\_DIS.*

• UINT8 [C1StateAutoDemotion](#page-180-4)

*Offset 0x08AA - Enable or Disable C1 Cstate Demotion Enable or Disable C1 Cstate Demotion.*

• UINT8 [C1StateUnDemotion](#page-180-5)

*Offset 0x08AB - Enable or Disable C1 Cstate UnDemotion Enable or Disable C1 Cstate UnDemotion.*

• UINT8 [CpuWakeUpTimer](#page-181-6)

*Offset 0x08AC - CpuWakeUpTimer Enable long CPU Wakeup Timer.*

• UINT8 [MinRingRatioLimit](#page-185-4)

*Offset 0x08AD - Minimum Ring ratio limit override Minimum Ring ratio limit override.*

- UINT8 [MaxRingRatioLimit](#page-185-5)
	- *Offset 0x08AE Minimum Ring ratio limit override Maximum Ring ratio limit override.*
- <span id="page-178-5"></span>• UINT8 [UnusedUpdSpace28](#page-178-5) [21]

*Offset 0x08AF.*

<span id="page-178-6"></span>• UINT8 [ReservedCpuPostMemTest](#page-178-6) [21]

*Offset 0x08C4 - ReservedCpuPostMemTest Reserved for CPU Post-Mem Test \$EN\_DIS.*

<span id="page-178-7"></span>• UINT8 [SgxSinitDataFromTpm](#page-178-7)

*Offset 0x08D9 - SgxSinitDataFromTpm SgxSinitDataFromTpm default values.*

• UINT8 [EndOfPostMessage](#page-184-6)

*Offset 0x08DA - End of Post message Test, Send End of Post message.*

<span id="page-178-8"></span>• UINT8 [DisableD0I3SettingForHeci](#page-178-8)

*Offset 0x08DB - D0I3 Setting for HECI Disable Test, 0: disable, 1: enable, Setting this option disables setting D0I3 bit for all HECI devices \$EN\_DIS.*

• UINT16 [PchHdaResetWaitTimer](#page-186-4)

*Offset 0x08DC - HD Audio Reset Wait Timer The delay timer after Azalia reset, the value is number of microseconds.* • UINT8 [PchLockDownGlobalSmi](#page-187-0)

*Offset 0x08DE - Enable LOCKDOWN SMI Enable SMI\_LOCK bit to prevent writes to the Global SMI Enable bit.*

• UINT8 [PchLockDownBiosInterface](#page-186-5)

*Offset 0x08DF - Enable LOCKDOWN BIOS Interface Enable BIOS Interface Lock Down bit to prevent writes to the Backup Control Register.*

• UINT8 [PchUnlockGpioPads](#page-187-1)

*Offset 0x08E0 - Unlock all GPIO pads Force all GPIO pads to be unlocked for debug purpose.*

• UINT8 [PchSbiUnlock](#page-187-2)

*Offset 0x08E1 - PCH Unlock SBI access This unlock the SBI lock bit to allow SBI after post time.*

• UINT8 [PchSbAccessUnlock](#page-187-3)

*Offset 0x08E2 - PCH Unlock SideBand access The SideBand PortID mask for certain end point (e.g.*

<span id="page-179-0"></span>• UINT16 [PcieRpLtrMaxSnoopLatency](#page-179-0) [24]

*Offset 0x08E3 - PCIE RP Ltr Max Snoop Latency Latency Tolerance Reporting, Max Snoop Latency.*

- <span id="page-179-1"></span>• UINT16 [PcieRpLtrMaxNoSnoopLatency](#page-179-1) [24]
- *Offset 0x0913 PCIE RP Ltr Max No Snoop Latency Latency Tolerance Reporting, Max Non-Snoop Latency.*
- <span id="page-179-2"></span>• UINT8 [PcieRpSnoopLatencyOverrideMode](#page-179-2) [24]

*Offset 0x0943 - PCIE RP Snoop Latency Override Mode Latency Tolerance Reporting, Snoop Latency Override Mode.*

<span id="page-179-3"></span>• UINT8 [PcieRpSnoopLatencyOverrideMultiplier](#page-179-3) [24]

*Offset 0x095B - PCIE RP Snoop Latency Override Multiplier Latency Tolerance Reporting, Snoop Latency Override Multiplier.*

<span id="page-179-4"></span>• UINT16 [PcieRpSnoopLatencyOverrideValue](#page-179-4) [24]

*Offset 0x0973 - PCIE RP Snoop Latency Override Value Latency Tolerance Reporting, Snoop Latency Override Value.*

<span id="page-179-5"></span>• UINT8 [PcieRpNonSnoopLatencyOverrideMode](#page-179-5) [24]

*Offset 0x09A3 - PCIE RP Non Snoop Latency Override Mode Latency Tolerance Reporting, Non-Snoop Latency Override Mode.*

<span id="page-179-6"></span>• UINT8 [PcieRpNonSnoopLatencyOverrideMultiplier](#page-179-6) [24]

*Offset 0x09BB - PCIE RP Non Snoop Latency Override Multiplier Latency Tolerance Reporting, Non-Snoop Latency Override Multiplier.*

<span id="page-179-7"></span>• UINT16 [PcieRpNonSnoopLatencyOverrideValue](#page-179-7) [24]

*Offset 0x09D3 - PCIE RP Non Snoop Latency Override Value Latency Tolerance Reporting, Non-Snoop Latency Override Value.*

• UINT8 [PcieRpSlotPowerLimitScale](#page-188-4) [24]

*Offset 0x0A03 - PCIE RP Slot Power Limit Scale Specifies scale used for slot power limit value.*

• UINT16 [PcieRpSlotPowerLimitValue](#page-188-5) [24]

*Offset 0x0A1B - PCIE RP Slot Power Limit Value Specifies upper limit on power supplie by slot.*

• UINT8 [PcieRpUptp](#page-188-6) [24]

*Offset 0x0A4B - PCIE RP Upstream Port Transmiter Preset Used during Gen3 Link Equalization.*

• UINT8 [PcieRpDptp](#page-188-7) [24]

*Offset 0x0A63 - PCIE RP Downstream Port Transmiter Preset Used during Gen3 Link Equalization.*

• UINT8 [PcieEnablePort8xhDecode](#page-187-4)

*Offset 0x0A7B - PCIE RP Enable Port8xh Decode This member describes whether PCIE root port Port 8xh Decode is enabled.*

<span id="page-179-8"></span>• UINT8 [PchPciePort8xhDecodePortIndex](#page-179-8)

*Offset 0x0A7C - PCIE Port8xh Decode Port Index The Index of PCIe Port that is selected for Port8xh Decode (0 Based).*

• UINT8 [PchPmDisableEnergyReport](#page-187-5)

*Offset 0x0A7D - PCH Energy Reporting Disable/Enable PCH to CPU energy report feature.*

• UINT8 [SataTestMode](#page-191-6)

*Offset 0x0A7E - PCH Sata Test Mode Allow entrance to the PCH SATA test modes.*

• UINT8 PchXhciOcl ock
*Offset 0x0A7F - PCH USB OverCurrent mapping lock enable If this policy option is enabled then BIOS will program OCCFDONE bit in xHCI meaning that OC mapping data will be consumed by xHCI and OC mapping registers will be locked.*

<span id="page-180-0"></span>• UINT8 [SkipPostBootSai](#page-180-0)

*Offset 0x0A80 - Skip POSTBOOT SAI Deprecated \$EN\_DIS.*

- UINT8 [MctpBroadcastCycle](#page-185-0)
	- *Offset 0x0A81 Mctp Broadcast Cycle Test, Determine if MCTP Broadcast is enabled 0: Disable; 1: Enable.*
- <span id="page-180-1"></span>• UINT8 [ReservedFspsTestUpd](#page-180-1) [12]

*Offset 0x0A82.*

## **11.9.1 Detailed Description**

Fsp S Test Configuration.

Definition at line 2261 of file FspsUpd.h.

# **11.9.2 Member Data Documentation**

**11.9.2.1 UINT8 FSP\_S\_TEST\_CONFIG::ApIdleManner**

Offset 0x07F9 - AP Idle Manner of waiting for SIPI AP Idle Manner of waiting for SIPI; 1: HALT loop; **2: MWAIT loop**; 3: RUN loop.

1: HALT loop, 2: MWAIT loop, 3: RUN loop

Definition at line 2587 of file FspsUpd.h.

**11.9.2.2 UINT8 FSP\_S\_TEST\_CONFIG::AutoThermalReporting**

Offset 0x0811 - Enable or Disable Thermal Reporting Enable or Disable Thermal Reporting through ACPI tables; 0: Disable; **1: Enable**.

\$EN\_DIS

Definition at line 2673 of file FspsUpd.h.

**11.9.2.3 UINT8 FSP\_S\_TEST\_CONFIG::C1e**

Offset 0x0815 - Enable or Disable Enhanced C-states Enable or Disable Enhanced C-states.

0: Disable; **1: Enable** \$EN\_DIS

Definition at line 2697 of file FspsUpd.h.

**11.9.2.4 UINT8 FSP\_S\_TEST\_CONFIG::C1StateAutoDemotion**

Offset 0x08AA - Enable or Disable C1 Cstate Demotion Enable or Disable C1 Cstate Demotion.

Disable; **1: Enable** \$EN\_DIS

Definition at line 2996 of file FspsUpd.h.

**11.9.2.5 UINT8 FSP\_S\_TEST\_CONFIG::C1StateUnDemotion**

Offset 0x08AB - Enable or Disable C1 Cstate UnDemotion Enable or Disable C1 Cstate UnDemotion.

Disable; **1: Enable** \$EN\_DIS

Definition at line 3002 of file FspsUpd.h.

**11.9.2.6 UINT8 FSP\_S\_TEST\_CONFIG::ConfigTdpBios**

Offset 0x07EF - Load Configurable TDP SSDT Configure whether to load Configurable TDP SSDT; **0: Disable**; 1: Enable.

\$EN\_DIS

Definition at line 2526 of file FspsUpd.h.

**11.9.2.7 UINT8 FSP\_S\_TEST\_CONFIG::CpuWakeUpTimer**

Offset 0x08AC - CpuWakeUpTimer Enable long CPU Wakeup Timer.

When enabled, the cpu internal wakeup time is increased to 180 seconds. 0: Disable; **1: Enable** \$EN\_DIS Definition at line 3009 of file FspsUpd.h.

**11.9.2.8 UINT8 FSP\_S\_TEST\_CONFIG::CStatePreWake**

Offset 0x0818 - Enable or Disable CState-Pre wake Enable or Disable CState-Pre wake.

0: Disable; **1: Enable** \$EN\_DIS

Definition at line 2715 of file FspsUpd.h.

**11.9.2.9 UINT8 FSP\_S\_TEST\_CONFIG::CstCfgCtrIoMwaitRedirection**

Offset 0x081A - Enable or Disable IO to MWAIT redirection Enable or Disable IO to MWAIT redirection; **0: Disable**; 1: Enable.

\$EN\_DIS

Definition at line 2727 of file FspsUpd.h.

**11.9.2.10 UINT8 FSP\_S\_TEST\_CONFIG::Custom1ConfigTdpControl**

Offset 0x07E7 - Custom Config Tdp Control Config Tdp Control (0/1/2) value for custom cTDP level 1.

Valid Range is 0 to 2

Definition at line 2484 of file FspsUpd.h.

**11.9.2.11 UINT32 FSP\_S\_TEST\_CONFIG::Custom1PowerLimit1**

Offset 0x0882 - Short term Power Limit value for custom cTDP level 1 Short term Power Limit value for custom cTDP level 1.

Units are based on POWER\_MGMT\_CONFIG.CustomPowerUnit.Valid Range 0 to 4095875 in Step size of 125 Definition at line 2891 of file FspsUpd.h.

**11.9.2.12 UINT8 FSP\_S\_TEST\_CONFIG::Custom1PowerLimit1Time**

Offset 0x07E5 - Custom Short term Power Limit time window Short term Power Limit time window value for custom CTDP level 1.

Valid Range 0 to 128

Definition at line 2474 of file FspsUpd.h.

**11.9.2.13 UINT32 FSP\_S\_TEST\_CONFIG::Custom1PowerLimit2**

Offset 0x0886 - Long term Power Limit value for custom cTDP level 1 Long term Power Limit value for custom cTDP level 1.

Units are based on POWER\_MGMT\_CONFIG.CustomPowerUnit.Valid Range 0 to 4095875 in Step size of 125 Definition at line 2897 of file FspsUpd.h.

**11.9.2.14 UINT8 FSP\_S\_TEST\_CONFIG::Custom1TurboActivationRatio**

Offset 0x07E6 - Custom Turbo Activation Ratio Turbo Activation Ratio for custom cTDP level 1.

Valid Range 0 to 255

Definition at line 2479 of file FspsUpd.h.

**11.9.2.15 UINT8 FSP\_S\_TEST\_CONFIG::Custom2ConfigTdpControl**

Offset 0x07EA - Custom Config Tdp Control Config Tdp Control (0/1/2) value for custom cTDP level 1.

Valid Range is 0 to 2

Definition at line 2499 of file FspsUpd.h.

**11.9.2.16 UINT32 FSP\_S\_TEST\_CONFIG::Custom2PowerLimit1**

Offset 0x088A - Short term Power Limit value for custom cTDP level 2 Short term Power Limit value for custom cTDP level 2.

Units are based on POWER\_MGMT\_CONFIG.CustomPowerUnit.Valid Range 0 to 4095875 in Step size of 125 Definition at line 2903 of file FspsUpd.h.

**11.9.2.17 UINT8 FSP\_S\_TEST\_CONFIG::Custom2PowerLimit1Time**

Offset 0x07E8 - Custom Short term Power Limit time window Short term Power Limit time window value for custom CTDP level 2.

Valid Range 0 to 128

Definition at line 2489 of file FspsUpd.h.

**11.9.2.18 UINT32 FSP\_S\_TEST\_CONFIG::Custom2PowerLimit2**

Offset 0x088E - Long term Power Limit value for custom cTDP level 2 Long term Power Limit value for custom cTDP level 2.

Units are based on POWER\_MGMT\_CONFIG.CustomPowerUnit.Valid Range 0 to 4095875 in Step size of 125 Definition at line 2909 of file FspsUpd.h.

**11.9.2.19 UINT8 FSP\_S\_TEST\_CONFIG::Custom2TurboActivationRatio**

Offset 0x07E9 - Custom Turbo Activation Ratio Turbo Activation Ratio for custom cTDP level 2.

Valid Range 0 to 255

Definition at line 2494 of file FspsUpd.h.

**11.9.2.20 UINT8 FSP\_S\_TEST\_CONFIG::Custom3ConfigTdpControl**

Offset 0x07ED - Custom Config Tdp Control Config Tdp Control (0/1/2) value for custom cTDP level 1.

Valid Range is 0 to 2

Definition at line 2514 of file FspsUpd.h.

**11.9.2.21 UINT32 FSP\_S\_TEST\_CONFIG::Custom3PowerLimit1**

Offset 0x0892 - Short term Power Limit value for custom cTDP level 3 Short term Power Limit value for custom cTDP level 3.

Units are based on POWER\_MGMT\_CONFIG.CustomPowerUnit.Valid Range 0 to 4095875 in Step size of 125 Definition at line 2915 of file FspsUpd.h.

**11.9.2.22 UINT8 FSP\_S\_TEST\_CONFIG::Custom3PowerLimit1Time**

Offset 0x07EB - Custom Short term Power Limit time window Short term Power Limit time window value for custom CTDP level 3.

Valid Range 0 to 128

Definition at line 2504 of file FspsUpd.h.

**11.9.2.23 UINT32 FSP\_S\_TEST\_CONFIG::Custom3PowerLimit2**

Offset 0x0896 - Long term Power Limit value for custom cTDP level 3 Long term Power Limit value for custom cTDP level 3.

Units are based on POWER\_MGMT\_CONFIG.CustomPowerUnit.Valid Range 0 to 4095875 in Step size of 125 Definition at line 2921 of file FspsUpd.h.

**11.9.2.24 UINT8 FSP\_S\_TEST\_CONFIG::Custom3TurboActivationRatio**

Offset 0x07EC - Custom Turbo Activation Ratio Turbo Activation Ratio for custom cTDP level 3.

Valid Range 0 to 255

Definition at line 2509 of file FspsUpd.h.

**11.9.2.25 UINT8 FSP\_S\_TEST\_CONFIG::Cx**

Offset 0x0813 - Enable or Disable CPU power states (C-states) Enable or Disable CPU power states (C-states).

0: Disable; **1: Enable** \$EN\_DIS

Definition at line 2685 of file FspsUpd.h.

**11.9.2.26 UINT8 FSP\_S\_TEST\_CONFIG::DebugInterfaceEnable**

Offset 0x07F7 - Enable or Disable processor debug features Enable or Disable processor debug features; **0**←- **: Disable**; 1: Enable.

\$EN\_DIS

Definition at line 2575 of file FspsUpd.h.

**11.9.2.27 UINT8 FSP\_S\_TEST\_CONFIG::DebugInterfaceLockEnable**

Offset 0x07F8 - Lock or Unlock debug interface features Lock or Unlock debug interface features; 0: Disable; **1: Enable**.

\$EN\_DIS

Definition at line 2581 of file FspsUpd.h.

**11.9.2.28 UINT8 FSP\_S\_TEST\_CONFIG::DisableProcHotOut**

Offset 0x080E - Enable or Disable PROCHOT# signal being driven externally Enable or Disable PROCHOT# signal being driven externally; 0: Disable; **1: Enable**.

\$EN\_DIS

Definition at line 2655 of file FspsUpd.h.

**11.9.2.29 UINT8 FSP\_S\_TEST\_CONFIG::DisableVrThermalAlert**

Offset 0x0810 - Enable or Disable VR Thermal Alert Enable or Disable VR Thermal Alert; **0: Disable**; 1: Enable.

#### \$EN\_DIS

Definition at line 2667 of file FspsUpd.h.

**11.9.2.30 UINT8 FSP\_S\_TEST\_CONFIG::Eist**

Offset 0x0809 - Enable or Disable Intel SpeedStep Technology Enable or Disable Intel SpeedStep Technology.

0: Disable; **1: Enable** \$EN\_DIS

Definition at line 2623 of file FspsUpd.h.

**11.9.2.31 UINT8 FSP\_S\_TEST\_CONFIG::EnableItbm**

Offset 0x08A8 - Intel Turbo Boost Max Technology 3.0 Intel Turbo Boost Max Technology 3.0.

0: Disabled; **1: Enabled** \$EN\_DIS

Definition at line 2984 of file FspsUpd.h.

#### **11.9.2.32 UINT8 FSP\_S\_TEST\_CONFIG::EndOfPostMessage**

Offset 0x08DA - End of Post message Test, Send End of Post message.

Disable(0x0): Disable EOP message, Send in PEI(0x1): EOP send in PEI, Send in DXE(0x2)(Default): EOP send in PEI 0:Disable, 1:Send in PEI, 2:Send in DXE, 3:Reserved

Definition at line 3043 of file FspsUpd.h.

**11.9.2.33 UINT8 FSP\_S\_TEST\_CONFIG::EnergyEfficientPState**

Offset 0x080A - Enable or Disable Energy Efficient P-state Enable or Disable Energy Efficient P-state will be applied in Turbo mode.

Disable; **1: Enable** \$EN\_DIS

Definition at line 2630 of file FspsUpd.h.

**11.9.2.34 UINT8 FSP\_S\_TEST\_CONFIG::EnergyEfficientTurbo**

Offset 0x080B - Enable or Disable Energy Efficient Turbo Enable or Disable Energy Efficient Turbo, will be applied in Turbo mode.

Disable; **1: Enable** \$EN\_DIS

Definition at line 2637 of file FspsUpd.h.

**11.9.2.35 UINT8 FSP\_S\_TEST\_CONFIG::HdcControl**

Offset 0x07D9 - Hardware Duty Cycle Control Hardware Duty Cycle Control configuration.

0: Disabled; **1: Enabled** 2-3:Reserved \$EN\_DIS

Definition at line 2400 of file FspsUpd.h.

**11.9.2.36 UINT8 FSP\_S\_TEST\_CONFIG::Hwp**

Offset 0x07D8 - Enable or Disable HWP Enable or Disable HWP(Hardware P states) Support.

0: Disable; **1: Enable;** 2-3:Reserved \$EN\_DIS

Definition at line 2394 of file FspsUpd.h.

#### **11.9.2.37 UINT8 FSP\_S\_TEST\_CONFIG::HwpInterruptControl**

Offset 0x08A3 - Set HW P-State Interrupts Enabled for for MISC\_PWR\_MGMT Set HW P-State Interrupts Enabled for for MISC\_PWR\_MGMT; **0: Disable**; 1: Enable.

\$EN\_DIS

Definition at line 2946 of file FspsUpd.h.

**11.9.2.38 UINT8 FSP\_S\_TEST\_CONFIG::MachineCheckEnable**

Offset 0x07F6 - Enable or Disable initialization of machine check registers Enable or Disable initialization of machine check registers; 0: Disable; **1: Enable**.

\$EN\_DIS

Definition at line 2569 of file FspsUpd.h.

**11.9.2.39 UINT8 FSP\_S\_TEST\_CONFIG::MaxRingRatioLimit**

Offset 0x08AE - Minimum Ring ratio limit override Maximum Ring ratio limit override.

**0: Hardware defaults.** Range: 0 - Max turbo ratio limit

<span id="page-185-0"></span>Definition at line 3021 of file FspsUpd.h.

**11.9.2.40 UINT8 FSP\_S\_TEST\_CONFIG::MctpBroadcastCycle**

Offset 0x0A81 - Mctp Broadcast Cycle Test, Determine if MCTP Broadcast is enabled **0: Disable**; 1: Enable.

\$EN\_DIS

Definition at line 3190 of file FspsUpd.h.

#### **11.9.2.41 UINT8 FSP\_S\_TEST\_CONFIG::MinRingRatioLimit**

Offset 0x08AD - Minimum Ring ratio limit override Minimum Ring ratio limit override.

**0: Hardware defaults.** Range: 0 - Max turbo ratio limit

Definition at line 3015 of file FspsUpd.h.

**11.9.2.42 UINT8 FSP\_S\_TEST\_CONFIG::MlcStreamerPrefetcher**

Offset 0x07F3 - Enable or Disable MLC Streamer Prefetcher Enable or Disable MLC Streamer Prefetcher; 0←- : Disable; **1: Enable**.

\$EN\_DIS

Definition at line 2551 of file FspsUpd.h.

**11.9.2.43 UINT8 FSP\_S\_TEST\_CONFIG::MonitorMwaitEnable**

Offset 0x07F5 - Enable or Disable Monitor /MWAIT instructions Enable or Disable Monitor /MWAIT instructions; 0: Disable; **1: Enable**.

\$EN\_DIS

Definition at line 2563 of file FspsUpd.h.

#### **11.9.2.44 UINT8 FSP\_S\_TEST\_CONFIG::NumberOfEntries**

Offset 0x07E4 - Custom Ratio State Entries The number of custom ratio state entries, ranges from 0 to 40 for a valid custom ratio table.Sets the number of custom P-states.

At least 2 states must be present

Definition at line 2469 of file FspsUpd.h.

**11.9.2.45 UINT8 FSP\_S\_TEST\_CONFIG::OneCoreRatioLimit**

Offset 0x07D4 - 1-Core Ratio Limit 1-Core Ratio Limit: For XE part: LFM to 255, For overclocking part: LFM to Fused 1-Core Ratio Limit + OC Bins.This 1-Core Ratio Limit Must be greater than or equal to 2-Core Ratio Limit, 3-Core Ratio Limit, 4-Core Ratio Limit, 5-Core Ratio Limit, 6-Core Ratio Limit, 7-Core Ratio Limit, 8-Core Ratio Limit.

Range is 0 to 83

Definition at line 2366 of file FspsUpd.h.

**11.9.2.46 UINT16 FSP\_S\_TEST\_CONFIG::PchHdaResetWaitTimer**

Offset 0x08DC - HD Audio Reset Wait Timer The delay timer after Azalia reset, the value is number of microseconds.

Default is 600.

Definition at line 3055 of file FspsUpd.h.

#### **11.9.2.47 UINT8 FSP\_S\_TEST\_CONFIG::PchLockDownBiosInterface**

Offset 0x08DF - Enable LOCKDOWN BIOS Interface Enable BIOS Interface Lock Down bit to prevent writes to the Backup Control Register.

\$EN\_DIS

Definition at line 3067 of file FspsUpd.h.

**11.9.2.48 UINT8 FSP\_S\_TEST\_CONFIG::PchLockDownGlobalSmi**

Offset 0x08DE - Enable LOCKDOWN SMI Enable SMI\_LOCK bit to prevent writes to the Global SMI Enable bit. \$EN\_DIS

Definition at line 3061 of file FspsUpd.h.

**11.9.2.49 UINT8 FSP\_S\_TEST\_CONFIG::PchPmDisableEnergyReport**

Offset 0x0A7D - PCH Energy Reporting Disable/Enable PCH to CPU energy report feature.

\$EN\_DIS

Definition at line 3165 of file FspsUpd.h.

**11.9.2.50 UINT8 FSP\_S\_TEST\_CONFIG::PchSbAccessUnlock**

Offset 0x08E2 - PCH Unlock SideBand access The SideBand PortID mask for certain end point (e.g.

PSFx) will be locked before 3rd party code execution. 0: Lock SideBand access; 1: Unlock SideBand access. \$EN\_DIS

Definition at line 3087 of file FspsUpd.h.

**11.9.2.51 UINT8 FSP\_S\_TEST\_CONFIG::PchSbiUnlock**

Offset 0x08E1 - PCH Unlock SBI access This unlock the SBI lock bit to allow SBI after post time.

0: Lock SBI access; 1: Unlock SBI access. \$EN\_DIS

Definition at line 3080 of file FspsUpd.h.

**11.9.2.52 UINT8 FSP\_S\_TEST\_CONFIG::PchUnlockGpioPads**

Offset 0x08E0 - Unlock all GPIO pads Force all GPIO pads to be unlocked for debug purpose.

\$EN\_DIS

Definition at line 3073 of file FspsUpd.h.

# **11.9.2.53 UINT8 FSP\_S\_TEST\_CONFIG::PchXhciOcLock**

Offset 0x0A7F - PCH USB OverCurrent mapping lock enable If this policy option is enabled then BIOS will program OCCFDONE bit in xHCI meaning that OC mapping data will be consumed by xHCI and OC mapping registers will be locked.

\$EN\_DIS

Definition at line 3178 of file FspsUpd.h.

**11.9.2.54 UINT8 FSP\_S\_TEST\_CONFIG::PcieEnablePort8xhDecode**

Offset 0x0A7B - PCIE RP Enable Port8xh Decode This member describes whether PCIE root port Port 8xh Decode is enabled.

0: Disable; 1: Enable. \$EN\_DIS

Definition at line 3154 of file FspsUpd.h.

#### **11.9.2.55 UINT8 FSP\_S\_TEST\_CONFIG::PcieRpDptp[24]**

Offset 0x0A63 - PCIE RP Downstream Port Transmiter Preset Used during Gen3 Link Equalization. Used for all lanes. Default is 7. Definition at line 3147 of file FspsUpd.h.

#### **11.9.2.56 UINT8 FSP\_S\_TEST\_CONFIG::PcieRpSlotPowerLimitScale[24]**

Offset 0x0A03 - PCIE RP Slot Power Limit Scale Specifies scale used for slot power limit value. Leave as 0 to set to default. Definition at line 3132 of file FspsUpd.h.

#### **11.9.2.57 UINT16 FSP\_S\_TEST\_CONFIG::PcieRpSlotPowerLimitValue[24]**

Offset 0x0A1B - PCIE RP Slot Power Limit Value Specifies upper limit on power supplie by slot. Leave as 0 to set to default. Definition at line 3137 of file FspsUpd.h.

#### **11.9.2.58 UINT8 FSP\_S\_TEST\_CONFIG::PcieRpUptp[24]**

Offset 0x0A4B - PCIE RP Upstream Port Transmiter Preset Used during Gen3 Link Equalization. Used for all lanes. Default is 5. Definition at line 3142 of file FspsUpd.h.

#### **11.9.2.59 UINT8 FSP\_S\_TEST\_CONFIG::PkgCStateDemotion**

Offset 0x0816 - Enable or Disable Package Cstate Demotion Enable or Disable Package Cstate Demotion. **0: Disable**; 1: Enable \$EN\_DIS Definition at line 2703 of file FspsUpd.h.

# **11.9.2.60 UINT8 FSP\_S\_TEST\_CONFIG::PkgCStateLimit**

Offset 0x081B - Set the Max Pkg Cstate Set the Max Pkg Cstate.

Default set to Auto which limits the Max Pkg Cstate to deep C-state. Valid values 0 - C0/C1 , 1 - C2 , 2 - C3 , 3 - C6 , 4 - C7 , 5 - C7S , 6 - C8 , 7 - C9 , 8 - C10 , 254 - CPU Default , 255 - Auto Definition at line 2734 of file FspsUpd.h.

#### **11.9.2.61 UINT8 FSP\_S\_TEST\_CONFIG::PkgCStateUnDemotion**

Offset 0x0817 - Enable or Disable Package Cstate UnDemotion Enable or Disable Package Cstate UnDemotion.

**0: Disable**; 1: Enable \$EN\_DIS

Definition at line 2709 of file FspsUpd.h.

#### **11.9.2.62 UINT8 FSP\_S\_TEST\_CONFIG::PmgCstCfgCtrlLock**

Offset 0x0814 - Configure C-State Configuration Lock Configure C-State Configuration Lock; 0: Disable; **1: Enable**. \$EN\_DIS

Definition at line 2691 of file FspsUpd.h.

#### **11.9.2.63 UINT32 FSP\_S\_TEST\_CONFIG::PowerLimit1**

Offset 0x086E - Package Long duration turbo mode power limit Package Long duration turbo mode power limit. Units are based on POWER\_MGMT\_CONFIG.CustomPowerUnit. Valid Range 0 to 4095875 in Step size of 125 Definition at line 2861 of file FspsUpd.h.

#### **11.9.2.64 UINT8 FSP\_S\_TEST\_CONFIG::PowerLimit1Time**

Offset 0x07DA - Package Long duration turbo mode time Package Long duration turbo mode time window in seconds.

Valid values(Unit in seconds) 0 to 8 , 10 , 12 ,14 , 16 , 20 , 24 , 28 , 32 , 40 , 48 , 56 , 64 , 80 , 96 , 112 , 128 Definition at line 2406 of file FspsUpd.h.

#### **11.9.2.65 UINT8 FSP\_S\_TEST\_CONFIG::PowerLimit2**

Offset 0x07DB - Short Duration Turbo Mode Enable or Disable short duration Turbo Mode.

0 : Disable; **1: Enable** \$EN\_DIS

Definition at line 2412 of file FspsUpd.h.

## **11.9.2.66 UINT32 FSP\_S\_TEST\_CONFIG::PowerLimit2Power**

Offset 0x0872 - Package Short duration turbo mode power limit Package Short duration turbo mode power limit. Units are based on POWER\_MGMT\_CONFIG.CustomPowerUnit.Valid Range 0 to 4095875 in Step size of 125 Definition at line 2867 of file FspsUpd.h.

#### **11.9.2.67 UINT32 FSP\_S\_TEST\_CONFIG::PowerLimit3**

Offset 0x0876 - Package PL3 power limit Package PL3 power limit. Units are based on POWER\_MGMT\_CONFIG.CustomPowerUnit.Valid Range 0 to 4095875 in Step size of 125 Definition at line 2873 of file FspsUpd.h.

### **11.9.2.68 UINT32 FSP\_S\_TEST\_CONFIG::PowerLimit4**

Offset 0x087A - Package PL4 power limit Package PL4 power limit. Units are based on POWER\_MGMT\_CONFIG.CustomPowerUnit.Valid Range 0 to 4095875 in Step size of 125 Definition at line 2879 of file FspsUpd.h.

**11.9.2.69 UINT8 FSP\_S\_TEST\_CONFIG::ProcessorTraceEnable**

Offset 0x07FB - Enable or Disable Processor Trace feature Enable or Disable Processor Trace feature; **0: Disable**; 1: Enable.

\$EN\_DIS

Definition at line 2599 of file FspsUpd.h.

**11.9.2.70 UINT64 FSP\_S\_TEST\_CONFIG::ProcessorTraceMemBase**

Offset 0x07FC - Base of memory region allocated for Processor Trace Base address of memory region allocated for Processor Trace.

Processor Trace requires 2∧N alignment and size in bytes per thread, from 4KB to 128MB. **0: Disable**

Definition at line 2605 of file FspsUpd.h.

#### **11.9.2.71 UINT32 FSP\_S\_TEST\_CONFIG::ProcessorTraceMemLength**

Offset 0x0804 - Memory region allocation for Processor Trace Length in bytes of memory region allocated for Processor Trace.

Processor Trace requires 2∧N alignment and size in bytes per thread, from 4KB to 128MB. **0: Disable**

Definition at line 2611 of file FspsUpd.h.

**11.9.2.72 UINT8 FSP\_S\_TEST\_CONFIG::ProcessorTraceOutputScheme**

Offset 0x07FA - Control on Processor Trace output scheme Control on Processor Trace output scheme; **0: Single Range Output**; 1: ToPA Output.

0: Single Range Output, 1: ToPA Output

Definition at line 2593 of file FspsUpd.h.

**11.9.2.73 UINT8 FSP\_S\_TEST\_CONFIG::ProcHotResponse**

Offset 0x080F - Enable or Disable PROCHOT# Response Enable or Disable PROCHOT# Response; **0: Disable**; 1: Enable.

\$EN\_DIS

Definition at line 2661 of file FspsUpd.h.

**11.9.2.74 UINT16 FSP\_S\_TEST\_CONFIG::PsysPmax**

Offset 0x0860 - Platform Power Pmax PCODE MMIO Mailbox: Platform Power Pmax.

**0 - Auto** Specified in 1/8 Watt increments. Range 0-1024 Watts. Value of 800 = 100W Definition at line 2826 of file FspsUpd.h.

**11.9.2.75 UINT8 FSP\_S\_TEST\_CONFIG::PsysPowerLimit1**

Offset 0x07F0 - PL1 Enable value PL1 Enable value to limit average platform power.

**0: Disable**; 1: Enable. \$EN\_DIS

Definition at line 2532 of file FspsUpd.h.

**11.9.2.76 UINT32 FSP\_S\_TEST\_CONFIG::PsysPowerLimit1Power**

Offset 0x089A - Platform PL1 power Platform PL1 power.

Units are based on POWER\_MGMT\_CONFIG.CustomPowerUnit.Valid Range 0 to 4095875 in Step size of 125 Definition at line 2927 of file FspsUpd.h.

#### **11.9.2.77 UINT8 FSP\_S\_TEST\_CONFIG::PsysPowerLimit2**

Offset 0x07F2 - PL2 Enable Value PL2 Enable activates the PL2 value to limit average platform power.

**0: Disable**; 1: Enable. \$EN\_DIS

Definition at line 2545 of file FspsUpd.h.

## **11.9.2.78 UINT32 FSP\_S\_TEST\_CONFIG::PsysPowerLimit2Power**

Offset 0x089E - Platform PL2 power Platform PL2 power. Units are based on POWER\_MGMT\_CONFIG.CustomPowerUnit.Valid Range 0 to 4095875 in Step size of 125 Definition at line 2933 of file FspsUpd.h.

#### **11.9.2.79 UINT8 FSP\_S\_TEST\_CONFIG::RaceToHalt**

Offset 0x0826 - Race To Halt Enable/Disable Race To Halt feature.

RTH will dynamically increase CPU frequency in order to enter pkg C-State faster to reduce overall power. (RTH is controlled through MSR 1FC bit 20)Disable; **1: Enable** \$EN\_DIS

Definition at line 2799 of file FspsUpd.h.

#### **11.9.2.80 UINT8 FSP\_S\_TEST\_CONFIG::SataTestMode**

Offset 0x0A7E - PCH Sata Test Mode Allow entrance to the PCH SATA test modes.

\$EN\_DIS

Definition at line 3171 of file FspsUpd.h.

#### **11.9.2.81 UINT8 FSP\_S\_TEST\_CONFIG::StateRatio[40]**

Offset 0x0828 - P-state ratios for custom P-state table P-state ratios for custom P-state table.

NumberOfEntries has valid range between 0 to 40. For no. of P-States supported(NumberOfEntries), State← Ratio[NumberOfEntries] are configurable. Valid Range of each entry is 0 to 0x7F

Definition at line 2811 of file FspsUpd.h.

## **11.9.2.82 UINT8 FSP\_S\_TEST\_CONFIG::StateRatioMax16[16]**

Offset 0x0850 - P-state ratios for max 16 version of custom P-state table P-state ratios for max 16 version of custom P-state table.

This table is used for OS versions limited to a max of 16 P-States. If the first entry of this table is 0, or if Number of Entries is 16 or less, then this table will be ignored, and up to the top 16 values of the StateRatio table will be used instead. Valid Range of each entry is 0 to 0x7F

Definition at line 2820 of file FspsUpd.h.

#### **11.9.2.83 UINT8 FSP\_S\_TEST\_CONFIG::TccActivationOffset**

Offset 0x07E1 - TCC Activation Offset TCC Activation Offset.

Offset from factory set TCC activation temperature at which the Thermal Control Circuit must be activated. TCC will be activated at TCC Activation Temperature, in volts.For Y SKU, the recommended default for this policy is **10**, For all other SKUs the recommended default are **0**

Definition at line 2448 of file FspsUpd.h.

**11.9.2.84 UINT8 FSP\_S\_TEST\_CONFIG::TccOffsetClamp**

Offset 0x07E2 - Tcc Offset Clamp Enable/Disable Tcc Offset Clamp for Runtime Average Temperature Limit (RATL) allows CPU to throttle below P1.For Y SKU, the recommended default for this policy is **1: Enabled**, For all other SKUs the recommended default are **0: Disabled**.

\$EN\_DIS

Definition at line 2456 of file FspsUpd.h.

**11.9.2.85 UINT8 FSP\_S\_TEST\_CONFIG::TccOffsetLock**

Offset 0x07E3 - Tcc Offset Lock Tcc Offset Lock for Runtime Average Temperature Limit (RATL) to lock temperature target; 0: Disabled; **1: Enabled** .

\$EN\_DIS

Definition at line 2463 of file FspsUpd.h.

**11.9.2.86 UINT32 FSP\_S\_TEST\_CONFIG::TccOffsetTimeWindowForRatl**

Offset 0x087E - Tcc Offset Time Window for RATL Package PL4 power limit.

Units are based on POWER\_MGMT\_CONFIG.CustomPowerUnit.Valid Range 0 to 4095875 in Step size of 125 Definition at line 2885 of file FspsUpd.h.

**11.9.2.87 UINT8 FSP\_S\_TEST\_CONFIG::ThreeStrikeCounterDisable**

Offset 0x08A2 - Set Three Strike Counter Disable False (default): Three Strike counter will be incremented and True: Prevents Three Strike counter from incrementing; **0: False**; 1: True.

0: False, 1: True

Definition at line 2940 of file FspsUpd.h.

**11.9.2.88 UINT8 FSP\_S\_TEST\_CONFIG::TimedMwait**

Offset 0x0819 - Enable or Disable TimedMwait Support. Enable or Disable TimedMwait Support. **0: Disable**; 1: Enable \$EN\_DIS Definition at line 2721 of file FspsUpd.h.

**11.9.2.89 UINT8 FSP\_S\_TEST\_CONFIG::TStates**

Offset 0x080C - Enable or Disable T states Enable or Disable T states; **0: Disable**; 1: Enable.

\$EN\_DIS

Definition at line 2643 of file FspsUpd.h.

The documentation for this struct was generated from the following file:

• [FspsUpd.h](#page-204-0)

# <span id="page-193-8"></span>**11.10 FSP\_T\_CONFIG Struct Reference**

Fsp T Configuration.

```
#include <FsptUpd.h>
```
# **Public Attributes**

• UINT8 [PcdSerialIoUartDebugEnable](#page-193-0)

*Offset 0x0040 - PcdSerialIoUartDebugEnable Enable SerialIo Uart debug library with/without initializing SerialIo Uart device in FSP.*

- UINT8 [PcdSerialIoUartNumber](#page-193-1) *Offset 0x0041 - PcdSerialIoUartNumber Select SerialIo Uart Controller for debug.*
- UINT8 [PcdSerialIoUart0PinMuxing](#page-193-2)

*Offset 0x0042 - PcdSerialIoUart0PinMuxing Select SerialIo Uart0 pin muxing.*

<span id="page-193-3"></span>• UINT8 [UnusedUpdSpace0](#page-193-3)

*Offset 0x0043.*

<span id="page-193-4"></span>• UINT32 [PcdSerialIoUartInputClock](#page-193-4)

*Offset 0x0044.*

<span id="page-193-5"></span>• UINT64 [PcdPciExpressBaseAddress](#page-193-5)

*Offset 0x0048 - Pci Express Base Address Base address to be programmed for Pci Express.*

<span id="page-193-6"></span>• UINT32 [PcdPciExpressRegionLength](#page-193-6) *Offset 0x0050 - Pci Express Region Length Region Length to be programmed for Pci Express.*

<span id="page-193-7"></span>• UINT8 [ReservedFsptUpd1](#page-193-7) [44] *Offset 0x0054.*

## **11.10.1 Detailed Description**

Fsp T Configuration.

Definition at line 68 of file FsptUpd.h.

# **11.10.2 Member Data Documentation**

<span id="page-193-2"></span>**11.10.2.1 UINT8 FSP\_T\_CONFIG::PcdSerialIoUart0PinMuxing**

Offset 0x0042 - PcdSerialIoUart0PinMuxing Select SerialIo Uart0 pin muxing.

Setting valid only if PcdSerialIoUartNumber is set to UART0. 0:default pins, 1:pins muxed with CNV\_BRI/RGI Definition at line 88 of file FsptUpd.h.

<span id="page-193-0"></span>**11.10.2.2 UINT8 FSP\_T\_CONFIG::PcdSerialIoUartDebugEnable**

Offset 0x0040 - PcdSerialIoUartDebugEnable Enable SerialIo Uart debug library with/without initializing SerialIo Uart device in FSP.

0:Disable, 1:Enable and Initialize, 2:Enable without Initializing

<span id="page-193-1"></span>Definition at line 74 of file FsptUpd.h.

## **11.10.2.3 UINT8 FSP\_T\_CONFIG::PcdSerialIoUartNumber**

Offset 0x0041 - PcdSerialIoUartNumber Select SerialIo Uart Controller for debug.

Note: If UART0 is selected as CNVi BT Core interface, it cannot be used for debug purpose. 0:SerialIoUart0, 1:SerialIoUart1, 2:SerialIoUart2

Definition at line 81 of file FsptUpd.h.

The documentation for this struct was generated from the following file:

• [FsptUpd.h](#page-206-0)

# <span id="page-194-5"></span>**11.11 FSP\_T\_RESTRICTED\_CONFIG Struct Reference**

# Fsp T Restricted Configuration.

```
#include <FsptUpd.h>
```
# <span id="page-194-0"></span>**Public Attributes**

- UINT32 [Signature](#page-194-0)
- <span id="page-194-1"></span>*Offset 0x00A0.* • UINT8 [ReservedFsptRestrictedUpd](#page-194-1) [12] *Offset 0x00A4.*

# **11.11.1 Detailed Description**

Fsp T Restricted Configuration.

Definition at line 128 of file FsptUpd.h.

The documentation for this struct was generated from the following file:

• [FsptUpd.h](#page-206-0)

# <span id="page-194-4"></span>**11.12 FSP\_T\_TEST\_CONFIG Struct Reference**

# Fsp T Test Configuration.

```
#include <FsptUpd.h>
```
# <span id="page-194-2"></span>**Public Attributes**

- UINT32 [Signature](#page-194-2) *Offset 0x0080.*
- <span id="page-194-3"></span>• UINT8 [ReservedFsptTestUpd](#page-194-3) [28] *Offset 0x0084.*

# **11.12.1 Detailed Description**

Fsp T Test Configuration.

Definition at line 115 of file FsptUpd.h.

The documentation for this struct was generated from the following file:

• [FsptUpd.h](#page-206-0)

# <span id="page-195-7"></span>**11.13 FSPM\_UPD Struct Reference**

Fsp M UPD Configuration.

#include <FspmUpd.h>

Collaboration diagram for FSPM\_UPD:

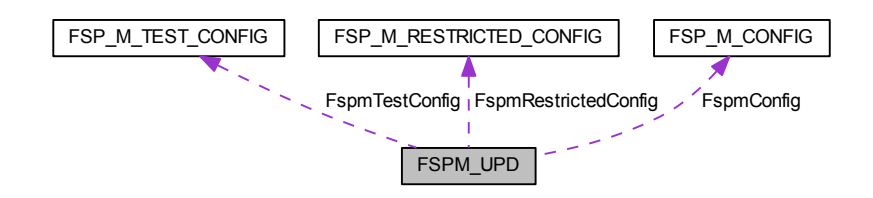

# <span id="page-195-0"></span>**Public Attributes**

- FSP\_UPD\_HEADER [FspUpdHeader](#page-195-0) *Offset 0x0000.*
- <span id="page-195-1"></span>• FSPM\_ARCH\_UPD [FspmArchUpd](#page-195-1) *Offset 0x0020.*
- <span id="page-195-2"></span>• [FSP\\_M\\_CONFIG](#page-56-0) [FspmConfig](#page-195-2)

*Offset 0x0040.*

<span id="page-195-3"></span>• UINT8 [UnusedUpdSpace9](#page-195-3)

*Offset 0x051F.*

- <span id="page-195-4"></span>• [FSP\\_M\\_TEST\\_CONFIG](#page-103-0) [FspmTestConfig](#page-195-4) *Offset 0x0520.*
- <span id="page-195-5"></span>• [FSP\\_M\\_RESTRICTED\\_CONFIG](#page-93-0) [FspmRestrictedConfig](#page-195-5) *Offset 0x05B0.*
- <span id="page-195-6"></span>• UINT16 [UpdTerminator](#page-195-6) *Offset 0x06BE.*

# **11.13.1 Detailed Description**

Fsp M UPD Configuration.

Definition at line 3312 of file FspmUpd.h.

The documentation for this struct was generated from the following file:

• [FspmUpd.h](#page-202-0)

# <span id="page-195-8"></span>**11.14 FSPS\_UPD Struct Reference**

Fsp S UPD Configuration.

```
#include <FspsUpd.h>
```
Collaboration diagram for FSPS\_UPD:

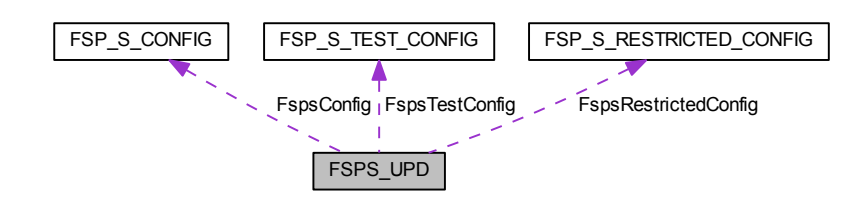

# <span id="page-196-0"></span>**Public Attributes**

- FSP\_UPD\_HEADER [FspUpdHeader](#page-196-0) *Offset 0x0000.*
- <span id="page-196-1"></span>• [FSP\\_S\\_CONFIG](#page-112-0) [FspsConfig](#page-196-1)
	- *Offset 0x0020.*
- <span id="page-196-2"></span>• [FSP\\_S\\_TEST\\_CONFIG](#page-172-0) [FspsTestConfig](#page-196-2) *Offset 0x07B5.*
- <span id="page-196-3"></span>• [FSP\\_S\\_RESTRICTED\\_CONFIG](#page-160-0) [FspsRestrictedConfig](#page-196-3) *Offset 0x0A8E.*
- <span id="page-196-4"></span>• UINT16 [UpdTerminator](#page-196-4) *Offset 0x0CC8.*

# **11.14.1 Detailed Description**

Fsp S UPD Configuration.

Definition at line 4091 of file FspsUpd.h.

The documentation for this struct was generated from the following file:

• [FspsUpd.h](#page-204-0)

# <span id="page-196-9"></span>**11.15 FSPT\_CORE\_UPD Struct Reference**

## Fsp T Core UPD.

```
#include <FsptUpd.h>
```
# <span id="page-196-5"></span>**Public Attributes**

- UINT32 [MicrocodeRegionBase](#page-196-5) *Offset 0x0020.*
- <span id="page-196-6"></span>• UINT32 [MicrocodeRegionSize](#page-196-6) *Offset 0x0024.*
- <span id="page-196-7"></span>• UINT32 [CodeRegionBase](#page-196-7) *Offset 0x0028.*
- <span id="page-196-8"></span>• UINT32 [CodeRegionSize](#page-196-8) *Offset 0x002C.*

<span id="page-197-0"></span>• UINT8 [Reserved](#page-197-0) [16] *Offset 0x0030.*

**11.15.1 Detailed Description**

Fsp T Core UPD.

Definition at line 43 of file FsptUpd.h.

The documentation for this struct was generated from the following file:

• [FsptUpd.h](#page-206-0)

# <span id="page-197-7"></span>**11.16 FSPT\_UPD Struct Reference**

Fsp T UPD Configuration.

#include <FsptUpd.h>

Collaboration diagram for FSPT\_UPD:

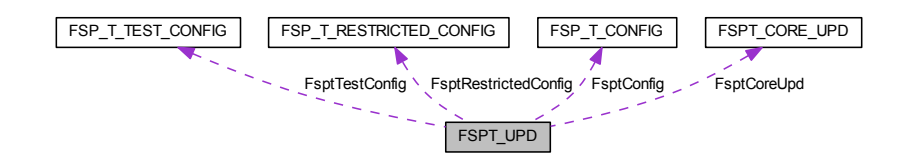

# <span id="page-197-1"></span>**Public Attributes**

- FSP\_UPD\_HEADER [FspUpdHeader](#page-197-1) *Offset 0x0000.*
- <span id="page-197-2"></span>• [FSPT\\_CORE\\_UPD](#page-196-9) [FsptCoreUpd](#page-197-2)

*Offset 0x0020.*

- <span id="page-197-3"></span>• [FSP\\_T\\_CONFIG](#page-193-8) [FsptConfig](#page-197-3)
	- *Offset 0x0040.*
- <span id="page-197-4"></span>• [FSP\\_T\\_TEST\\_CONFIG](#page-194-4) [FsptTestConfig](#page-197-4)
- <span id="page-197-5"></span>*Offset 0x0080.* • [FSP\\_T\\_RESTRICTED\\_CONFIG](#page-194-5) [FsptRestrictedConfig](#page-197-5)
	- *Offset 0x00A0.*
- <span id="page-197-6"></span>• UINT16 [UpdTerminator](#page-197-6) *Offset 0x00B0.*

# **11.16.1 Detailed Description**

Fsp T UPD Configuration.

Definition at line 141 of file FsptUpd.h.

The documentation for this struct was generated from the following file:

<span id="page-197-8"></span>• [FsptUpd.h](#page-206-0)

# **11.17 GPIO\_CONFIG Struct Reference**

GPIO configuration structure used for pin programming.

#include <GpioConfig.h>

## **Public Attributes**

• UINT32 [PadMode:](#page-199-0) 5

*Pad Mode Pad can be set as GPIO or one of its native functions.*

• UINT32 [HostSoftPadOwn:](#page-198-0) 2

*Host Software Pad Ownership Set pad to ACPI mode or GPIO Driver Mode.*

• UINT32 [Direction:](#page-198-1) 6

*GPIO Direction Can choose between In, In with inversion, Out, both In and Out, both In with inversion and out or disabling both.*

• UINT32 [OutputState:](#page-199-1) 2

*Output State Set Pad output value.*

• UINT32 [InterruptConfig:](#page-199-2) 9

*GPIO Interrupt Configuration Set Pad to cause one of interrupts (IOxAPIC/SCI/SMI/NMI).*

• UINT32 [PowerConfig:](#page-199-3) 8

*GPIO Power Configuration.*

• UINT32 [ElectricalConfig:](#page-198-2) 9

*GPIO Electrical Configuration This setting controls pads termination and voltage tolerance.*

• UINT32 [LockConfig:](#page-199-4) 4

*GPIO Lock Configuration This setting controls pads lock.*

<span id="page-198-3"></span>• UINT32 [OtherSettings:](#page-198-3) 2

*Additional GPIO configuration Refer to definition of GPIO\_OTHER\_CONFIG for supported settings.*

<span id="page-198-4"></span>• UINT32 [RsvdBits:](#page-198-4) 17 *Reserved bits for future extension.*

## **11.17.1 Detailed Description**

GPIO configuration structure used for pin programming.

Structure contains fields that can be used to configure pad.

Definition at line 55 of file GpioConfig.h.

# **11.17.2 Member Data Documentation**

<span id="page-198-1"></span>**11.17.2.1 UINT32 GPIO\_CONFIG::Direction**

GPIO Direction Can choose between In, In with inversion, Out, both In and Out, both In with inversion and out or disabling both.

Refer to definition of GPIO\_DIRECTION for supported settings.

<span id="page-198-2"></span>Definition at line 76 of file GpioConfig.h.

**11.17.2.2 UINT32 GPIO\_CONFIG::ElectricalConfig**

GPIO Electrical Configuration This setting controls pads termination and voltage tolerance.

Refer to definition of GPIO\_ELECTRICAL\_CONFIG for supported settings.

<span id="page-198-0"></span>Definition at line 102 of file GpioConfig.h.

#### **11.17.2.3 UINT32 GPIO\_CONFIG::HostSoftPadOwn**

Host Software Pad Ownership Set pad to ACPI mode or GPIO Driver Mode.

Refer to definition of GPIO\_HOSTSW\_OWN.

<span id="page-199-2"></span>Definition at line 70 of file GpioConfig.h.

## **11.17.2.4 UINT32 GPIO\_CONFIG::InterruptConfig**

GPIO Interrupt Configuration Set Pad to cause one of interrupts (IOxAPIC/SCI/SMI/NMI).

This setting is applicable only if GPIO is in GpioMode with input enabled. Refer to definition of GPIO\_INT\_CONFIG for supported settings.

<span id="page-199-4"></span>Definition at line 90 of file GpioConfig.h.

**11.17.2.5 UINT32 GPIO\_CONFIG::LockConfig**

GPIO Lock Configuration This setting controls pads lock.

Refer to definition of GPIO\_LOCK\_CONFIG for supported settings.

<span id="page-199-1"></span>Definition at line 108 of file GpioConfig.h.

#### **11.17.2.6 UINT32 GPIO\_CONFIG::OutputState**

Output State Set Pad output value.

Refer to definition of GPIO\_OUTPUT\_STATE for supported settings. This setting takes place when output is enabled.

<span id="page-199-0"></span>Definition at line 83 of file GpioConfig.h.

## **11.17.2.7 UINT32 GPIO\_CONFIG::PadMode**

Pad Mode Pad can be set as GPIO or one of its native functions.

When in native mode setting Direction (except Inversion), OutputState, InterruptConfig, Host Software Pad Ownership and OutputStateLock are unnecessary. Refer to definition of GPIO\_PAD\_MODE. Refer to EDS for each native mode according to the pad.

<span id="page-199-3"></span>Definition at line 64 of file GpioConfig.h.

### **11.17.2.8 UINT32 GPIO\_CONFIG::PowerConfig**

GPIO Power Configuration.

This setting controls Pad Reset Configuration. Refer to definition of GPIO\_RESET\_CONFIG for supported settings.

Definition at line 96 of file GpioConfig.h.

The documentation for this struct was generated from the following file:

• [GpioConfig.h](#page-209-0)

# <span id="page-199-5"></span>**11.18 SI\_PCH\_DEVICE\_INTERRUPT\_CONFIG Struct Reference**

The PCH\_DEVICE\_INTERRUPT\_CONFIG block describes interrupt pin, IRQ and interrupt mode for PCH device.

#include <FspsUpd.h>

# <span id="page-200-0"></span>**Public Attributes**

- UINT8 [Device](#page-200-0)
	- *Device number.*
- <span id="page-200-1"></span>• UINT8 [Function](#page-200-1)

*Device function.*

<span id="page-200-2"></span>• UINT8 [IntX](#page-200-2)

*Interrupt pin: INTA-INTD (see SI\_PCH\_INT\_PIN)*

<span id="page-200-3"></span>• UINT8 [Irq](#page-200-3)

*IRQ to be set for device.*

# **11.18.1 Detailed Description**

The PCH\_DEVICE\_INTERRUPT\_CONFIG block describes interrupt pin, IRQ and interrupt mode for PCH device.

Definition at line 74 of file FspsUpd.h.

The documentation for this struct was generated from the following file:

• [FspsUpd.h](#page-204-0)

# **Chapter 12**

# **File Documentation**

# **12.1 FspInfoHob.h File Reference**

Header file for FSP Information HOB.

# **12.1.1 Detailed Description**

Header file for FSP Information HOB.

**Copyright**

INTEL CONFIDENTIAL Copyright 2017 Intel Corporation.

The source code contained or described herein and all documents related to the source code ("Material") are owned by Intel Corporation or its suppliers or licensors. Title to the Material remains with Intel Corporation or its suppliers and licensors. The Material may contain trade secrets and proprietary and confidential information of Intel Corporation and its suppliers and licensors, and is protected by worldwide copyright and trade secret laws and treaty provisions. No part of the Material may be used, copied, reproduced, modified, published, uploaded, posted, transmitted, distributed, or disclosed in any way without Intel's prior express written permission.

No license under any patent, copyright, trade secret or other intellectual property right is granted to or conferred upon you by disclosure or delivery of the Materials, either expressly, by implication, inducement, estoppel or otherwise. Any license under such intellectual property rights must be express and approved by Intel in writing.

Unless otherwise agreed by Intel in writing, you may not remove or alter this notice or any other notice embedded in Materials by Intel or Intel's suppliers or licensors in any way.

This file contains an 'Intel Peripheral Driver' and is uniquely identified as "Intel Reference Module" and is licensed for Intel CPUs and chipsets under the terms of your license agreement with Intel or your vendor. This file may be modified by the user, subject to additional terms of the license agreement.

**Specification Reference:**

# <span id="page-202-0"></span>**12.2 FspmUpd.h File Reference**

Copyright (c) 2017, Intel Corporation.

```
#include <FspUpd.h>
#include <MemInfoHob.h>
```
Include dependency graph for FspmUpd.h:

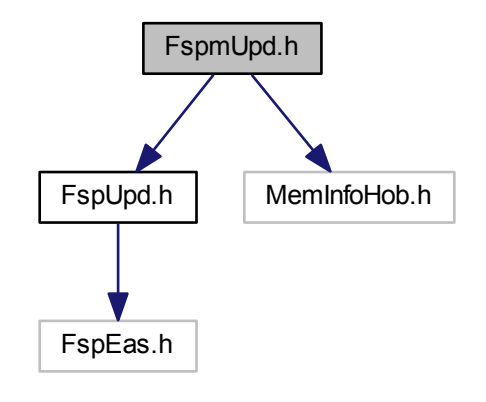

This graph shows which files directly or indirectly include this file:

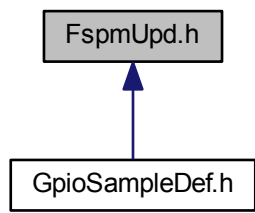

# **Classes**

• struct [CHIPSET\\_INIT\\_INFO](#page-55-0)

*The ChipsetInit Info structure provides the information of ME ChipsetInit CRC and BIOS ChipsetInit CRC.*

• struct [FSP\\_M\\_CONFIG](#page-56-0)

*Fsp M Configuration.*

• struct [FSP\\_M\\_TEST\\_CONFIG](#page-103-0)

*Fsp M Test Configuration.*

- struct [FSP\\_M\\_RESTRICTED\\_CONFIG](#page-93-0)
- *Fsp M Restricted Configuration.*
- struct [FSPM\\_UPD](#page-195-7)

*Fsp M UPD Configuration.*

## **12.2.1 Detailed Description**

Copyright (c) 2017, Intel Corporation.

All rights reserved.

Redistribution and use in source and binary forms, with or without modification, are permitted provided that the following conditions are met:

Redistributions of source code must retain the above copyright notice, this list of conditions and the following disclaimer. Redistributions in binary form must reproduce the above copyright notice, this list of conditions and the following disclaimer in the documentation and/or other materials provided with the distribution. Neither the name of Intel Corporation nor the names of its contributors may be used to endorse or promote products derived from this software without specific prior written permission.

THIS SOFTWARE IS PROVIDED BY THE COPYRIGHT HOLDERS AND CONTRIBUTORS "AS IS" AND ANY EXPRESS OR IMPLIED WARRANTIES, INCLUDING, BUT NOT LIMITED TO, THE IMPLIED WARRANTIES OF MERCHANTABILITY AND FITNESS FOR A PARTICULAR PURPOSE ARE DISCLAIMED. IN NO EVENT SH $\leftrightarrow$ ALL THE COPYRIGHT OWNER OR CONTRIBUTORS BE LIABLE FOR ANY DIRECT, INDIRECT, INCIDENTAL, SPECIAL, EXEMPLARY, OR CONSEQUENTIAL DAMAGES (INCLUDING, BUT NOT LIMITED TO, PROCURE← MENT OF SUBSTITUTE GOODS OR SERVICES; LOSS OF USE, DATA, OR PROFITS; OR BUSINESS INT← ERRUPTION) HOWEVER CAUSED AND ON ANY THEORY OF LIABILITY, WHETHER IN CONTRACT, STRICT LIABILITY, OR TORT (INCLUDING NEGLIGENCE OR OTHERWISE) ARISING IN ANY WAY OUT OF THE USE OF THIS SOFTWARE, EVEN IF ADVISED OF THE POSSIBILITY OF SUCH DAMAGE.

<span id="page-204-0"></span>This file is automatically generated. Please do NOT modify !!!

# **12.3 FspsUpd.h File Reference**

Copyright (c) 2017, Intel Corporation.

#include <FspUpd.h> Include dependency graph for FspsUpd.h:

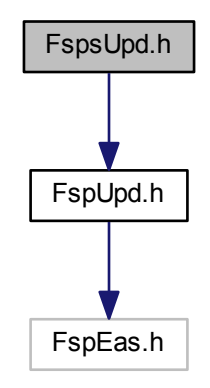

This graph shows which files directly or indirectly include this file:

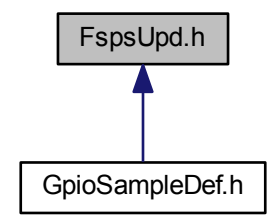

# **Classes**

- struct [AZALIA\\_HEADER](#page-54-0)
	- *Azalia Header structure.*
- struct [AUDIO\\_AZALIA\\_VERB\\_TABLE](#page-54-1)
	- *Audio Azalia Verb Table structure.*
- struct [SI\\_PCH\\_DEVICE\\_INTERRUPT\\_CONFIG](#page-199-5)
	- *The PCH\_DEVICE\_INTERRUPT\_CONFIG block describes interrupt pin, IRQ and interrupt mode for PCH device.*
- struct [FSP\\_S\\_CONFIG](#page-112-0)
	- *Fsp S Configuration.*
- struct [FSP\\_S\\_TEST\\_CONFIG](#page-172-0)

*Fsp S Test Configuration.*

- struct [FSP\\_S\\_RESTRICTED\\_CONFIG](#page-160-0)
	- *Fsp S Restricted Configuration.*
- struct [FSPS\\_UPD](#page-195-8) *Fsp S UPD Configuration.*

## <span id="page-205-0"></span>**Macros**

• #define [SI\\_PCH\\_MAX\\_DEVICE\\_INTERRUPT\\_CONFIG](#page-205-0) 64 *Number of all PCH devices.*

# **Enumerations**

• enum [SI\\_PCH\\_INT\\_PIN](#page-206-1) *Refer to the definition of PCH\_INT\_PIN.*

# **12.3.1 Detailed Description**

Copyright (c) 2017, Intel Corporation.

All rights reserved.

Redistribution and use in source and binary forms, with or without modification, are permitted provided that the following conditions are met:

Redistributions of source code must retain the above copyright notice, this list of conditions and the following disclaimer. Redistributions in binary form must reproduce the above copyright notice, this list of conditions and the following disclaimer in the documentation and/or other materials provided with the distribution. Neither the name of Intel Corporation nor the names of its contributors may be used to endorse or promote products derived from this software without specific prior written permission.

THIS SOFTWARE IS PROVIDED BY THE COPYRIGHT HOLDERS AND CONTRIBUTORS "AS IS" AND ANY EXPRESS OR IMPLIED WARRANTIES, INCLUDING, BUT NOT LIMITED TO, THE IMPLIED WARRANTIES OF MERCHANTABILITY AND FITNESS FOR A PARTICULAR PURPOSE ARE DISCLAIMED. IN NO EVENT SH $\leftrightarrow$ ALL THE COPYRIGHT OWNER OR CONTRIBUTORS BE LIABLE FOR ANY DIRECT, INDIRECT, INCIDENTAL, SPECIAL, EXEMPLARY, OR CONSEQUENTIAL DAMAGES (INCLUDING, BUT NOT LIMITED TO, PROCURE← MENT OF SUBSTITUTE GOODS OR SERVICES; LOSS OF USE, DATA, OR PROFITS; OR BUSINESS INT← ERRUPTION) HOWEVER CAUSED AND ON ANY THEORY OF LIABILITY, WHETHER IN CONTRACT, STRICT LIABILITY, OR TORT (INCLUDING NEGLIGENCE OR OTHERWISE) ARISING IN ANY WAY OUT OF THE USE OF THIS SOFTWARE, EVEN IF ADVISED OF THE POSSIBILITY OF SUCH DAMAGE.

This file is automatically generated. Please do NOT modify !!!

**12.3.2 Enumeration Type Documentation**

<span id="page-206-1"></span>**12.3.2.1 enum SI\_PCH\_INT\_PIN**

Refer to the definition of PCH\_INT\_PIN.

## **Enumerator**

*SiPchNoInt* No Interrupt Pin.

<span id="page-206-0"></span>Definition at line 64 of file FspsUpd.h.

# **12.4 FsptUpd.h File Reference**

Copyright (c) 2017, Intel Corporation.

#include <FspUpd.h> Include dependency graph for FsptUpd.h:

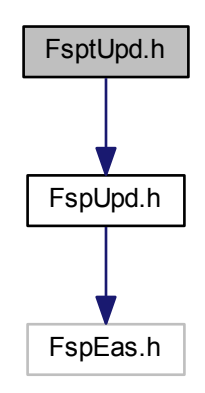

This graph shows which files directly or indirectly include this file:

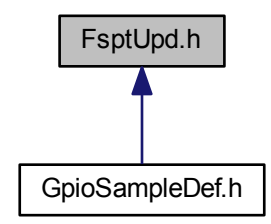

#### **Classes**

- struct [FSPT\\_CORE\\_UPD](#page-196-9)
	- *Fsp T Core UPD.*
- struct [FSP\\_T\\_CONFIG](#page-193-8)
	- *Fsp T Configuration.*
- struct [FSP\\_T\\_TEST\\_CONFIG](#page-194-4)
	- *Fsp T Test Configuration.*
- struct [FSP\\_T\\_RESTRICTED\\_CONFIG](#page-194-5)
	- *Fsp T Restricted Configuration.*
- struct [FSPT\\_UPD](#page-197-7) *Fsp T UPD Configuration.*

## **12.4.1 Detailed Description**

Copyright (c) 2017, Intel Corporation.

All rights reserved.

Redistribution and use in source and binary forms, with or without modification, are permitted provided that the following conditions are met:

Redistributions of source code must retain the above copyright notice, this list of conditions and the following disclaimer. Redistributions in binary form must reproduce the above copyright notice, this list of conditions and the following disclaimer in the documentation and/or other materials provided with the distribution. Neither the name of Intel Corporation nor the names of its contributors may be used to endorse or promote products derived from this software without specific prior written permission.

THIS SOFTWARE IS PROVIDED BY THE COPYRIGHT HOLDERS AND CONTRIBUTORS "AS IS" AND ANY EXPRESS OR IMPLIED WARRANTIES, INCLUDING, BUT NOT LIMITED TO, THE IMPLIED WARRANTIES OF MERCHANTABILITY AND FITNESS FOR A PARTICULAR PURPOSE ARE DISCLAIMED. IN NO EVENT SH $\leftrightarrow$ ALL THE COPYRIGHT OWNER OR CONTRIBUTORS BE LIABLE FOR ANY DIRECT, INDIRECT, INCIDENTAL, SPECIAL, EXEMPLARY, OR CONSEQUENTIAL DAMAGES (INCLUDING, BUT NOT LIMITED TO, PROCURE← MENT OF SUBSTITUTE GOODS OR SERVICES; LOSS OF USE, DATA, OR PROFITS; OR BUSINESS INT← ERRUPTION) HOWEVER CAUSED AND ON ANY THEORY OF LIABILITY, WHETHER IN CONTRACT, STRICT LIABILITY, OR TORT (INCLUDING NEGLIGENCE OR OTHERWISE) ARISING IN ANY WAY OUT OF THE USE OF THIS SOFTWARE, EVEN IF ADVISED OF THE POSSIBILITY OF SUCH DAMAGE.

This file is automatically generated. Please do NOT modify !!!

# **12.5 FspUpd.h File Reference**

Copyright (c) 2017, Intel Corporation.

#include <FspEas.h> Include dependency graph for FspUpd.h:

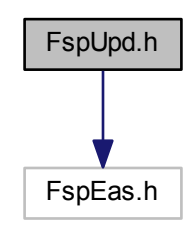

This graph shows which files directly or indirectly include this file:

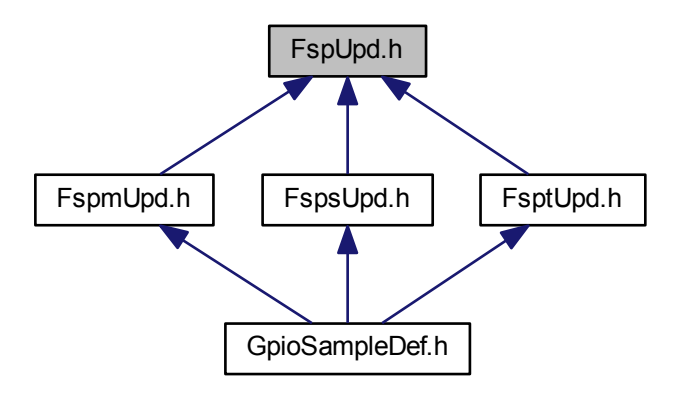

# **12.5.1 Detailed Description**

Copyright (c) 2017, Intel Corporation.

All rights reserved.

Redistribution and use in source and binary forms, with or without modification, are permitted provided that the following conditions are met:

Redistributions of source code must retain the above copyright notice, this list of conditions and the following disclaimer. Redistributions in binary form must reproduce the above copyright notice, this list of conditions and the following disclaimer in the documentation and/or other materials provided with the distribution. Neither the name of Intel Corporation nor the names of its contributors may be used to endorse or promote products derived from this software without specific prior written permission.

THIS SOFTWARE IS PROVIDED BY THE COPYRIGHT HOLDERS AND CONTRIBUTORS "AS IS" AND ANY EXPRESS OR IMPLIED WARRANTIES, INCLUDING, BUT NOT LIMITED TO, THE IMPLIED WARRANTIES OF MERCHANTABILITY AND FITNESS FOR A PARTICULAR PURPOSE ARE DISCLAIMED. IN NO EVENT SH $\leftrightarrow$ ALL THE COPYRIGHT OWNER OR CONTRIBUTORS BE LIABLE FOR ANY DIRECT, INDIRECT, INCIDENTAL, SPECIAL, EXEMPLARY, OR CONSEQUENTIAL DAMAGES (INCLUDING, BUT NOT LIMITED TO, PROCURE← MENT OF SUBSTITUTE GOODS OR SERVICES; LOSS OF USE, DATA, OR PROFITS; OR BUSINESS INT← ERRUPTION) HOWEVER CAUSED AND ON ANY THEORY OF LIABILITY, WHETHER IN CONTRACT, STRICT LIABILITY, OR TORT (INCLUDING NEGLIGENCE OR OTHERWISE) ARISING IN ANY WAY OUT OF THE USE OF THIS SOFTWARE, EVEN IF ADVISED OF THE POSSIBILITY OF SUCH DAMAGE.

<span id="page-209-0"></span>This file is automatically generated. Please do NOT modify !!!

# **12.6 GpioConfig.h File Reference**

Header file for GpioConfig structure used by GPIO library.

# **Classes**

• struct [GPIO\\_CONFIG](#page-197-8)

*GPIO configuration structure used for pin programming.*

# <span id="page-209-1"></span>**Macros**

- #define [B\\_GPIO\\_INT\\_CONFIG\\_INT\\_SOURCE\\_MASK](#page-209-1) 0x1F *Mask for GPIO\_INT\_CONFIG for interrupt source.*
- <span id="page-209-2"></span>• #define [B\\_GPIO\\_INT\\_CONFIG\\_INT\\_TYPE\\_MASK](#page-209-2) 0xE0 *Mask for GPIO\_INT\_CONFIG for interrupt type.*
- <span id="page-209-3"></span>• #define [B\\_GPIO\\_ELECTRICAL\\_CONFIG\\_TERMINATION\\_MASK](#page-209-3) 0x1F *Mask for GPIO\_ELECTRICAL\_CONFIG for termination value.*
- <span id="page-209-4"></span>• #define [B\\_GPIO\\_ELECTRICAL\\_CONFIG\\_1V8\\_TOLERANCE\\_MASK](#page-209-4) 0x60 *Mask for GPIO\_ELECTRICAL\_CONFIG for 1v8 tolerance setting.*
- <span id="page-209-5"></span>• #define [B\\_GPIO\\_LOCK\\_CONFIG\\_PAD\\_CONF\\_LOCK\\_MASK](#page-209-5) 0x3 *Mask for GPIO\_LOCK\_CONFIG for Pad Configuration Lock.*
- <span id="page-209-6"></span>• #define [B\\_GPIO\\_LOCK\\_CONFIG\\_OUTPUT\\_LOCK\\_MASK](#page-209-6) 0x5 *Mask for GPIO\_LOCK\_CONFIG for Pad Output Lock.*
- <span id="page-209-7"></span>• #define [B\\_GPIO\\_OTHER\\_CONFIG\\_RXRAW\\_MASK](#page-209-7) 0x3 *Mask for GPIO\_OTHER\_CONFIG for RxRaw1 setting.*

# **Typedefs**

- <span id="page-209-8"></span>• typedef UINT32 [GPIO\\_PAD](#page-209-8)
	- *For any GpioPad usage in code use GPIO\_PAD type.*
- <span id="page-209-9"></span>• typedef UINT32 [GPIO\\_GROUP](#page-209-9)
	- *For any GpioGroup usage in code use GPIO\_GROUP type.*

# **Enumerations**

- enum [GPIO\\_HARDWARE\\_DEFAULT](#page-211-0)
- enum [GPIO\\_PAD\\_MODE](#page-213-0)
	- *GPIO Pad Mode Refer to GPIO documentation on native functions available for certain pad.*
- enum [GPIO\\_HOSTSW\\_OWN](#page-211-1)

*Host Software Pad Ownership modes This setting affects GPIO interrupt status registers.*

• enum GPIO DIRECTION

*GPIO Direction.*

• enum [GPIO\\_OUTPUT\\_STATE](#page-213-1)

*GPIO Output State This field is relevant only if output is enabled.*

• enum GPIO INT\_CONFIG

*GPIO interrupt configuration This setting is applicable only if pad is in GPIO mode and has input enabled.*

• enum [GPIO\\_RESET\\_CONFIG](#page-213-2)

*GPIO Power Configuration GPIO\_RESET\_CONFIG allows to set GPIO Reset type (PADCFG\_DW0.PadRstCfg) which will be used to reset certain GPIO settings.*

• enum [GPIO\\_ELECTRICAL\\_CONFIG](#page-211-2)

*GPIO Electrical Configuration Set GPIO termination and Pad Tolerance (applicable only for some pads) Field from GpioTermNone to GpioTermNative can be OR'ed with GpioTolerance1v8.*

• enum [GPIO\\_LOCK\\_CONFIG](#page-212-1)

*GPIO LockConfiguration Set GPIO configuration lock and output state lock.*

• enum [GPIO\\_OTHER\\_CONFIG](#page-212-2)

*Other GPIO Configuration GPIO\_OTHER\_CONFIG is used for less often settings and for future extensions Supported settings:*

# **12.6.1 Detailed Description**

Header file for GpioConfig structure used by GPIO library.

#### **Copyright**

INTEL CONFIDENTIAL Copyright 2014 - 2016 Intel Corporation.

The source code contained or described herein and all documents related to the source code ("Material") are owned by Intel Corporation or its suppliers or licensors. Title to the Material remains with Intel Corporation or its suppliers and licensors. The Material may contain trade secrets and proprietary and confidential information of Intel Corporation and its suppliers and licensors, and is protected by worldwide copyright and trade secret laws and treaty provisions. No part of the Material may be used, copied, reproduced, modified, published, uploaded, posted, transmitted, distributed, or disclosed in any way without Intel's prior express written permission.

No license under any patent, copyright, trade secret or other intellectual property right is granted to or conferred upon you by disclosure or delivery of the Materials, either expressly, by implication, inducement, estoppel or otherwise. Any license under such intellectual property rights must be express and approved by Intel in writing.

Unless otherwise agreed by Intel in writing, you may not remove or alter this notice or any other notice embedded in Materials by Intel or Intel's suppliers or licensors in any way.

This file contains an 'Intel Peripheral Driver' and is uniquely identified as "Intel Reference Module" and is licensed for Intel CPUs and chipsets under the terms of your license agreement with Intel or your vendor. This file may be modified by the user, subject to additional terms of the license agreement.

**Specification Reference:**

## **12.6.2 Enumeration Type Documentation**

<span id="page-210-0"></span>**12.6.2.1 enum GPIO\_DIRECTION**

GPIO Direction.

**Enumerator**

*GpioDirDefault* Leave pad direction setting unmodified.

*GpioDirInOut* Set pad for both output and input. *GpioDirInInvOut* Set pad for both output and input with inversion. *GpioDirIn* Set pad for input only. *GpioDirInInv* Set pad for input with inversion. *GpioDirOut* Set pad for output only.

*GpioDirNone* Disable both output and input.

<span id="page-211-2"></span>Definition at line 167 of file GpioConfig.h.

**12.6.2.2 enum GPIO\_ELECTRICAL\_CONFIG**

GPIO Electrical Configuration Set GPIO termination and Pad Tolerance (applicable only for some pads) Field from GpioTermNone to GpioTermNative can be OR'ed with GpioTolerance1v8.

**Enumerator**

*GpioTermDefault* Leave termination setting unmodified. *GpioTermNone* none *GpioTermWpd5K* 5kOhm weak pull-down *GpioTermWpd20K* 20kOhm weak pull-down *GpioTermWpu1K* 1kOhm weak pull-up *GpioTermWpu2K* 2kOhm weak pull-up *GpioTermWpu5K* 5kOhm weak pull-up *GpioTermWpu20K* 20kOhm weak pull-up *GpioTermWpu1K2K* 1kOhm & 2kOhm weak pull-up *GpioTermNative* Native function controls pads termination This setting is applicable only to some native modes. Please check EDS to determine which native functionality can control pads termination

*GpioNoTolerance1v8* Disable 1.8V pad tolerance.

*GpioTolerance1v8* Enable 1.8V pad tolerance.

<span id="page-211-0"></span>Definition at line 296 of file GpioConfig.h.

#### **12.6.2.3 enum GPIO\_HARDWARE\_DEFAULT**

#### **Enumerator**

*GpioHardwareDefault* Leave setting unmodified.

<span id="page-211-1"></span>Definition at line 118 of file GpioConfig.h.

**12.6.2.4 enum GPIO\_HOSTSW\_OWN**

Host Software Pad Ownership modes This setting affects GPIO interrupt status registers.

Depending on chosen ownership some GPIO Interrupt status register get updated and other masked. Please refer to EDS for HOSTSW\_OWN register description.

**Enumerator**

*GpioHostOwnDefault* Leave ownership value unmodified.

*GpioHostOwnAcpi* Set HOST ownership to ACPI. Use this setting if pad is not going to be used by GPIO OS driver. If GPIO is configured to generate SCI/SMI/NMI then this setting must be used for interrupts to work

*GpioHostOwnGpio* Set HOST ownership to GPIO Driver mode. Use this setting only if GPIO pad should be controlled by GPIO OS Driver. GPIO OS Driver will be able to control the pad if appropriate entry in ACPI exists (refer to ACPI specification for GpioIo and GpioInt descriptors)

<span id="page-212-0"></span>Definition at line 146 of file GpioConfig.h.

# **12.6.2.5 enum GPIO\_INT\_CONFIG**

GPIO interrupt configuration This setting is applicable only if pad is in GPIO mode and has input enabled.

GPIO\_INT\_CONFIG allows to choose which interrupt is generated (IOxAPIC/SCI/SMI/NMI) and how it is triggered (edge or level). Refer to PADCFG\_DW0 register description in EDS for details on this settings. Field from Gpio← IntNmi to GpioIntApic can be OR'ed with GpioIntLevel to GpioIntBothEdge to describe an interrupt e.g. GpioIntApic | GpioIntLevel If GPIO is set to cause an SCI then also GPI\_GPE\_EN is enabled for this pad. If GPIO is set to cause an NMI then also GPI\_NMI\_EN is enabled for this pad. Not all GPIO are capable of generating an SMI or NMI interrupt. When routing GPIO to cause an IOxAPIC interrupt care must be taken, as this interrupt cannot be shared and its IRQn number is not configurable. Refer to EDS for GPIO pads IRQ numbers (PADCFG\_DW1.Int← Sel) If GPIO is under GPIO OS driver control and appropriate ACPI GpioInt descriptor exist then use only trigger type setting (from GpioIntLevel to GpioIntBothEdge). This type of GPIO Driver interrupt doesn't have any additional routing setting required to be set by BIOS. Interrupt is handled by GPIO OS Driver.

#### **Enumerator**

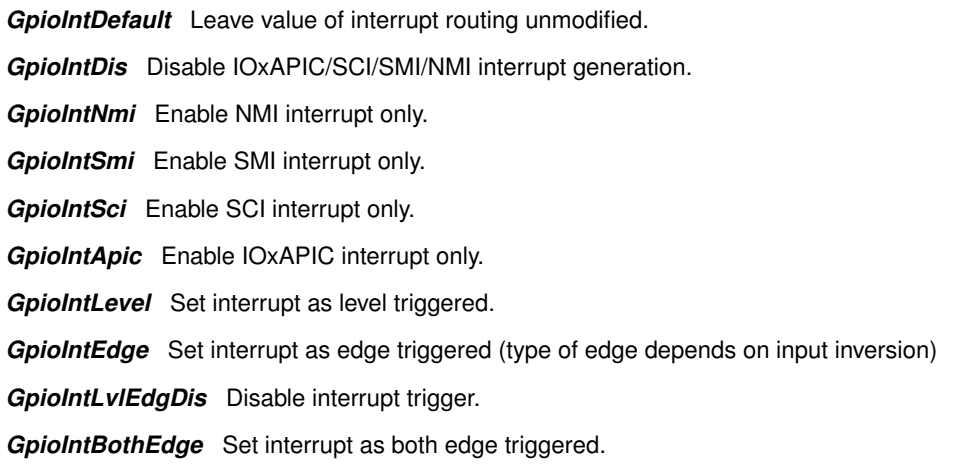

<span id="page-212-1"></span>Definition at line 207 of file GpioConfig.h.

# **12.6.2.6 enum GPIO\_LOCK\_CONFIG**

GPIO LockConfiguration Set GPIO configuration lock and output state lock.

GpioLockPadConfig and GpioLockOutputState can be OR'ed. Lock settings reset is in Powergood domain. Care must be taken when using this setting as fields it locks may be reset by a different signal and can be controllable by what is in GPIO\_RESET\_CONFIG (PADCFG\_DW0.PadRstCfg). GPIO library provides functions which allow to unlock a GPIO pad.

**Enumerator**

*GpioLockDefault* Leave lock setting unmodified.

*GpioPadConfigLock* Lock Pad Configuration.

*GpioOutputStateLock* Lock GPIO pad output value.

<span id="page-212-2"></span>Definition at line 329 of file GpioConfig.h.

**12.6.2.7 enum GPIO\_OTHER\_CONFIG**

Other GPIO Configuration GPIO\_OTHER\_CONFIG is used for less often settings and for future extensions Supported settings:

• RX raw override to '1' - allows to override input value to '1' This setting is applicable only if in input mode (both in GPIO and native usage). The override takes place at the internal pad state directly from buffer and before the RXINV.

**Enumerator**

*GpioRxRaw1Default* Use default input override value. *GpioRxRaw1Dis* Don't override input. *GpioRxRaw1En* Override input to '1'.

<span id="page-213-1"></span>Definition at line 346 of file GpioConfig.h.

**12.6.2.8 enum GPIO\_OUTPUT\_STATE**

GPIO Output State This field is relevant only if output is enabled.

**Enumerator**

*GpioOutDefault* Leave output value unmodified. *GpioOutLow* Set output to low. *GpioOutHigh* Set output to high.

<span id="page-213-0"></span>Definition at line 181 of file GpioConfig.h.

**12.6.2.9 enum GPIO\_PAD\_MODE**

GPIO Pad Mode Refer to GPIO documentation on native functions available for certain pad.

If GPIO is set to one of NativeX modes then following settings are not applicable and can be skipped:

- Interrupt related settings
- Host Software Ownership
- Output/Input enabling/disabling
- Output lock

<span id="page-213-2"></span>Definition at line 132 of file GpioConfig.h.

#### **12.6.2.10 enum GPIO\_RESET\_CONFIG**

GPIO Power Configuration GPIO\_RESET\_CONFIG allows to set GPIO\_Reset type (PADCFG\_DW0.PadRstCfg) which will be used to reset certain GPIO settings.

Refer to EDS for settings that are controllable by PadRstCfg.

**Enumerator**

*GpioResetDefault* Leave value of pad reset unmodified.

*GpioResetPwrGood* Deprecated settings. Maintained only for compatibility.GPP: RSMRST; GPD: DSW\_←- PWROK; (PadRstCfg = 00b = "Powergood")

*GpioResetDeep* Deep GPIO Reset (PadRstCfg = 01b = "Deep GPIO Reset")

*GpioResetNormal* GPIO Reset (PadRstCfg = 10b = "GPIO Reset" )

*GpioResetResume* GPP: Reserved; GPD: RSMRST; (PadRstCfg = 11b = "Resume Reset" )

- *GpioResumeReset* New GPIO reset configuration options. Resume Reset (RSMRST) GPP: PadRstCfg = 00b = "Powergood" GPD: PadRstCfg = 11b = "Resume Reset" Pad setting will reset on:
	- DeepSx transition
	- G3 Pad settings will not reset on:
	- S3/S4/S5 transition
	- Warm/Cold/Global reset

*GpioHostDeepReset* Host Deep Reset PadRstCfg = 01b = "Deep GPIO Reset" Pad settings will reset on:

- Warm/Cold/Global reset
- DeepSx transition
- G3 Pad settings will not reset on:
- S3/S4/S5 transition

*GpioPlatformReset* Platform Reset (PLTRST) PadRstCfg = 10b = "GPIO Reset" Pad settings will reset on:

- S3/S4/S5 transition
- Warm/Cold/Global reset
- DeepSx transition
- G3

*GpioDswReset* Deep Sleep Well Reset (DSW\_PWROK) GPP: not applicable GPD: PadRstCfg = 00b = "←- Powergood" Pad settings will reset on:

- G3 Pad settings will not reset on:
- S3/S4/S5 transition
- Warm/Cold/Global reset
- DeepSx transition

Definition at line 229 of file GpioConfig.h.

# **12.7 GpioSampleDef.h File Reference**

Copyright (c) 2015, Intel Corporation.

```
#include <FsptUpd.h>
#include <FspmUpd.h>
#include <FspsUpd.h>
```
Include dependency graph for GpioSampleDef.h:

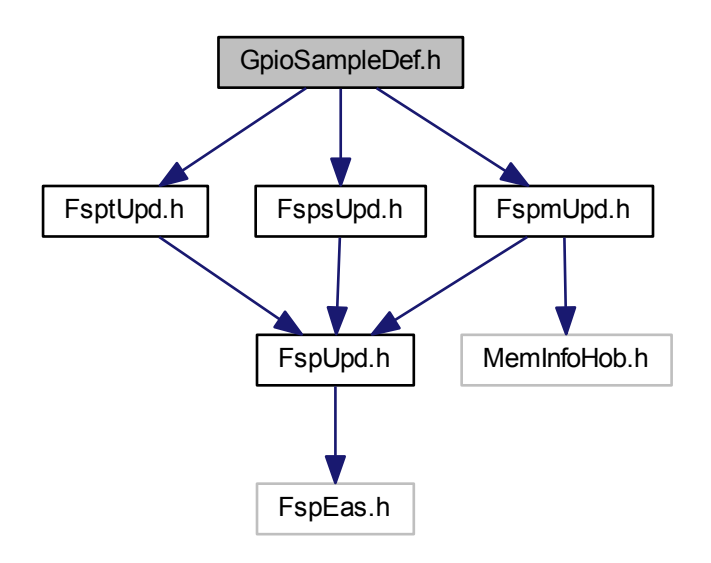

## **12.7.1 Detailed Description**

Copyright (c) 2015, Intel Corporation.

All rights reserved.

Redistribution and use in source and binary forms, with or without modification, are permitted provided that the following conditions are met:

Redistributions of source code must retain the above copyright notice, this list of conditions and the following disclaimer. Redistributions in binary form must reproduce the above copyright notice, this list of conditions and the following disclaimer in the documentation and/or other materials provided with the distribution. Neither the name of Intel Corporation nor the names of its contributors may be used to endorse or promote products derived from this software without specific prior written permission.

THIS SOFTWARE IS PROVIDED BY THE COPYRIGHT HOLDERS AND CONTRIBUTORS "AS IS" AND ANY EXPRESS OR IMPLIED WARRANTIES, INCLUDING, BUT NOT LIMITED TO, THE IMPLIED WARRANTIES OF MERCHANTABILITY AND FITNESS FOR A PARTICULAR PURPOSE ARE DISCLAIMED. IN NO EVENT SH⇔ ALL THE COPYRIGHT OWNER OR CONTRIBUTORS BE LIABLE FOR ANY DIRECT, INDIRECT, INCIDENTAL, SPECIAL, EXEMPLARY, OR CONSEQUENTIAL DAMAGES (INCLUDING, BUT NOT LIMITED TO, PROCURE← MENT OF SUBSTITUTE GOODS OR SERVICES; LOSS OF USE, DATA, OR PROFITS; OR BUSINESS INT← ERRUPTION) HOWEVER CAUSED AND ON ANY THEORY OF LIABILITY, WHETHER IN CONTRACT, STRICT LIABILITY, OR TORT (INCLUDING NEGLIGENCE OR OTHERWISE) ARISING IN ANY WAY OUT OF THE USE OF THIS SOFTWARE, EVEN IF ADVISED OF THE POSSIBILITY OF SUCH DAMAGE.

This file is automatically generated. Please do NOT modify !!!
## **Index**

AUDIO\_AZALIA\_VERB\_TABLE, [35](#page-54-0) AZALIA\_HEADER, [36](#page-55-0) AcLoadline FSP\_S\_CONFIG, [110](#page-129-0) AcousticNoiseMitigation FSP\_S\_CONFIG, [110](#page-129-0) **ActiveCoreCount** FSP\_M\_CONFIG, [54](#page-73-0) AmtEnabled FSP\_S\_CONFIG, [110](#page-129-0) AmtKvmEnabled FSP\_S\_CONFIG, [110](#page-129-0) AmtSolEnabled FSP\_S\_CONFIG, [110](#page-129-0) ApIdleManner FSP\_S\_TEST\_CONFIG, [161](#page-180-0) ApStartupBase FSP\_M\_CONFIG, [54](#page-73-0) ApertureSize FSP\_M\_CONFIG, [54](#page-73-0) AsfEnabled FSP\_S\_CONFIG, [110](#page-129-0) AutoThermalReporting FSP\_S\_TEST\_CONFIG, [161](#page-180-0) Avx2RatioOffset FSP\_M\_CONFIG, [54](#page-73-0) Avx3RatioOffset FSP\_M\_CONFIG, [54](#page-73-0) BclkAdaptiveVoltage FSP\_M\_CONFIG, [55](#page-74-0) BdatEnable FSP\_M\_TEST\_CONFIG, [87](#page-106-0) **BdatTestType** FSP\_M\_TEST\_CONFIG, [87](#page-106-0) BiosAcmBase FSP\_M\_CONFIG, [55](#page-74-0) BiosAcmSize FSP\_M\_CONFIG, [55](#page-74-0) BiosGuard FSP\_M\_CONFIG, [55](#page-74-0) BiosSize FSP\_M\_TEST\_CONFIG, [87](#page-106-0) **BistOnReset** FSP\_M\_CONFIG, [55](#page-74-0) **BootFrequency** FSP\_M\_CONFIG, [55](#page-74-0) BypassPhySyncReset FSP\_M\_TEST\_CONFIG, [87](#page-106-0)

C1StateAutoDemotion FSP\_S\_TEST\_CONFIG, [161](#page-180-0) C1StateUnDemotion FSP\_S\_TEST\_CONFIG, [161](#page-180-0) C1e FSP\_S\_TEST\_CONFIG, [161](#page-180-0) CHIPSET\_INIT\_INFO, [36](#page-55-0) CStatePreWake FSP\_S\_TEST\_CONFIG, [162](#page-181-0) ChHashEnable FSP\_M\_CONFIG, [55](#page-74-0) **ChHashInterleaveBit** FSP\_M\_CONFIG, [56](#page-75-0) ChHashMask FSP\_M\_CONFIG, [56](#page-75-0) **ChipsetInitMessage** FSP\_M\_TEST\_CONFIG, [87](#page-106-0) **CkeRankMapping** FSP\_M\_CONFIG, [56](#page-75-0) **CleanMemory** FSP\_M\_CONFIG, [56](#page-75-0) CmdRanksTerminated FSP\_M\_CONFIG, [56](#page-75-0) **ConfigTdpBios** FSP\_S\_TEST\_CONFIG, [161](#page-180-0) CoreMaxOcRatio FSP\_M\_CONFIG, [56](#page-75-0) CorePllVoltageOffset FSP\_M\_CONFIG, [56](#page-75-0) CoreVoltageAdaptive FSP\_M\_CONFIG, [57](#page-76-0) CoreVoltageMode FSP\_M\_CONFIG, [57](#page-76-0) CoreVoltageOverride FSP\_M\_CONFIG, [57](#page-76-0) **CpuRatio** FSP\_M\_CONFIG, [57](#page-76-0) CpuTraceHubMemReg0Size FSP\_M\_CONFIG, [57](#page-76-0) CpuTraceHubMemReg1Size FSP\_M\_CONFIG, [57](#page-76-0) CpuTraceHubMode FSP\_M\_CONFIG, [57](#page-76-0) CpuWakeUpTimer FSP\_S\_TEST\_CONFIG, [162](#page-181-0) **CstCfgCtrloMwaitRedirection** FSP\_S\_TEST\_CONFIG, [162](#page-181-0) Custom1ConfigTdpControl FSP\_S\_TEST\_CONFIG, [162](#page-181-0) Custom1PowerLimit1 FSP\_S\_TEST\_CONFIG, [162](#page-181-0) Custom1PowerLimit1Time FSP\_S\_TEST\_CONFIG, [162](#page-181-0) Custom1PowerLimit2 FSP\_S\_TEST\_CONFIG, [162](#page-181-0) Custom1TurboActivationRatio FSP\_S\_TEST\_CONFIG, [163](#page-182-0) Custom2ConfigTdpControl FSP\_S\_TEST\_CONFIG, [163](#page-182-0) Custom2PowerLimit1 FSP\_S\_TEST\_CONFIG, [163](#page-182-0) Custom2PowerLimit1Time FSP\_S\_TEST\_CONFIG, [163](#page-182-0) Custom2PowerLimit2 FSP\_S\_TEST\_CONFIG, [163](#page-182-0) Custom2TurboActivationRatio FSP\_S\_TEST\_CONFIG, [163](#page-182-0) Custom3ConfigTdpControl FSP\_S\_TEST\_CONFIG, [163](#page-182-0) Custom3PowerLimit1 FSP\_S\_TEST\_CONFIG, [164](#page-183-0) Custom3PowerLimit1Time FSP\_S\_TEST\_CONFIG, [164](#page-183-0) Custom3PowerLimit2 FSP\_S\_TEST\_CONFIG, [164](#page-183-0) Custom3TurboActivationRatio FSP\_S\_TEST\_CONFIG, [164](#page-183-0) Cx FSP\_S\_TEST\_CONFIG, [164](#page-183-0) DcLoadline FSP\_S\_CONFIG, [111](#page-130-0) DciUsb3TypecUfpDbg FSP\_M\_CONFIG, [58](#page-77-0) **DdrFreqLimit** FSP\_M\_CONFIG, [58](#page-77-0) DebugInterfaceEnable FSP\_S\_TEST\_CONFIG, [164](#page-183-0) DebugInterfaceLockEnable FSP\_S\_TEST\_CONFIG, [164](#page-183-0) DeltaT12PowerCycleDelay FSP\_S\_CONFIG, [111](#page-130-0) DevIntConfigPtr FSP\_S\_CONFIG, [111](#page-130-0) Direction GPIO\_CONFIG, [179](#page-198-0) DisableDimmChannel0 FSP\_M\_CONFIG, [58](#page-77-0) DisableDimmChannel1 FSP\_M\_CONFIG, [58](#page-77-0) **DisableHeciRetry** FSP\_M\_TEST\_CONFIG, [87](#page-106-0) DisableMessageCheck FSP\_M\_TEST\_CONFIG, [87](#page-106-0) DisableProcHotOut FSP\_S\_TEST\_CONFIG, [165](#page-184-0) DisableResets FSP\_M\_RESTRICTED\_CONFIG, [80](#page-99-0) DisableVrThermalAlert FSP\_S\_TEST\_CONFIG, [165](#page-184-0) DmiDeEmphasis FSP\_M\_CONFIG, [58](#page-77-0) DmiGen3EndPointHint FSP\_M\_CONFIG, [58](#page-77-0) DmiGen3EndPointPreset FSP\_M\_CONFIG, [58](#page-77-0) DmiGen3EqPh2Enable FSP\_M\_TEST\_CONFIG, [88](#page-107-0) DmiGen3EqPh3Method FSP\_M\_TEST\_CONFIG, [88](#page-107-0) DmiGen3ProgramStaticEq FSP\_M\_CONFIG, [59](#page-78-0) DmiGen3RootPortPreset FSP\_M\_CONFIG, [59](#page-78-0) DmiSuggestedSetting FSP\_S\_CONFIG, [111](#page-130-0) DmiTS0TW FSP\_S\_CONFIG, [111](#page-130-0) DmiTS1TW FSP\_S\_CONFIG, [111](#page-130-0) DmiTS2TW FSP\_S\_CONFIG, [111](#page-130-0) DmiTS3TW FSP\_S\_CONFIG, [112](#page-131-0) **EcCmdLock** FSP\_S\_CONFIG, [112](#page-131-0) EcCmdProvisionEav FSP\_S\_CONFIG, [112](#page-131-0) Eist FSP\_S\_TEST\_CONFIG, [165](#page-184-0) **ElectricalConfig** GPIO\_CONFIG, [179](#page-198-0) EnBER FSP\_M\_CONFIG, [59](#page-78-0) **EnCmdRate** FSP\_M\_CONFIG, [59](#page-78-0) Enable8254ClockGating FSP\_S\_CONFIG, [112](#page-131-0) EnableC6Dram FSP\_M\_CONFIG, [59](#page-78-0) **EnableItbm** FSP\_S\_TEST\_CONFIG, [165](#page-184-0) EnableSgx FSP\_M\_CONFIG, [59](#page-78-0) **EnableTcoTimer** FSP\_S\_CONFIG, [112](#page-131-0) EndOfPostMessage FSP\_S\_TEST\_CONFIG, [165](#page-184-0) EnergyEfficientPState FSP\_S\_TEST\_CONFIG, [165](#page-184-0) EnergyEfficientTurbo FSP\_S\_TEST\_CONFIG, [165](#page-184-0) EpgEnable FSP\_M\_CONFIG, [60](#page-79-0) EsataSpeedLimit FSP\_S\_CONFIG, [112](#page-131-0)

**FCIkFrequency** FSP\_M\_CONFIG, [60](#page-79-0) FSP\_M\_CONFIG, [37](#page-56-0) ActiveCoreCount, [54](#page-73-0) ApStartupBase, [54](#page-73-0) ApertureSize, [54](#page-73-0) Avx2RatioOffset, [54](#page-73-0) Avx3RatioOffset, [54](#page-73-0) BclkAdaptiveVoltage, [55](#page-74-0) BiosAcmBase, [55](#page-74-0) BiosAcmSize, [55](#page-74-0) BiosGuard, [55](#page-74-0) BistOnReset, [55](#page-74-0) BootFrequency, [55](#page-74-0) ChHashEnable, [55](#page-74-0) ChHashInterleaveBit, [56](#page-75-0) ChHashMask, [56](#page-75-0) CkeRankMapping, [56](#page-75-0) CleanMemory, [56](#page-75-0) CmdRanksTerminated, [56](#page-75-0) CoreMaxOcRatio, [56](#page-75-0) CorePllVoltageOffset, [56](#page-75-0) CoreVoltageAdaptive, [57](#page-76-0) CoreVoltageMode, [57](#page-76-0) CoreVoltageOverride, [57](#page-76-0) CpuRatio, [57](#page-76-0) CpuTraceHubMemReg0Size, [57](#page-76-0) CpuTraceHubMemReg1Size, [57](#page-76-0) CpuTraceHubMode, [57](#page-76-0) DciUsb3TypecUfpDbg, [58](#page-77-0) DdrFreqLimit, [58](#page-77-0) DisableDimmChannel0, [58](#page-77-0) DisableDimmChannel1, [58](#page-77-0) DmiDeEmphasis, [58](#page-77-0) DmiGen3EndPointHint, [58](#page-77-0) DmiGen3EndPointPreset, [58](#page-77-0) DmiGen3ProgramStaticEq, [59](#page-78-0) DmiGen3RootPortPreset, [59](#page-78-0) EnBER, [59](#page-78-0) EnCmdRate, [59](#page-78-0) EnableC6Dram, [59](#page-78-0) EnableSgx, [59](#page-78-0) EpgEnable, [60](#page-79-0) FClkFrequency, [60](#page-79-0) FivrEfficiency, [60](#page-79-0) FivrFaults, [60](#page-79-0) ForceOltmOrRefresh2x, [60](#page-79-0) FreqSaGvLow, [60](#page-79-0) FreqSaGvMid, [60](#page-79-0) GdxcEnable, [61](#page-80-0) GmAdr, [61](#page-80-0) GtPllVoltageOffset, [61](#page-80-0) GtPsmiSupport, [61](#page-80-0) GttMmAdr, [61](#page-80-0) HobBufferSize, [61](#page-80-0) HotThresholdCh0Dimm0, [61](#page-80-0) HotThresholdCh0Dimm1, [62](#page-81-0) HotThresholdCh1Dimm0, [62](#page-81-0)

HotThresholdCh1Dimm1, [62](#page-81-0) Idd3n, [62](#page-81-0) Idd3p, [62](#page-81-0) IgdDvmt50PreAlloc, [62](#page-81-0) ImrRpSelection, [62](#page-81-0) InitPcieAspmAfterOprom, [63](#page-82-0) InternalGfx, [63](#page-82-0) IsvtIoPort, [63](#page-82-0) JtagC10PowerGateDisable, [63](#page-82-0) McPllVoltageOffset, [63](#page-82-0) MemoryTrace, [63](#page-82-0) MmioSize, [63](#page-82-0) OcLock, [64](#page-83-0) PcdDebugInterfaceFlags, [64](#page-83-0) PcdIsaSerialUartBase, [64](#page-83-0) PcdSerialDebugBaudRate, [64](#page-83-0) PcdSerialDebugLevel, [64](#page-83-0) PcdSerialIoUartNumber, [64](#page-83-0) PchLpcEnhancePort8xhDecoding, [64](#page-83-0) PchNumRsvdSmbusAddresses, [64](#page-83-0) PchPort80Route, [65](#page-84-0) PchSmbAlertEnable, [65](#page-84-0) PchTraceHubMemReg0Size, [65](#page-84-0) PchTraceHubMemReg1Size, [65](#page-84-0) PchTraceHubMode, [65](#page-84-0) PcieImrSize, [65](#page-84-0) PcieRpEnableMask, [65](#page-84-0) PegDataPtr, [66](#page-85-0) PegDisableSpreadSpectrumClocking, [66](#page-85-0) PlatformDebugConsent, [66](#page-85-0) ProbelessTrace, [66](#page-85-0) PwdwnIdleCounter, [66](#page-85-0) RMT, [68](#page-87-0) RMTLoopCount, [68](#page-87-0) RankInterleave, [66](#page-85-0) Ratio, [67](#page-86-0) RcompResistor, [67](#page-86-0) RcompTarget, [67](#page-86-0) RealtimeMemoryTiming, [67](#page-86-0) RefClk, [67](#page-86-0) RhSolution, [67](#page-86-0) RingDownBin, [67](#page-86-0) RingMaxOcRatio, [68](#page-87-0) RingPllVoltageOffset, [68](#page-87-0) RingVoltageAdaptive, [68](#page-87-0) RingVoltageMode, [68](#page-87-0) RingVoltageOffset, [68](#page-87-0) RingVoltageOverride, [68](#page-87-0) RmtPerTask, [69](#page-88-0) SaGv, [69](#page-88-0) SaPllVoltageOffset, [69](#page-88-0) SafeMode, [69](#page-88-0) ScramblerSupport, [69](#page-88-0) SinitMemorySize, [69](#page-88-0) SmbusArpEnable, [69](#page-88-0) SmbusEnable, [70](#page-89-0) SpdAddressTable, [70](#page-89-0) SpdProfileSelected, [70](#page-89-0)

tRTP, [71](#page-90-0) TgaSize, [70](#page-89-0) ThrtCkeMinTmr, [70](#page-89-0) TjMaxOffset, [70](#page-89-0) TrainTrace, [70](#page-89-0) TsegSize, [71](#page-90-0) TsodAlarmwindowLockBit, [71](#page-90-0) TsodCriticalEventOnly, [71](#page-90-0) TsodCriticaltripLockBit, [71](#page-90-0) TsodEventMode, [71](#page-90-0) TsodEventOutputControl, [71](#page-90-0) TsodEventPolarity, [72](#page-91-0) TsodManualEnable, [72](#page-91-0) TsodShutdownMode, [72](#page-91-0) TsodTcritMax, [72](#page-91-0) Txt, [72](#page-91-0) TxtDprMemoryBase, [72](#page-91-0) TxtDprMemorySize, [72](#page-91-0) TxtHeapMemorySize, [73](#page-92-0) TxtImplemented, [73](#page-92-0) TxtLcpPdBase, [73](#page-92-0) TxtLcpPdSize, [73](#page-92-0) UserBudgetEnable, [73](#page-92-0) UserThresholdEnable, [73](#page-92-0) VddVoltage, [73](#page-92-0) VmxEnable, [74](#page-93-0) WarmThresholdCh0Dimm0, [74](#page-93-0) WarmThresholdCh0Dimm1, [74](#page-93-0) WarmThresholdCh1Dimm0, [74](#page-93-0) WarmThresholdCh1Dimm1, [74](#page-93-0) FSP\_M\_RESTRICTED\_CONFIG, [74](#page-93-0) DisableResets, [80](#page-99-0) HeciCommunication, [80](#page-99-0) HeciCommunication3, [81](#page-100-0) LowMemChannel, [81](#page-100-0) MsegSize, [81](#page-100-0) PchTestDmiMeUmaRootSpaceCheck, [81](#page-100-0) StrongWkLeaker, [81](#page-100-0) tRRDD, [81](#page-100-0) tRRDG, [82](#page-101-0) tRRDR, [82](#page-101-0) tRRSG, [82](#page-101-0) tRWDD, [82](#page-101-0) tRWDG, [82](#page-101-0) tRWDR, [82](#page-101-0) tRWSG, [82](#page-101-0) tWRDD, [83](#page-102-0) tWRDG, [83](#page-102-0) tWRDR, [83](#page-102-0) tWRSG, [83](#page-102-0) tWWDD, [83](#page-102-0) tWWDG, [83](#page-102-0) tWWDR, [83](#page-102-0) tWWSG, [84](#page-103-0) TestMenuDprLock, [81](#page-100-0) FSP\_M\_TEST\_CONFIG, [84](#page-103-0) BdatEnable, [87](#page-106-0) BdatTestType, [87](#page-106-0)

BiosSize, [87](#page-106-0) BypassPhySyncReset, [87](#page-106-0) ChipsetInitMessage, [87](#page-106-0) DisableHeciRetry, [87](#page-106-0) DisableMessageCheck, [87](#page-106-0) DmiGen3EqPh2Enable, [88](#page-107-0) DmiGen3EqPh3Method, [88](#page-107-0) Gen3SwEqAlwaysAttempt, [88](#page-107-0) Gen3SwEqEnableVocTest, [88](#page-107-0) Gen3SwEqJitterDwellTime, [88](#page-107-0) Gen3SwEqJitterErrorTarget, [88](#page-107-0) Gen3SwEqNumberOfPresets, [89](#page-108-0) Gen3SwEqVocDwellTime, [89](#page-108-0) Gen3SwEqVocErrorTarget, [89](#page-108-0) HeciCommunication2, [89](#page-108-0) KtDeviceEnable, [89](#page-108-0) LockPTMregs, [89](#page-108-0) PanelPowerEnable, [90](#page-109-0) Peg0Gen3EqPh2Enable, [90](#page-109-0) Peg0Gen3EqPh3Method, [90](#page-109-0) Peg1Gen3EqPh2Enable, [90](#page-109-0) Peg1Gen3EqPh3Method, [90](#page-109-0) Peg2Gen3EqPh2Enable, [90](#page-109-0) Peg2Gen3EqPh3Method, [91](#page-110-0) Peg3Gen3EgPh2Enable, [91](#page-110-0) Peg3Gen3EqPh3Method, [91](#page-110-0) PegGen3EndPointHint, [91](#page-110-0) PegGen3EndPointPreset, [91](#page-110-0) PegGen3ProgramStaticEq, [91](#page-110-0) PegGen3RootPortPreset, [92](#page-111-0) PegGenerateBdatMarginTable, [92](#page-111-0) PegRxCemLoopbackLane, [92](#page-111-0) PegRxCemNonProtocolAwareness, [92](#page-111-0) ScanExtGfxForLegacyOpRom, [92](#page-111-0) SkipMbpHob, [92](#page-111-0) SmbusDynamicPowerGating, [92](#page-111-0) SmbusSpdWriteDisable, [93](#page-112-0) TotalFlashSize, [93](#page-112-0) WdtDisableAndLock, [93](#page-112-0) FSP\_S\_CONFIG, [93](#page-112-0) AcLoadline, [110](#page-129-0) AcousticNoiseMitigation, [110](#page-129-0) AmtEnabled, [110](#page-129-0) AmtKvmEnabled, [110](#page-129-0) AmtSolEnabled, [110](#page-129-0) AsfEnabled, [110](#page-129-0) DcLoadline, [111](#page-130-0) DeltaT12PowerCycleDelay, [111](#page-130-0) DevIntConfigPtr, [111](#page-130-0) DmiSuggestedSetting, [111](#page-130-0) DmiTS0TW, [111](#page-130-0) DmiTS1TW, [111](#page-130-0) DmiTS2TW, [111](#page-130-0) DmiTS3TW, [112](#page-131-0) EcCmdLock, [112](#page-131-0) EcCmdProvisionEav, [112](#page-131-0) Enable8254ClockGating, [112](#page-131-0) EnableTcoTimer, [112](#page-131-0)

EsataSpeedLimit, [112](#page-131-0) FastPkgCRampDisableFivr, [112](#page-131-0) FastPkgCRampDisableGt, [113](#page-132-0) FastPkgCRampDisableIa, [113](#page-132-0) FastPkgCRampDisableSa, [113](#page-132-0) FivrRfiFrequency, [113](#page-132-0) FivrSpreadSpectrum, [113](#page-132-0) ForcMebxSyncUp, [113](#page-132-0) FwProgress, [113](#page-132-0) GpioIrqRoute, [114](#page-133-0) Heci3Enabled, [114](#page-133-0) IccMax, [114](#page-133-0) ImonOffset, [114](#page-133-0) ImonSlope, [114](#page-133-0) ImonSlope1, [114](#page-133-0) IslVrCmd, [114](#page-133-0) ManageabilityMode, [115](#page-134-0) McivrRfiFrequencyAdjust, [115](#page-134-0) McivrRfiFrequencyPrefix, [115](#page-134-0) McivrSpreadSpectrum, [115](#page-134-0) MeUnconfigOnRtcClear, [115](#page-134-0) NumOfDevIntConfig, [115](#page-134-0) PchCnviMode, [115](#page-134-0) PchCrid, [116](#page-135-0) PchDmiAspm, [116](#page-135-0) PchDmiTsawEn, [116](#page-135-0) PchEnableComplianceMode, [116](#page-135-0) PchEnableDbcObs, [116](#page-135-0) PchHdaAudioLinkDmic0, [116](#page-135-0) PchHdaAudioLinkDmic1, [116](#page-135-0) PchHdaAudioLinkHda, [117](#page-136-0) PchHdaAudioLinkSndw1, [117](#page-136-0) PchHdaAudioLinkSndw2, [117](#page-136-0) PchHdaAudioLinkSndw3, [117](#page-136-0) PchHdaAudioLinkSndw4, [117](#page-136-0) PchHdaAudioLinkSsp0, [117](#page-136-0) PchHdaAudioLinkSsp1, [117](#page-136-0) PchHdaAudioLinkSsp2, [117](#page-136-0) PchHdaDspEnable, [118](#page-137-0) PchHdaDspUaaCompliance, [118](#page-137-0) PchHdaIDispCodecDisconnect, [118](#page-137-0) PchHdaIDispLinkFrequency, [118](#page-137-0) PchHdaIDispLinkTmode, [118](#page-137-0) PchHdaLinkFrequency, [118](#page-137-0) PchHdaPme, [118](#page-137-0) PchHdaSndwBufferRcomp, [119](#page-138-0) PchHdaVcType, [119](#page-138-0) PchHotEnable, [119](#page-138-0) PchloApicEntry24\_[119](#page-138-0), 119 PchIoApicId, [119](#page-138-0) PchIshGp0GpioAssign, [119](#page-138-0) PchIshGp1GpioAssign, [119](#page-138-0) PchIshGp2GpioAssign, [120](#page-139-0) PchIshGp3GpioAssign, [120](#page-139-0) PchIshGp4GpioAssign, [120](#page-139-0) PchIshGp5GpioAssign, [120](#page-139-0) PchIshGp6GpioAssign, [120](#page-139-0) PchIshGp7GpioAssign, [120](#page-139-0)

PchIshI2c0GpioAssign, [120](#page-139-0) PchIshI2c1GpioAssign, [120](#page-139-0) PchIshI2c2GpioAssign, [121](#page-140-0) PchIshPdtUnlock, [121](#page-140-0) PchIshSpiGpioAssign, [121](#page-140-0) PchIshUart0GpioAssign, [121](#page-140-0) PchIshUart1GpioAssign, [121](#page-140-0) PchLanEnable, [121](#page-140-0) PchLanLtrEnable, [121](#page-140-0) PchLockDownBiosLock, [122](#page-141-0) PchLockDownRtcMemoryLock, [122](#page-141-0) PchMemoryThrottlingEnable, [122](#page-141-0) PchPcieDeviceOverrideTablePtr, [122](#page-141-0) PchPmDeepSxPol, [122](#page-141-0) PchPmDisableDsxAcPresentPulldown, [122](#page-141-0) PchPmDisableNativePowerButton, [122](#page-141-0) PchPmLanWakeFromDeepSx, [123](#page-142-0) PchPmLpcClockRun, [123](#page-142-0) PchPmMeWakeSts, [123](#page-142-0) PchPmPciePllSsc, [123](#page-142-0) PchPmPcieWakeFromDeepSx, [123](#page-142-0) PchPmPmeB0S5Dis, [123](#page-142-0) PchPmPwrBtnOverridePeriod, [123](#page-142-0) PchPmPwrCycDur, [123](#page-142-0) PchPmSlpAMinAssert, [124](#page-143-0) PchPmSlpLanLowDc, [124](#page-143-0) PchPmSlpS0Enable, [124](#page-143-0) PchPmSlpS0Vm070VSupport, [124](#page-143-0) PchPmSlpS0Vm075VSupport, [124](#page-143-0) PchPmSlpS0VmRuntimeControl, [124](#page-143-0) PchPmSlpS3MinAssert, [124](#page-143-0) PchPmSlpS4MinAssert, [125](#page-144-0) PchPmSlpStrchSusUp, [125](#page-144-0) PchPmSlpSusMinAssert, [125](#page-144-0) PchPmVrAlert, [125](#page-144-0) PchPmWoWlanDeepSxEnable, [125](#page-144-0) PchPmWoWlanEnable, [126](#page-145-0) PchPmWolEnableOverride, [125](#page-144-0) PchPmWolOvrWkSts, [125](#page-144-0) PchPwrOptEnable, [126](#page-145-0) PchScsEmmcHs400DllDataValid, [126](#page-145-0) PchScsEmmcHs400DriverStrength, [126](#page-145-0) PchScsEmmcHs400TuningRequired, [126](#page-145-0) PchSerialIoI2cPadsTermination, [126](#page-145-0) PchSirqEnable, [126](#page-145-0) PchSirqMode, [127](#page-146-0) PchStartFramePulse, [127](#page-146-0) PchTTEnable, [127](#page-146-0) PchTTLock, [127](#page-146-0) PchTTState13Enable, [127](#page-146-0) PchTsmicLock, [127](#page-146-0) PcieComplianceTestMode, [127](#page-146-0) PcieDisableRootPortClockGating, [127](#page-146-0) PcieEnablePeerMemoryWrite, [128](#page-147-0) PcieEqPh3LaneParamCm, [128](#page-147-0) PcieEqPh3LaneParamCp, [128](#page-147-0) PcieRpAspm, [128](#page-147-0) PcieRpCompletionTimeout, [128](#page-147-0)

PcieRpDpcExtensionsMask, [128](#page-147-0) PcieRpDpcMask, [128](#page-147-0) PcieRpFunctionSwap, [129](#page-148-0) PcieRpGen3EqPh3Method, [129](#page-148-0) PcieRpImrEnabled, [129](#page-148-0) PcieRpL1Substates, [129](#page-148-0) PcieRpPcieSpeed, [129](#page-148-0) PcieRpPhysicalSlotNumber, [129](#page-148-0) PcieRpPtmMask, [129](#page-148-0) PcieSwEqCoeffListCm, [130](#page-149-0) PcieSwEqCoeffListCp, [130](#page-149-0) PmcCpuC10GatePinEnable, [130](#page-149-0) PmcDbgMsgEn, [130](#page-149-0) PmcModPhySusPgEnable, [130](#page-149-0) PmcPowerButtonDebounce, [130](#page-149-0) PortUsb20Enable, [130](#page-149-0) PortUsb30Enable, [131](#page-150-0) PsOnEnable, [131](#page-150-0) Psi1Threshold, [131](#page-150-0) Psi2Threshold, [131](#page-150-0) Psi3Enable, [131](#page-150-0) Psi3Threshold, [131](#page-150-0) PsysOffset, [131](#page-150-0) PsysSlope, [132](#page-151-0) PxRcConfig, [132](#page-151-0) RemoteAssistance, [132](#page-151-0) SataEnable, [132](#page-151-0) SataLedEnable, [132](#page-151-0) SataMode, [132](#page-151-0) SataP0TDispFinit, [132](#page-151-0) SataP1TDispFinit, [133](#page-152-0) SataPortsDevSlp, [133](#page-152-0) SataPortsDmVal, [133](#page-152-0) SataPortsEnable, [133](#page-152-0) SataPwrOptEnable, [133](#page-152-0) SataRstHddUnlock, [133](#page-152-0) SataRstInterrupt, [133](#page-152-0) SataRstIrrt, [133](#page-152-0) SataRstIrrtOnly, [134](#page-153-0) SataRstLedLocate, [134](#page-153-0) SataRstOromUiBanner, [134](#page-153-0) SataRstPcieDeviceResetDelay, [134](#page-153-0) SataRstRaid0, [134](#page-153-0) SataRstRaid1, [134](#page-153-0) SataRstRaid10, [134](#page-153-0) SataRstRaid5, [135](#page-154-0) SataRstRaidDeviceId, [135](#page-154-0) SataRstSmartStorage, [135](#page-154-0) SataSalpSupport, [135](#page-154-0) SataThermalSuggestedSetting, [135](#page-154-0) SciIrqSelect, [135](#page-154-0) ScsEmmcEnabled, [135](#page-154-0) ScsEmmcHs400Enabled, [135](#page-154-0) ScsSdCardEnabled, [136](#page-155-0) ScsUfsEnabled, [136](#page-155-0) SendEcCmd, [136](#page-155-0) SendVrMbxCmd, [136](#page-155-0) SerialIoDebugUartNumber, [136](#page-155-0)

SerialIoDevMode, [136](#page-155-0) SerialIoEnableDebugUartAfterPost, [137](#page-156-0) SerialIoUart0PinMuxing, [137](#page-156-0) ShowSpiController, [137](#page-156-0) SiCsmFlag, [137](#page-156-0) SkipMpInit, [137](#page-156-0) SlowSlewRateForFivr, [137](#page-156-0) SlowSlewRateForGt, [137](#page-156-0) SlowSlewRateForIa, [138](#page-157-0) SlowSlewRateForSa, [138](#page-157-0) SlpS0DisQForDebug, [138](#page-157-0) SlpS0Override, [138](#page-157-0) TTSuggestedSetting, [139](#page-158-0) TcoIrqSelect, [138](#page-157-0) TdcPowerLimit, [138](#page-157-0) TdcTimeWindow, [138](#page-157-0) TurboMode, [139](#page-158-0) TxtEnable, [139](#page-158-0) Usb2AfePehalfbit, [139](#page-158-0) Usb2AfePetxiset, [139](#page-158-0) Usb2AfePredeemp, [139](#page-158-0) Usb2AfeTxiset, [139](#page-158-0) Usb3HsioTxDeEmph, [140](#page-159-0) Usb3HsioTxDeEmphEnable, [140](#page-159-0) Usb3HsioTxDownscaleAmp, [140](#page-159-0) Usb3HsioTxDownscaleAmpEnable, [140](#page-159-0) UsbPdoProgramming, [140](#page-159-0) VrVoltageLimit, [140](#page-159-0) WatchDog, [140](#page-159-0) WatchDogTimerBios, [141](#page-160-0) WatchDogTimerOs, [141](#page-160-0) XdciEnable, [141](#page-160-0) FSP\_S\_RESTRICTED\_CONFIG, [141](#page-160-0) PchDmiTestClientObffEn, [148](#page-167-0) PchDmiTestDelayEnDmiAspm, [148](#page-167-0) PchDmiTestDmiAspmCtrl, [149](#page-168-0) PchDmiTestDmiSecureRegLock, [149](#page-168-0) PchDmiTestExternalObffEn, [149](#page-168-0) PchDmiTestInternalObffEn, [149](#page-168-0) PchDmiTestMemCloseStateEn, [149](#page-168-0) PchDmiTestOpiPllPowerGating, [149](#page-168-0) PchDmiTestPchTcLockDown, [149](#page-168-0) PchHdaTestConfigLockdown, [150](#page-169-0) PchHdaTestLowFreqLinkClkSrc, [150](#page-169-0) PchHdaTestPowerClockGating, [150](#page-169-0) PchLanTestPchWOLFastSupport, [150](#page-169-0) PchLockDownTestSmiUnlock, [150](#page-169-0) PchPmTestPchClearPowerSts, [150](#page-169-0) PchTestClkGatingXhci, [150](#page-169-0) PchTestPhlcLock, [151](#page-170-0) PchTestSrlEnable, [151](#page-170-0) PchTestTscLock, [151](#page-170-0) PchTestTselLock, [151](#page-170-0) PchTestUnlockUsbForSvNoa, [151](#page-170-0) PcieAllowL0sWithGen3, [151](#page-170-0) SataTestRstPcieStorageDeviceInterface, [151](#page-170-0) SiSvPolicyEnable, [152](#page-171-0) TestCnviBtCore, [152](#page-171-0)

TestCnviBtWirelessCharging, [152](#page-171-0) TestCnviLteCoex, [152](#page-171-0) TestCnviWifiLtrEn, [152](#page-171-0) TestPchPmErDebugMode, [152](#page-171-0) TestPchPmLatchEventsC10Exit, [152](#page-171-0) TestSkipPostBootSai, [153](#page-172-0) FSP\_S\_TEST\_CONFIG, [153](#page-172-0) ApIdleManner, [161](#page-180-0) AutoThermalReporting, [161](#page-180-0) C1StateAutoDemotion, [161](#page-180-0) C1StateUnDemotion, [161](#page-180-0) C1e, [161](#page-180-0) CStatePreWake, [162](#page-181-0) ConfigTdpBios, [161](#page-180-0) CpuWakeUpTimer, [162](#page-181-0) CstCfgCtrIoMwaitRedirection, [162](#page-181-0) Custom1ConfigTdpControl, [162](#page-181-0) Custom1PowerLimit1, [162](#page-181-0) Custom1PowerLimit1Time, [162](#page-181-0) Custom1PowerLimit2, [162](#page-181-0) Custom1TurboActivationRatio, [163](#page-182-0) Custom2ConfigTdpControl, [163](#page-182-0) Custom2PowerLimit1, [163](#page-182-0) Custom2PowerLimit1Time, [163](#page-182-0) Custom2PowerLimit2, [163](#page-182-0) Custom2TurboActivationRatio, [163](#page-182-0) Custom3ConfigTdpControl, [163](#page-182-0) Custom3PowerLimit1, [164](#page-183-0) Custom3PowerLimit1Time, [164](#page-183-0) Custom3PowerLimit2, [164](#page-183-0) Custom3TurboActivationRatio, [164](#page-183-0) Cx, [164](#page-183-0) DebugInterfaceEnable, [164](#page-183-0) DebugInterfaceLockEnable, [164](#page-183-0) DisableProcHotOut, [165](#page-184-0) DisableVrThermalAlert, [165](#page-184-0) Eist, [165](#page-184-0) EnableItbm, [165](#page-184-0) EndOfPostMessage, [165](#page-184-0) EnergyEfficientPState, [165](#page-184-0) EnergyEfficientTurbo, [165](#page-184-0) HdcControl, [166](#page-185-0) Hwp, [166](#page-185-0) HwpInterruptControl, [166](#page-185-0) MachineCheckEnable, [166](#page-185-0) MaxRingRatioLimit, [166](#page-185-0) MctpBroadcastCycle, [166](#page-185-0) MinRingRatioLimit, [166](#page-185-0) MlcStreamerPrefetcher, [167](#page-186-0) MonitorMwaitEnable, [167](#page-186-0) NumberOfEntries, [167](#page-186-0) OneCoreRatioLimit, [167](#page-186-0) PchHdaResetWaitTimer, [167](#page-186-0) PchLockDownBiosInterface, [167](#page-186-0) PchLockDownGlobalSmi, [168](#page-187-0) PchPmDisableEnergyReport, [168](#page-187-0) PchSbAccessUnlock, [168](#page-187-0) PchSbiUnlock, [168](#page-187-0)

PchUnlockGpioPads, [168](#page-187-0) PchXhciOcLock, [168](#page-187-0) PcieEnablePort8xhDecode, [168](#page-187-0) PcieRpDptp, [169](#page-188-0) PcieRpSlotPowerLimitScale, [169](#page-188-0) PcieRpSlotPowerLimitValue, [169](#page-188-0) PcieRpUptp, [169](#page-188-0) PkgCStateDemotion, [169](#page-188-0) PkgCStateLimit, [169](#page-188-0) PkgCStateUnDemotion, [169](#page-188-0) PmgCstCfgCtrlLock, [169](#page-188-0) PowerLimit1, [170](#page-189-0) PowerLimit1Time, [170](#page-189-0) PowerLimit2, [170](#page-189-0) PowerLimit2Power, [170](#page-189-0) PowerLimit3, [170](#page-189-0) PowerLimit4, [170](#page-189-0) ProcHotResponse, [171](#page-190-0) ProcessorTraceEnable, [170](#page-189-0) ProcessorTraceMemBase, [171](#page-190-0) ProcessorTraceMemLength, [171](#page-190-0) ProcessorTraceOutputScheme, [171](#page-190-0) PsysPmax, [171](#page-190-0) PsysPowerLimit1, [171](#page-190-0) PsysPowerLimit1Power, [171](#page-190-0) PsysPowerLimit2, [172](#page-191-0) PsysPowerLimit2Power, [172](#page-191-0) RaceToHalt, [172](#page-191-0) SataTestMode, [172](#page-191-0) StateRatio, [172](#page-191-0) StateRatioMax16, [172](#page-191-0) TStates, [173](#page-192-0) TccActivationOffset, [172](#page-191-0) TccOffsetClamp, [173](#page-192-0) TccOffsetLock, [173](#page-192-0) TccOffsetTimeWindowForRatl, [173](#page-192-0) ThreeStrikeCounterDisable, [173](#page-192-0) TimedMwait, [173](#page-192-0) FSP\_T\_CONFIG, [174](#page-193-0) PcdSerialIoUart0PinMuxing, [174](#page-193-0) PcdSerialIoUartDebugEnable, [174](#page-193-0) PcdSerialIoUartNumber, [174](#page-193-0) FSP\_T\_RESTRICTED\_CONFIG, [175](#page-194-0) FSP\_T\_TEST\_CONFIG, [175](#page-194-0) FSPM\_UPD, [176](#page-195-0) FSPS\_UPD, [176](#page-195-0) FSPT\_CORE\_UPD, [177](#page-196-0) FSPT\_UPD, [178](#page-197-0) FastPkgCRampDisableFivr FSP\_S\_CONFIG, [112](#page-131-0) FastPkgCRampDisableGt FSP\_S\_CONFIG, [113](#page-132-0) FastPkgCRampDisableIa FSP\_S\_CONFIG, [113](#page-132-0) FastPkgCRampDisableSa FSP\_S\_CONFIG, [113](#page-132-0) **FivrEfficiency** FSP\_M\_CONFIG, [60](#page-79-0)

**FivrFaults** FSP\_M\_CONFIG, [60](#page-79-0) **FivrRfiFrequency** FSP\_S\_CONFIG, [113](#page-132-0) FivrSpreadSpectrum FSP\_S\_CONFIG, [113](#page-132-0) ForcMebxSyncUp FSP\_S\_CONFIG, [113](#page-132-0) ForceOltmOrRefresh2x FSP\_M\_CONFIG, [60](#page-79-0) **FregSaGvLow** FSP\_M\_CONFIG, [60](#page-79-0) FreqSaGvMid FSP\_M\_CONFIG, [60](#page-79-0) FspInfoHob.h, [183](#page-202-0) FspUpd.h, [189](#page-208-0) FspmUpd.h, [183](#page-202-0) FspsUpd.h, [185](#page-204-0) SI\_PCH\_INT\_PIN, [187](#page-206-0) SiPchNoInt, [187](#page-206-0) FsptUpd.h, [187](#page-206-0) **FwProgress** FSP\_S\_CONFIG, [113](#page-132-0) GPIO\_CONFIG, [179](#page-198-0) Direction, [179](#page-198-0) ElectricalConfig, [179](#page-198-0) HostSoftPadOwn, [179](#page-198-0) InterruptConfig, [180](#page-199-0) LockConfig, [180](#page-199-0) OutputState, [180](#page-199-0) PadMode, [180](#page-199-0) PowerConfig, [180](#page-199-0) GPIO\_DIRECTION GpioConfig.h, [191](#page-210-0) GPIO\_ELECTRICAL\_CONFIG GpioConfig.h, [192](#page-211-0) GPIO\_HARDWARE\_DEFAULT GpioConfig.h, [192](#page-211-0) GPIO\_HOSTSW\_OWN GpioConfig.h, [192](#page-211-0) GPIO\_INT\_CONFIG GpioConfig.h, [193](#page-212-0) GPIO\_LOCK\_CONFIG GpioConfig.h, [193](#page-212-0) GPIO\_OTHER\_CONFIG GpioConfig.h, [193](#page-212-0) GPIO\_OUTPUT\_STATE GpioConfig.h, [194](#page-213-0) GPIO\_PAD\_MODE GpioConfig.h, [194](#page-213-0) GPIO\_RESET\_CONFIG GpioConfig.h, [194](#page-213-0) GdxcEnable FSP\_M\_CONFIG, [61](#page-80-0) Gen3SwEqAlwaysAttempt FSP\_M\_TEST\_CONFIG, [88](#page-107-0) Gen3SwEqEnableVocTest FSP\_M\_TEST\_CONFIG, [88](#page-107-0) Gen3SwEqJitterDwellTime FSP\_M\_TEST\_CONFIG, [88](#page-107-0) Gen3SwEqJitterErrorTarget FSP\_M\_TEST\_CONFIG, [88](#page-107-0) Gen3SwEqNumberOfPresets FSP\_M\_TEST\_CONFIG, [89](#page-108-0) Gen3SwEqVocDwellTime FSP\_M\_TEST\_CONFIG, [89](#page-108-0) Gen3SwEqVocErrorTarget FSP\_M\_TEST\_CONFIG, [89](#page-108-0) **GmAdr** FSP\_M\_CONFIG, [61](#page-80-0) GpioConfig.h, [190](#page-209-0) GPIO\_DIRECTION, [191](#page-210-0) GPIO\_ELECTRICAL\_CONFIG, [192](#page-211-0) GPIO\_HARDWARE\_DEFAULT, [192](#page-211-0) GPIO\_HOSTSW\_OWN, [192](#page-211-0) GPIO\_INT\_CONFIG, [193](#page-212-0) GPIO\_LOCK\_CONFIG, [193](#page-212-0) GPIO\_OTHER\_CONFIG, [193](#page-212-0) GPIO\_OUTPUT\_STATE, [194](#page-213-0) GPIO\_PAD\_MODE, [194](#page-213-0) GPIO\_RESET\_CONFIG, [194](#page-213-0) GpioDirDefault, [191](#page-210-0) GpioDirIn, [192](#page-211-0) GpioDirInInv, [192](#page-211-0) GpioDirInInvOut, [192](#page-211-0) GpioDirInOut, [191](#page-210-0) GpioDirNone, [192](#page-211-0) GpioDirOut, [192](#page-211-0) GpioDswReset, [195](#page-214-0) GpioHardwareDefault, [192](#page-211-0) GpioHostDeepReset, [195](#page-214-0) GpioHostOwnAcpi, [192](#page-211-0) GpioHostOwnDefault, [192](#page-211-0) GpioHostOwnGpio, [192](#page-211-0) GpioIntApic, [193](#page-212-0) GpioIntBothEdge, [193](#page-212-0) GpioIntDefault, [193](#page-212-0) GpioIntDis, [193](#page-212-0) GpioIntEdge, [193](#page-212-0) GpioIntLevel, [193](#page-212-0) GpioIntLvlEdgDis, [193](#page-212-0) GpioIntNmi, [193](#page-212-0) GpioIntSci, [193](#page-212-0) GpioIntSmi, [193](#page-212-0) GpioLockDefault, [193](#page-212-0) GpioNoTolerance1v8, [192](#page-211-0) GpioOutDefault, [194](#page-213-0) GpioOutHigh, [194](#page-213-0) GpioOutLow, [194](#page-213-0) GpioOutputStateLock, [193](#page-212-0) GpioPadConfigLock, [193](#page-212-0) GpioPlatformReset, [195](#page-214-0) GpioResetDeep, [194](#page-213-0) GpioResetDefault, [194](#page-213-0) GpioResetNormal, [195](#page-214-0) GpioResetPwrGood, [194](#page-213-0)

GpioResetResume, [195](#page-214-0) GpioResumeReset, [195](#page-214-0) GpioRxRaw1Default, [194](#page-213-0) GpioRxRaw1Dis, [194](#page-213-0) GpioRxRaw1En, [194](#page-213-0) GpioTermDefault, [192](#page-211-0) GpioTermNative, [192](#page-211-0) GpioTermNone, [192](#page-211-0) GpioTermWpd20K, [192](#page-211-0) GpioTermWpd5K, [192](#page-211-0) GpioTermWpu1K, [192](#page-211-0) GpioTermWpu1K2K, [192](#page-211-0) GpioTermWpu20K, [192](#page-211-0) GpioTermWpu2K, [192](#page-211-0) GpioTermWpu5K, [192](#page-211-0) GpioTolerance1v8, [192](#page-211-0) GpioDirDefault GpioConfig.h, [191](#page-210-0) GpioDirIn GpioConfig.h, [192](#page-211-0) **GpioDirInInv** GpioConfig.h, [192](#page-211-0) GpioDirInInvOut GpioConfig.h, [192](#page-211-0) **GpioDirInOut** GpioConfig.h, [191](#page-210-0) GpioDirNone GpioConfig.h, [192](#page-211-0) **GpioDirOut** GpioConfig.h, [192](#page-211-0) GpioDswReset GpioConfig.h, [195](#page-214-0) GpioHardwareDefault GpioConfig.h, [192](#page-211-0) GpioHostDeepReset GpioConfig.h, [195](#page-214-0) GpioHostOwnAcpi GpioConfig.h, [192](#page-211-0) GpioHostOwnDefault GpioConfig.h, [192](#page-211-0) GpioHostOwnGpio GpioConfig.h, [192](#page-211-0) **GpioIntApic** GpioConfig.h, [193](#page-212-0) GpioIntBothEdge GpioConfig.h, [193](#page-212-0) **GpioIntDefault** GpioConfig.h, [193](#page-212-0) GpioIntDis GpioConfig.h, [193](#page-212-0) GpioIntEdge GpioConfig.h, [193](#page-212-0) **GpioIntLevel** GpioConfig.h, [193](#page-212-0) GpioIntLvlEdgDis GpioConfig.h, [193](#page-212-0) GpioIntNmi GpioConfig.h, [193](#page-212-0)

**GpioIntSci** GpioConfig.h, [193](#page-212-0) GpioIntSmi GpioConfig.h, [193](#page-212-0) **GpioIrqRoute** FSP\_S\_CONFIG, [114](#page-133-0) **GpioLockDefault** GpioConfig.h, [193](#page-212-0) GpioNoTolerance1v8 GpioConfig.h, [192](#page-211-0) GpioOutDefault GpioConfig.h, [194](#page-213-0) GpioOutHigh GpioConfig.h, [194](#page-213-0) GpioOutLow GpioConfig.h, [194](#page-213-0) GpioOutputStateLock GpioConfig.h, [193](#page-212-0) GpioPadConfigLock GpioConfig.h, [193](#page-212-0) GpioPlatformReset GpioConfig.h, [195](#page-214-0) GpioResetDeep GpioConfig.h, [194](#page-213-0) **GpioResetDefault** GpioConfig.h, [194](#page-213-0) GpioResetNormal GpioConfig.h, [195](#page-214-0) GpioResetPwrGood GpioConfig.h, [194](#page-213-0) GpioResetResume GpioConfig.h, [195](#page-214-0) GpioResumeReset GpioConfig.h, [195](#page-214-0) GpioRxRaw1Default GpioConfig.h, [194](#page-213-0) GpioRxRaw1Dis GpioConfig.h, [194](#page-213-0) GpioRxRaw1En GpioConfig.h, [194](#page-213-0) GpioSampleDef.h, [195](#page-214-0) **GpioTermDefault** GpioConfig.h, [192](#page-211-0) **GpioTermNative** GpioConfig.h, [192](#page-211-0) GpioTermNone GpioConfig.h, [192](#page-211-0) GpioTermWpd20K GpioConfig.h, [192](#page-211-0) GpioTermWpd5K GpioConfig.h, [192](#page-211-0) GpioTermWpu1K GpioConfig.h, [192](#page-211-0) GpioTermWpu1K2K GpioConfig.h, [192](#page-211-0) GpioTermWpu20K GpioConfig.h, [192](#page-211-0) GpioTermWpu2K

GpioConfig.h, [192](#page-211-0) GpioTermWpu5K GpioConfig.h, [192](#page-211-0) GpioTolerance1v8 GpioConfig.h, [192](#page-211-0) GtPllVoltageOffset FSP\_M\_CONFIG, [61](#page-80-0) **GtPsmiSupport** FSP\_M\_CONFIG, [61](#page-80-0) GttMmAdr FSP\_M\_CONFIG, [61](#page-80-0) **HdcControl** FSP\_S\_TEST\_CONFIG, [166](#page-185-0) Heci3Enabled FSP\_S\_CONFIG, [114](#page-133-0) HeciCommunication FSP\_M\_RESTRICTED\_CONFIG, [80](#page-99-0) HeciCommunication2 FSP\_M\_TEST\_CONFIG, [89](#page-108-0) HeciCommunication3 FSP\_M\_RESTRICTED\_CONFIG, [81](#page-100-0) **HobBufferSize** FSP\_M\_CONFIG, [61](#page-80-0) HostSoftPadOwn GPIO\_CONFIG, [179](#page-198-0) HotThresholdCh0Dimm0 FSP\_M\_CONFIG, [61](#page-80-0) HotThresholdCh0Dimm1 FSP\_M\_CONFIG, [62](#page-81-0) HotThresholdCh1Dimm0 FSP\_M\_CONFIG, [62](#page-81-0) HotThresholdCh1Dimm1 FSP\_M\_CONFIG, [62](#page-81-0) Hwp FSP\_S\_TEST\_CONFIG, [166](#page-185-0) HwpInterruptControl FSP\_S\_TEST\_CONFIG, [166](#page-185-0) IccMax FSP\_S\_CONFIG, [114](#page-133-0) Idd3n FSP\_M\_CONFIG, [62](#page-81-0) Idd3p FSP\_M\_CONFIG, [62](#page-81-0) IgdDvmt50PreAlloc FSP\_M\_CONFIG, [62](#page-81-0) ImonOffset FSP\_S\_CONFIG, [114](#page-133-0) ImonSlope FSP\_S\_CONFIG, [114](#page-133-0) ImonSlope1 FSP\_S\_CONFIG, [114](#page-133-0) ImrRpSelection FSP\_M\_CONFIG, [62](#page-81-0) InitPcieAspmAfterOprom FSP\_M\_CONFIG, [63](#page-82-0) InternalGfx FSP\_M\_CONFIG, [63](#page-82-0)

InterruptConfig GPIO\_CONFIG, [180](#page-199-0) IslVrCmd FSP\_S\_CONFIG, [114](#page-133-0) **IsvtIoPort** FSP\_M\_CONFIG, [63](#page-82-0) JtagC10PowerGateDisable FSP\_M\_CONFIG, [63](#page-82-0) KtDeviceEnable FSP\_M\_TEST\_CONFIG, [89](#page-108-0) **LockConfig** GPIO\_CONFIG, [180](#page-199-0) **LockPTMregs** FSP\_M\_TEST\_CONFIG, [89](#page-108-0) LowMemChannel FSP\_M\_RESTRICTED\_CONFIG, [81](#page-100-0) MachineCheckEnable FSP\_S\_TEST\_CONFIG, [166](#page-185-0) ManageabilityMode FSP\_S\_CONFIG, [115](#page-134-0) MaxRingRatioLimit FSP\_S\_TEST\_CONFIG, [166](#page-185-0) McPllVoltageOffset FSP\_M\_CONFIG, [63](#page-82-0) McivrRfiFrequencyAdjust FSP\_S\_CONFIG, [115](#page-134-0) McivrRfiFrequencyPrefix FSP\_S\_CONFIG, [115](#page-134-0) McivrSpreadSpectrum FSP\_S\_CONFIG, [115](#page-134-0) MctpBroadcastCycle FSP\_S\_TEST\_CONFIG, [166](#page-185-0) MeUnconfigOnRtcClear FSP\_S\_CONFIG, [115](#page-134-0) **MemoryTrace** FSP\_M\_CONFIG, [63](#page-82-0) MinRingRatioLimit FSP\_S\_TEST\_CONFIG, [166](#page-185-0) MlcStreamerPrefetcher FSP\_S\_TEST\_CONFIG, [167](#page-186-0) MmioSize FSP\_M\_CONFIG, [63](#page-82-0) MonitorMwaitEnable FSP\_S\_TEST\_CONFIG, [167](#page-186-0) **MsegSize** FSP\_M\_RESTRICTED\_CONFIG, [81](#page-100-0) NumOfDevIntConfig FSP\_S\_CONFIG, [115](#page-134-0) NumberOfEntries FSP\_S\_TEST\_CONFIG, [167](#page-186-0) **OcLock** FSP\_M\_CONFIG, [64](#page-83-0) **OneCoreRatioLimit** FSP\_S\_TEST\_CONFIG, [167](#page-186-0)

**OutputState** GPIO\_CONFIG, [180](#page-199-0) PadMode GPIO\_CONFIG, [180](#page-199-0) PanelPowerEnable FSP\_M\_TEST\_CONFIG, [90](#page-109-0) PcdDebugInterfaceFlags FSP\_M\_CONFIG, [64](#page-83-0) PcdIsaSerialUartBase FSP\_M\_CONFIG, [64](#page-83-0) PcdSerialDebugBaudRate FSP\_M\_CONFIG, [64](#page-83-0) PcdSerialDebugLevel FSP\_M\_CONFIG, [64](#page-83-0) PcdSerialIoUart0PinMuxing FSP\_T\_CONFIG, [174](#page-193-0) PcdSerialIoUartDebugEnable FSP\_T\_CONFIG, [174](#page-193-0) PcdSerialIoUartNumber FSP\_M\_CONFIG, [64](#page-83-0) FSP\_T\_CONFIG, [174](#page-193-0) PchCnviMode FSP\_S\_CONFIG, [115](#page-134-0) PchCrid FSP\_S\_CONFIG, [116](#page-135-0) PchDmiAspm FSP\_S\_CONFIG, [116](#page-135-0) PchDmiTestClientObffEn FSP\_S\_RESTRICTED\_CONFIG, [148](#page-167-0) PchDmiTestDelayEnDmiAspm FSP\_S\_RESTRICTED\_CONFIG, [148](#page-167-0) PchDmiTestDmiAspmCtrl FSP\_S\_RESTRICTED\_CONFIG, [149](#page-168-0) PchDmiTestDmiSecureRegLock FSP\_S\_RESTRICTED\_CONFIG, [149](#page-168-0) PchDmiTestExternalObffEn FSP\_S\_RESTRICTED\_CONFIG, [149](#page-168-0) PchDmiTestInternalObffEn FSP\_S\_RESTRICTED\_CONFIG, [149](#page-168-0) PchDmiTestMemCloseStateEn FSP\_S\_RESTRICTED\_CONFIG, [149](#page-168-0) PchDmiTestOpiPllPowerGating FSP\_S\_RESTRICTED\_CONFIG, [149](#page-168-0) PchDmiTestPchTcLockDown FSP\_S\_RESTRICTED\_CONFIG, [149](#page-168-0) PchDmiTsawEn FSP\_S\_CONFIG, [116](#page-135-0) PchEnableComplianceMode FSP\_S\_CONFIG, [116](#page-135-0) PchEnableDbcObs FSP\_S\_CONFIG, [116](#page-135-0) PchHdaAudioLinkDmic0 FSP\_S\_CONFIG, [116](#page-135-0) PchHdaAudioLinkDmic1 FSP\_S\_CONFIG, [116](#page-135-0) PchHdaAudioLinkHda FSP\_S\_CONFIG, [117](#page-136-0) PchHdaAudioLinkSndw1

FSP\_S\_CONFIG, [117](#page-136-0) PchHdaAudioLinkSndw2 FSP\_S\_CONFIG, [117](#page-136-0) PchHdaAudioLinkSndw3 FSP\_S\_CONFIG, [117](#page-136-0) PchHdaAudioLinkSndw4 FSP\_S\_CONFIG, [117](#page-136-0) PchHdaAudioLinkSsp0 FSP\_S\_CONFIG, [117](#page-136-0) PchHdaAudioLinkSsp1 FSP\_S\_CONFIG, [117](#page-136-0) PchHdaAudioLinkSsp2 FSP\_S\_CONFIG, [117](#page-136-0) PchHdaDspEnable FSP\_S\_CONFIG, [118](#page-137-0) PchHdaDspUaaCompliance FSP\_S\_CONFIG, [118](#page-137-0) PchHdaIDispCodecDisconnect FSP\_S\_CONFIG, [118](#page-137-0) PchHdaIDispLinkFrequency FSP\_S\_CONFIG, [118](#page-137-0) PchHdaIDispLinkTmode FSP\_S\_CONFIG, [118](#page-137-0) **PchHdaLinkFrequency** FSP\_S\_CONFIG, [118](#page-137-0) PchHdaPme FSP\_S\_CONFIG, [118](#page-137-0) PchHdaResetWaitTimer FSP\_S\_TEST\_CONFIG, [167](#page-186-0) PchHdaSndwBufferRcomp FSP\_S\_CONFIG, [119](#page-138-0) PchHdaTestConfigLockdown FSP\_S\_RESTRICTED\_CONFIG, [150](#page-169-0) PchHdaTestLowFreqLinkClkSrc FSP\_S\_RESTRICTED\_CONFIG, [150](#page-169-0) PchHdaTestPowerClockGating FSP\_S\_RESTRICTED\_CONFIG, [150](#page-169-0) PchHdaVcType FSP\_S\_CONFIG, [119](#page-138-0) PchHotEnable FSP\_S\_CONFIG, [119](#page-138-0) PchIoApicEntry24\_119 FSP\_S\_CONFIG, [119](#page-138-0) PchIoApicId FSP\_S\_CONFIG, [119](#page-138-0) PchIshGp0GpioAssign FSP\_S\_CONFIG, [119](#page-138-0) PchIshGp1GpioAssign FSP\_S\_CONFIG, [119](#page-138-0) PchIshGp2GpioAssign FSP\_S\_CONFIG, [120](#page-139-0) PchIshGp3GpioAssign FSP\_S\_CONFIG, [120](#page-139-0) PchIshGp4GpioAssign FSP\_S\_CONFIG, [120](#page-139-0) PchIshGp5GpioAssign FSP\_S\_CONFIG, [120](#page-139-0)

PchIshGp6GpioAssign

FSP\_S\_CONFIG, [120](#page-139-0) PchIshGp7GpioAssign FSP\_S\_CONFIG, [120](#page-139-0) PchIshI2c0GpioAssign FSP\_S\_CONFIG, [120](#page-139-0) PchIshI2c1GpioAssign FSP\_S\_CONFIG, [120](#page-139-0) PchIshI2c2GpioAssign FSP\_S\_CONFIG, [121](#page-140-0) PchIshPdtUnlock FSP\_S\_CONFIG, [121](#page-140-0) PchIshSpiGpioAssign FSP\_S\_CONFIG, [121](#page-140-0) PchIshUart0GpioAssign FSP\_S\_CONFIG, [121](#page-140-0) PchIshUart1GpioAssign FSP\_S\_CONFIG, [121](#page-140-0) **PchLanEnable** FSP\_S\_CONFIG, [121](#page-140-0) PchLanLtrEnable FSP\_S\_CONFIG, [121](#page-140-0) PchLanTestPchWOLFastSupport FSP\_S\_RESTRICTED\_CONFIG, [150](#page-169-0) PchLockDownBiosInterface FSP\_S\_TEST\_CONFIG, [167](#page-186-0) PchLockDownBiosLock FSP\_S\_CONFIG, [122](#page-141-0) PchLockDownGlobalSmi FSP\_S\_TEST\_CONFIG, [168](#page-187-0) PchLockDownRtcMemoryLock FSP\_S\_CONFIG, [122](#page-141-0) PchLockDownTestSmiUnlock FSP\_S\_RESTRICTED\_CONFIG, [150](#page-169-0) PchLpcEnhancePort8xhDecoding FSP\_M\_CONFIG, [64](#page-83-0) PchMemoryThrottlingEnable FSP\_S\_CONFIG, [122](#page-141-0) PchNumRsvdSmbusAddresses FSP\_M\_CONFIG, [64](#page-83-0) PchPcieDeviceOverrideTablePtr FSP\_S\_CONFIG, [122](#page-141-0) PchPmDeepSxPol FSP\_S\_CONFIG, [122](#page-141-0) PchPmDisableDsxAcPresentPulldown FSP\_S\_CONFIG, [122](#page-141-0) PchPmDisableEnergyReport FSP\_S\_TEST\_CONFIG, [168](#page-187-0) PchPmDisableNativePowerButton FSP\_S\_CONFIG, [122](#page-141-0) PchPmLanWakeFromDeepSx FSP\_S\_CONFIG, [123](#page-142-0) PchPmLpcClockRun FSP\_S\_CONFIG, [123](#page-142-0) PchPmMeWakeSts FSP\_S\_CONFIG, [123](#page-142-0) **PchPmPciePllSsc** FSP\_S\_CONFIG, [123](#page-142-0) PchPmPcieWakeFromDeepSx

FSP\_S\_CONFIG, [123](#page-142-0) PchPmPmeB0S5Dis FSP\_S\_CONFIG, [123](#page-142-0) PchPmPwrBtnOverridePeriod FSP\_S\_CONFIG, [123](#page-142-0) PchPmPwrCycDur FSP\_S\_CONFIG, [123](#page-142-0) PchPmSlpAMinAssert FSP\_S\_CONFIG, [124](#page-143-0) PchPmSlpLanLowDc FSP\_S\_CONFIG, [124](#page-143-0) PchPmSlpS0Enable FSP\_S\_CONFIG, [124](#page-143-0) PchPmSlpS0Vm070VSupport FSP\_S\_CONFIG, [124](#page-143-0) PchPmSlpS0Vm075VSupport FSP\_S\_CONFIG, [124](#page-143-0) PchPmSlpS0VmRuntimeControl FSP\_S\_CONFIG, [124](#page-143-0) PchPmSlpS3MinAssert FSP\_S\_CONFIG, [124](#page-143-0) PchPmSlpS4MinAssert FSP\_S\_CONFIG, [125](#page-144-0) PchPmSlpStrchSusUp FSP\_S\_CONFIG, [125](#page-144-0) PchPmSlpSusMinAssert FSP\_S\_CONFIG, [125](#page-144-0) PchPmTestPchClearPowerSts FSP\_S\_RESTRICTED\_CONFIG, [150](#page-169-0) PchPmVrAlert FSP\_S\_CONFIG, [125](#page-144-0) PchPmWoWlanDeepSxEnable FSP\_S\_CONFIG, [125](#page-144-0) PchPmWoWlanEnable FSP\_S\_CONFIG, [126](#page-145-0) PchPmWolEnableOverride FSP\_S\_CONFIG, [125](#page-144-0) PchPmWolOvrWkSts FSP\_S\_CONFIG, [125](#page-144-0) PchPort80Route FSP\_M\_CONFIG, [65](#page-84-0) PchPwrOptEnable FSP\_S\_CONFIG, [126](#page-145-0) PchSbAccessUnlock FSP\_S\_TEST\_CONFIG, [168](#page-187-0) PchSbiUnlock FSP\_S\_TEST\_CONFIG, [168](#page-187-0) PchScsEmmcHs400DllDataValid FSP\_S\_CONFIG, [126](#page-145-0) PchScsEmmcHs400DriverStrength FSP\_S\_CONFIG, [126](#page-145-0) PchScsEmmcHs400TuningRequired FSP\_S\_CONFIG, [126](#page-145-0) PchSerialIoI2cPadsTermination FSP\_S\_CONFIG, [126](#page-145-0) PchSirqEnable FSP\_S\_CONFIG, [126](#page-145-0) PchSirqMode

FSP\_S\_CONFIG, [127](#page-146-0) PchSmbAlertEnable FSP\_M\_CONFIG, [65](#page-84-0) PchStartFramePulse FSP\_S\_CONFIG, [127](#page-146-0) PchTTEnable FSP\_S\_CONFIG, [127](#page-146-0) PchTTLock FSP\_S\_CONFIG, [127](#page-146-0) PchTTState13Enable FSP\_S\_CONFIG, [127](#page-146-0) PchTestClkGatingXhci FSP\_S\_RESTRICTED\_CONFIG, [150](#page-169-0) PchTestDmiMeUmaRootSpaceCheck FSP\_M\_RESTRICTED\_CONFIG, [81](#page-100-0) **PchTestPhlcLock** FSP\_S\_RESTRICTED\_CONFIG, [151](#page-170-0) **PchTestSrlEnable** FSP\_S\_RESTRICTED\_CONFIG, [151](#page-170-0) PchTestTscLock FSP\_S\_RESTRICTED\_CONFIG, [151](#page-170-0) **PchTestTselLock** FSP\_S\_RESTRICTED\_CONFIG, [151](#page-170-0) PchTestUnlockUsbForSvNoa FSP\_S\_RESTRICTED\_CONFIG, [151](#page-170-0) PchTraceHubMemReg0Size FSP\_M\_CONFIG, [65](#page-84-0) PchTraceHubMemReg1Size FSP\_M\_CONFIG, [65](#page-84-0) PchTraceHubMode FSP\_M\_CONFIG, [65](#page-84-0) PchTsmicLock FSP\_S\_CONFIG, [127](#page-146-0) PchUnlockGpioPads FSP\_S\_TEST\_CONFIG, [168](#page-187-0) PchXhciOcLock FSP\_S\_TEST\_CONFIG, [168](#page-187-0) PcieAllowL0sWithGen3 FSP\_S\_RESTRICTED\_CONFIG, [151](#page-170-0) PcieComplianceTestMode FSP\_S\_CONFIG, [127](#page-146-0) PcieDisableRootPortClockGating FSP\_S\_CONFIG, [127](#page-146-0) PcieEnablePeerMemoryWrite FSP\_S\_CONFIG, [128](#page-147-0) PcieEnablePort8xhDecode FSP\_S\_TEST\_CONFIG, [168](#page-187-0) PcieEqPh3LaneParamCm FSP\_S\_CONFIG, [128](#page-147-0) PcieEqPh3LaneParamCp FSP\_S\_CONFIG, [128](#page-147-0) **PcieImrSize** FSP\_M\_CONFIG, [65](#page-84-0) PcieRpAspm FSP\_S\_CONFIG, [128](#page-147-0) PcieRpCompletionTimeout FSP\_S\_CONFIG, [128](#page-147-0) PcieRpDpcExtensionsMask

FSP\_S\_CONFIG, [128](#page-147-0) PcieRpDpcMask FSP\_S\_CONFIG, [128](#page-147-0) **PcieRpDptp** FSP\_S\_TEST\_CONFIG, [169](#page-188-0) PcieRpEnableMask FSP\_M\_CONFIG, [65](#page-84-0) PcieRpFunctionSwap FSP\_S\_CONFIG, [129](#page-148-0) PcieRpGen3EqPh3Method FSP\_S\_CONFIG, [129](#page-148-0) PcieRpImrEnabled FSP\_S\_CONFIG, [129](#page-148-0) PcieRpL1Substates FSP\_S\_CONFIG, [129](#page-148-0) PcieRpPcieSpeed FSP\_S\_CONFIG, [129](#page-148-0) PcieRpPhysicalSlotNumber FSP\_S\_CONFIG, [129](#page-148-0) PcieRpPtmMask FSP\_S\_CONFIG, [129](#page-148-0) PcieRpSlotPowerLimitScale FSP\_S\_TEST\_CONFIG, [169](#page-188-0) PcieRpSlotPowerLimitValue FSP\_S\_TEST\_CONFIG, [169](#page-188-0) PcieRpUptp FSP\_S\_TEST\_CONFIG, [169](#page-188-0) PcieSwEqCoeffListCm FSP\_S\_CONFIG, [130](#page-149-0) PcieSwEqCoeffListCp FSP\_S\_CONFIG, [130](#page-149-0) Peg0Gen3EqPh2Enable FSP\_M\_TEST\_CONFIG, [90](#page-109-0) Peg0Gen3EqPh3Method FSP\_M\_TEST\_CONFIG, [90](#page-109-0) Peg1Gen3EqPh2Enable FSP\_M\_TEST\_CONFIG, [90](#page-109-0) Peg1Gen3EqPh3Method FSP\_M\_TEST\_CONFIG, [90](#page-109-0) Peg2Gen3EqPh2Enable FSP\_M\_TEST\_CONFIG, [90](#page-109-0) Peg2Gen3EqPh3Method FSP\_M\_TEST\_CONFIG, [91](#page-110-0) Peg3Gen3EgPh2Enable FSP\_M\_TEST\_CONFIG, [91](#page-110-0) Peg3Gen3EqPh3Method FSP\_M\_TEST\_CONFIG, [91](#page-110-0) PegDataPtr FSP\_M\_CONFIG, [66](#page-85-0) PegDisableSpreadSpectrumClocking FSP\_M\_CONFIG, [66](#page-85-0) PegGen3EndPointHint FSP\_M\_TEST\_CONFIG, [91](#page-110-0) PegGen3EndPointPreset FSP\_M\_TEST\_CONFIG, [91](#page-110-0) PegGen3ProgramStaticEq FSP\_M\_TEST\_CONFIG, [91](#page-110-0) PegGen3RootPortPreset

FSP\_M\_TEST\_CONFIG, [92](#page-111-0) PegGenerateBdatMarginTable FSP\_M\_TEST\_CONFIG, [92](#page-111-0) PegRxCemLoopbackLane FSP\_M\_TEST\_CONFIG, [92](#page-111-0) PegRxCemNonProtocolAwareness FSP\_M\_TEST\_CONFIG, [92](#page-111-0) PkgCStateDemotion FSP\_S\_TEST\_CONFIG, [169](#page-188-0) PkgCStateLimit FSP\_S\_TEST\_CONFIG, [169](#page-188-0) PkgCStateUnDemotion FSP\_S\_TEST\_CONFIG, [169](#page-188-0) PlatformDebugConsent FSP\_M\_CONFIG, [66](#page-85-0) PmcCpuC10GatePinEnable FSP\_S\_CONFIG, [130](#page-149-0) **PmcDbaMsgEn** FSP\_S\_CONFIG, [130](#page-149-0) PmcModPhySusPgEnable FSP\_S\_CONFIG, [130](#page-149-0) PmcPowerButtonDebounce FSP\_S\_CONFIG, [130](#page-149-0) PmgCstCfgCtrlLock FSP\_S\_TEST\_CONFIG, [169](#page-188-0) PortUsb20Enable FSP\_S\_CONFIG, [130](#page-149-0) PortUsb30Enable FSP\_S\_CONFIG, [131](#page-150-0) PowerConfig GPIO\_CONFIG, [180](#page-199-0) PowerLimit1 FSP\_S\_TEST\_CONFIG, [170](#page-189-0) PowerLimit1Time FSP\_S\_TEST\_CONFIG, [170](#page-189-0) PowerLimit2 FSP\_S\_TEST\_CONFIG, [170](#page-189-0) PowerLimit2Power FSP\_S\_TEST\_CONFIG, [170](#page-189-0) PowerLimit3 FSP\_S\_TEST\_CONFIG, [170](#page-189-0) PowerLimit4 FSP\_S\_TEST\_CONFIG, [170](#page-189-0) ProbelessTrace FSP\_M\_CONFIG, [66](#page-85-0) ProcHotResponse FSP\_S\_TEST\_CONFIG, [171](#page-190-0) ProcessorTraceEnable FSP\_S\_TEST\_CONFIG, [170](#page-189-0) ProcessorTraceMemBase FSP\_S\_TEST\_CONFIG, [171](#page-190-0) ProcessorTraceMemLength FSP\_S\_TEST\_CONFIG, [171](#page-190-0) ProcessorTraceOutputScheme FSP\_S\_TEST\_CONFIG, [171](#page-190-0) PsOnEnable FSP\_S\_CONFIG, [131](#page-150-0) Psi1Threshold

FSP\_S\_CONFIG, [131](#page-150-0) Psi2Threshold FSP\_S\_CONFIG, [131](#page-150-0) Psi3Enable FSP\_S\_CONFIG, [131](#page-150-0) Psi3Threshold FSP\_S\_CONFIG, [131](#page-150-0) PsysOffset FSP\_S\_CONFIG, [131](#page-150-0) PsysPmax FSP\_S\_TEST\_CONFIG, [171](#page-190-0) PsysPowerLimit1 FSP\_S\_TEST\_CONFIG, [171](#page-190-0) PsysPowerLimit1Power FSP\_S\_TEST\_CONFIG, [171](#page-190-0) PsysPowerLimit2 FSP\_S\_TEST\_CONFIG, [172](#page-191-0) PsysPowerLimit2Power FSP\_S\_TEST\_CONFIG, [172](#page-191-0) PsysSlope FSP\_S\_CONFIG, [132](#page-151-0) PwdwnIdleCounter FSP\_M\_CONFIG, [66](#page-85-0) PxRcConfig FSP\_S\_CONFIG, [132](#page-151-0) RMT FSP\_M\_CONFIG, [68](#page-87-0) **RMTLoopCount** FSP\_M\_CONFIG, [68](#page-87-0) RaceToHalt FSP\_S\_TEST\_CONFIG, [172](#page-191-0) **RankInterleave** FSP\_M\_CONFIG, [66](#page-85-0) Ratio FSP\_M\_CONFIG, [67](#page-86-0) **RcompResistor** FSP\_M\_CONFIG, [67](#page-86-0) RcompTarget FSP\_M\_CONFIG, [67](#page-86-0) RealtimeMemoryTiming FSP\_M\_CONFIG, [67](#page-86-0) RefClk FSP\_M\_CONFIG, [67](#page-86-0) RemoteAssistance FSP\_S\_CONFIG, [132](#page-151-0) **RhSolution** FSP\_M\_CONFIG, [67](#page-86-0) RingDownBin FSP\_M\_CONFIG, [67](#page-86-0) RingMaxOcRatio FSP\_M\_CONFIG, [68](#page-87-0) RingPllVoltageOffset FSP\_M\_CONFIG, [68](#page-87-0) RingVoltageAdaptive FSP\_M\_CONFIG, [68](#page-87-0) RingVoltageMode FSP\_M\_CONFIG, [68](#page-87-0) RingVoltageOffset

FSP\_M\_CONFIG, [68](#page-87-0) RingVoltageOverride FSP\_M\_CONFIG, [68](#page-87-0) RmtPerTask FSP\_M\_CONFIG, [69](#page-88-0) SI\_PCH\_DEVICE\_INTERRUPT\_CONFIG, [180](#page-199-0) SI PCH\_INT\_PIN FspsUpd.h, [187](#page-206-0) SaGv FSP\_M\_CONFIG, [69](#page-88-0) **SaPllVoltageOffset** FSP\_M\_CONFIG, [69](#page-88-0) **SafeMode** FSP\_M\_CONFIG, [69](#page-88-0) SataEnable FSP\_S\_CONFIG, [132](#page-151-0) SataLedEnable FSP\_S\_CONFIG, [132](#page-151-0) SataMode FSP\_S\_CONFIG, [132](#page-151-0) SataP0TDispFinit FSP\_S\_CONFIG, [132](#page-151-0) SataP1TDispFinit FSP\_S\_CONFIG, [133](#page-152-0) SataPortsDevSlp FSP\_S\_CONFIG, [133](#page-152-0) SataPortsDmVal FSP\_S\_CONFIG, [133](#page-152-0) SataPortsEnable FSP\_S\_CONFIG, [133](#page-152-0) SataPwrOptEnable FSP\_S\_CONFIG, [133](#page-152-0) SataRstHddUnlock FSP\_S\_CONFIG, [133](#page-152-0) **SataRstInterrupt** FSP\_S\_CONFIG, [133](#page-152-0) **SataRstIrrt** FSP\_S\_CONFIG, [133](#page-152-0) SataRstIrrtOnly FSP\_S\_CONFIG, [134](#page-153-0) **SataRstLedLocate** FSP\_S\_CONFIG, [134](#page-153-0) SataRstOromUiBanner FSP\_S\_CONFIG, [134](#page-153-0) SataRstPcieDeviceResetDelay FSP\_S\_CONFIG, [134](#page-153-0) SataRstRaid0 FSP\_S\_CONFIG, [134](#page-153-0) SataRstRaid1 FSP\_S\_CONFIG, [134](#page-153-0) SataRstRaid10 FSP\_S\_CONFIG, [134](#page-153-0) SataRstRaid5 FSP\_S\_CONFIG, [135](#page-154-0) SataRstRaidDeviceId FSP\_S\_CONFIG, [135](#page-154-0) SataRstSmartStorage FSP\_S\_CONFIG, [135](#page-154-0)

SataSalpSupport FSP\_S\_CONFIG, [135](#page-154-0) SataTestMode FSP\_S\_TEST\_CONFIG, [172](#page-191-0) SataTestRstPcieStorageDeviceInterface FSP\_S\_RESTRICTED\_CONFIG, [151](#page-170-0) SataThermalSuggestedSetting FSP\_S\_CONFIG, [135](#page-154-0) ScanExtGfxForLegacyOpRom FSP\_M\_TEST\_CONFIG, [92](#page-111-0) **SciIraSelect** FSP\_S\_CONFIG, [135](#page-154-0) **ScramblerSupport** FSP\_M\_CONFIG, [69](#page-88-0) **ScsEmmcEnabled** FSP\_S\_CONFIG, [135](#page-154-0) ScsEmmcHs400Enabled FSP\_S\_CONFIG, [135](#page-154-0) **ScsSdCardEnabled** FSP\_S\_CONFIG, [136](#page-155-0) ScsUfsEnabled FSP\_S\_CONFIG, [136](#page-155-0) SendEcCmd FSP\_S\_CONFIG, [136](#page-155-0) SendVrMbxCmd FSP\_S\_CONFIG, [136](#page-155-0) SerialIoDebugUartNumber FSP\_S\_CONFIG, [136](#page-155-0) SerialIoDevMode FSP\_S\_CONFIG, [136](#page-155-0) SerialIoEnableDebugUartAfterPost FSP\_S\_CONFIG, [137](#page-156-0) SerialIoUart0PinMuxing FSP\_S\_CONFIG, [137](#page-156-0) **ShowSpiController** FSP\_S\_CONFIG, [137](#page-156-0) **SiCsmFlag** FSP\_S\_CONFIG, [137](#page-156-0) **SiPchNoInt** FspsUpd.h, [187](#page-206-0) SiSvPolicyEnable FSP\_S\_RESTRICTED\_CONFIG, [152](#page-171-0) **SinitMemorySize** FSP\_M\_CONFIG, [69](#page-88-0) **SkipMbpHob** FSP\_M\_TEST\_CONFIG, [92](#page-111-0) **SkipMpInit** FSP\_S\_CONFIG, [137](#page-156-0) SlowSlewRateForFivr FSP\_S\_CONFIG, [137](#page-156-0) SlowSlewRateForGt FSP\_S\_CONFIG, [137](#page-156-0) **SlowSlewRateForla** FSP\_S\_CONFIG, [138](#page-157-0) SlowSlewRateForSa FSP\_S\_CONFIG, [138](#page-157-0) SlpS0DisQForDebug FSP\_S\_CONFIG, [138](#page-157-0)

SlpS0Override FSP\_S\_CONFIG, [138](#page-157-0) SmbusArpEnable FSP\_M\_CONFIG, [69](#page-88-0) SmbusDynamicPowerGating FSP\_M\_TEST\_CONFIG, [92](#page-111-0) **SmbusEnable** FSP\_M\_CONFIG, [70](#page-89-0) SmbusSpdWriteDisable FSP\_M\_TEST\_CONFIG, [93](#page-112-0) SpdAddressTable FSP\_M\_CONFIG, [70](#page-89-0) **SpdProfileSelected** FSP\_M\_CONFIG, [70](#page-89-0) **StateRatio** FSP\_S\_TEST\_CONFIG, [172](#page-191-0) StateRatioMax16 FSP\_S\_TEST\_CONFIG, [172](#page-191-0) **StrongWkLeaker** FSP\_M\_RESTRICTED\_CONFIG, [81](#page-100-0) tRRDD FSP\_M\_RESTRICTED\_CONFIG, [81](#page-100-0) tRRDG FSP\_M\_RESTRICTED\_CONFIG, [82](#page-101-0) tRRDR FSP\_M\_RESTRICTED\_CONFIG, [82](#page-101-0) tRRSG FSP\_M\_RESTRICTED\_CONFIG, [82](#page-101-0) tRTP FSP\_M\_CONFIG, [71](#page-90-0) tRWDD FSP\_M\_RESTRICTED\_CONFIG, [82](#page-101-0) tRWDG FSP\_M\_RESTRICTED\_CONFIG, [82](#page-101-0) tRWDR FSP\_M\_RESTRICTED\_CONFIG, [82](#page-101-0) tRWSG FSP\_M\_RESTRICTED\_CONFIG, [82](#page-101-0) **TStates** FSP\_S\_TEST\_CONFIG, [173](#page-192-0) **TTSuggestedSetting** FSP\_S\_CONFIG, [139](#page-158-0) tWRDD FSP\_M\_RESTRICTED\_CONFIG, [83](#page-102-0) tWRDG FSP\_M\_RESTRICTED\_CONFIG, [83](#page-102-0) tWRDR FSP\_M\_RESTRICTED\_CONFIG, [83](#page-102-0) tWRSG FSP\_M\_RESTRICTED\_CONFIG, [83](#page-102-0) tWWDD FSP\_M\_RESTRICTED\_CONFIG, [83](#page-102-0) tWWDG FSP\_M\_RESTRICTED\_CONFIG, [83](#page-102-0) tWWDR FSP\_M\_RESTRICTED\_CONFIG, [83](#page-102-0) tWWSG FSP\_M\_RESTRICTED\_CONFIG, [84](#page-103-0) TccActivationOffset FSP\_S\_TEST\_CONFIG, [172](#page-191-0) **TccOffsetClamp** FSP\_S\_TEST\_CONFIG, [173](#page-192-0) **TccOffsetLock** FSP\_S\_TEST\_CONFIG, [173](#page-192-0) TccOffsetTimeWindowForRatl FSP\_S\_TEST\_CONFIG, [173](#page-192-0) **TcoIrgSelect** FSP\_S\_CONFIG, [138](#page-157-0) **TdcPowerLimit** FSP\_S\_CONFIG, [138](#page-157-0) TdcTimeWindow FSP\_S\_CONFIG, [138](#page-157-0) **TestCnviBtCore** FSP\_S\_RESTRICTED\_CONFIG, [152](#page-171-0) **TestCnviBtWirelessCharging** FSP\_S\_RESTRICTED\_CONFIG, [152](#page-171-0) **TestCnviLteCoex** FSP\_S\_RESTRICTED\_CONFIG, [152](#page-171-0) **TestCnviWifiLtrEn** FSP\_S\_RESTRICTED\_CONFIG, [152](#page-171-0) TestMenuDprLock FSP\_M\_RESTRICTED\_CONFIG, [81](#page-100-0) TestPchPmErDebugMode FSP\_S\_RESTRICTED\_CONFIG, [152](#page-171-0) TestPchPmLatchEventsC10Exit FSP\_S\_RESTRICTED\_CONFIG, [152](#page-171-0) TestSkipPostBootSai FSP\_S\_RESTRICTED\_CONFIG, [153](#page-172-0) **TgaSize** FSP\_M\_CONFIG, [70](#page-89-0) ThreeStrikeCounterDisable FSP\_S\_TEST\_CONFIG, [173](#page-192-0) ThrtCkeMinTmr FSP\_M\_CONFIG, [70](#page-89-0) **TimedMwait** FSP\_S\_TEST\_CONFIG, [173](#page-192-0) **T**jMaxOffset FSP\_M\_CONFIG, [70](#page-89-0) **TotalFlashSize** FSP\_M\_TEST\_CONFIG, [93](#page-112-0) **TrainTrace** FSP\_M\_CONFIG, [70](#page-89-0) **TsegSize** FSP\_M\_CONFIG, [71](#page-90-0) TsodAlarmwindowLockBit FSP\_M\_CONFIG, [71](#page-90-0) TsodCriticalEventOnly FSP\_M\_CONFIG, [71](#page-90-0) TsodCriticaltripLockBit FSP\_M\_CONFIG, [71](#page-90-0) **TsodEventMode** FSP\_M\_CONFIG, [71](#page-90-0) TsodEventOutputControl FSP\_M\_CONFIG, [71](#page-90-0) **TsodEventPolaritv** FSP\_M\_CONFIG, [72](#page-91-0)

**TsodManualEnable** FSP\_M\_CONFIG, [72](#page-91-0) TsodShutdownMode FSP\_M\_CONFIG, [72](#page-91-0) **TsodTcritMax** FSP\_M\_CONFIG, [72](#page-91-0) **TurboMode** FSP\_S\_CONFIG, [139](#page-158-0) Txt FSP\_M\_CONFIG, [72](#page-91-0) TxtDprMemoryBase FSP\_M\_CONFIG, [72](#page-91-0) TxtDprMemorySize FSP\_M\_CONFIG, [72](#page-91-0) **TxtEnable** FSP\_S\_CONFIG, [139](#page-158-0) **TxtHeapMemorySize** FSP\_M\_CONFIG, [73](#page-92-0) **TxtImplemented** FSP\_M\_CONFIG, [73](#page-92-0) **TxtLcpPdBase** FSP\_M\_CONFIG, [73](#page-92-0) **TxtLcpPdSize** FSP\_M\_CONFIG, [73](#page-92-0) Usb2AfePehalfbit FSP\_S\_CONFIG, [139](#page-158-0) Usb2AfePetxiset FSP\_S\_CONFIG, [139](#page-158-0) Usb2AfePredeemp FSP\_S\_CONFIG, [139](#page-158-0) Usb2AfeTxiset FSP\_S\_CONFIG, [139](#page-158-0) Usb3HsioTxDeEmph FSP\_S\_CONFIG, [140](#page-159-0) Usb3HsioTxDeEmphEnable FSP\_S\_CONFIG, [140](#page-159-0) Usb3HsioTxDownscaleAmp FSP\_S\_CONFIG, [140](#page-159-0) Usb3HsioTxDownscaleAmpEnable FSP\_S\_CONFIG, [140](#page-159-0) UsbPdoProgramming FSP\_S\_CONFIG, [140](#page-159-0) UserBudgetEnable FSP\_M\_CONFIG, [73](#page-92-0) UserThresholdEnable FSP\_M\_CONFIG, [73](#page-92-0) VddVoltage FSP\_M\_CONFIG, [73](#page-92-0) VmxEnable FSP\_M\_CONFIG, [74](#page-93-0) VrVoltageLimit FSP\_S\_CONFIG, [140](#page-159-0) WarmThresholdCh0Dimm0 FSP\_M\_CONFIG, [74](#page-93-0) WarmThresholdCh0Dimm1 FSP\_M\_CONFIG, [74](#page-93-0)

WarmThresholdCh1Dimm0 FSP\_M\_CONFIG, [74](#page-93-0) WarmThresholdCh1Dimm1 FSP\_M\_CONFIG, [74](#page-93-0) WatchDog FSP\_S\_CONFIG, [140](#page-159-0) WatchDogTimerBios FSP\_S\_CONFIG, [141](#page-160-0) WatchDogTimerOs FSP\_S\_CONFIG, [141](#page-160-0) WdtDisableAndLock FSP\_M\_TEST\_CONFIG, [93](#page-112-0) XdciEnable

FSP\_S\_CONFIG, [141](#page-160-0)